PANTHERS

 $3 - 25 - 82$ 

National Criminal Justice Reference Service

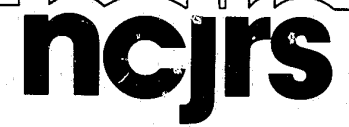

 $\mathcal{D}$ 

This microfiche was produced from documents received for inclusion in the NCJRS data base. Since NCJRS cannot exercise control over the physical condition of the documents submitted, the individual frame quality will vary. The resolution chart on<br>this frame may be used to evaluate the document quality.

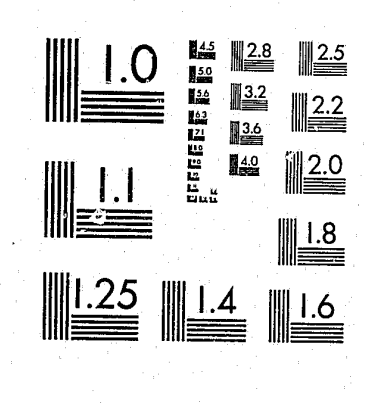

MICROCOPY RESOLUTION TEST CHART NATIONAL BUREAU OF STANDARDS-1963-A

Microfilming procedures used to create this fiche comply with the standards set forth in 41CFR 101-11.504.

Points of view or opinions stated in this document are<br>those of the author(s) and do not represent the official position or policies of the U.S. Department of Justice.

National Institute of Justice **United States Department of Justice** Washington, D.C. 20531

### DRAFT

## ESTIMATING THE COSTS OF IMPLEMENTING THE PRIVACY AND SECURITY REGULATIONS ISSUED BY THE DEPARTMENT OF JUSTICE

## VOLUME II AUTOMATION SUPPLEMENT TO THE USER'S GUIDE

## APRIL 30, 1979

U.S. Department of Justice National Institute of Jus ment has been reproduced exactly as rece person or organization originating it. Points of view or opinions stated in this document are those of the authors and do not necessarily represent the official position or policies of the National Institute of Permission to reproduce this copyrighted material nted by Public Domain LEA

to the National Criminal Justice Reference Service (NCJRS).

Further reproduction outside of the NGJRS system requires sion of the copyright ow

CONTRACT NUMBER J=LEAA-026-77

NCJRS

### OCT 27 1981

#### **PREFACE**

The Institute for Law and Social Research, under LEAA Contract ONE Number J-LEAA-026-77, was asked to develop a cost model for estimating the incremental costs to state and local agencies of complying with DOJ/LEAA privacy and security requlations governing the dissemination of criminal history record information.

This document is the second of three volumes that describe the workings and application of the Privacy and Security cost model. The document is designed for users of the automated version of the cost model to estimate costs of complying with DOJ/LEAA regulations or for projecting future costs. It provides instructions on how to compile and load the various programs and subroutines that comprise the automated model, as well as instructions on how to execute the software. Detailed descriptions of the model's programs are included. The output reports generated by the automated model are also described, and guidelines for their interpretation are provided. The final section outlines the logic that underlies the programs. This section is included to provide users with a basis upon which to make modifications to the computer programs, if required.

The other two volumes of this report are

المريدا

Volume I: User's Guide to the Privacy and Security Cost Model, designed for users of the manual version of the cost model.

Volume III: Executive Summary, which provides background information about the DOJ/LEAA privacy and security regulations, as well as an overview of the development and testing of the manual and automated versions of the cost model and observations of the study team regarding privacy and security costs at state and local levels.

#### Prefa

HOW

Α.

 $B -$ 

 $\mathbf{I}$ 

**II** 

III

IV

 $\overline{v}$ 

VI

#### CONTENTS

Page

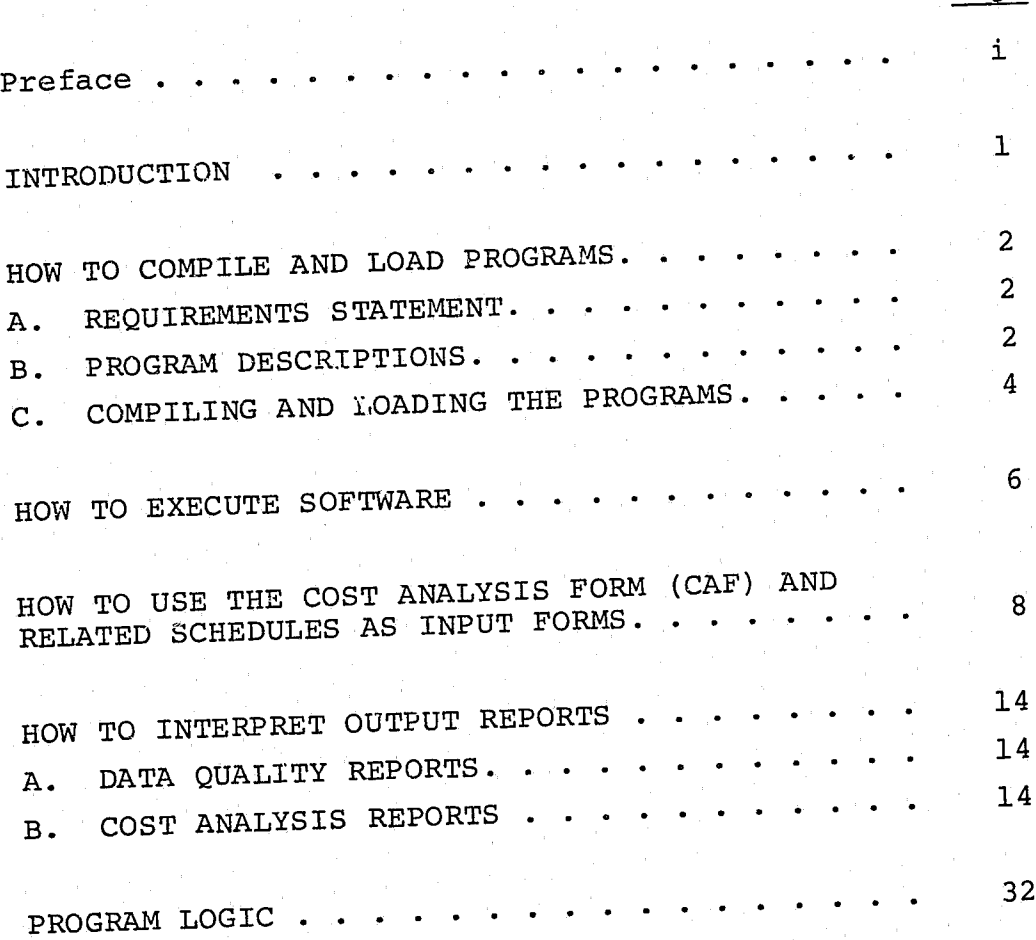

MODEL PROGRAMS AND SUBROUTINES APPENDIX A.

APPENDIX B. LIST OF ALL QUESTIONS/COMMENTS AND IDENTIFYING LINE NUMBERS

 $11$ 

#### **EXHIBITS**

Page

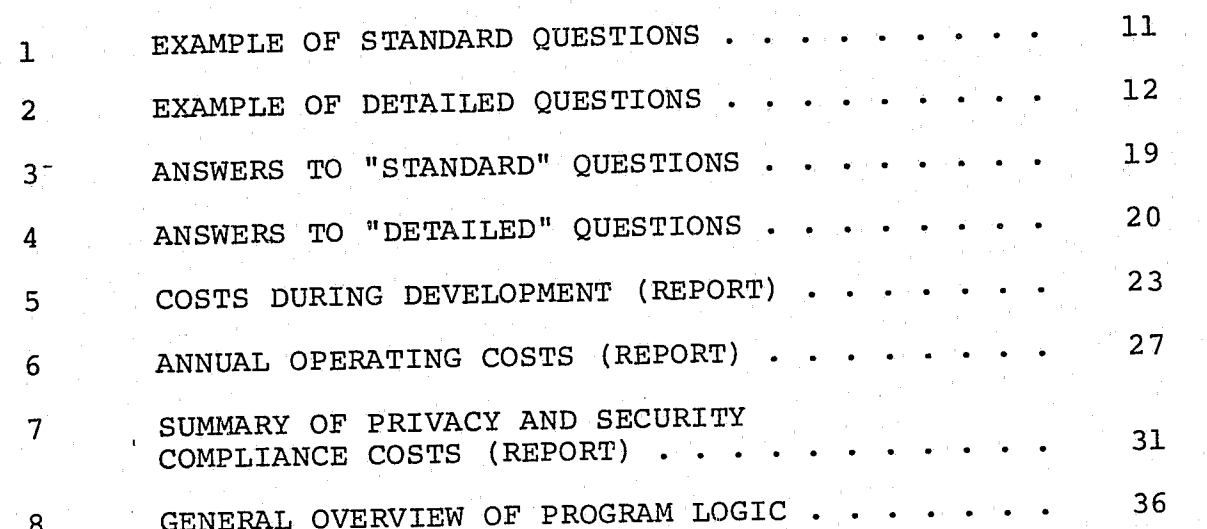

## $\left(\begin{smallmatrix} 1\\ 1\end{smallmatrix}\right)$

 $\mathbb{O}$ 

 $\circled{1}$ 

calculations;

The model relieves the user of having to re-answer questions that are used throughout the form (e.g., salary of personnel) by storing frequently used cost factors.

#### I. INTRODUCTION

This supplement provides the user of the automated version of the Privacy and Security cost model with instructions on how to compile and load the programs and how to execute the model's software. It also furnishes instructions on how to use the Cost Analysis Form (CAF) and related schedules described in Volume I as source documents for data entry into the automated model. In addition, information is furnished on how to interpret output

reports and on the model's program logic.

The automated cost model for the Privacy and Security project has been designed to

. follow the manual model as closely as possible; provide the user with feedback on intermediate

give a concise report of all data entered; and . allow easy switching from the questions on the<br>Cost Analysis Form to the related schedule questions for each section of the model.

 $II-1$ 

·, r

 $\mathbb{C}$ 

*1* i

 $\mathbb{R}^2$ 

#### II. HOW TO COMPILE AND LOAD PROGRAMS

#### A. REQUIREMENTS STATEMENT

The model is written in standard FORTRAN IV, with one very short assembly language subroutine that must be coded for each hardware implementation. The software was originally developed on a Digital Equipment Corporation PDP 11/70 running under the RSTS/E operating system and used 64K bytes of main memory. The model can be run in a smaller main memory if overlays are used. The model uses sequential disc files. Although tape could be used, the model's performance would be seriously degraded because of very frequent computer tape rewinds.

PS - The PS routine is the main program in the cost model. Its only function is to read in questions/comments from the file that contains the questions and comments. It then takes' the answers supplied by the model user and calls up the appropriate subroutines to make interim and final computations.

B. PROGRAM DESCRIPTIONS

SCHEDA - This subroutine is used for storing and processing the data for all of the questions in Section VIII of the CAF and in Schedule H (Frequently Used Cost Factors).

Fifteen programs and subroutines are used with the software for the Privacy and Security cost model. Copies of printouts of these programs are included in Appendix A. The programs and subroutines include the following:

SCHEDB - This subroutine is used for storing and processing data for interim and final computations relating to Section II of the CAF and Schedule B (Disposition Data Reporting and Recording).

SCHEDC - This subroutine is used for storing and processing the data for all of the questions in *Section* III of the CAF and in Schedule C (Dissemination).

 $II-2$ 

SCHEDD - This subroutine is used for storing and processing the data for all of the questions in Section IV of the CAF and in Schedule D (Auditing for Compliance).

SCHEDE - This subroutine is used for storing and processing the data for all of the questions in Section V of the CAF and in Schedule E (Security).

SCHEDF - This subroutine is used for storing and processing the data for all of the questions in Section VI of the CAF and in Schedule F (Record Challenge and Review).

SCHEDG - This subroutine is used for storing and processing the data for the questions in Section VII of the CAF and that part of Schedule G that deals with Planning Groups.

SCHEDH - This subroutine is used for storing and processing all interim and final computations on the questions in Section VII of the CAF and in that part of Schedule G that deals with New Hires or Transferees and Training.

DEC - This subroutine is used to determine whether all intermediate questions have been answered before a final cost is computed.

BAD - This subroutine is used when generating reports. One aspect of the subroutine causes the computer to print asterisks in any position on an output report where enough questions' have not been answered to make a final computation. Another aspect stores totals for the final development and operating costs for each of the six functional requirements and for grand totals for development and operating costs.

INTER - This subroutine does edit checking to make sure that all fields requiring numeric values have no alphabetic entries.

REPT - This subroutine takes all results of intermediate computations and produces output report formats.

ZERO - This subroutine is used for each section of the model.  $\overline{Its}$  purpose is to "zero out" an array that is used repeatedly for storing intermediate results for each section. It is used because of a lack of storage space in the program to keep all intermediate results for all sections. The intermediate computations are written out to a "scratch file" that the REPT routine reads and prints out into a report form.

SPCASE - The SPCASE subroutine is used throughout the model program when operations do not fit into the general program

 $II-3$ 

logic.

 $\bigcap$ 

 $\mathbb{C}$ 

 $\left( \begin{array}{c} \end{array} \right)$ 

FLIBCH - This is an ASSEMBLY language subroutine for character manipulation that is used instead of FORTRAN. The ASSEMBLY language is much more efficient for this task than FORTRAN. This routine must be rewritten for each new hardware implementation of the model.

RUN \$FORTRA  $*PS$ ,  $PS = PS$ \*SCHEDA, SCHEDA = SCHEDA \*SCHEDB, SCHEDB = SCHEDB \*SCHEDC, SCHEDC = SCHEDC ~SCHEDD, SCHEDD = SCHEDD \*SCHEDE, SCHEDE = SCHEDE \*SCHEDF, SCHEDF = SCHEDF \*SCHEDG, SCHEDG = SCHEDG \*SCHEDH, SCHEDH = SCHEDH \*INTER, INTER = INTER \*DEC, DEC =  $DEC$  $*$ BAD, BAD = BAD \*REPT, REPT = REPT  $*$ ZERO, ZERO = ZERO \*SPCASE, SPCASE = SPCASE  $*$   $z$ 

c. -COMPILING AND LOADING THE PROGRAMS

The following commands are used to compile all the programs

on a PDP *11/70* (RSTS/E):

 $\mathbb{C}$ 

RUN \$LINK  $*PS$ ,  $PS = PS$ , INTER, DEC, FLIBCH, SPCASE/C \*SCHEDA, SCHEDB/O:l/C \*SCHEDC, SCHEDD/O:l/C \*SCHEDE, SCHEDF/O:l/C \*SCHEDG, SCHEDH/O:l/C \*REPT, BAD, ZF,RO/O:l  $\star$  z

The use of the backspace command to position the data file correctly.

 $II-4$ 

The use of the "\$" in the write format statements. Using the "\$" causes the cursor to remain on the same line rather than drop down to the next line following the write

Following successful compilation, these programs can be

linked together with the following command:

Several features of the cost model may not be compatible with other operating systems. These include

. The call open statements to read in the data file.

.. '

 $\mathbf{C}$ 

 $\mathscr{Y} \subset \mathscr{E}$ 

.'-

command.

 $\mathcal{F}_{\mathcal{F}}(x)$ 

 $\bigcirc$ 

 $\overline{1}$ .

i.

 $\circledcirc$ 

The use of the Assembly language subroutines. Since each machine has its own way of operating, users will have to adapt features of the model to their system.

, .-~~,'----.- '-"--''''' -.-..-~~:-:

,

,

, ;

 $\hat{y} = \hat{y}$ 

€

#### III. HOW TO EXECUTE SOFTWARE

After the programs have been compiled and loaded, the user may execute the software by typing in EXEC #PS on the terminal keyboard. The model will respond with a question OPERATION TO BE PERFORMED? The user may type in an "H" for help in responding to this question, at which time a list of the various possible operations will be displayed on the terminal screen. These include the following:

Model Entry

 $\epsilon$ 

#### Resulting Action

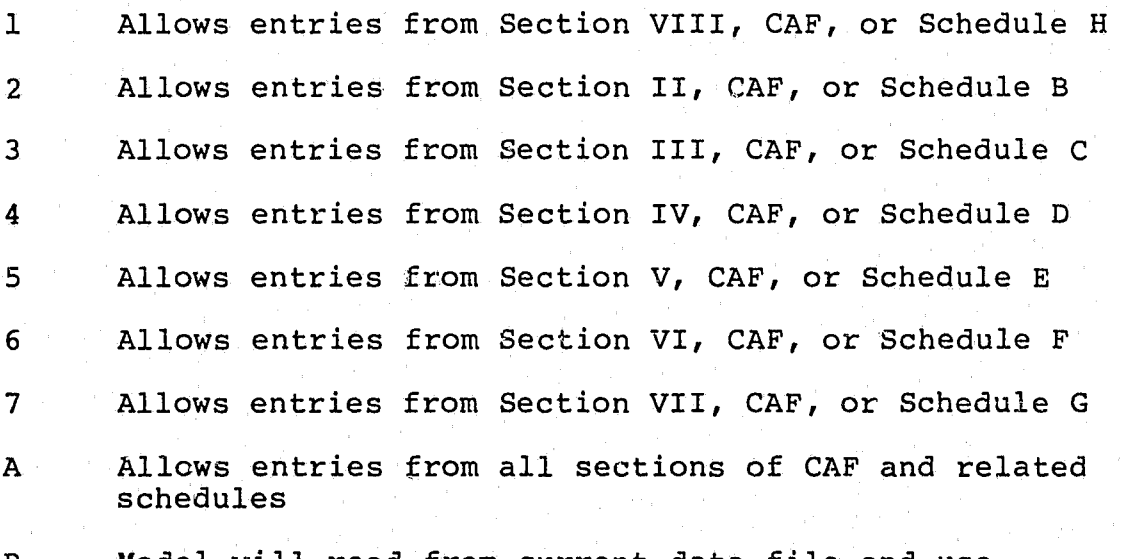

item to be changed from "Answers to Standard Questions" or "Answers entered. Listed below is the range of numbers for each section of reports (see Section V, below) must be the related schedule.

R Model will read from current data file and use previous answers to generate report

E Terminates the program with no further questions and no reports generated

After the section number to be entered or updated has been specified, the model will respond with a question LINE NO. TO UPDATE? (Appendix B lists the line numbers for all comments and questions included in the model.) If the user is revising data that have been previously entered, then the line number of the

> I'  $\overline{\phantom{a}}$

. -

+~<-,;-~~.--..,.,.~-... ---~.."...",---".,

 $.$ 

*• t/* "

'.

 $\left(\begin{matrix} 1 \\ 1 \end{matrix}\right)$ 

 $\bigcirc$ 

والبروك

 $II-6$ 

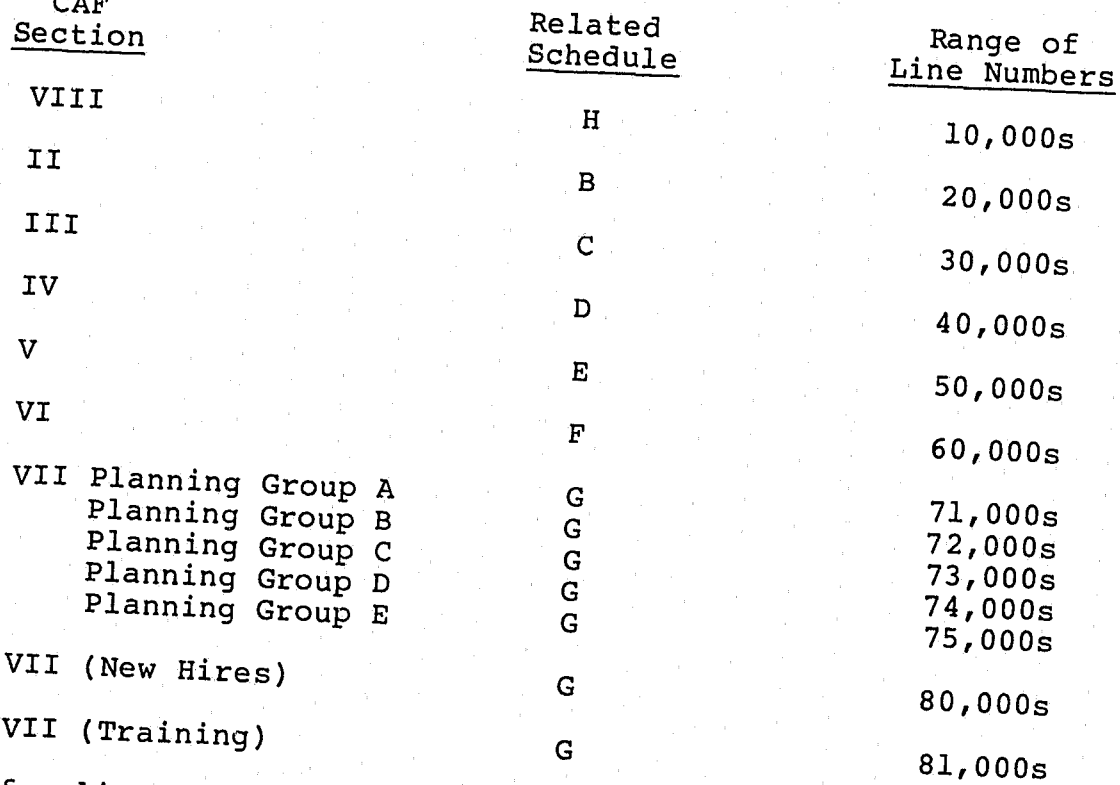

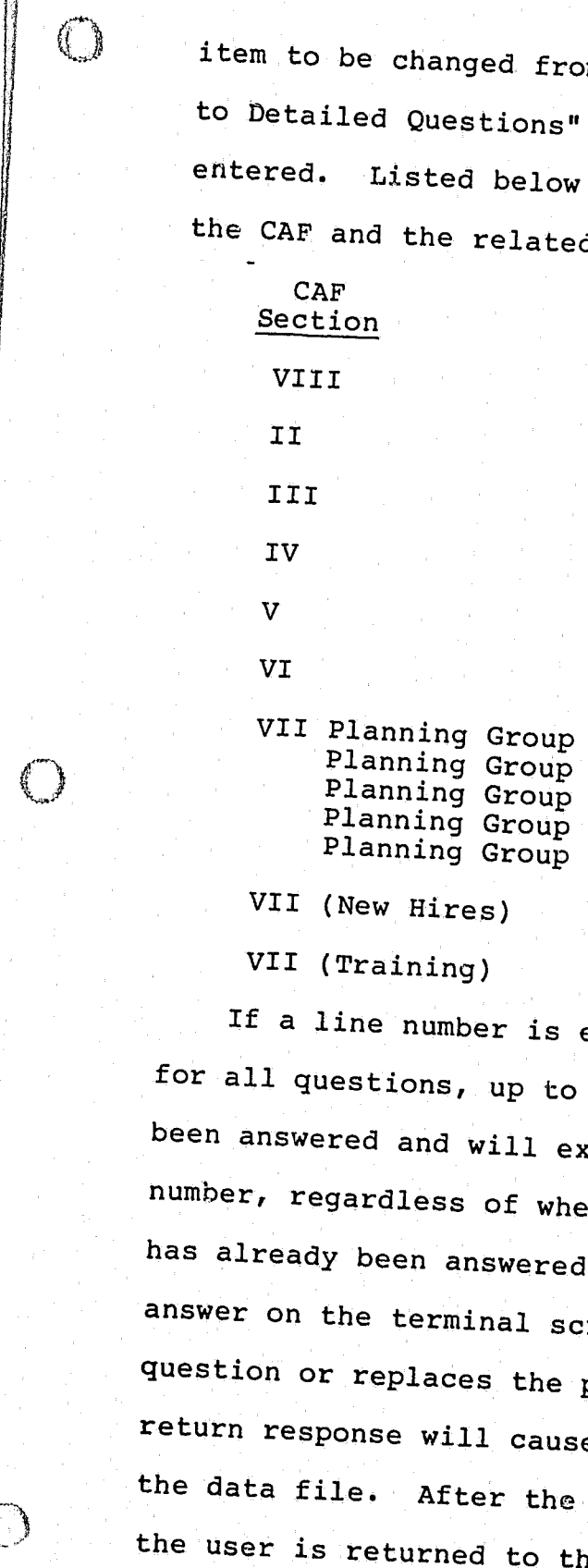

If a line number is entered, the model will request information ons, up to the specified line number, that have not expect a response to the specified line number, regardless of whether it has already been answered. If it has already been answered, the model will display the previous answer on the terminal screen. Entry of an answer completes the question or replaces the previously entered answer. A carriage cause the previous answer to be retained in the data file. After the specified question has been answered, to the OPERATION? point to determine the

next action.

I f 11

*J* <sup>~</sup> !'

 $II-7$ 

• !

#### IV. HOW TO USE THE COST ANALYSIS FORM (CAF) AND RELATED SCHEDULES AS INPUT FORMS

 $\epsilon$ 

 $\overline{\mathbb{C}}$ 

The easiest way to use the automated model is to answer all the questions on the Cost Analysis Form (and/or the related schedules) that have a special symbol ( ) adjacent to the space provided for the answer. (All other questions can be ignored.) Once this is done, the forms can be used as a reference sheet in answering the automated model's questions. To facilitate use of the forms in conjunction with the automated model, the wording of the comments and questions for both the manual and the automated model is nearly identical.

As with the manual version of the model, the user of the automated model has the option of (1) using the default values listed on the CAF for "broad brush" or "ball park" cost estimates, (2) completing the schedules for a more detailed cost estimate, or (3) electing to use CAF default values for some cost factors while completing the cost schedules to derive others.

Once the CAF and schedules have been completed, the user may begin entering data using an on-line terminal. The user signs on to the terminal and is queried as to which operation he or she wishes to perform. Since this is the initial entry of all sections of the CAF, the user types an "A," indicating all sections of the cost model are to be entered. The automated model then steps the user through each of the questions included in each section of the CAF and, if the user desires, the questions from the schedules that

-::.- .... '~-" .. ~ "'>"-"'""'~~""'- ',,-

, . " .-

'.

I

-J

 $\left\{\begin{array}{c} \end{array}\right\}$ 

 $\ell$  )

 $II-8$ 

relate to each section of the CAF. The order in which data are

#### CAF Section Related Schedule

entered is as follows: VIII II III IV V VI VII

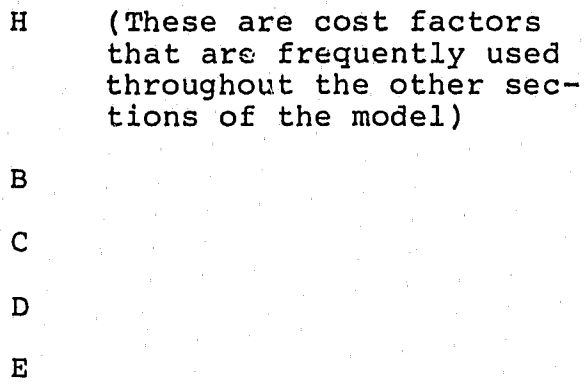

F

G

Each time a question comes up for which either the CAF default cost value or the detailed cost computation from the related schedule can be used, a question will appear on the terminal screen querying the user whether to use the standard or detailed form for computing that particular cost factor. (See example in Exhibit  $1$ , at the end of this section.) The user must type in a "S" (for the short or standard form) or an "L" (for the long or detailed form). If the standard form is selected, the model displays only the questions from the CAF that pertain to that particular cost factor. (See Exhibit 1.) If the detailed form is selected, the model displays all of the detailed questions from the appropriate schedule relating to that cost factor. (See Exhibit 2.) This process is repeated for all sections until all cost data from the CAP and related schedules have been successfully entered.

11-9

'f

 $\bigodot$ 

. i;

i r , *b* 

--....,---"----..,.,.---~------- -

After all the data have been entered into the model, the user must enter an "R" into the system. This is the signal for the model to generate the reports that display the various developmental and operating costs associated with complying with the DOJ/LEAA Privacy and Security regulations.

LINE NO. TO UPDATE? << FREQUENTLY USED COST FACTORS >> « PERSONNEL COSTS » **<< PERSONNEL SALARY A** STANDARD OR DETAIL HOURLY SALARY FOR CLER HOURLY SALARY FOR P&S HOURLY SALARY FOR STUD HOURLY SALARY FOR SYST<br>HOURLY SALARY FOR PROG HOURLY SALARY FOR MICR HOURLY SALARY FOR AUDI HCURLY SALARY FOR MANA HOURLY SALARY FOR SECU HOURLY SALARY FOR INVE )<br>D HOURLY SALARY FOR APPE HOURLY SALARY FOR SECR HOURLY SALARY FOR ADMI HOURLY SALARY FOR CLER HOURLY SALARY FOR POLI ()~!-LINE IIJOUIRY COSTS COST/CPU HOUR OPERATION [TYPE H FO LINE NO. TO UPDATE? KK REPORTING DISP DAT STANDARD OR DETAIL ANNUAL NO. OF ARRESTS

ANNUAL NO. OF DISP REP INCREMENTAL DISP REPOR INCREMENTAL DISP REPOR

« RECORDING CRIM HIS STANDARD OR DETAIL INCREMENTAL DISP TO BE INCREMENTAL DISP TO BI

·l·:··\_'c...,.,~="::c".,-~------~~-~~~",,"-,-::::....:.-,,--.\_~:;.~:

.- /

'... NH

 $\frac{\partial f}{\partial t}$ 

t.

 $\mathbf{C}$ 

()

 $\mathbf{A}_i$ 

#### Exhibit 1. EXAMPLE OF STANDARD QUESTIONS

OPERATION [TYPE H FOR HELP]? 1

K< DELINQUENT DISPOS STANnARD OR DETAILED COSTS <STANDARD>?

.()

II-II

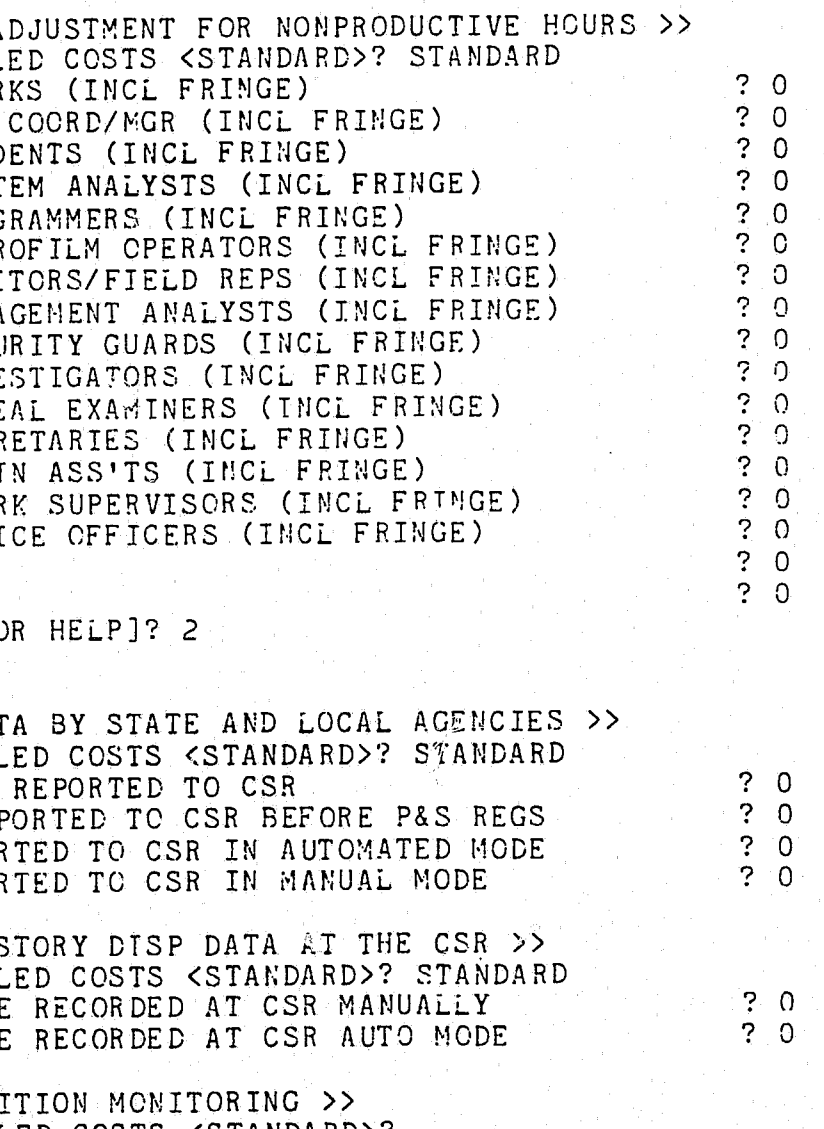

Exhibit 2. EXAMPLE OF DETAILED QUESTIONS  $\left(\begin{matrix} 1 \\ 1 \end{matrix}\right)$ OPERATION [TYPE H FOR HELP]? 1 LINE NO. TO UPDATE? «< FREQUENTLY USED COST FACTORS >> Exhibit 2 (Continued) << PERSONNEL COSTS >> ANNUAL RENTAL CCST QUANTITY PURCHASED << PERSONNEL SALARY ADJUSTMENT FOR NONPRODUCTIVE HOURS >> STANDARD OR DETAILED CCSTS <STANDARD>? STANDARD PURCHASE PRICE/UNIT HOURLY SALARY FOR CLERKS (INCL FRINGE) ? 0 ANNUAL MAINTENANCE CO ? 0 HOURLY SALARY FOR P&S COORD/MGR (IMCL FRINGE) HOURLY SALARY FOR STUDENTS (INCL FRINGE)  $\ddot{?}$  () KK KEY TO DISC TO TA HOURLY SALARY FOR SYSTEM ANALYSTS (INCL FRINGE)  $\sqrt{?}$  0 QUANTITY LEASED HOURLY SALARY FOR PROGRAMMERS (INCL FRINGE)  $\sqrt{2}$  0 ANNUAL RENTAL CCST HOURLY SALARY FOR MICROFILM OPERATORS (INCL FRINGE) ? 0 QUANTITY PURCHASED  $? 0$ HOURLY SALARY FOR AUDITORS/FIELD REPS (INCL FRINGE) PURCHASE PRICE/UNIT HOURLY SALARY FOR MANAGEMENT ANALYSTS (INCL FRINGE) ?  $\Omega$ о¢. ANNUAL MA!NTENANCE COST FOR THOSE PURCHASED HOURLY SALARY FOR SECURITY GUARDS (INCL FRINGE)  $\mathcal{P}$   $\Omega$ HOURLY SALARY FOR INVESTIGATORS (INCL FRINGE) ?  $\cap$ << KEYPUNCH >> HOURLY SALARY FOR APPEAL EXAMINERS (INCL FRINGE)  $2.9$ QUANTITY LEASED HOURLY SALARY FOR SECRETARIES (INCL FRINGE)  $? \Omega$ ANNUAL RENTAL COST HOURLY SALARY FOR ADMIN ASS'TS (THCL FRINGE)  $\ddot{?}$  0 QUANTITY PURCHASED HOURLY SALARY FOR CLERK SUPERVISORS (INCL FRINGE) ? 0 PURCHASE PRICE/UNIT ('HCURLY SALARY FOR POLICE OFFICERS (INCL FRINGE)  $.9 \degree$ DINUAL MAINTENANCE COST FOR THOSE PURCHASED ? 0  $\neg$ dther (hame). COST/ CPU HOUR  $? \quad 0.$ QUANTITY LSASED OPERATION (TYPE H FOR HELP]? 2 ANNUAL RENTAL COST LINE NO. TO UPDATE? QUANTITY PURCHASED PURCHASE PRICE/UNIT « REPnRTTUG DISP DATA BY STATE AND LOCAL AGENCIES » ANNUAL MAINTENANCE COST FOR THOSE PURCHASED STANDARD OR DETAILED COSTS <STANDARD>? DETAILED ANNUAL NO. OF ARRESTS REPORTED TO CSR ? 0 « FOR~S COSTS » ANNUAL NO. OF DISP REPORTED TO CSR BEFORE P&S REGS ? n ESTIMATED COST/COPY FOR DISP REPORT FORM « CLERICAL FACTS »  $<<$  RECORDING CRIM HISTORY DISP DATA AT THE C2R >> NO. OF MINS FOR CLERK TO ENTER CRIM HISTORY DISP  $\mathcal{P}^{\top}$   $\Omega$ STANDARD OR DETAILED CCSTS <STANDARD>? STANDARD INCREMENTAL DISP TO BE RECORDED AT CSR MANUALLY « << MACHINE READABLE TAPE COST >> INCREMENTAL DISP TO BE RECORDED AT CSR AUTC MODE ARNUAL NO. OF TAPES REQ'D FOR P&S DISP REPORTING ? 0 ESTIMATE THE AVG COST/TAPE ? Q << DELINQUENT DISPOSITION MONITORING >> STANDARD OR DETAILED COSTS <STANDARD>? << DATA ENTRY EQUIPMENT COSTS >> « EOUIP USED SOLELY FOR P&S DISP REPORTING »  $<<$  KEY TO DISC  $>>$ QUANTITY LEASED  $? \Omega$ ANNUAL RENTAL COST ? 0 (' QUANTITY PURCHASED ? 0 PURCHASE PRICE/UNIT  $\mathcal{P}$   $\Omega$  $\left( \begin{array}{c} \lambda \end{array} \right)$ ANNUAL MAINTENANCE COST FOR THOSE PURCHASED ? 0 « KEY TO TAPE » II-13 QUANTITY LEASED II-12 ? 0

 $\mathcal{L}_{\text{max}}$  ,  $\mathcal{L}_{\text{max}}$ 

ં કર્

--- ~-----~ ----

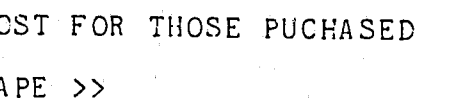

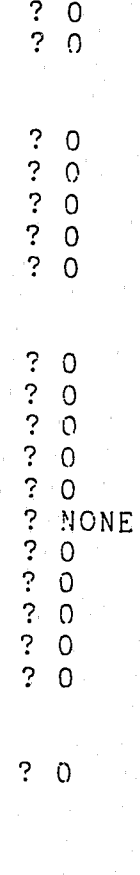

 $\begin{array}{cc} .3 & 0 \\ .3 & 0 \end{array}$ 

? 0 ? 0

/

*r*  I I

 $\mathcal{C}$ 

 $\mathbb{C}$ 

";: '1 '. "

#### v. HOW TO INTERPRET OUTPUT REPORTS

Five batch-produced output reports are generated by the Privacy and Security automated cost model. These reports can be divided into two categories, data quality and cost analysis reports. These reports may be generated after initial entry of the cost data or when revisions or corrections are made to previously entered data.

#### A. DATA QUALITY REPORTS

The data quality reports provide the automated model users with a printout of all of the data that have been entered into the model. There are two data quality reports. The first, "Answers to Standard Questions" (see Exhibit 3 at the end of this section), shows the values entered for all of the questions on the CAF. The second, "Answers to Detailed Questions" (see Exhibit 4), shows the values entered for all of the questions on each of the detailed schedules.

Both data quality reports display a line number, question, and value entered for each item used from the CAF or schedule. This facilitates verification of the data entered. An incorrectly entered value may be quickly corrected using the line number of the item in error. Once the corrections have been made, the model can be rerun and the new report checked to ensure that the corrected data were, in fact, entered properly.

> Software Development and Maintenance  $\frac{1}{2}$

B. COST ANALYSIS REPORTS

-----~- ~---

Cost analysis reports are designed to aid privacy and security program management personnel to identify all of the costs associated

11-14

"~.,~.-. ~~~ ........ ',.,.~~- ... ~ "~"

*r* <sup>I</sup>

 $\left($ 

"- .. ---" ... --"~---.-------

with complying with the DOJ/LEAA regulations. There are three different reports, two of which identify developmental or annual operating costs for the existing program, respectively, within each of the functional requirements of the regulations. The functional requirements and their included cost categories are

as follows:

### Disposition Data Reporting and Recording

Reporting Criminal History Final Disposition Data by State and Local Agencies

Recording Criminal History Final Disposition Data at the CSR

Delinquent Disposition Monitoring

 $($ 

 $\mathbb{C}$ 

 $\overline{\phantom{m}}$ 

 $\rightarrow$ 

 $\overline{\phantom{0}}$ 

 $\qquad \qquad \blacksquare$ 

 $\rightarrow$ 

Software Modifications

Microfilm Costs

Dissemination Cost.s

- Manual Pisseminations

Automated Disseminations

Terminal or Line Costs

Software Development or Maintenance

(Dissemination Revenue)

Auditing for Compliance

Full Audits

Procedural Audits

Developing Audit Guidelines

Security Costs

 $\blacksquare$ 

CSR Physical Security

CSR Software Security

II-IS

.""

- CSR Employee Screening, Training, and Performance Monitorings
- Additional CSR Security Personnel
- Security Costs to Criminal Justice Agencies

Record Challenge and Review Costs

Record Review  $\sim$ 

 $\subset$ 

 $\binom{m}{n}$ 

 $\bigcirc$ 

- Record Challenge
- Appeal Processing

Costs for Planning and Development of Legislation, Rules, Policies, Standards, or Methods for Privacy and Security Compliance

- Planning Groups
- Additional State-level Personnel Not Associated with Any Planning Group
- Training Costs

The costs within each of the functional requirement cost categories are further broken down into the following cost items:

- . Personnel
- Computer Processing
- Travel and Per Diem
- Equipment and Supplies
- Facilities
- . Lines and Terminals

Cost totals are shown by cost items within cost categories within functional requirements. Total costs associated with all functional requirements are shown on a separate output report.

The output report on "Costs During Development" is shown as Exhibit 5, and the report on "Annual Operating Costs" is shown as

Exhibit 6. A third report, "Summary of Privacy and Security Compliance Costs" (shown as Exhibit 7), lists the total development and annual operating costs for each function requirement of the DOJ/LEAA regulations, as well as totals for all development and annual operating costs. In reviewing these cost analysis reports, it is important to keep in mind that the costs cited are incremental cost increases associated with compliance with DOJ/LEAA Privacy and Security regulations and as such can vary greatly from state to state or even jurisdiction to jurisdiction within a state, depending on what changes had to be made in existing policies and procedures to bring a jurisdiction into compliance. For example, some jurisdictions may have always been reporting a high percentage of final dispositions to the CSR. Thus, their incremental cost increase for compliance with final disposition reporting would be small compared with another jurisdiction that had been reporting a small percentage of final dispositions prior to the issuance of the DOJ/LEAA regulations. Users of the model should also be reminded that the costs shown in the model are economic in nature and should not always be construed to mean "out of pocket" (increased) costs. For example, while a dollar value must be assigned to use of computer time on a computer already owned or leased, or to personnel already on the payroll before the DOJ/LEAA regulations were issued, such "costs" do not represent an increased cash outlay. If, however, the requlations led to the hiring of additional clerks to process dispositions or disseminations, then this is an increased

₫

€∂

يسي

 $II-17$ 

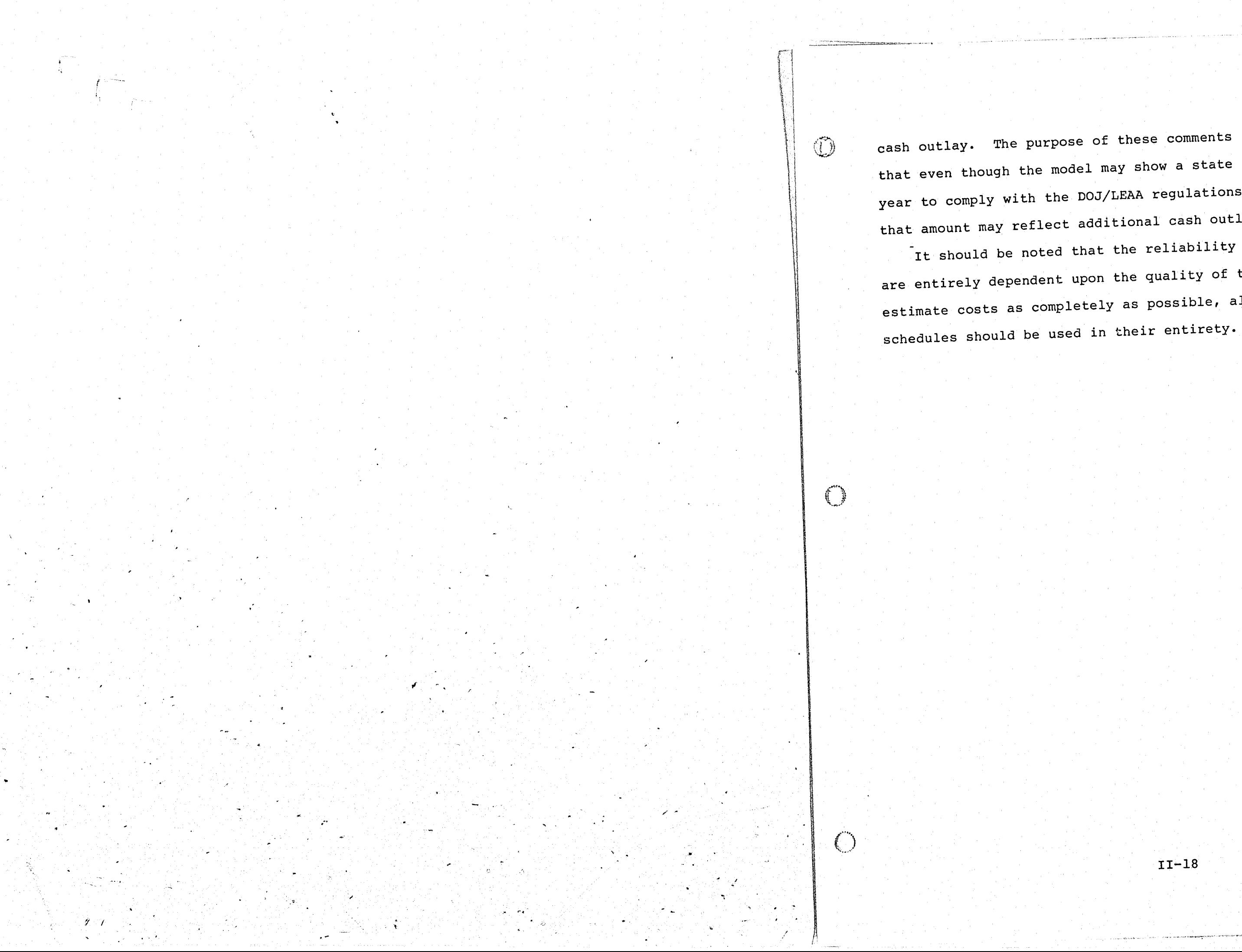

i gu i me me

----

**-**

cash outlay. The purpose of these comments is simply to point out that even though the model may show a state spending \$150,000 per year to comply with the DOJ/LEAA regulations, only a portion of that amount may reflect additional cash outlays.

It should be noted that the reliability of the model outputs are entirely dependent upon the quality of the data entered. To estimate costs as completely as possible, all of the detailed cost

- 61

*7 j* 

..

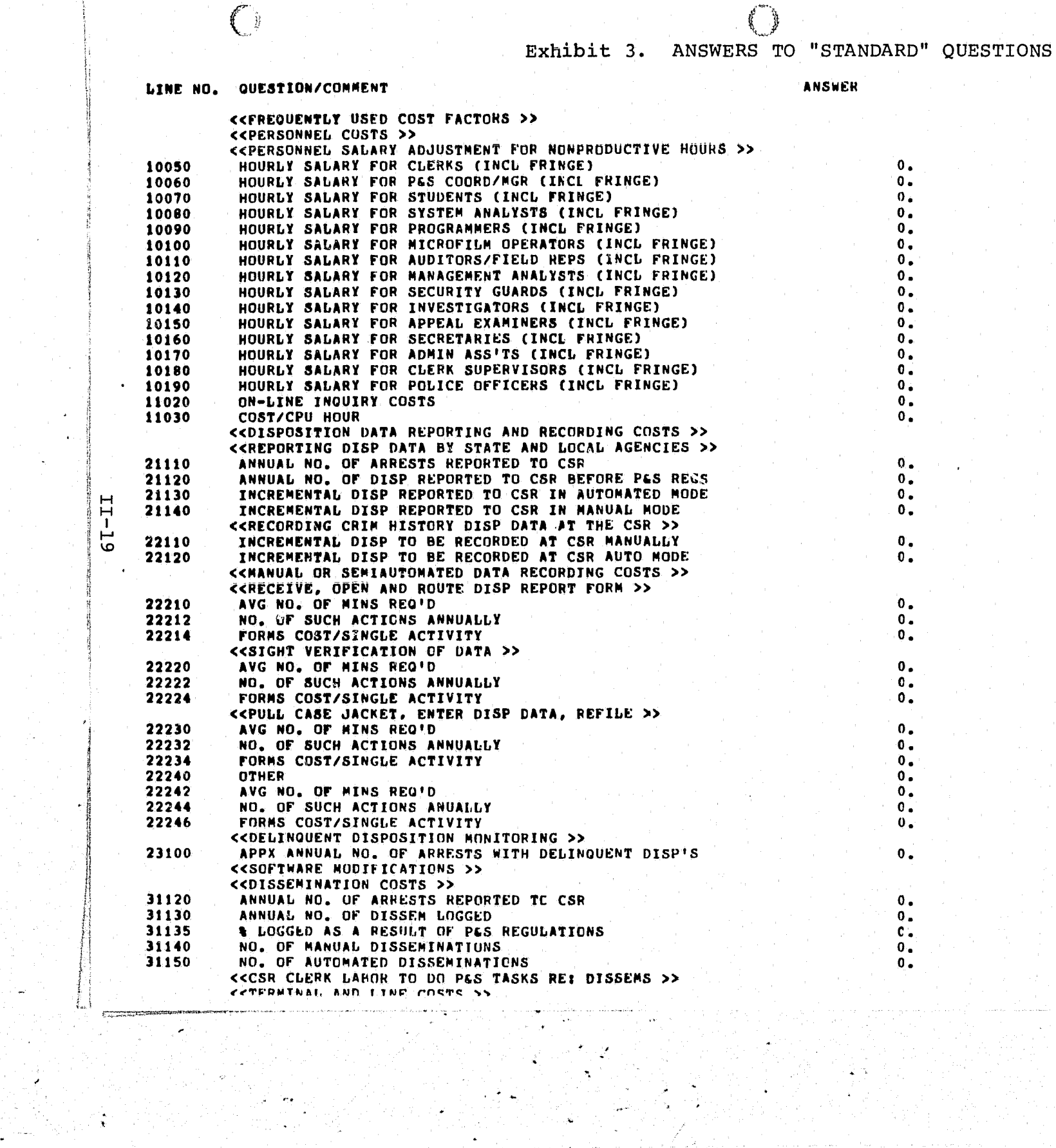

".

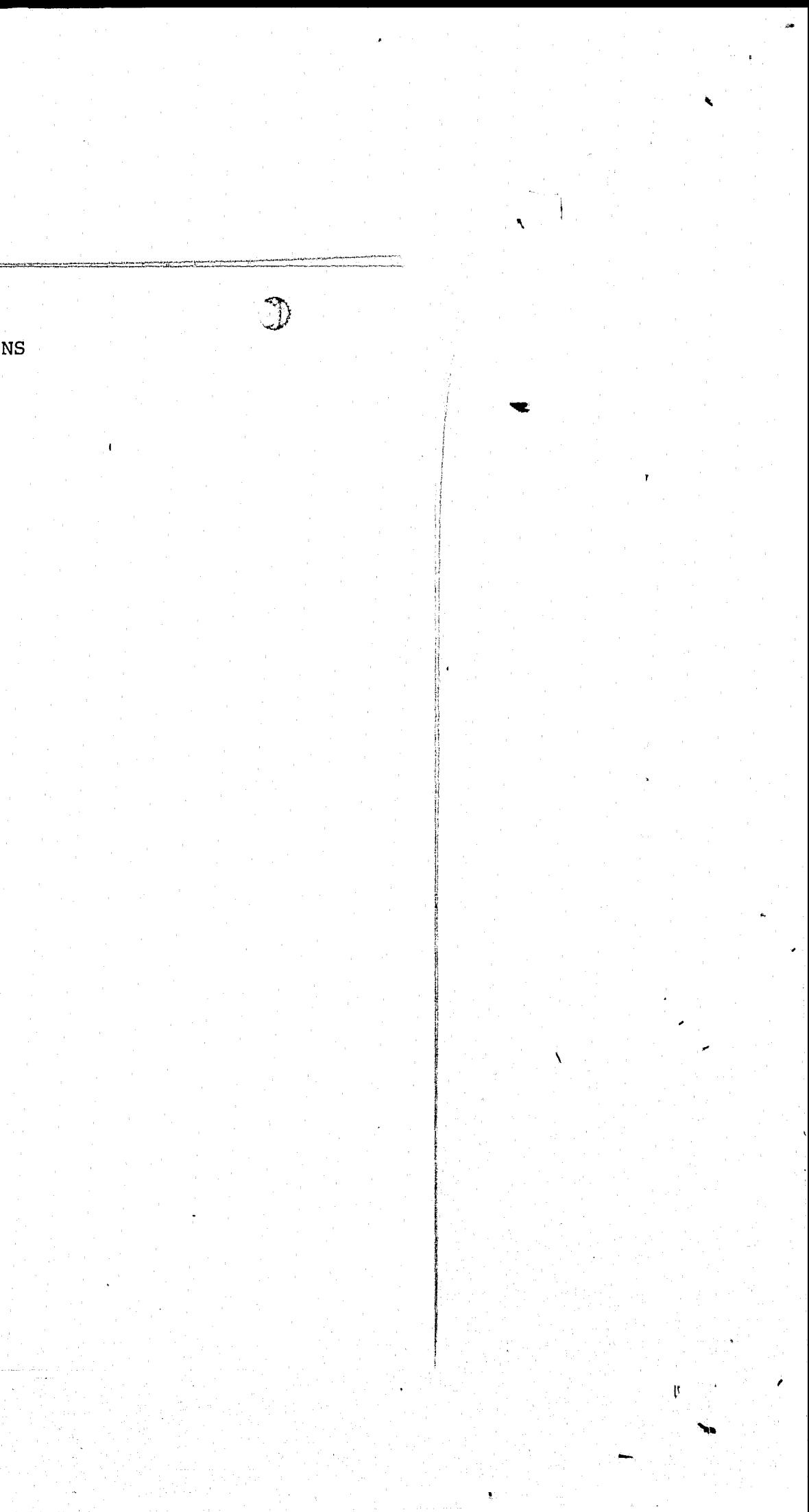

'.,.

€

#### Exhibit 4. ANSWERS TO "DETAILED" QUESTIONS

 $\cdot$   $\cdot$ 

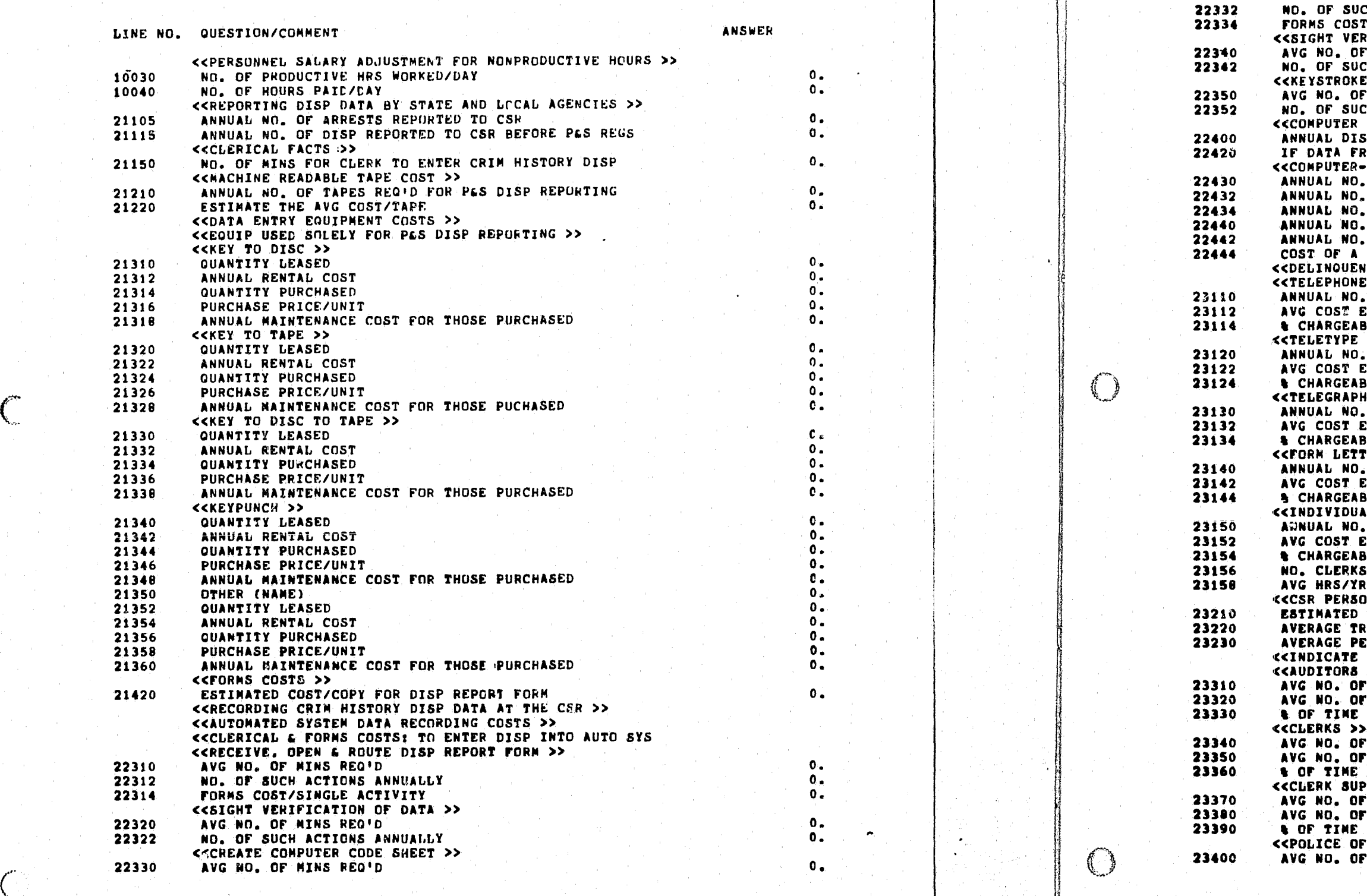

--~-------

 $\mathbb{O}$ 

#### Exhibit 4 (Continued)

NO. OF SUCH ACTIONS ANNUALLY r/SINGLE ACTIVITY RIFICATION OF CODE SHEET >> AVG NO. OF MINS REQIO NO. OF SUCH ACTIONS ANNUALLY «KEYSTROKE DATA INTO SYSTEM » MINS REQID CH ACTIONS ANNUALLY  $COSTS \rightarrow$ ANNUAL DISP INPUT TO CSR COMPUTER CHARGEABLE TO PES IF DATA FROM LOCAL TAPES--CPU HRS TO PROCESS «COMPUTER-GENERATED REPORTS RE: DISP REeOHDING » MISSING OR INCOMPLETE DATA REPORTS ANNUAL NO. DELINQUENT DISPOSITION REPORTS ANNUAL NO. DAILY PRINTOUTS OF TRANSACTIONS RECORDED REOUESTS FOR DELINQUENT DISPO DATA OTHER REPORTS COST OF A COMPUTER GENERATED REPORT «DELINQUENT DISPOSITION MONITORING » CALLS >> EACH (EXCLUCING LABOR)<br>BLE TO PES  $\sum$ .<br>EACH (EXCLUDING LABOR)<br>BLE TU P&S  $\rightarrow$ **EACH (EXCLUDING LABOR)** EFER VERES<br>BLE TO PES<br>TERS >> EACH (EXCLUDING LABOR).<br>BLE TO P&S ALLY WRITTEN LETTERS >> EACH (EXCLUDING LABOR)<br>BLE TO P&S PREPARING REQUESTS FOR DELINQUENT DISPS AVG HRS/IR/CLERK PREP REQUESTS rOR DELINQUENT DISPS ONNEL SENT TO FIELD >> NUMBER OF PERSON TRIPS/YR RAVEL COST/TRIP ER DIEM COST/TRIP TYPES OF CSR PERSONNEL SENT TO THE FIELD >>  $\rightarrow$ AVG NO. OF PERSON TRIPS ANNUALLY AVG NO. OF WORKING HRS/PERSON/TRIP (INCL TRAVEL TIME) , OF TIME CHARGEABLE TO P&S AVG NO. OF PERSON TRIPS ANNUALLY<br>AVG NO. OF WORKING HRS/PERSON/TRIP (INCL TRAVEL TIME)<br>% of TIME chargeable to P&S CHARGEABLE TO PES.<br>PERVISORS >> PERSON TRIPS ANNUALLY F WORKING HRS/PERSON/TRIP (INCL TRAVEL TIME) ,<br>,Chargeable to P&5 FFICERS >> PERSON TRIPS ANNUALLY o. o. o. o. o. o. *c.*  o. o. o.  $\mathbf{0}$ . o. o. o. o. o. o. o. o. o. o. o. o. o. o. o.  $0.$ o. o.  $c_{\rm e}$  $\overline{\mathbf{0}}$ . o. o. O. o. o. . o.  $\mathbf{0}$ . O. o. o. o. o. o.

II-21

..

f

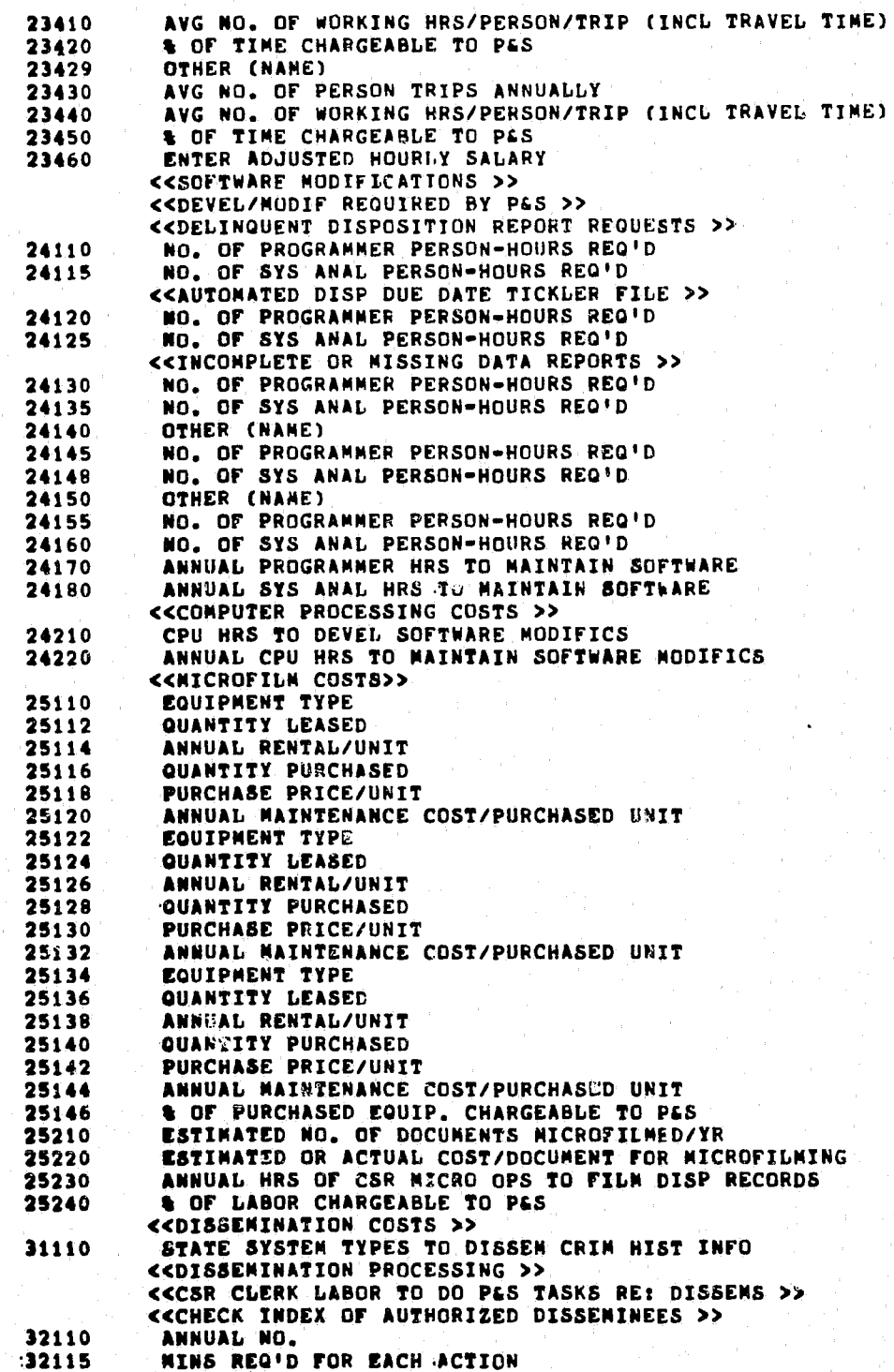

o.  $\overline{\mathbf{0}}$ .  $\mathbf{1}$ 

.. ' .-

 $\int_{-\infty}^{\infty}$ 

 $\mathbb{C}$ 

Exhibit 4. (Continued)

o. o. o. o.  $\overline{\mathfrak{o}}$  . o. o.

o. c. o.  $\overline{\mathbf{0}}$ . o.  $\overline{\mathbf{0}}$ . o.  $\overline{\mathbf{0}}$ . o. o.  $\overline{0}$ . o. o. o. o.  $\overline{\mathbf{0}}$ . o. o.  $\overline{\mathfrak{o}}_{\bullet}$  $\overline{\mathbf{0}}$ .  $\overline{\mathbf{0}}$ .  $\overline{\mathbf{0}}$ . o.  $\overline{\mathbf{0}}$ .  $\begin{bmatrix} 0 \\ 0 \\ \end{bmatrix}$  $\overline{0}$ .  $\tilde{c}$ .  $\overline{\mathbf{0}}$ .  $\overline{\mathfrak{o}}$ .  $\overline{\mathfrak{o}}$ .  $\overline{\mathfrak{o}}$ .  $\overline{\mathbf{0}}$ . o.  $\overline{\mathfrak{o}}$ .  $\overline{\bullet}$ .  $\overline{\mathbf{0}}$ .  $\overline{\bullet}$ . o. o.

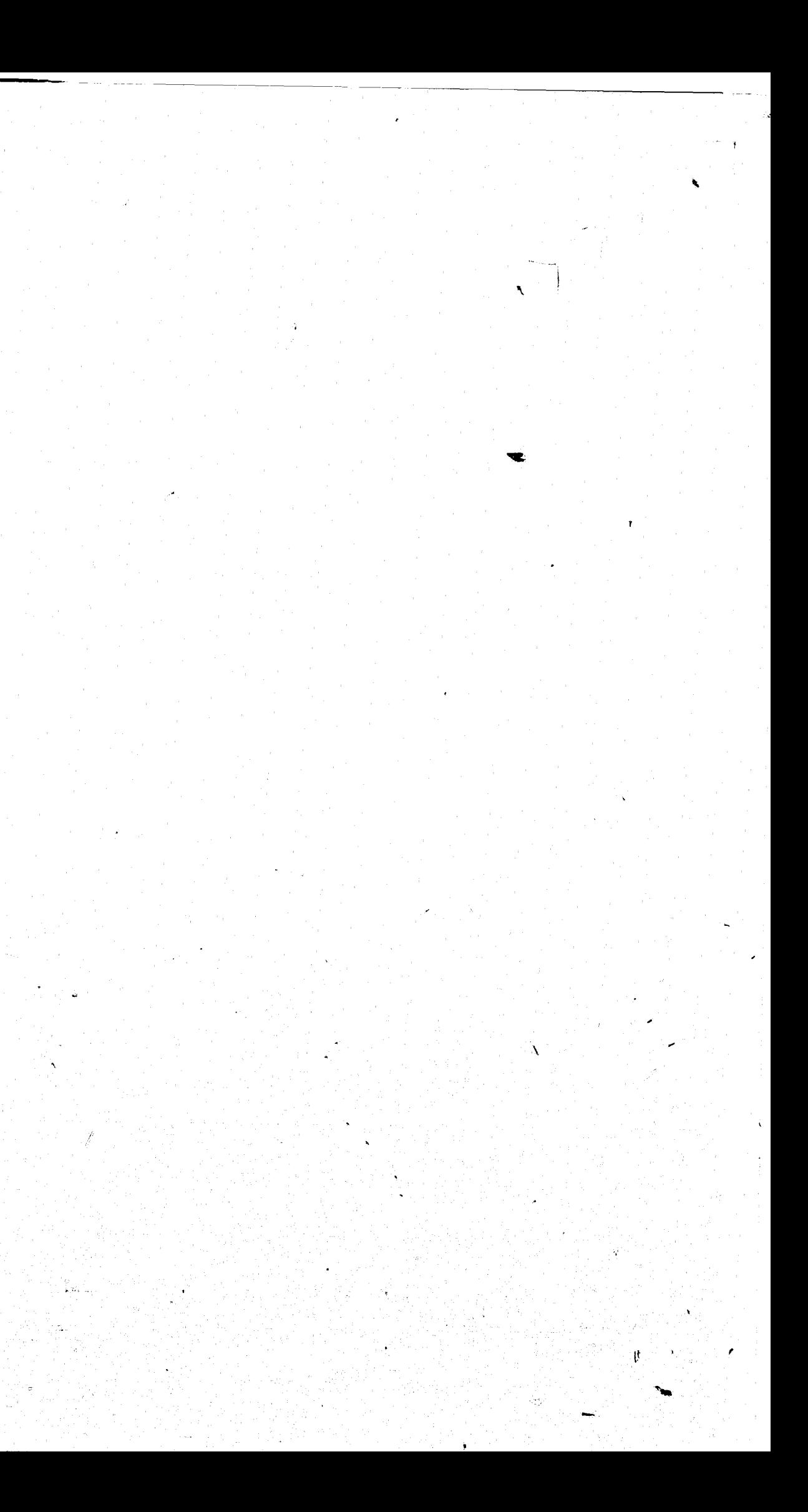

Exhibit 5. COSTS DURING DEVELOPMENT (REPORT)

 $\bigcirc$ 

DISPOSITION REPORTING AND RECORDING COSTS  $\mathbf{I}$ . 

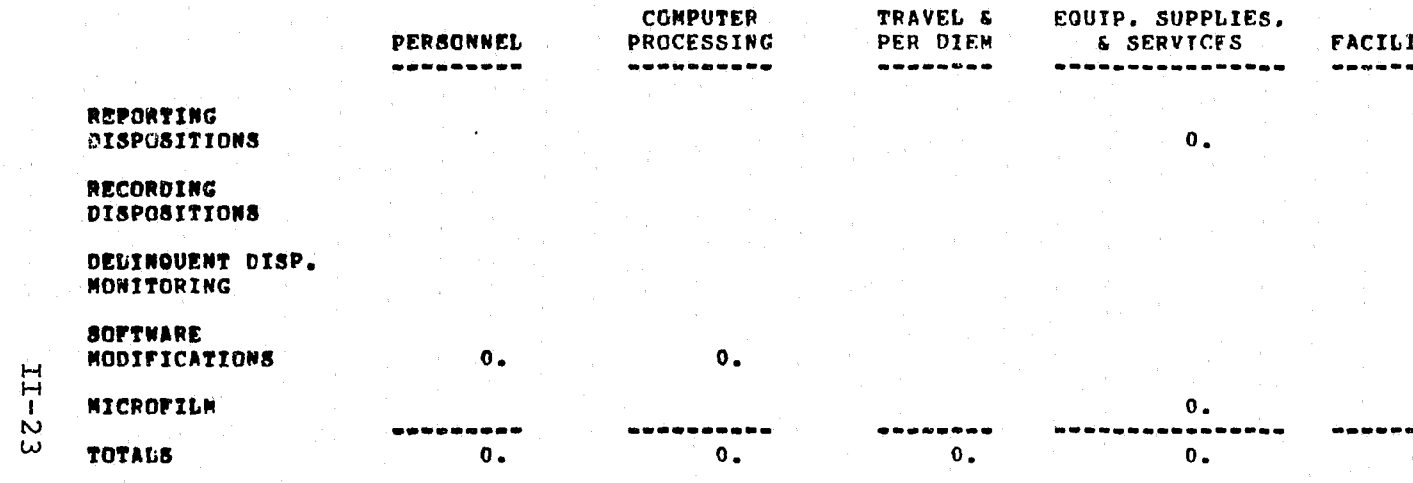

## II. DISSEMINATION COSTS

 $\bigcirc$ 

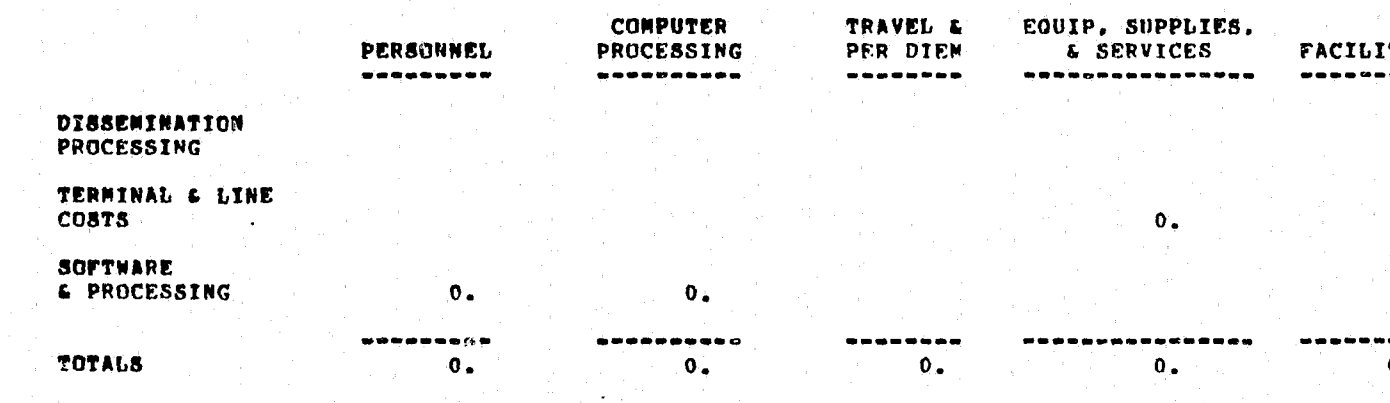

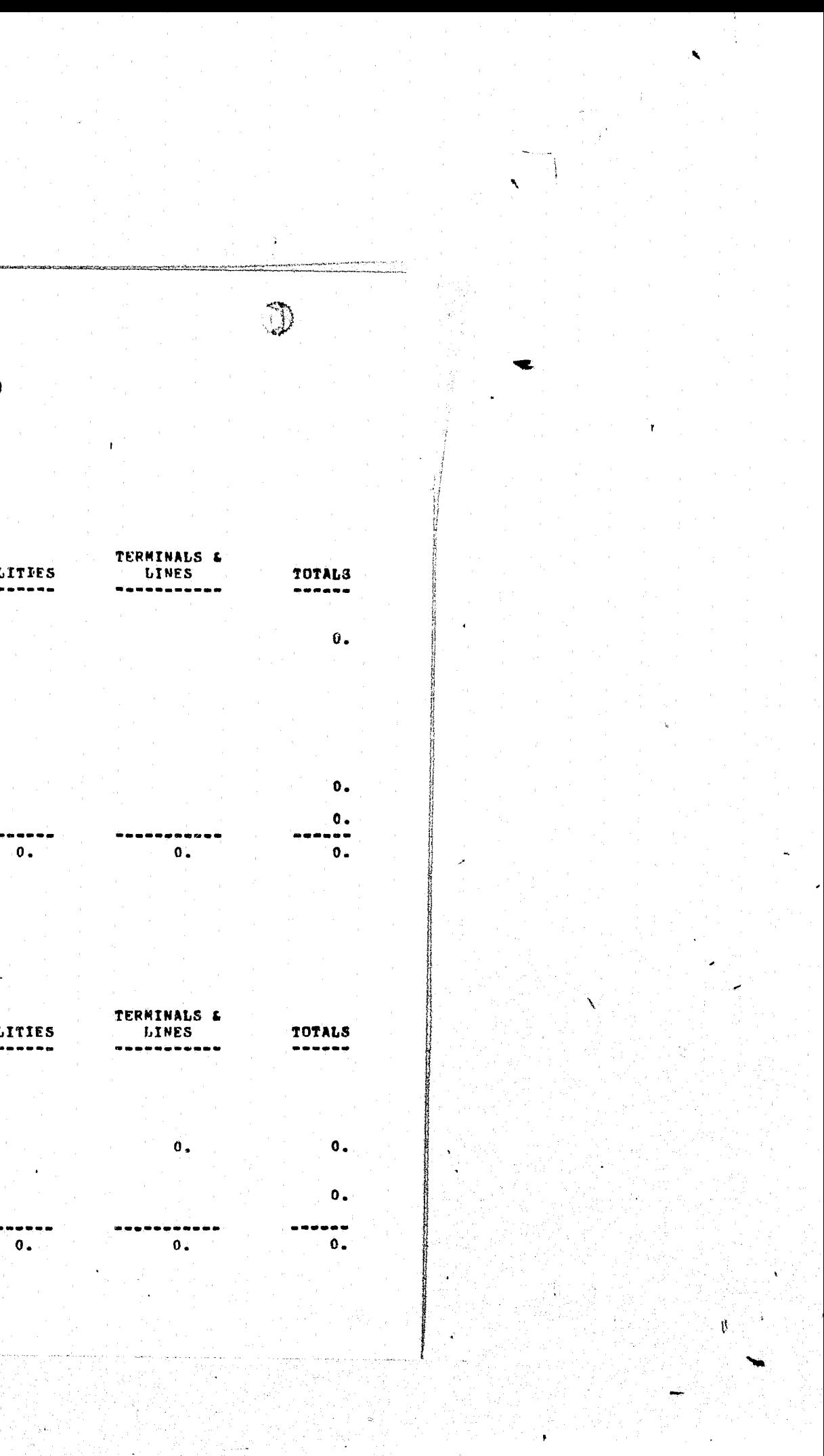

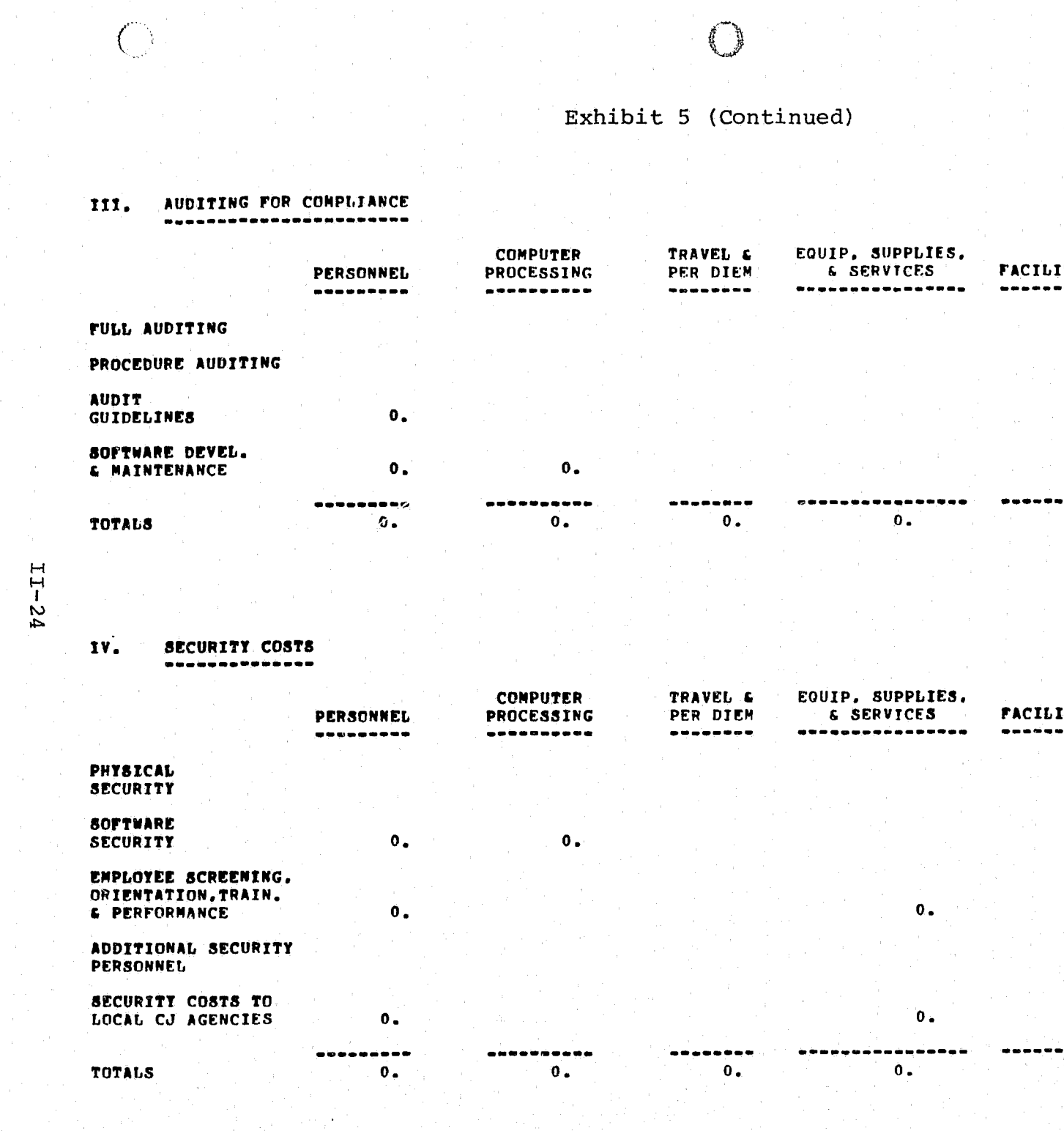

 $\Delta \phi_{\rm{max}}$ 

 $\mathbb{R}$ 

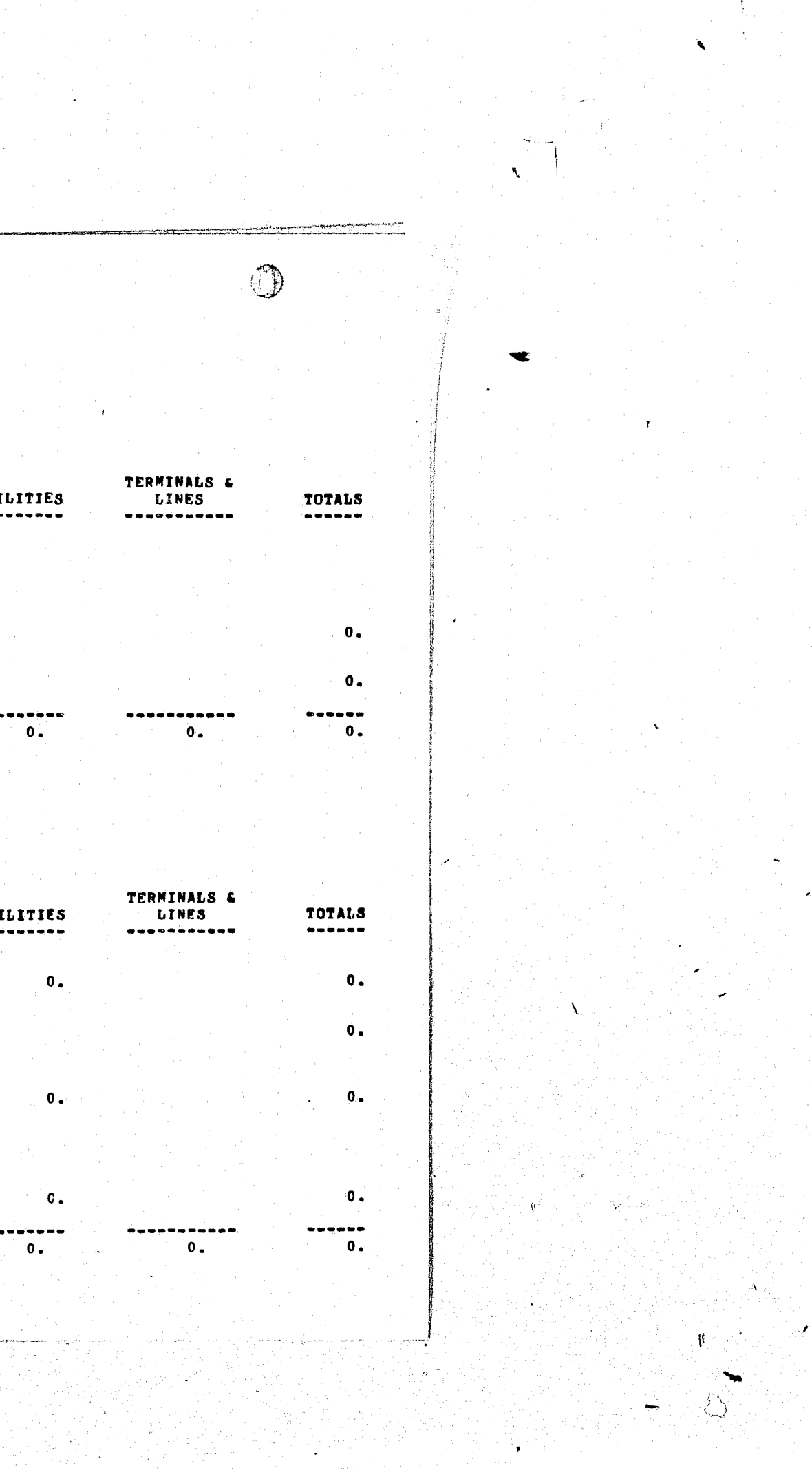

# $\bigodot$ <br>Exhibit 5 (Continued)

#### PLANNING AND DEVELOPMENT : GROUP A VI.

 $\mathbb{C}$ 

 $11 - 25$ 

**Commercial Commercial Commercial Commercial** 

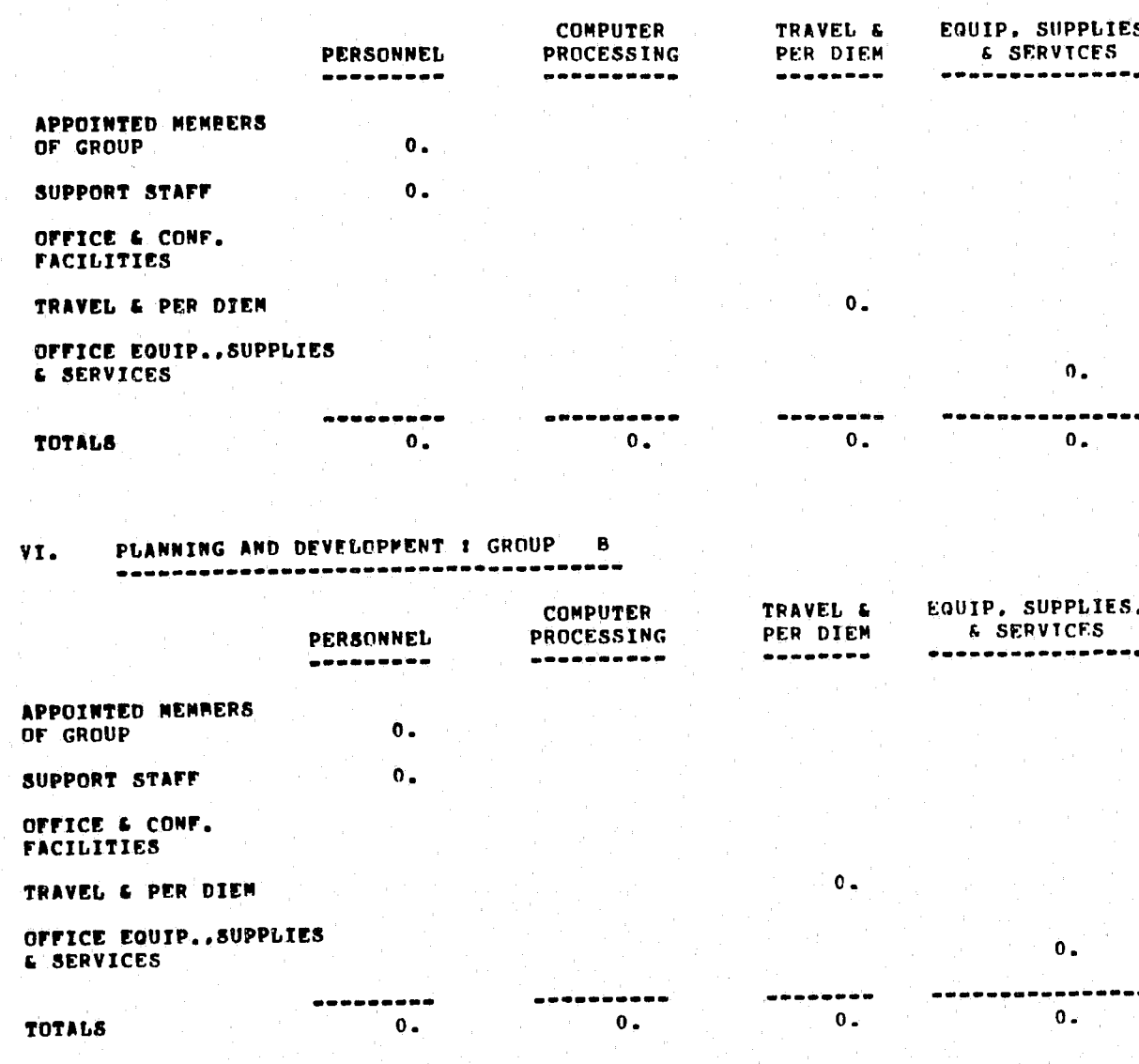

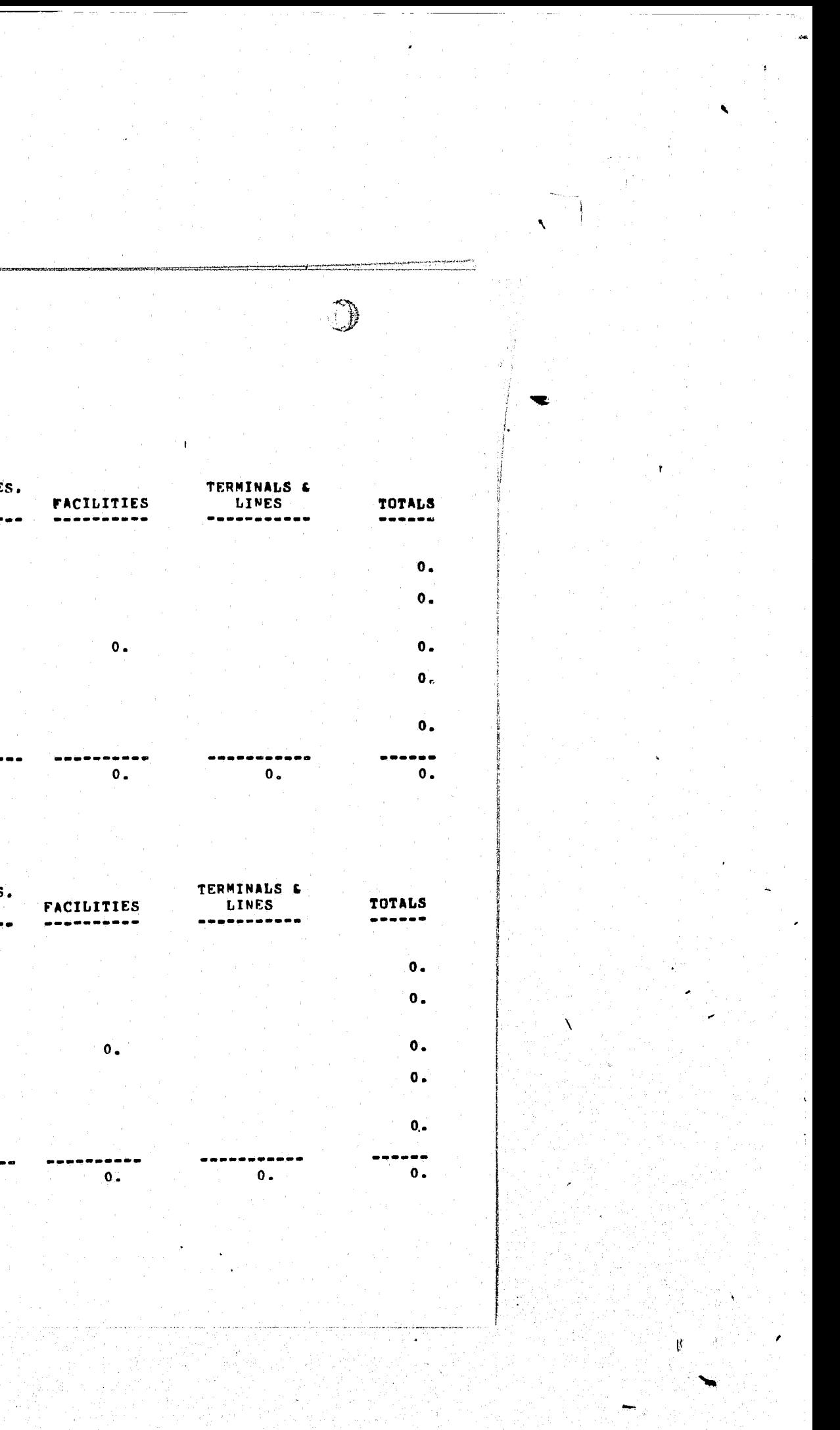

## Exhibit 5 (Continued)

 $\bigcirc$ 

#### PLANMING AND DEVELOPMENT FOR PES COMPLIANCE VI. --------------------------

 $\bigcirc$ 

್ರ

and the second control

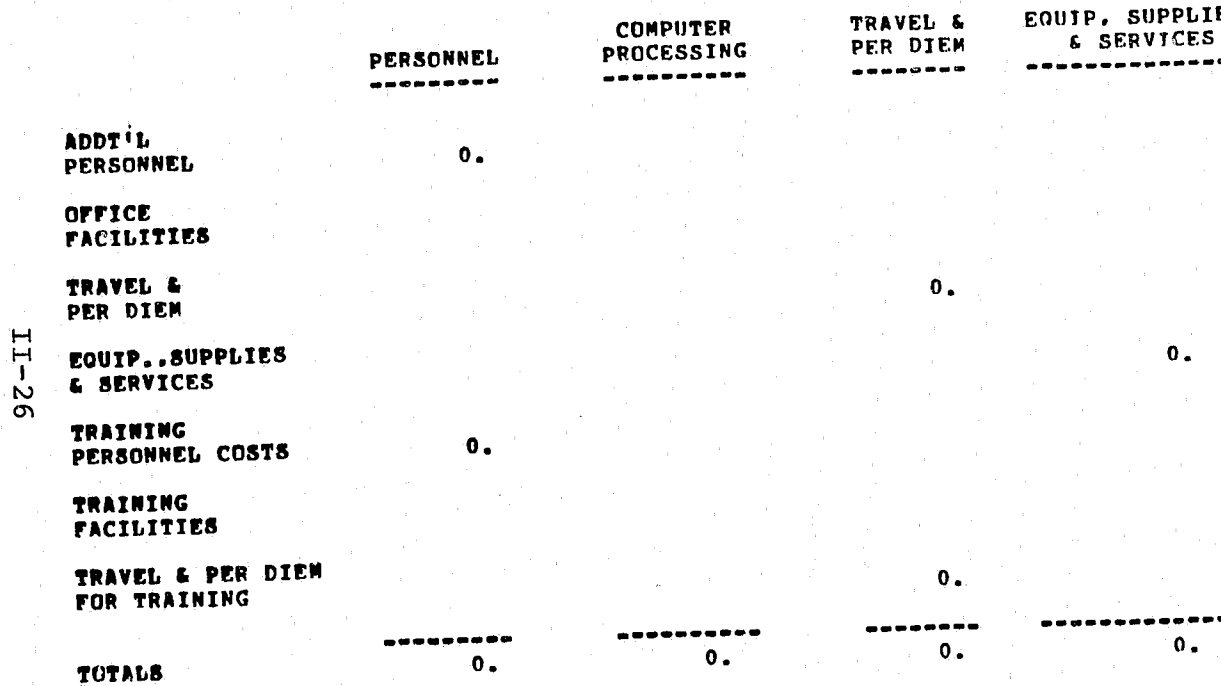

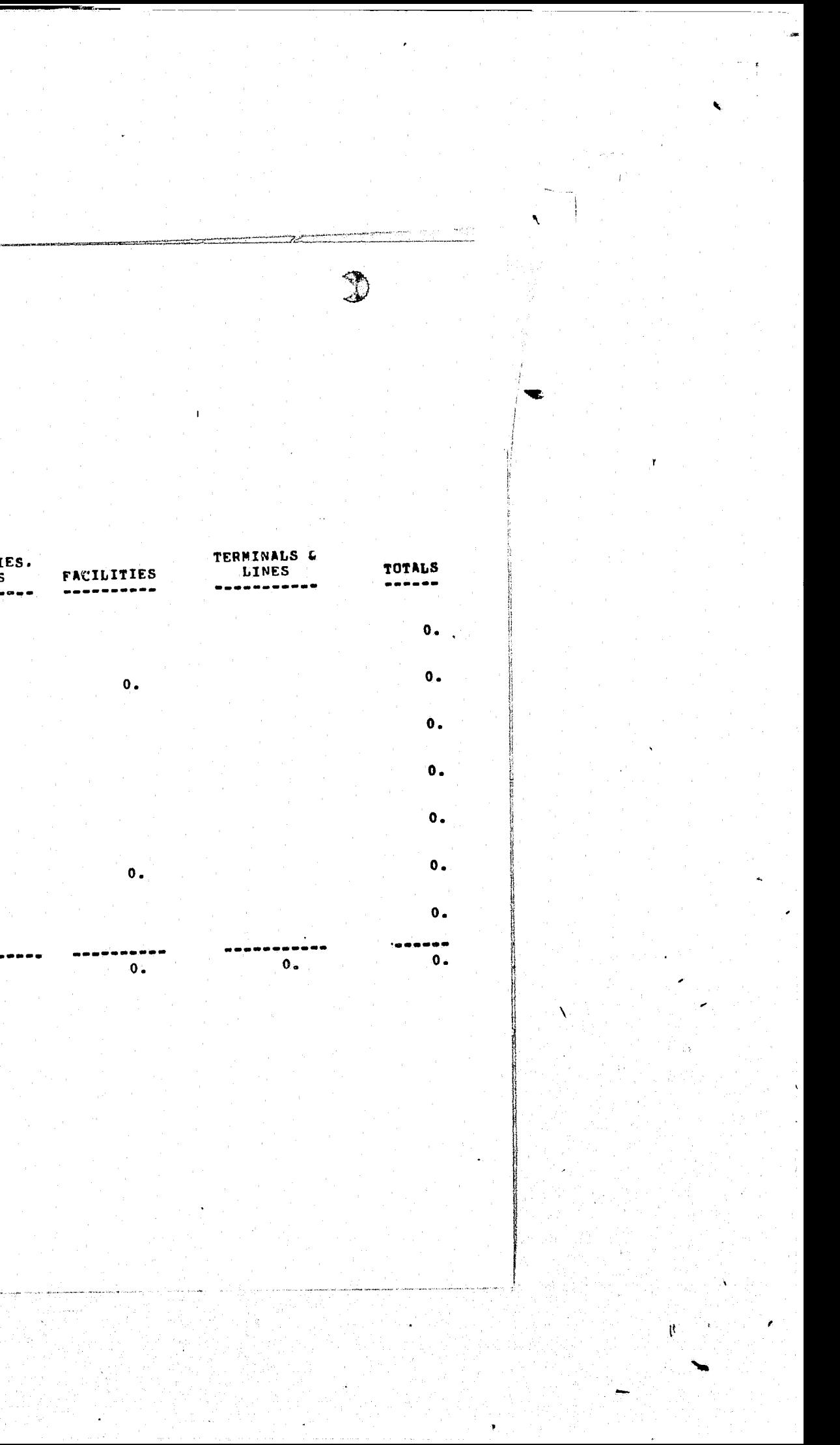

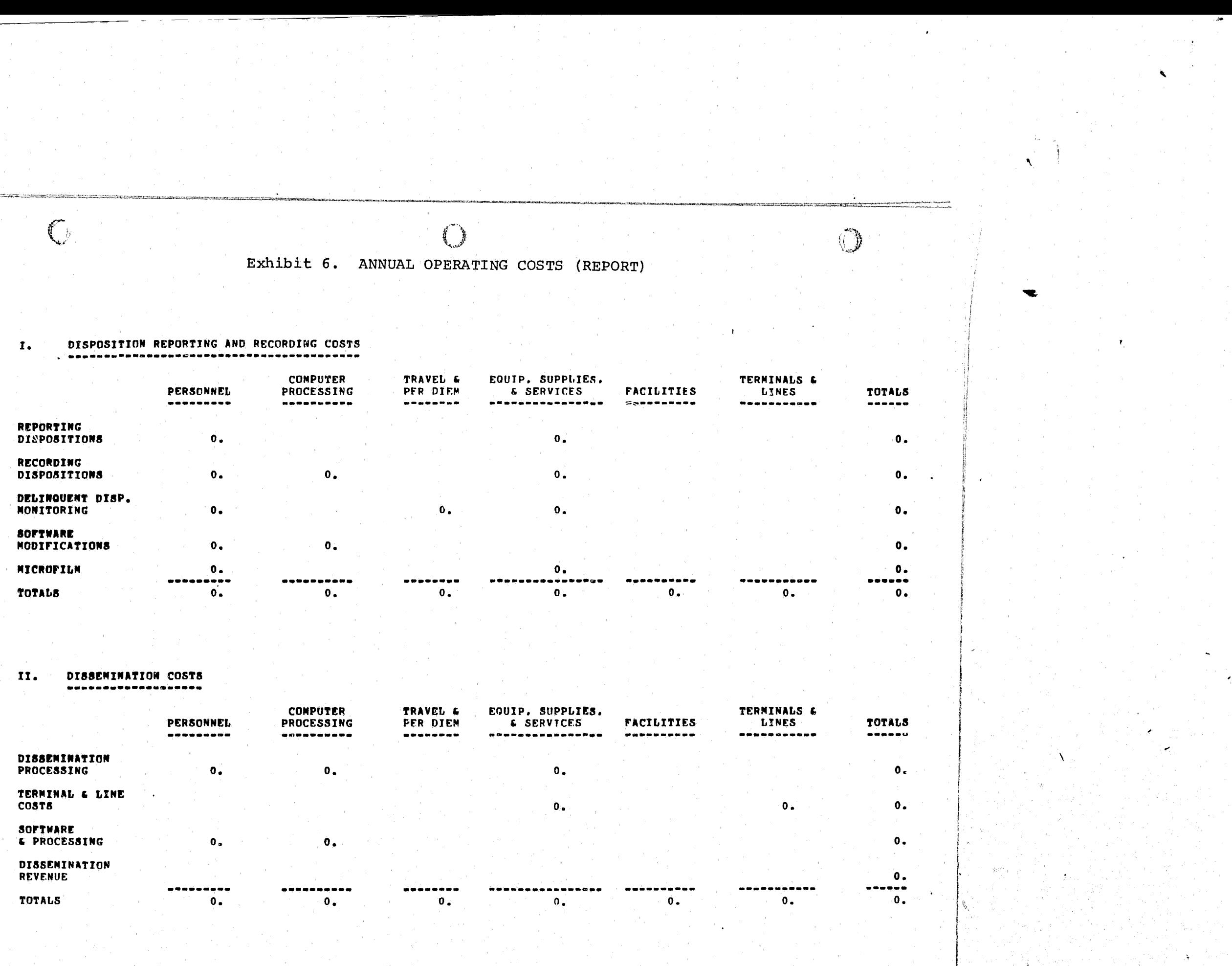

 $II-27$ 

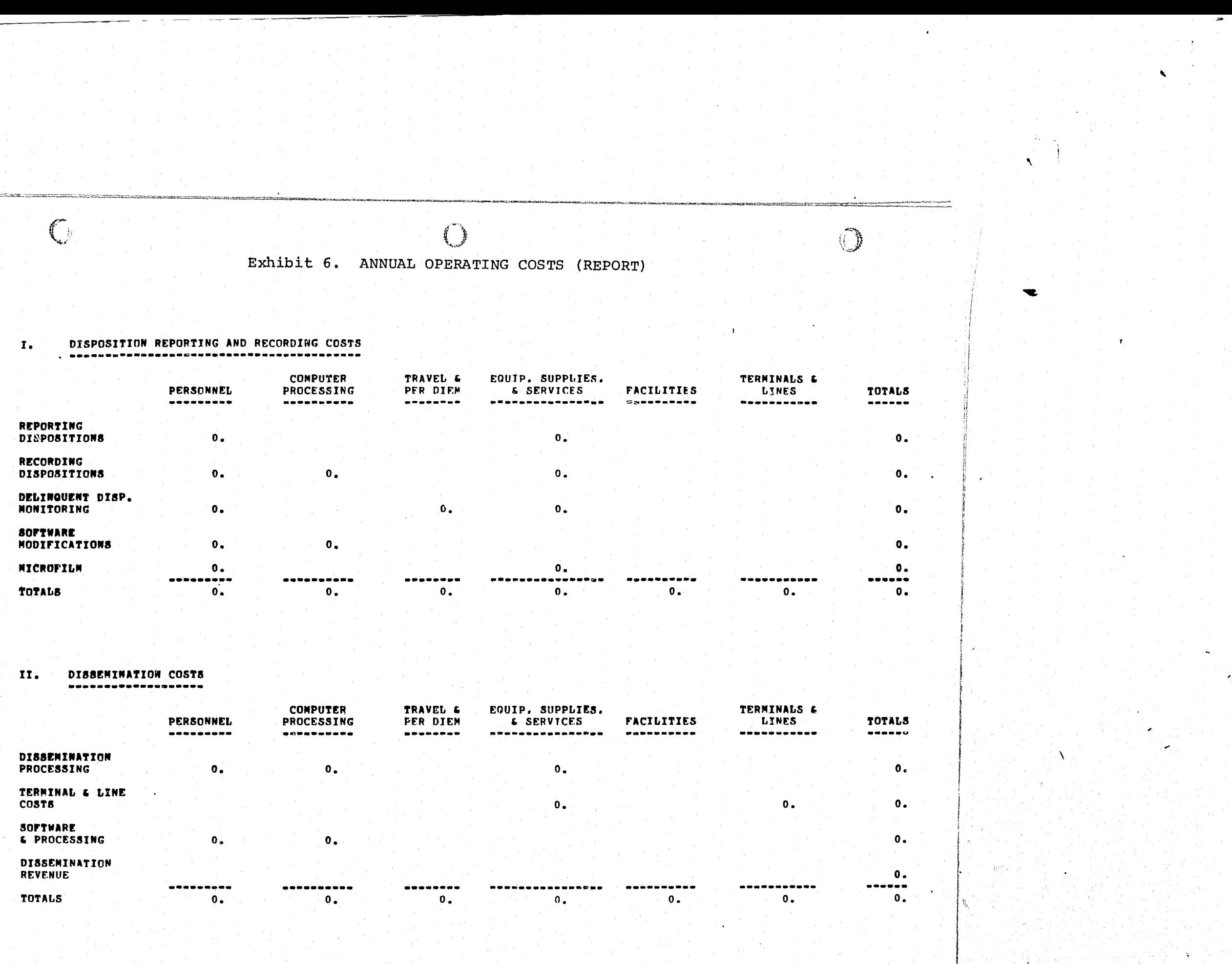

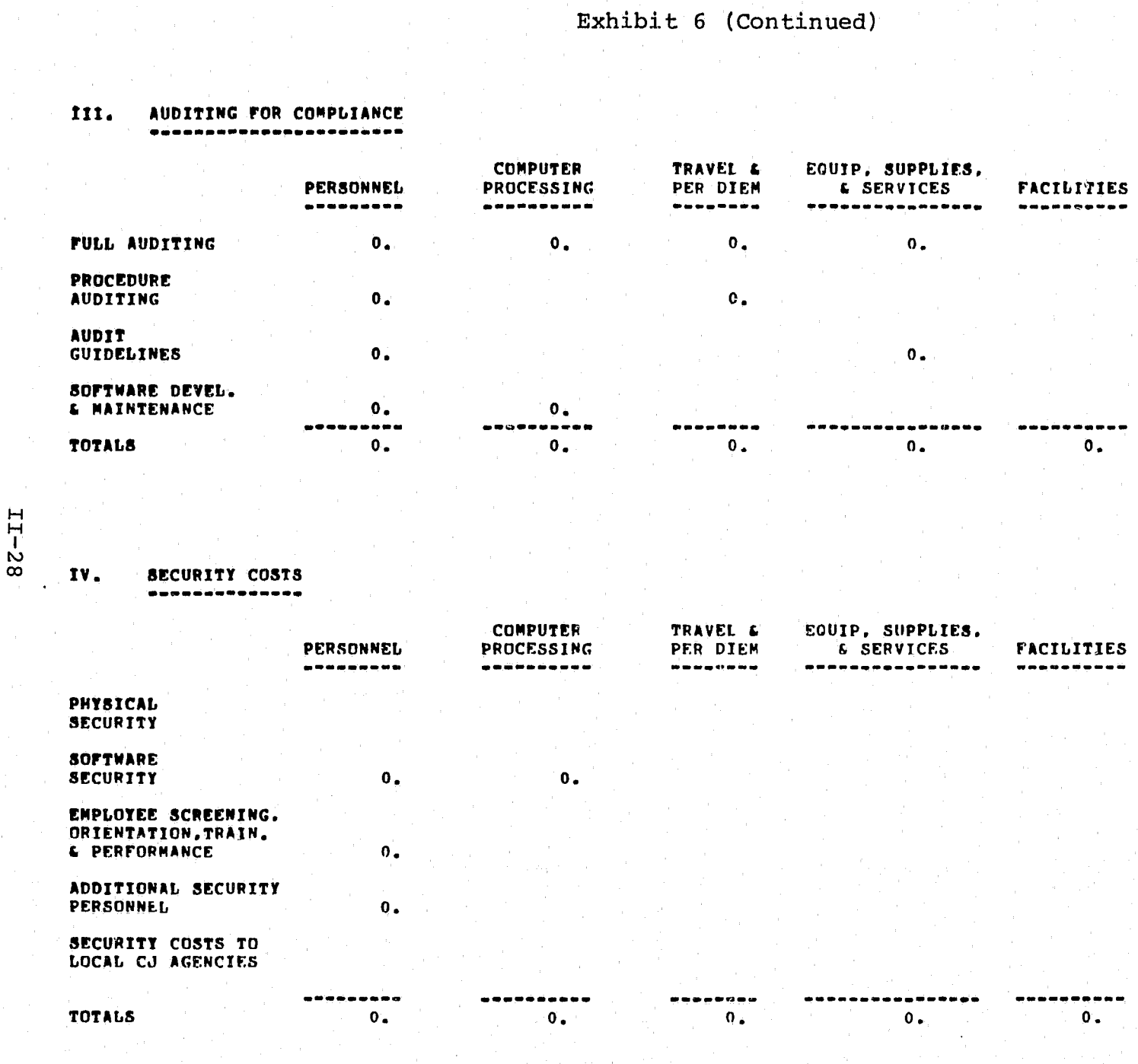

 $\bigcirc$ 

 $\mathbb{C}$ 

نسبب

٠,

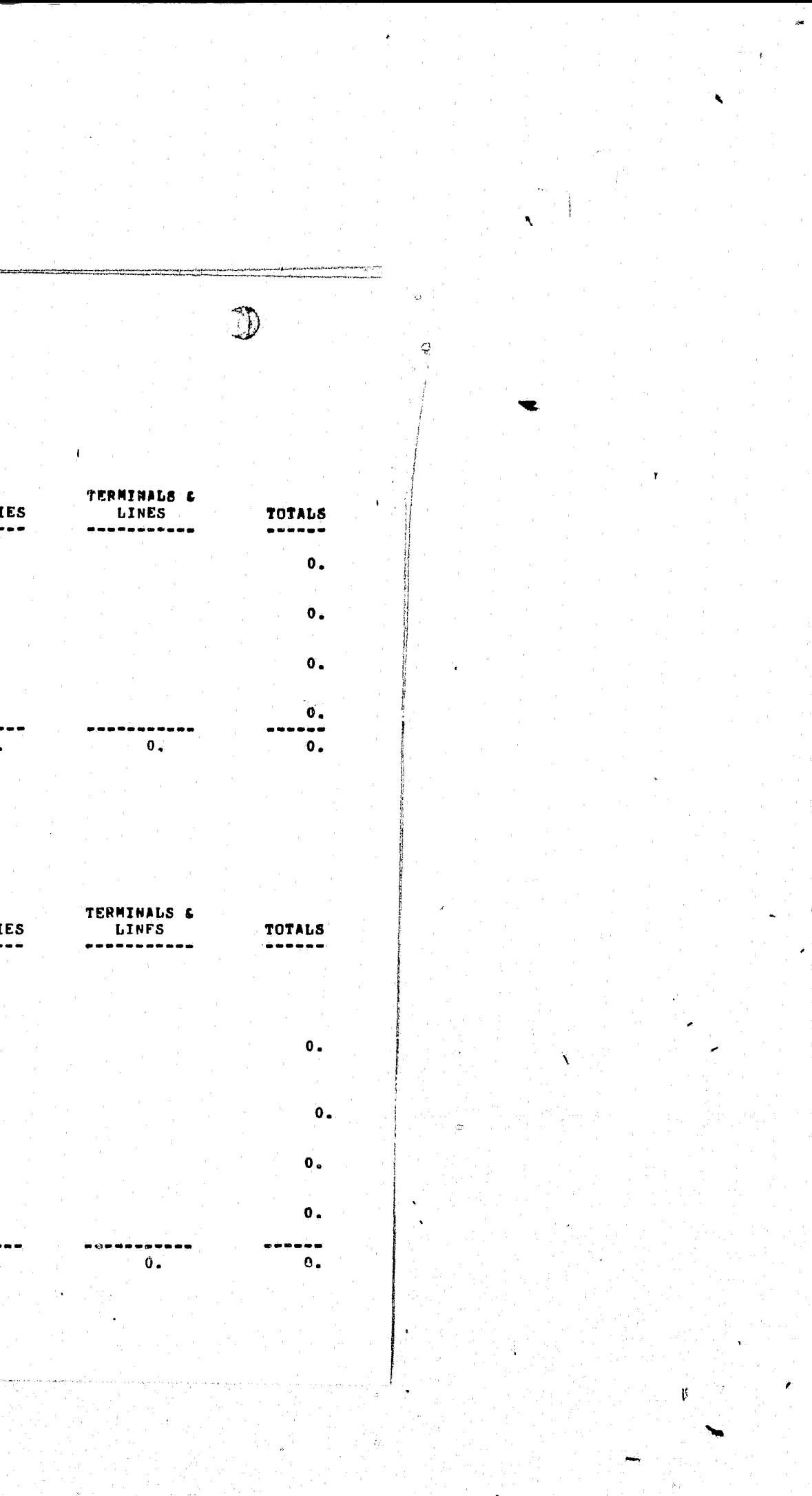

# $\mathbf{C}$

 $\pmb{\mathrm{v}}_*$ 

 $\bullet$ 

 $\mathcal{A}^{\mathcal{A}}$ 

 $5Z = 53$ 

## $\bigcirc$

Exhibit 6 (Continued)

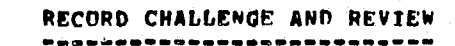

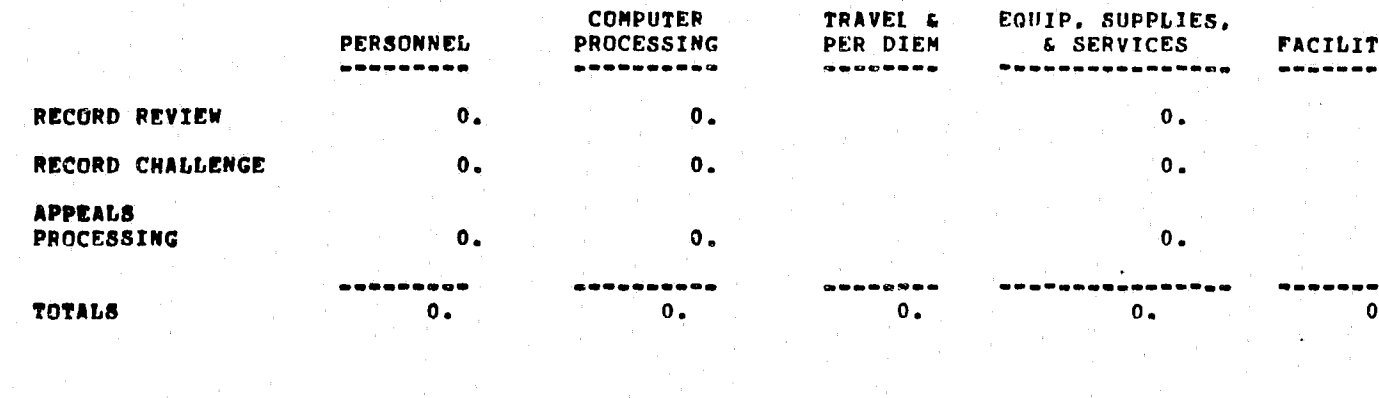

#### PLANNING AND DEVELOPMENT : GROUP A VI.

9

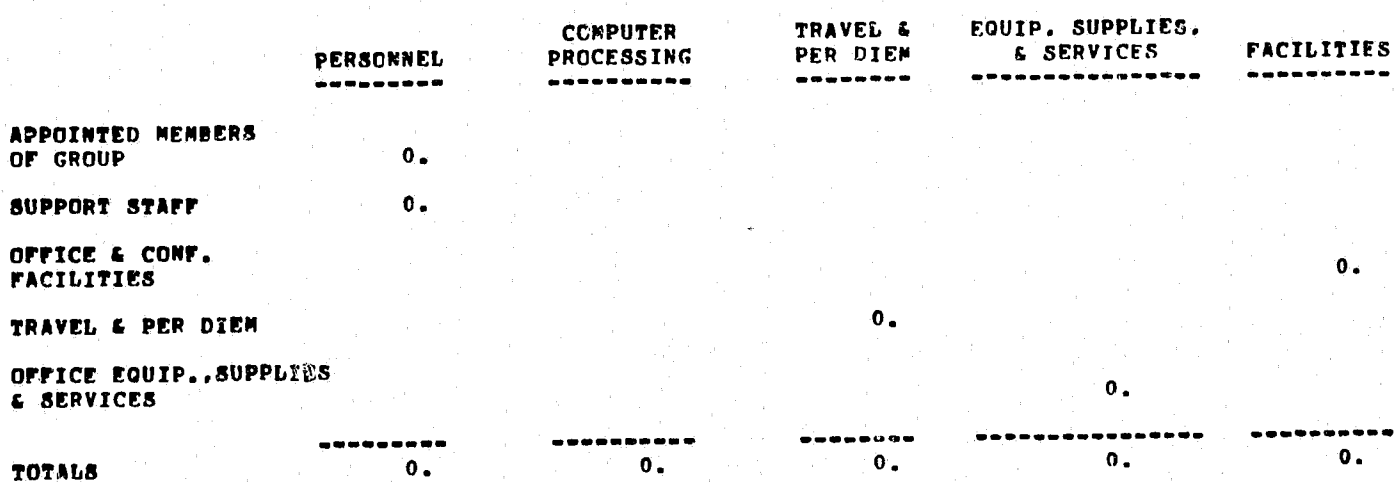

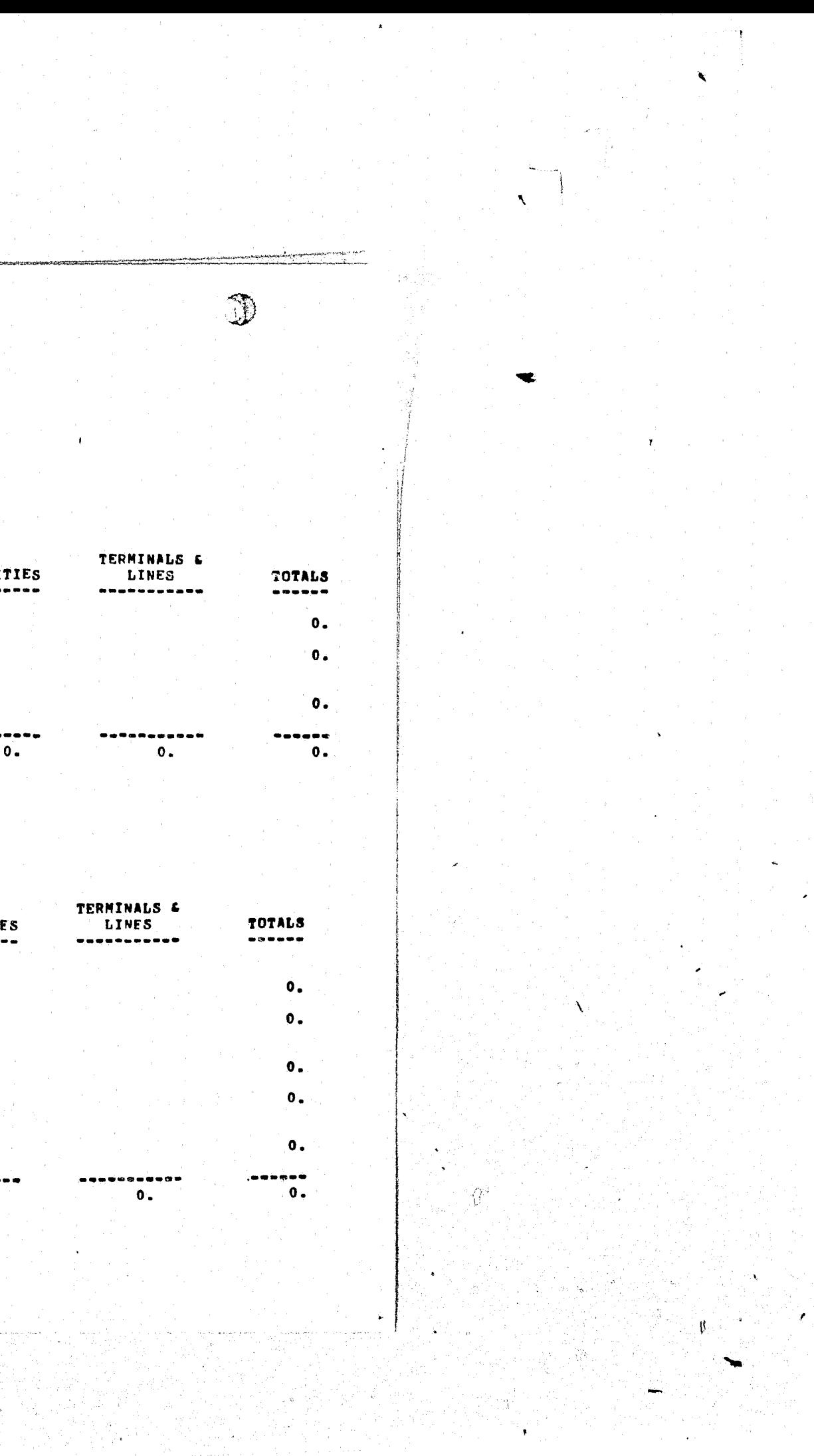

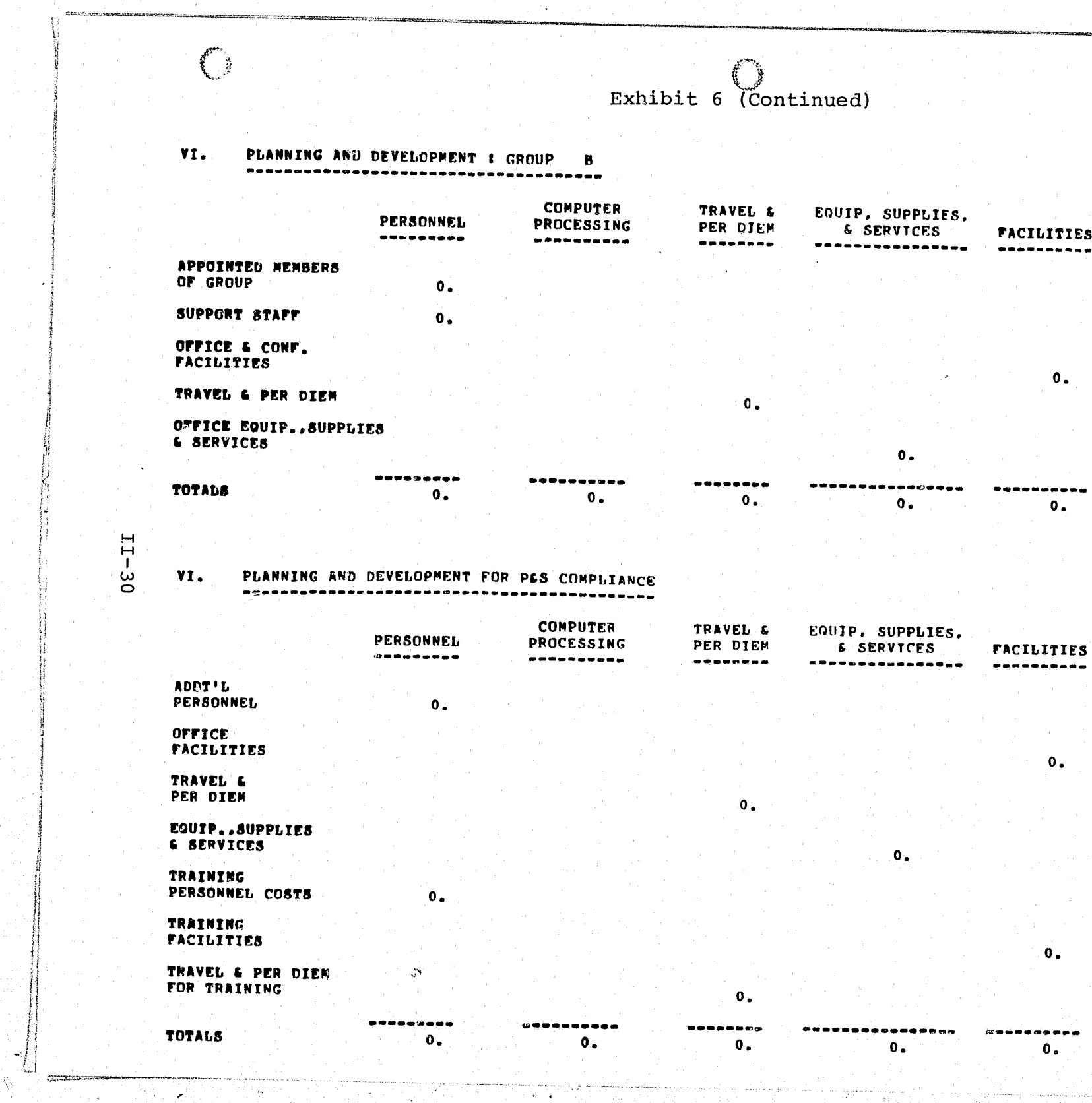

and working the company

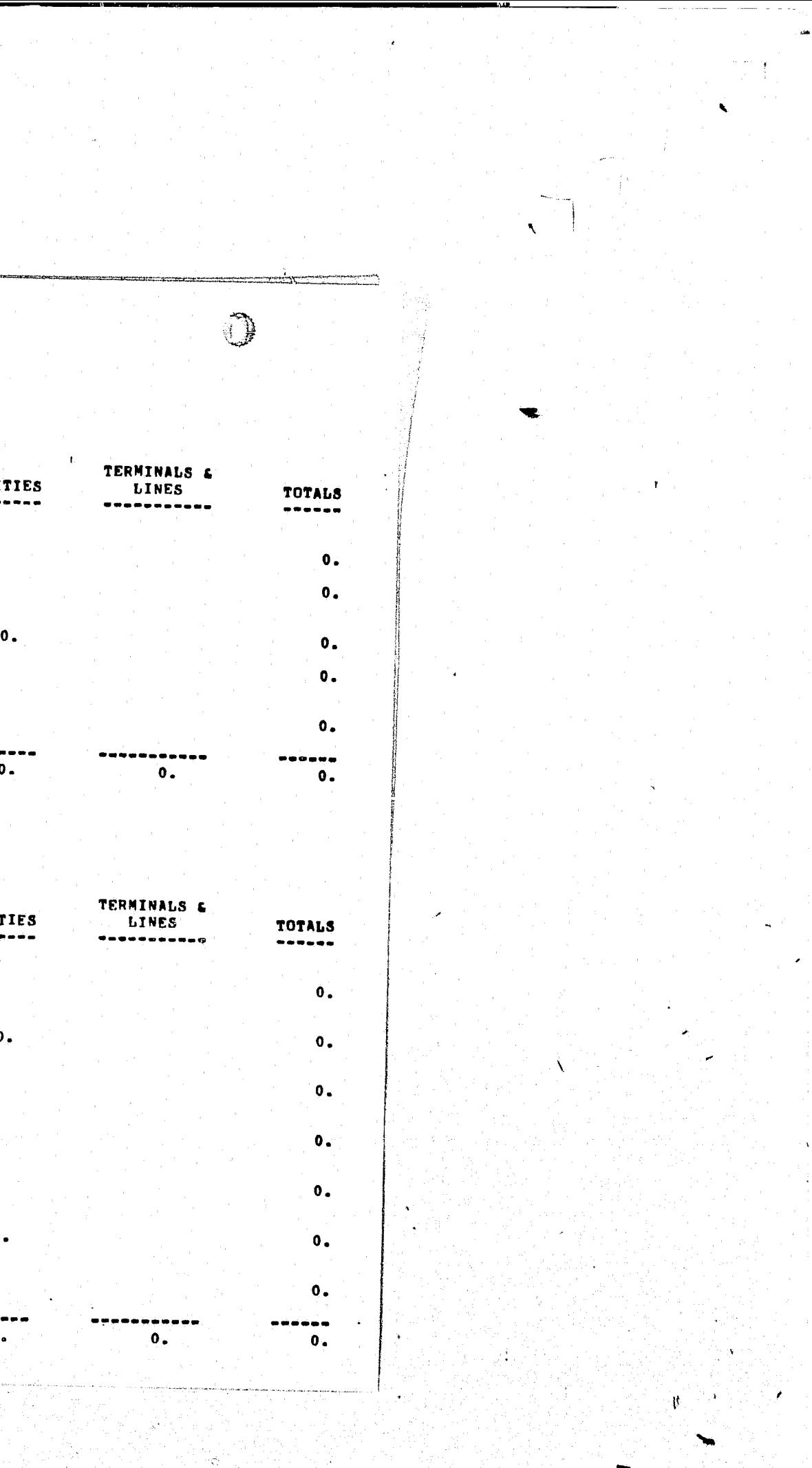

Exhibit 7. SUMMARY OF PRIVACY AND SECURITY COMPLIANCE COSTS (REPORT)

 $\begin{pmatrix} 1 & 1 \\ 1 & 1 \\ 1 & 1 \end{pmatrix}$ 

## SUMMARY OF PRIVACY AND SECURITY COSTS

 $\binom{4}{2}$ 

 $-LI -$ 

ပ္ပ

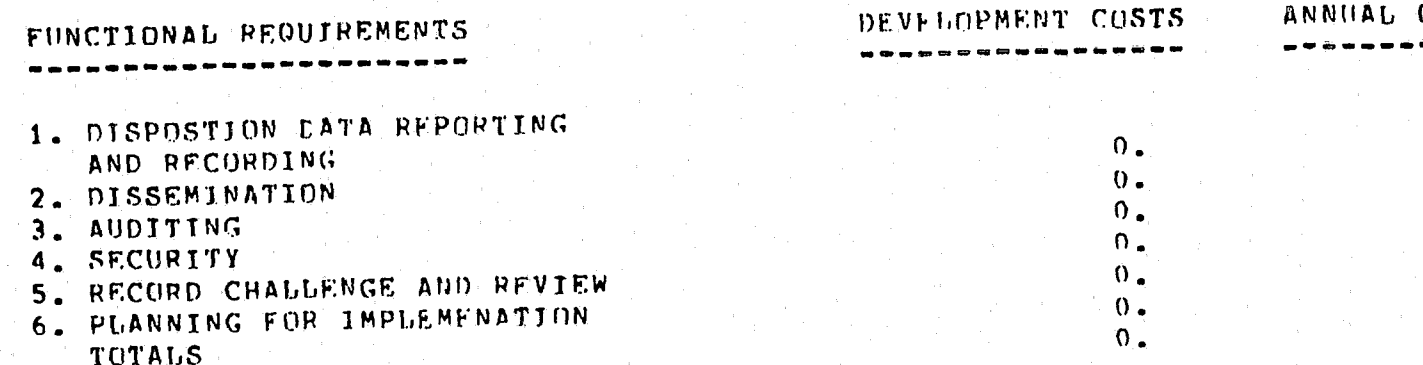

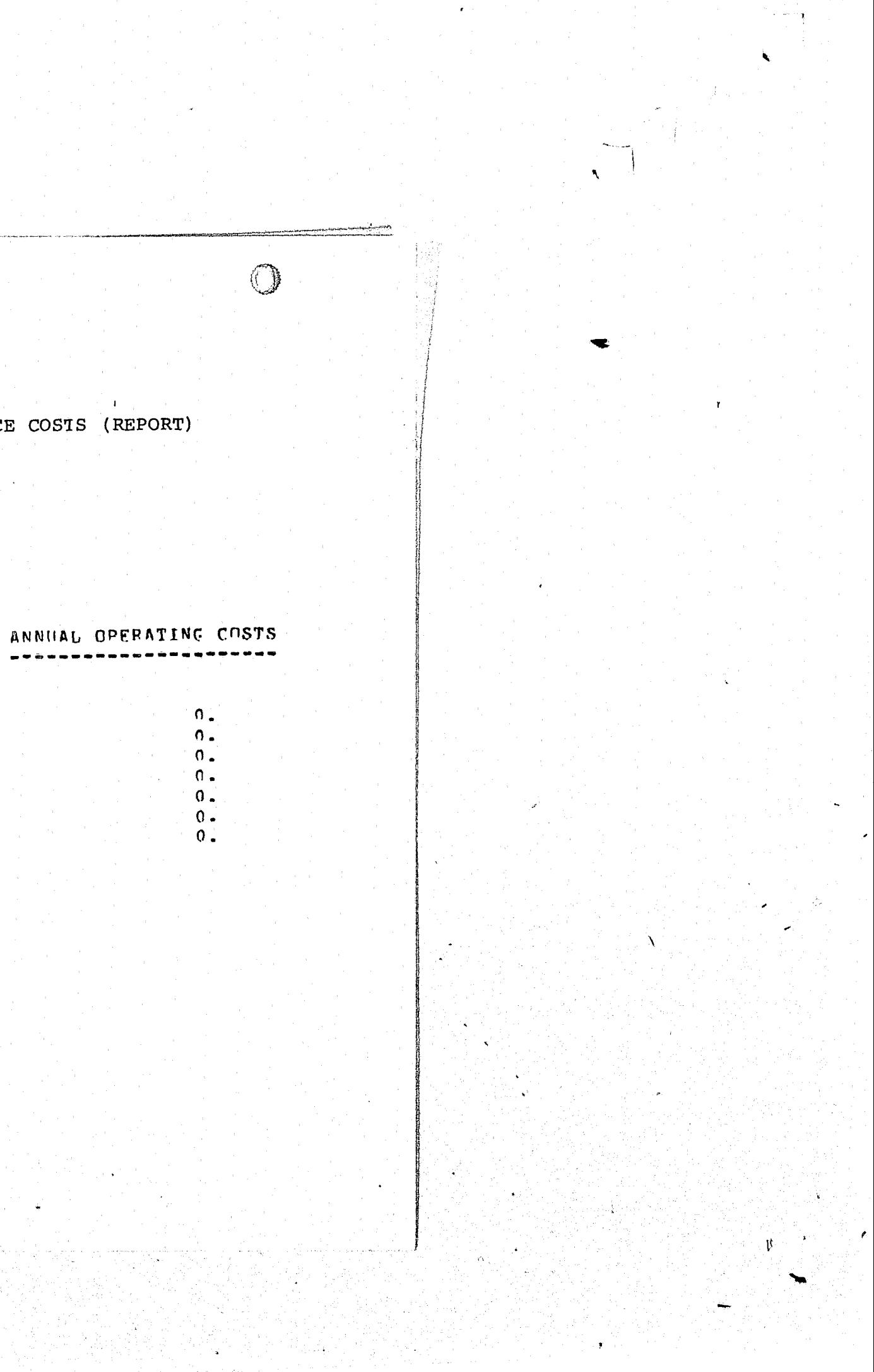

/

- -~--

 $\mathbb{C}$ 

 $\left( \begin{array}{c} \hline \ \hline \ \hline \end{array} \right)$ 

 $\ell^+$  /

- 9

#### VI. PROGRAM LOGIC

 $-$ 

The logic of the model uses a generalized "read" system of the program, which displays the question to the user and accepts a response.

As a matter of record, the model uses five types of questions and comments. The user is not apprised of the question or comment type while at the terminal; but type indications do appear on hardcopy documentation. The following question/comment type indicators are used by the program to determine' displays to the user.

**J** "

Q)

1

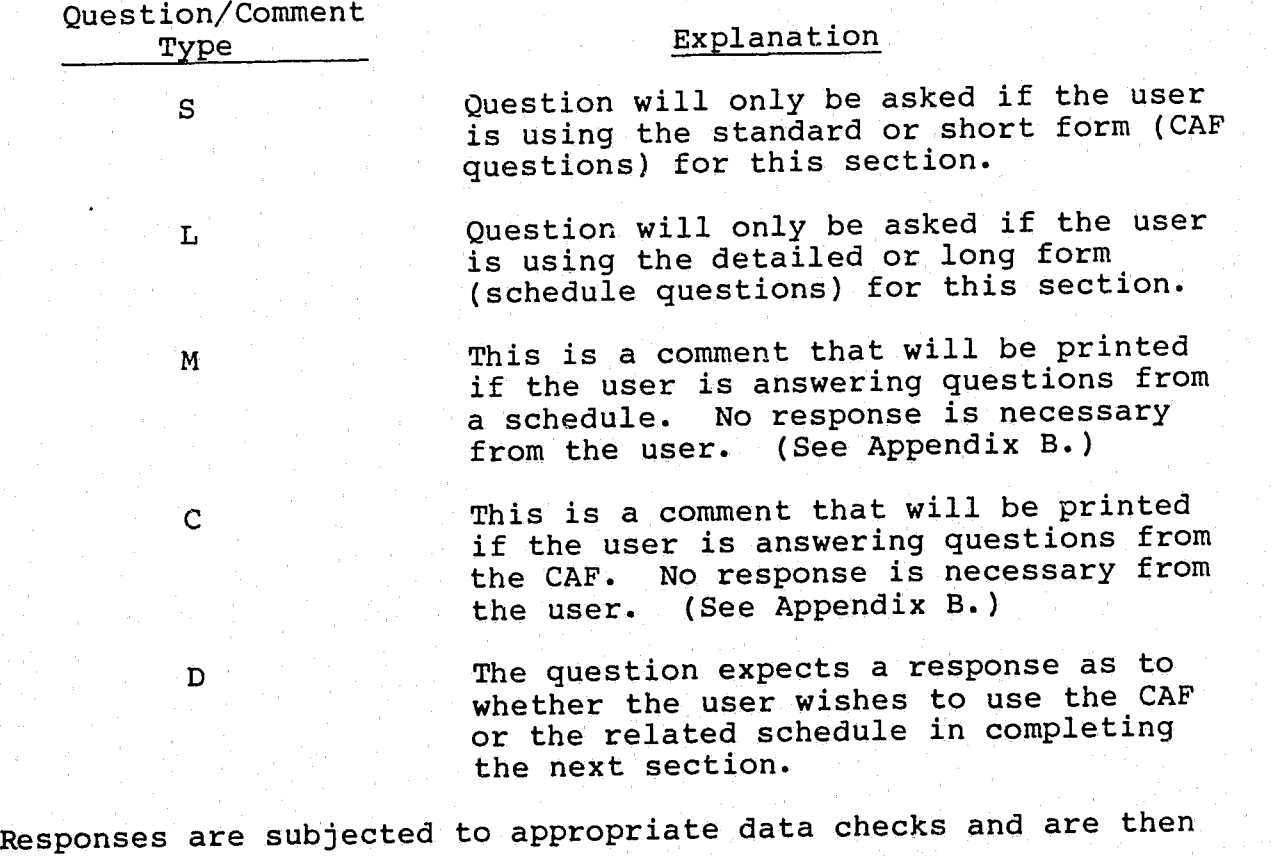

stored along with the question in a temporary data file. This

process continues until all questions for a given section have

--------------------

/

 $\left(\begin{array}{c}\right)$ 

 $II-32$ 

 $\mathbf{R}$ 

I

 $\mathbb{C}$ 

- -
- 

been answered. Before going to the next section, the model performs all necessary calculations for the current section and stores the results. When all of the sections have been completed, the model generates the following reports:

. the questions and the responses;

intermediate calculations (if sufficient input exists) with a breakdown by section and subsection of personnel; computer processing; travel and per diem; equipment, supplies, and services; facilities; terminals and lines; and totals; final results (if sufficient input exists). Incorporated into the model are several features that permit flexibility both for the user and for any future development or modification of the model. For the user, there is the capability of rerunning the model any number of times and only re-entering data for particular sections or line numbers. For the model itself, the logic of the model lends itself to alterations and/or additions of sections or individual questions with a minimum amount of reprogramming. (See Exhibit 8 for a general overview of the program logic.) Steps Involved in Program Logic

1. Retrieve Question. The user enters the five-digit number of the question to be answered.

2. Just Entered New Section? The model queries itself as to whether a new section of the model has been entered. If yes, go to step 3. If no, go to step 4.

3. Call the Appropriate Computation Subroutine. Each section of the model uses a different subroutine for computation purposes.

11-33

,

4. Section = 7? The model queries itself as to whether the section is equal to the number 7. Number 7 is the last section in the model. If yes, go to step 5. If no, go to step  $6$ .

- - -- -----

If a new section has been entered, the model will have to use the subroutine associated with the section.

- 5. Write Reports. After all of the questions in section 7 have been answered, the model writes the five data quality and cost analysis reports. The process stops at this point once reports have been written.
- 6. Correct Section? Is the model in the appropriate section where the current question is located? If yes, go to step 7. If no, go to step 17.
- 7. Correct Line Number? Is the model at the same line number as the retrieved question? If yes, go to step 8. If no, go to step 17.

 $\zeta$ 

 $\mathcal{I}$   $\mathcal{I}$ 

- 8. Question Type = C? Is the question type a comment for which no response is necessary from the user? If yes, go to step 9. If no, go to question 10.
- 9. Display Question. The question is displayed as a comment on the terminal. Go to step 17.
- 10. Question Type =  $D$ ? Is the question the type that expects a response as to whether the user wishes to use the CAF or the related schedule for the next section? If yes, go to step 11. If no, go to step  $13$ .
- 11. Display Question. The question is displayed on the terminal. Go to step 12.

 $\mathcal{L}$ 

12. Input Form Type. The user enters an "S" indicating the CAF standard or short form ques, on is to be used, or an "L" indicating that the detailed or long form schedule question is to be used. Go to step 17.

16. Do Data Check. The model automatically checks the user's answer to the question against the model's edit criteria. 17. Write Question and Answer to Data File. The question and user's answer are written out to the data file set up for this run of the model. Go to step 1 and repeat all of the above steps, as applicable.

()

 $\bigcirc$ 

C)

 $II-34$ 

13. Question Type = Form Type? Does the retrieved question type equal the form type associated with that question? If yes, go to step 14. If no, go to step 17.

14. Display Question. The question is displayed oh the terminal. 15. Input Answer. The user enters the answer to the question through the on-line terminal.

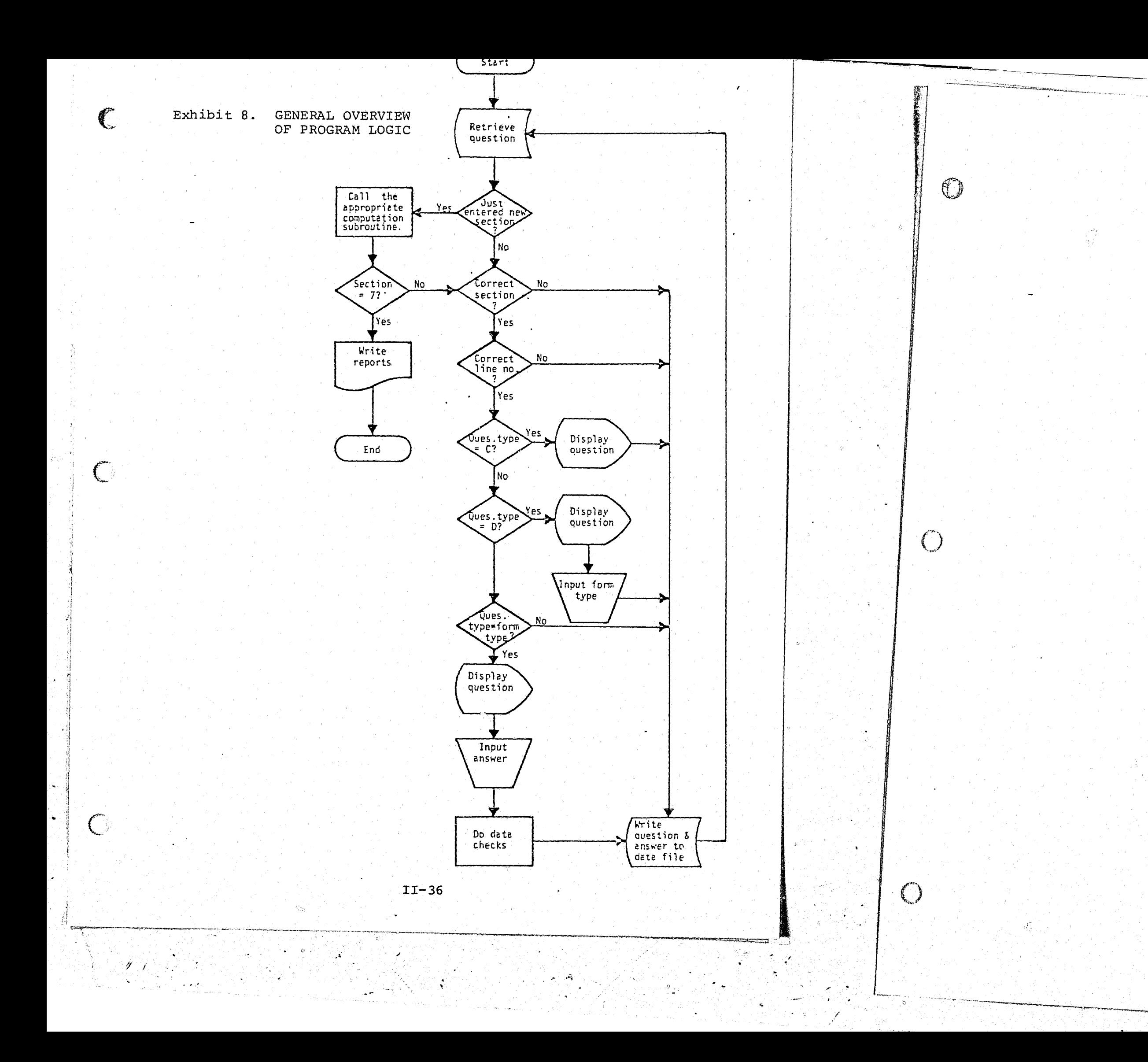

APPENDIXES

Appendix A. MODEL PROGRAMS AND SUBROUTINES

 $\bigcirc$ 

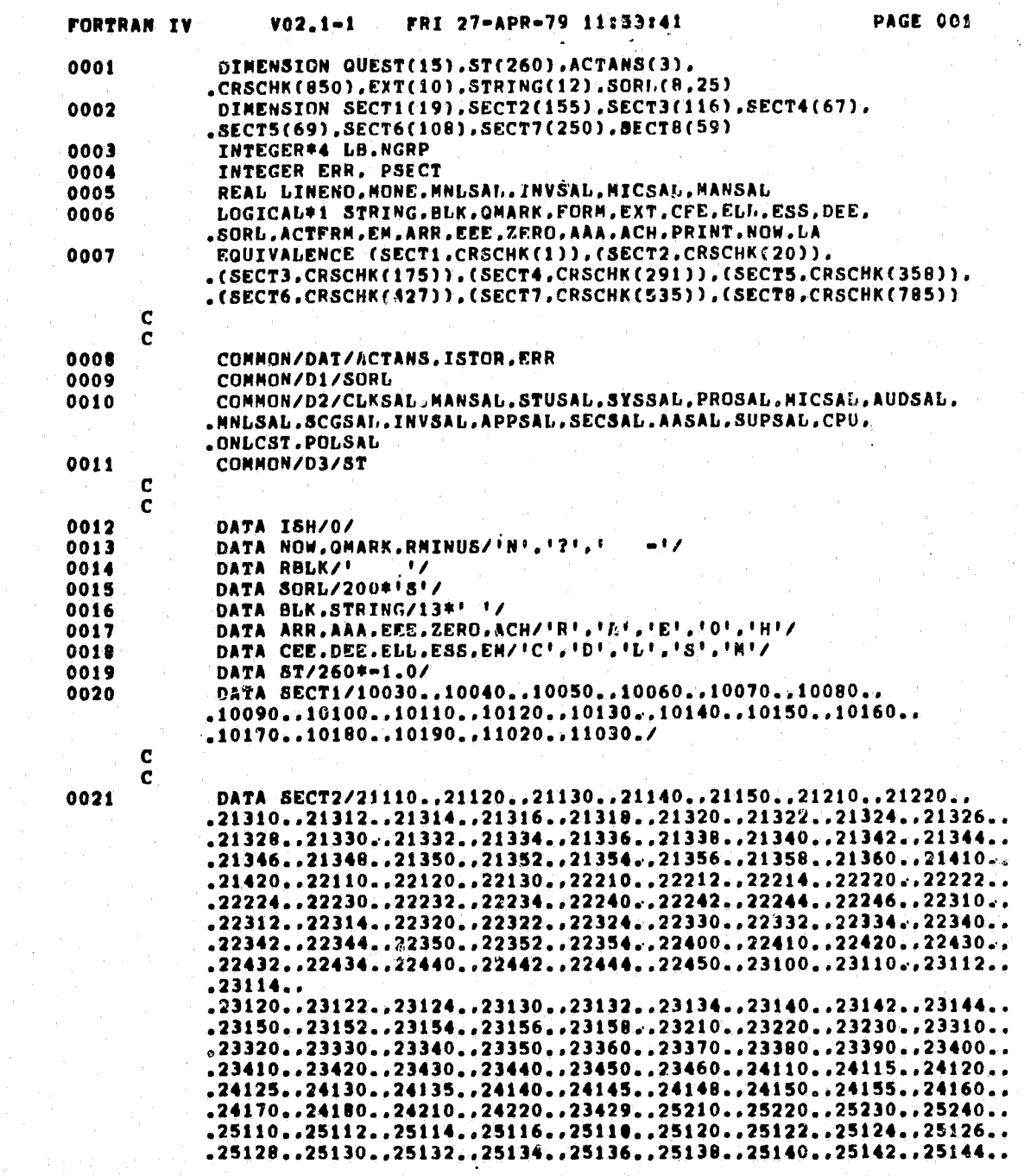

 $\mathbb{C}$ 

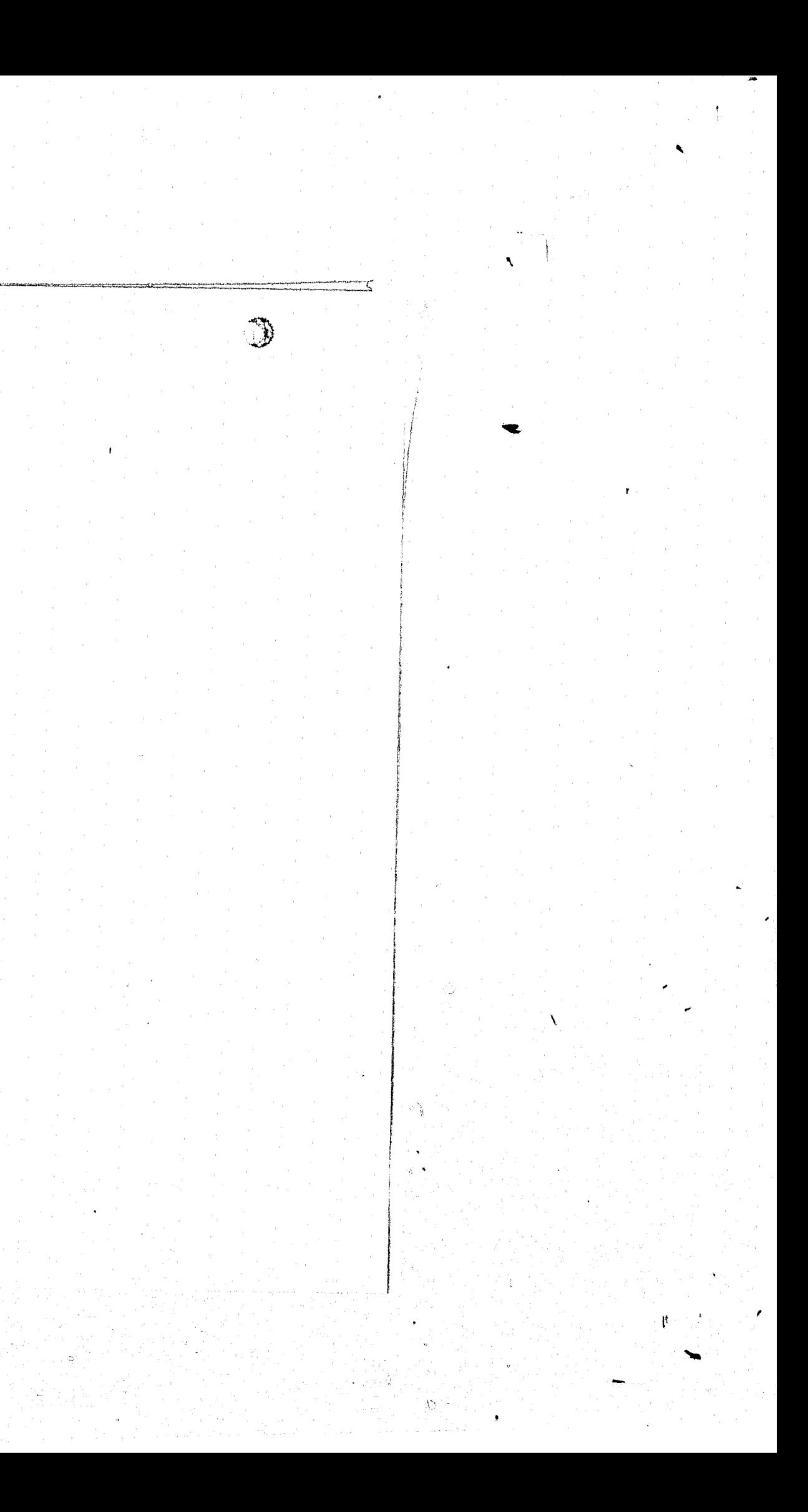

() **PAGE 002** FRI 27-APR-79 11:53:41 FORTRAN IV  $V02 - 1 - 1$  $\mathbf{C}$ c 0022 DATA SECT3/31110.,31120.,31130.,31140.,31150.,  $,32110, .32115...$ ,32120,,32125,,32130,,32135,,32140,,32145,,32150,,32155,,32160,,  $, 32165, .32170, .32175, .32180, .32185, .32190, .32195, .32200, .32205, .$  $, 32210, .32215, .32220, .32310, .32315, .$  $\frac{1}{22320}$ ,  $\frac{1}{32325}$ ,  $\frac{1}{32330}$ ,  $\frac{1}{32335}$ ,  $\frac{1}{32340}$ ,  $\frac{1}{32345}$ ,  $\frac{1}{32410}$ ,  $\frac{1}{33120}$ ,  $\frac{1}{33130}$ , . ,33140,,33150,,33210,,33220,,33230,,33240,,33250,, .33310..33320..33330..33340..33350..33410..33420..33430...<br>.33440..33450..33510..33520..33530..33540..33550..33560... .33610..33615..33620..33625..33630..33635..33640..33645..  $.33650...33655...33660...33665...33670...33675...33710...33810...33820...$ <br> $.33830...33840...33850...34110...34115...$ .34120..34125..34130..34135..34140.. .34145..34150..34155..34160..34165..34170..34210..34220.. .34310..34320.. .32010..32316..32336..32346.,34305..34315..32317..32327..  $.32337. .32347. .31135.$ /  $\mathbf{r}$  $\mathbf{c}$  $0023$ DATA SECT4/41110..41120..41130..41210..41215..41220..41225..  $.41230...41235...41240...41310...41312...41314...41320...41322...41324...$ <br>  $.41326...41328...41330...41332...41334...42110...42120...42130...42210...$ <br>  $.42220...42230...42240...42250...42310...42320...42330...43110...43120...$  $.43130. .43140. .43150. .43160. .43162. .43164. .43166. .43168. .$ .43210..43212..43214..43216..43230..43232..43234..43236...<br>.43310..43410..44110..44120..44130..44140..44150..44160... .43151..43170..41114..41218..41245..43102..42125..41124..41112./  $\mathbf c$  $\mathbf{c}$ 0024 DATA SECT5/ ,51110,,51120,,51130,,51140,,51150,,51155,,51160,, -51165..51170..51210..51220..51230..51240..51250..51310..51320..<br>.51330..51410..51420..51430..51440..51510..51520..51530..<br>.52110..52120..52130..52140..52210.. .52220..52230..52240..52310..52320..52330..52340..52410..52420..<br>.52430..52440..52450..52510..52520..52530..52540..52550..52560..<br>.52570..53110..53120..53130..53210..53220.. .53310..53320..54110..55110..55210.. .55220..55230..55240..55250..55260..55270..55280..55290..  $.51260.055300.055310.7$ C  $\mathbf{c}$ 0025 DATA SECT6/  $, 61110, .61120, .61210, .61215, .61220, .61225, .61230, .$  $.61235...$  $.61240...61245...61250...61255...61260...61265...61270...61275...61410...$ <br> $.61420...61510...61610...61620...61710...62110...62120...62210...62215...$ .62220..62225..62230..62235..62240..62245..62250..62255..62260..  $.62265...62270...62275...62280...62285...62290...62295...62300...62305...  
.62310...62315...62410...62420...62510...62610...62620...62710...62810...$ .62815..62820..62825..62830..62835..62840..62845..62850..62855..

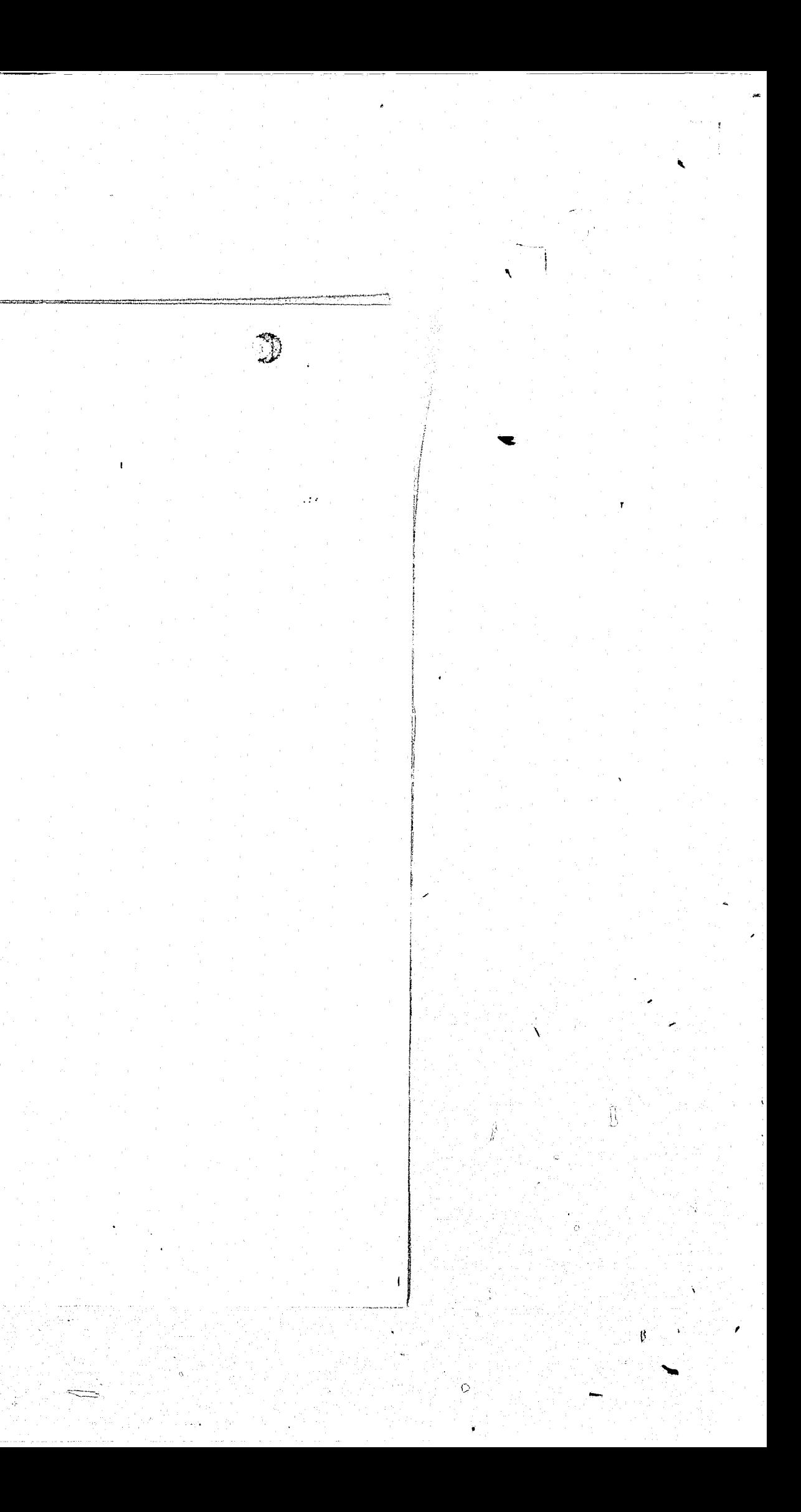

(} **PAGE 003** FRI 27-APR-79 11:53:41 FORTRAN IV  $V02.1 - 1$ .62860..62865..62870..63110..63120..63210..63215..63220..63225..<br>.63230..63235..63310..63320..63410..63510..63520..63610..63615.. .63620..63625..63630..63635..63640..63645..63650..63655..  $.63605...63660...61430...61520...62430...62520...63240...$ <br> $.63245...63250...63330...63420...61115...62115...$ .62915..62920..62930..62935..62945..62950..62960./  $\mathbf c$ DATA SECT7/71110..71120..71130..71140..71205..71206..71210.. 0026 71215..71220..71225..71230..71235..71240..71245..71250..71255..<br>71260..71255..71270..71310..71320..71410..71415..71420..71425..<br>71430..71435..71440..71510..71520..71530..71540..71550..71610..<br>71611..71612..71620..71630..71  ${.71750...71760...71770...71445...71450...71717...71712...  
\n.72110...72120...72130...72140...72205...72206...72210...  
\n.72215...72220...72225...72230...72235...72240...72245...72250...72255...$ -73110..73120..73130..73140..73205..73206..73210..<br>-73215..73220..73225..73230..73235..73240..73245..73250..73255..<br>-73260..73265..73270..73310..73320..73410..73415..73420..73425..  ${.73430...73435...73440...73510...73520...73530...73540...73550...73510...  
\n.73611...73612...73620...73630...73650...73710...73720...73730...73740...  
\n.73750...73760...73770...73445...73450...73717...73712...$ .74110..74120..74130..74140..74205..74206..74210...<br>.74215..74220..74225..74230..74235..74240..74245..74250..74255..<br>.74266..74265..74270..74310..74320..74410..74415..74420..74425...<br>.74430..74435..74440..74510..74520..745 -74611...74612...74620...74630...74550...74710...74720...74730...74740...<br>-74750...74760...74770...74445...74450...74717...74712...<br>-75110...75120...75130...75140...75205...75206...75210.. .75215..75220..75225..75230..75235..75240..75245..75250..75255..<br>.75260..75265..75270..75310..75320..75410..75415..75420..75425..<br>.75430..75435..75440..75510..75520..75530..75540..75550..75610... .75611..75612..75620..75630..75650..75710..75720..75730..75740.. .75750..75760..75770..75445..75450..75717..75712./  $\mathbf{c}$ DATA SECT8/80110..80111..80112..80115..80120..<br>.80125..80130..80135..80140..80145..80150.. 0027 .80155..80160..80165..80210..80220.. .80230..80235..80240..80245..80250...<br>.80255..80270..80301..80310..80315...<br>.80320..80325..80330..80335..80340...  $.80410...80415...80420...80425...80430...80435...80510...80610...80620...$ .80710..80720..80730..  $.01110...01120...01130...01140...01210...01220...01310...01315...01320...$ .81325..81330..81335..81340..80505.. .80301..80113./ - C 0028 WRITE(5,10)

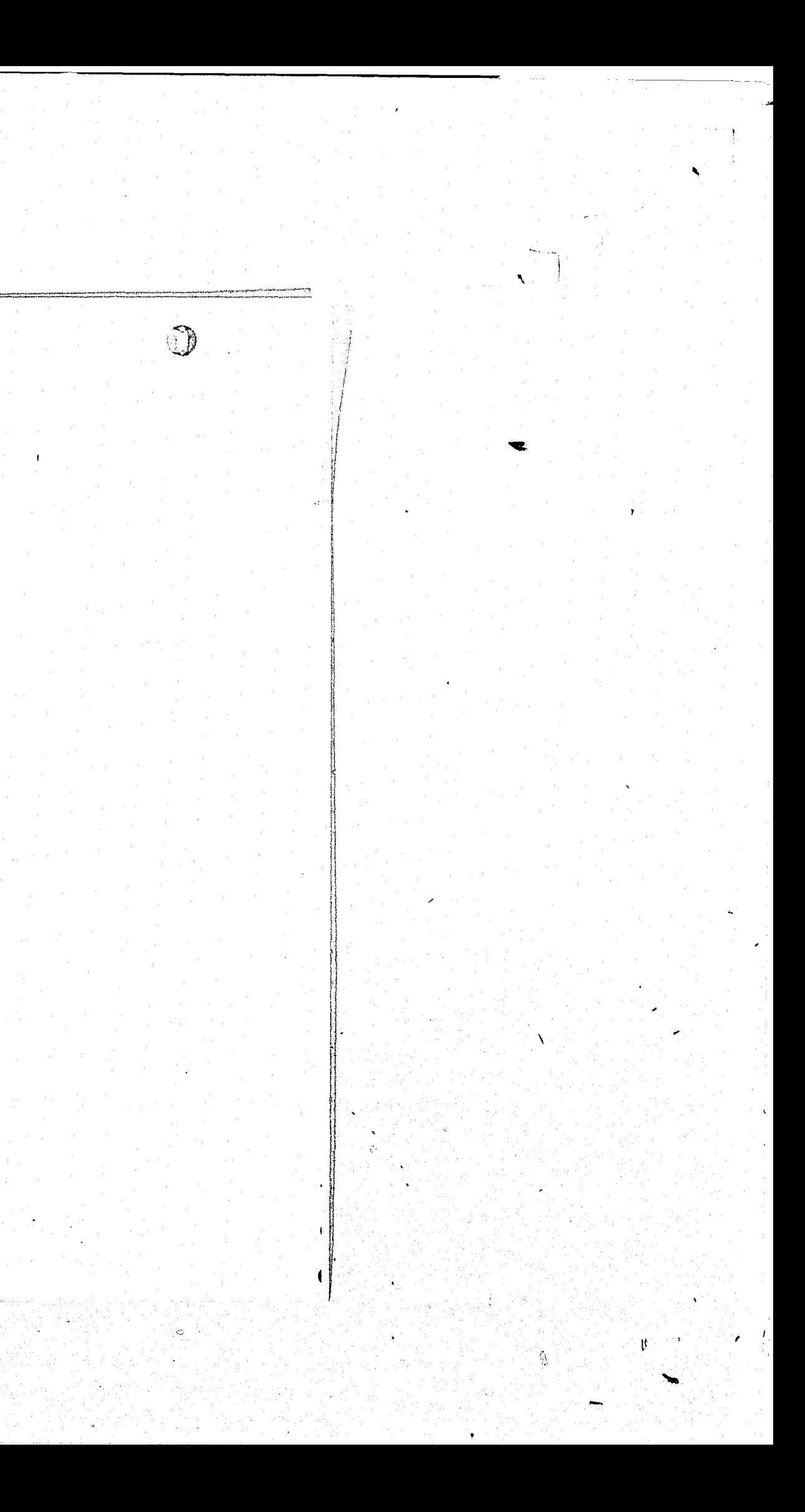

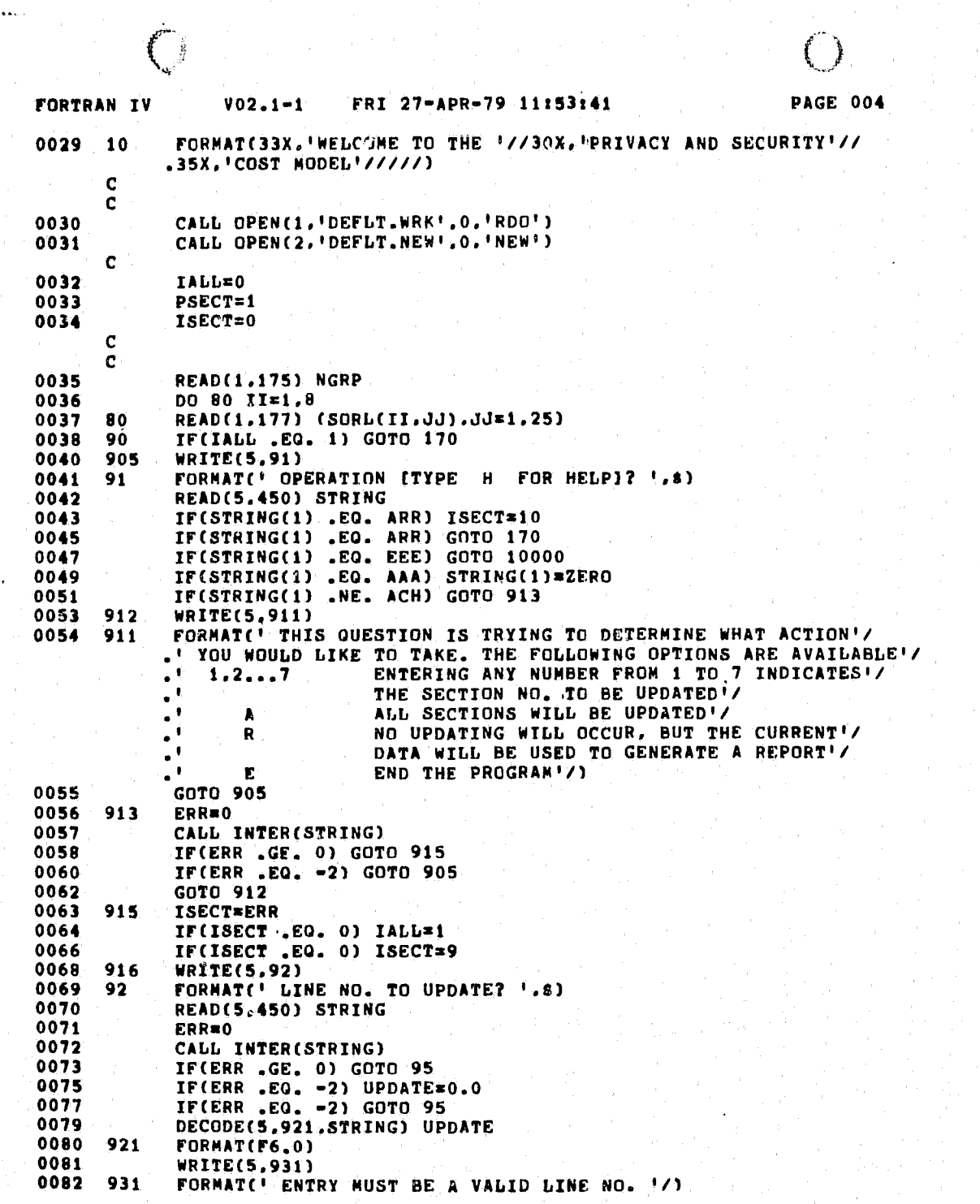

4 I

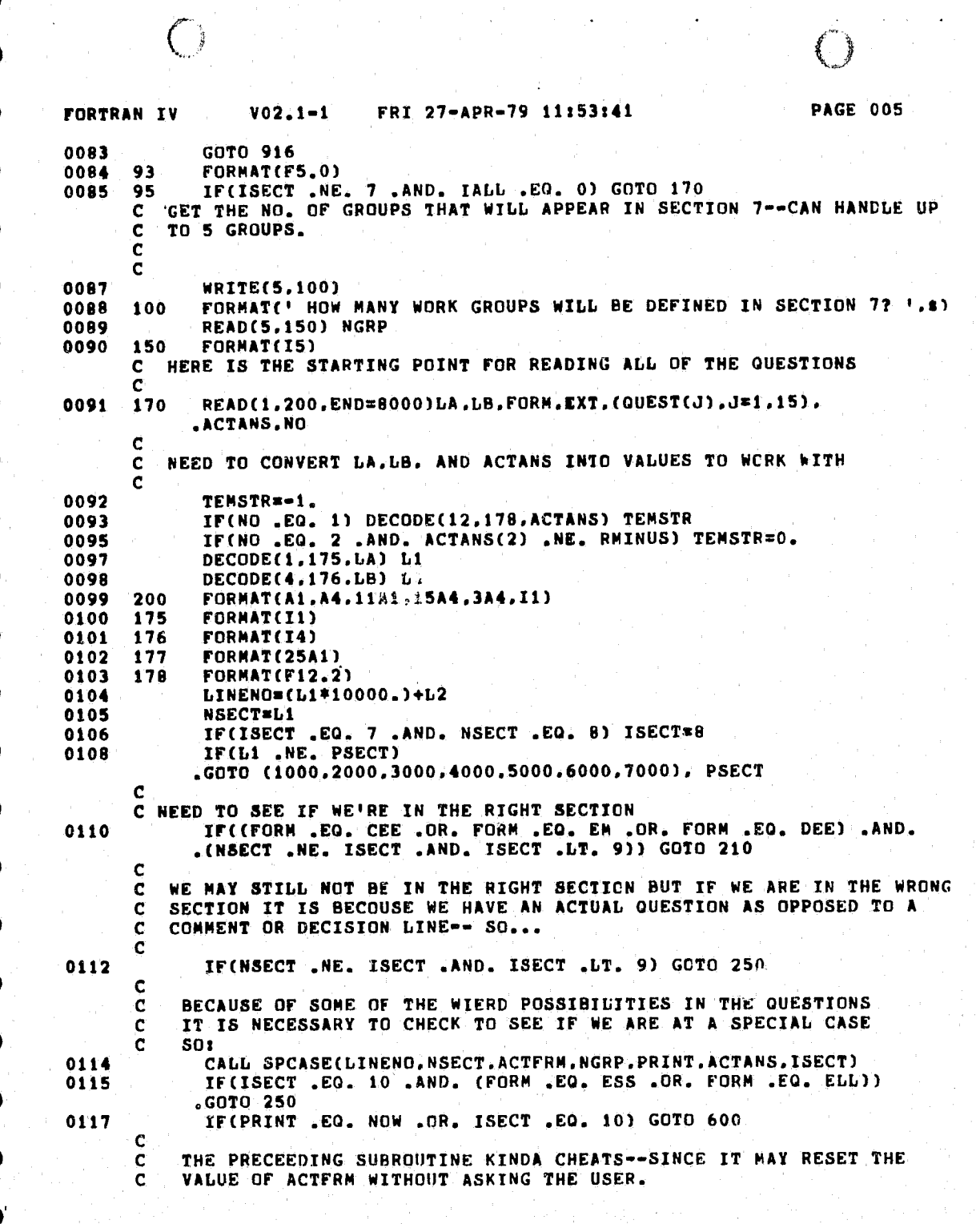

J

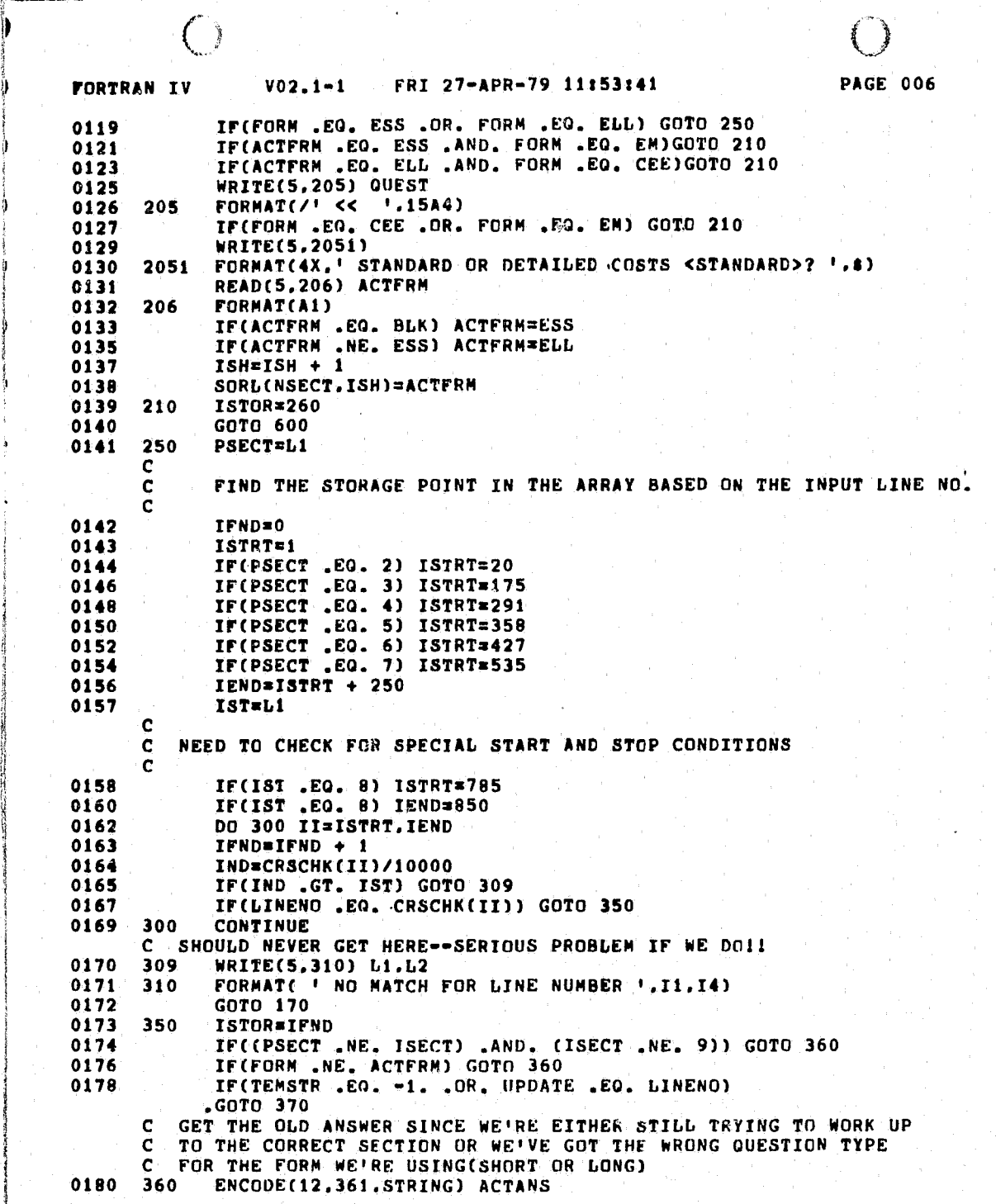

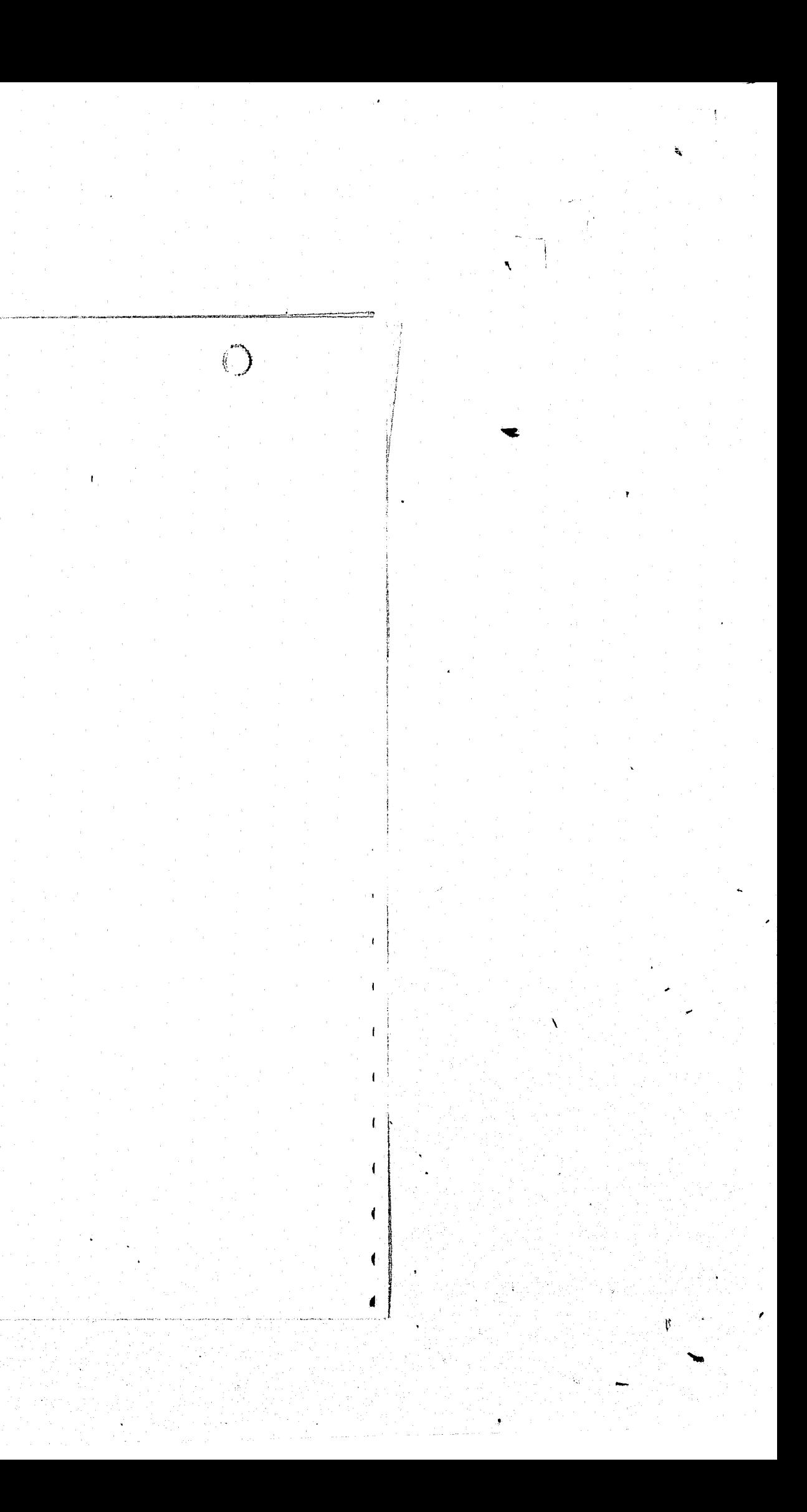

 $\bigcirc$ **PAGE 007** FORTRAN IV  $V02.1 - 1$ FRI 27-APR-79 11:53:41 0181 361 FORMAT(3A4) C IF WE ALREADY HAVE A GOOD VALUE STORED--IT MEANS THAT WE NOW HAVE THE WRONG FORM OF THE WUESTION AND WE DON'T WANT<br>TO 'ZAP' THE ANSWER TO BE USED IN THE 'SCHED?' SUBROUTINE -C  $\mathbf{C}$ IF(ST(ISTOR).NE. =1.0) GOTO 600<br>IF(NO .EQ. 1) ST(ISTOR)=TENSTR 0182 0184 GOTO 600  $-0186$ WRITE(5,400) (QUEST(J), J=1,15) 0187 370 0188 400 FORMAT(1X,15A4, '? '.\$) IF(TEMSTR .NE. -1.) WRITE(5,401) ACTANS 0189 FORMAT(' CURRENT ANS=' .3A4) 0191 401 READ(5,450) STRING 0192  $0193$  450 FORMAT(12A1) 0194 550 ERR=0 IF(NO .GT. 0) CALL INTER(STRING.NC) 0195 0197 IF(ERR .GE. 0) GOTO 600 IF(ERR .EQ. -2) GOTO 360<br>IF(ERR .EQ. -1) WRITE(5,560)<br>FORMAT(' VALUE NUST BE NUMERIC') 0199 0201 0203  $560$ GOTO 370 0204 C ALL OUESTIONS MUST END UP COMING HERE REGARDLESS OF WHETHER<br>C THEY ARE SHORT OR LONG FORMIOR COMMENTS FOR THAT MATTER) 0205 600 WRITE(2,200)LA.LB.FORM.EXT.(QUEST(J).J=1.15). .ACTANS, NO IF(UPDATE .EQ. LINENO) GOTO 90 0206 0208 **COTO 170** - C THE FOLLOWING SECTION IS WHERE THE COMPUTATIONS FOR SECTION 1 **C** WILL BE DONE  $\mathbf{c}$ 0209 1000 CALL SCHEDA 0210  $PSECT=2$ 0211 ISH=0 **BACKSPACE 1** 0212 ACTFRM=SORL(PSECT.1) 0213 0214 DO 1002 I=1,260  $0215$   $1002$   $ST(I)=-1.0$ ISTOR=0 0216 0217 IF(ISECT.EQ. 1) .GOTO 90  $0219$ GOTO 170 - C THE FOLLOWING SECTION IS WHERE THE COMPUTATIONS FOR SECTION 2  $\mathbf{C}$ WILL BE DONE - C 0220 2000 CALL SCHEDB 0221 PSECT=3  $0222$ <br> $0223$ ISH=0 **BACKSPACE 1** ACTFRM=SORL(PSECT.1) 0224 0225 DO 2002 I=1,260  $0226$  2002 ST(1)=-1.0 ISTOR=0 0227 0228 IF(ISECT.EQ. 2)

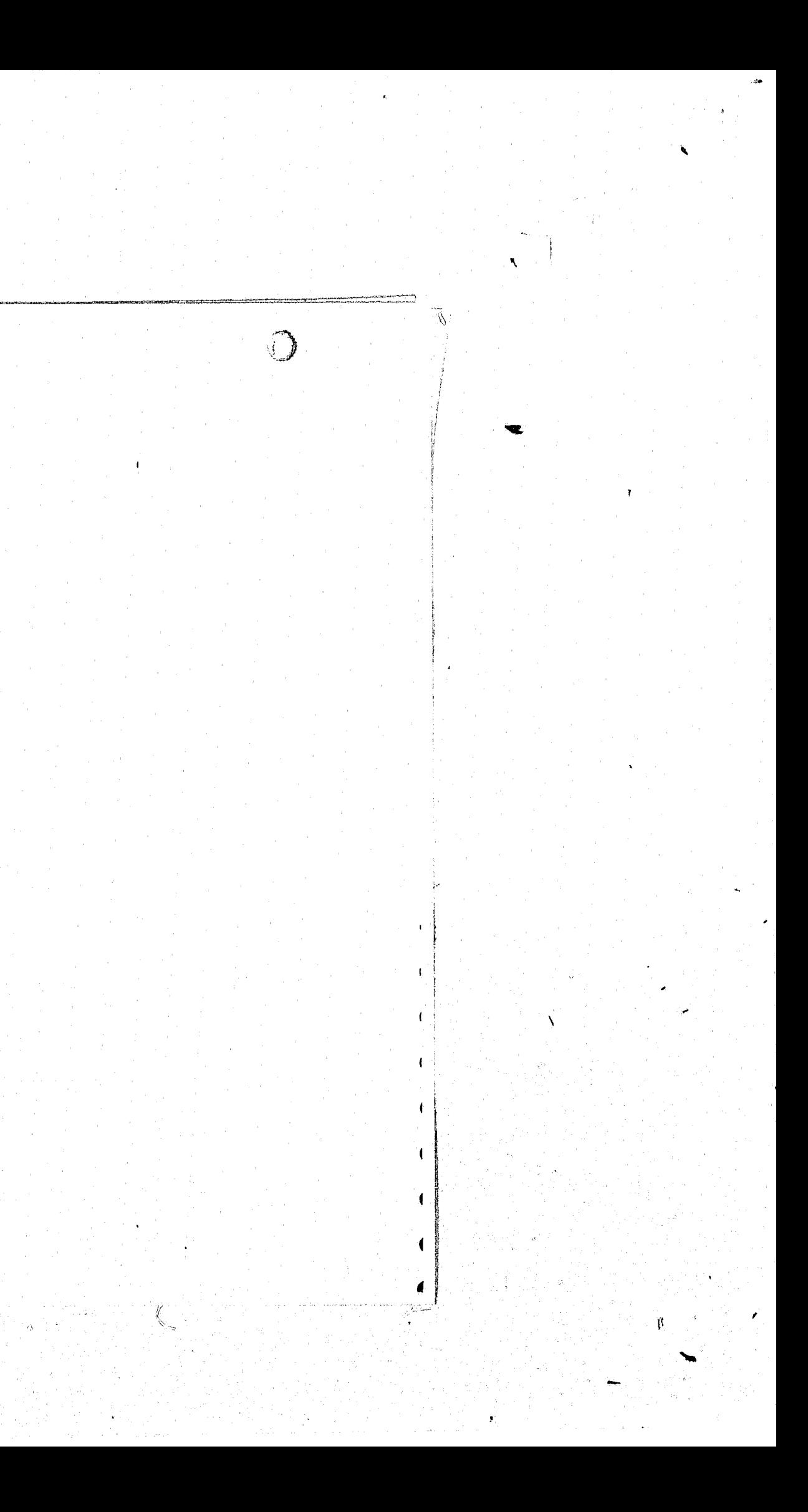

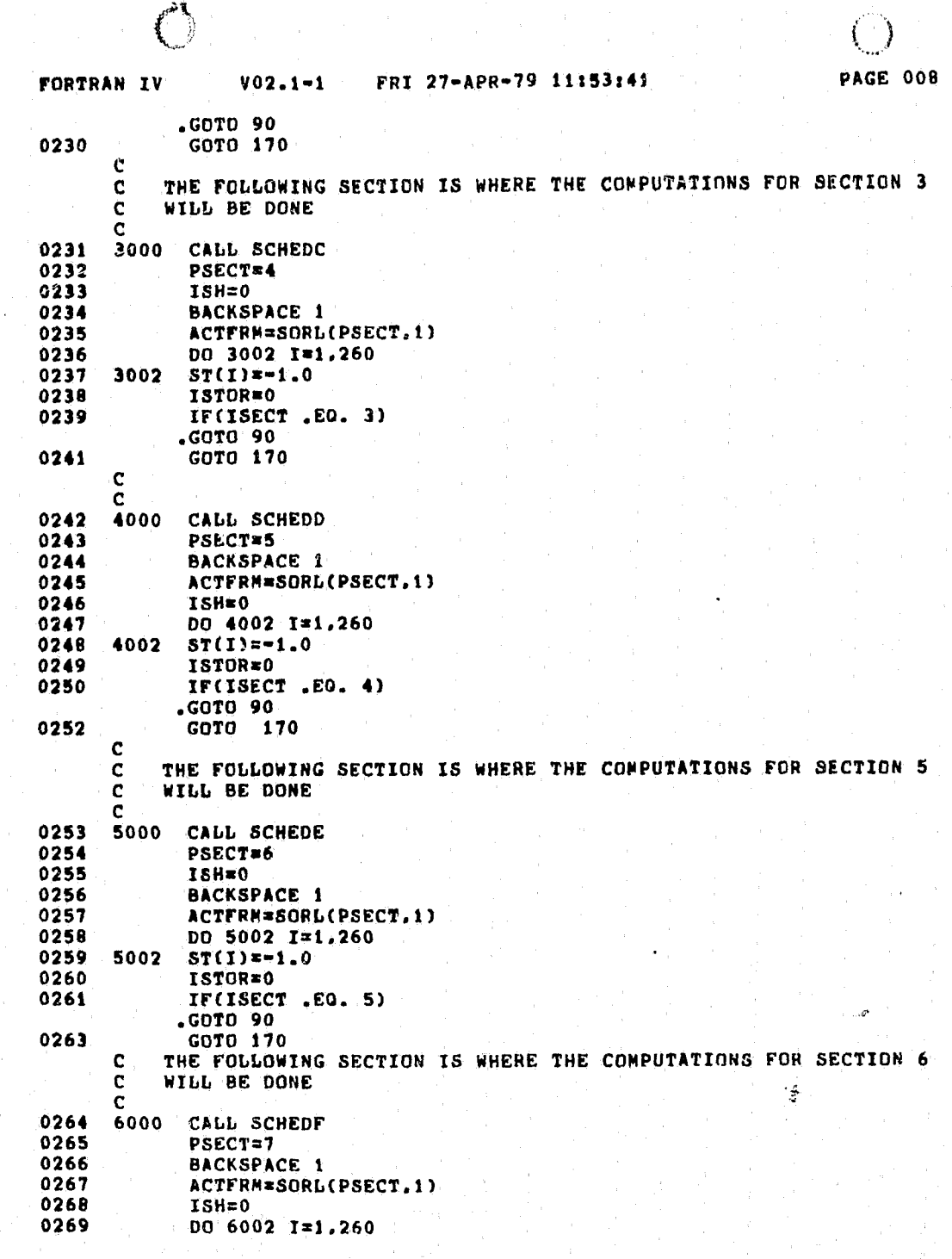

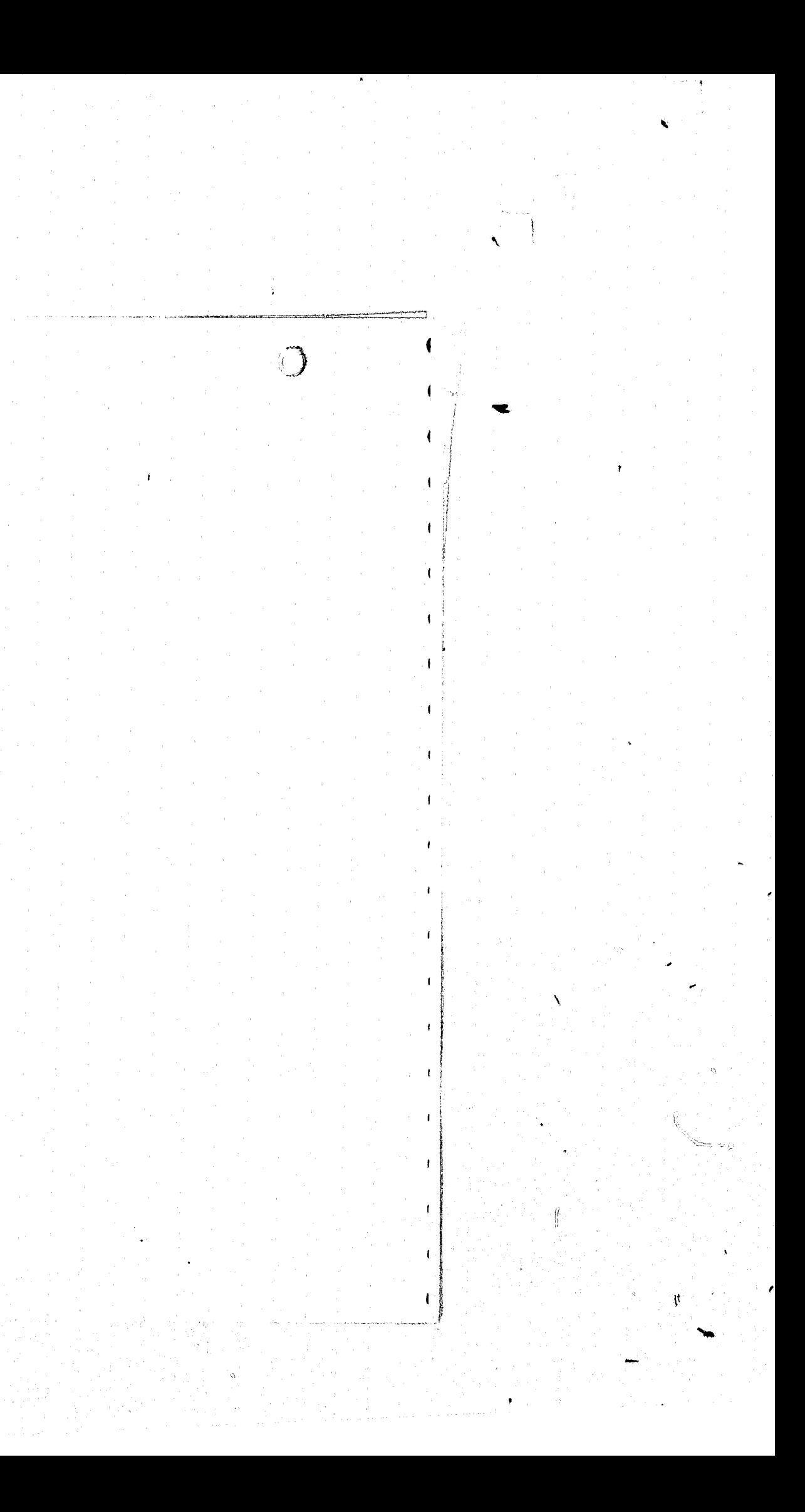

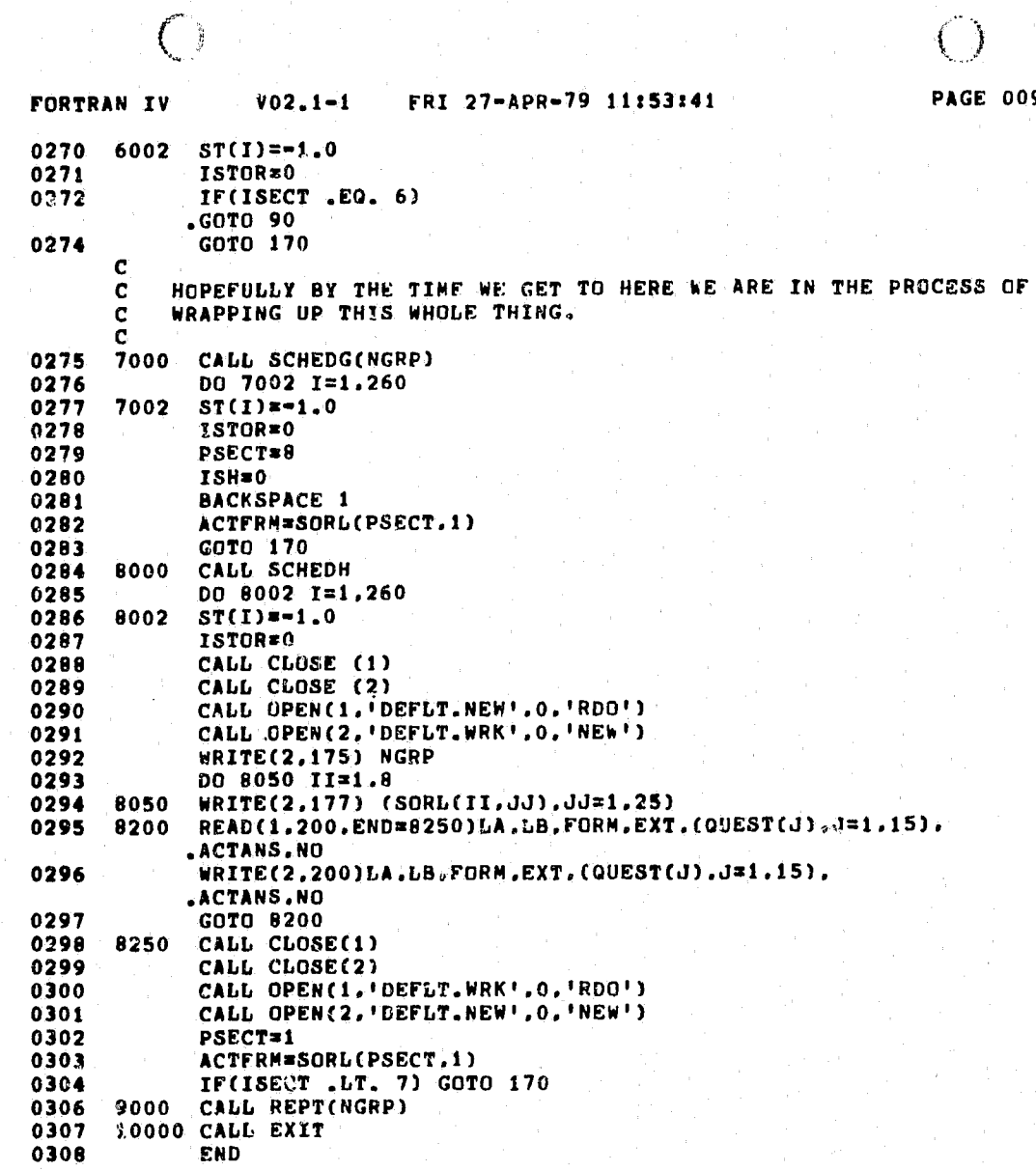

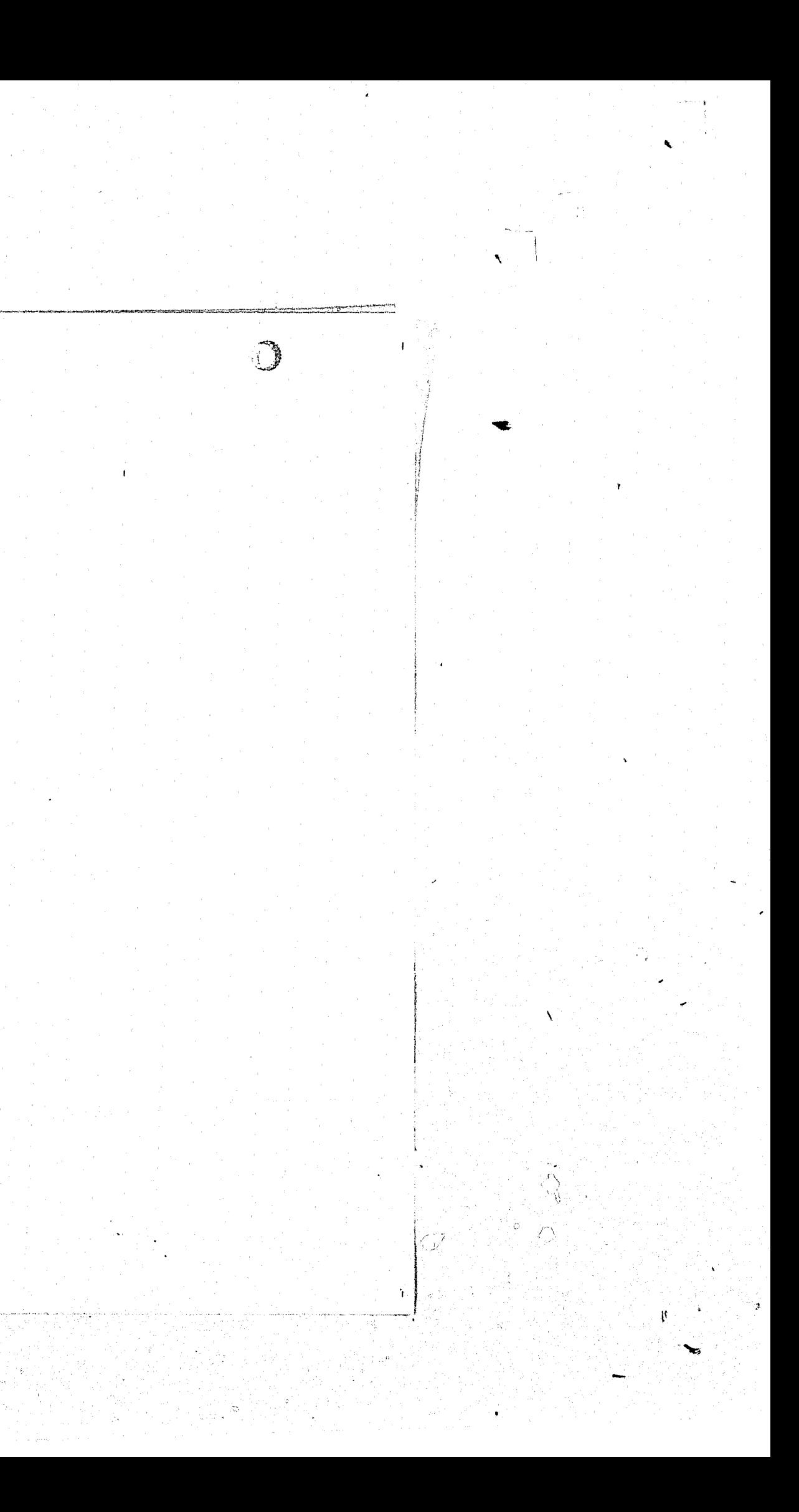
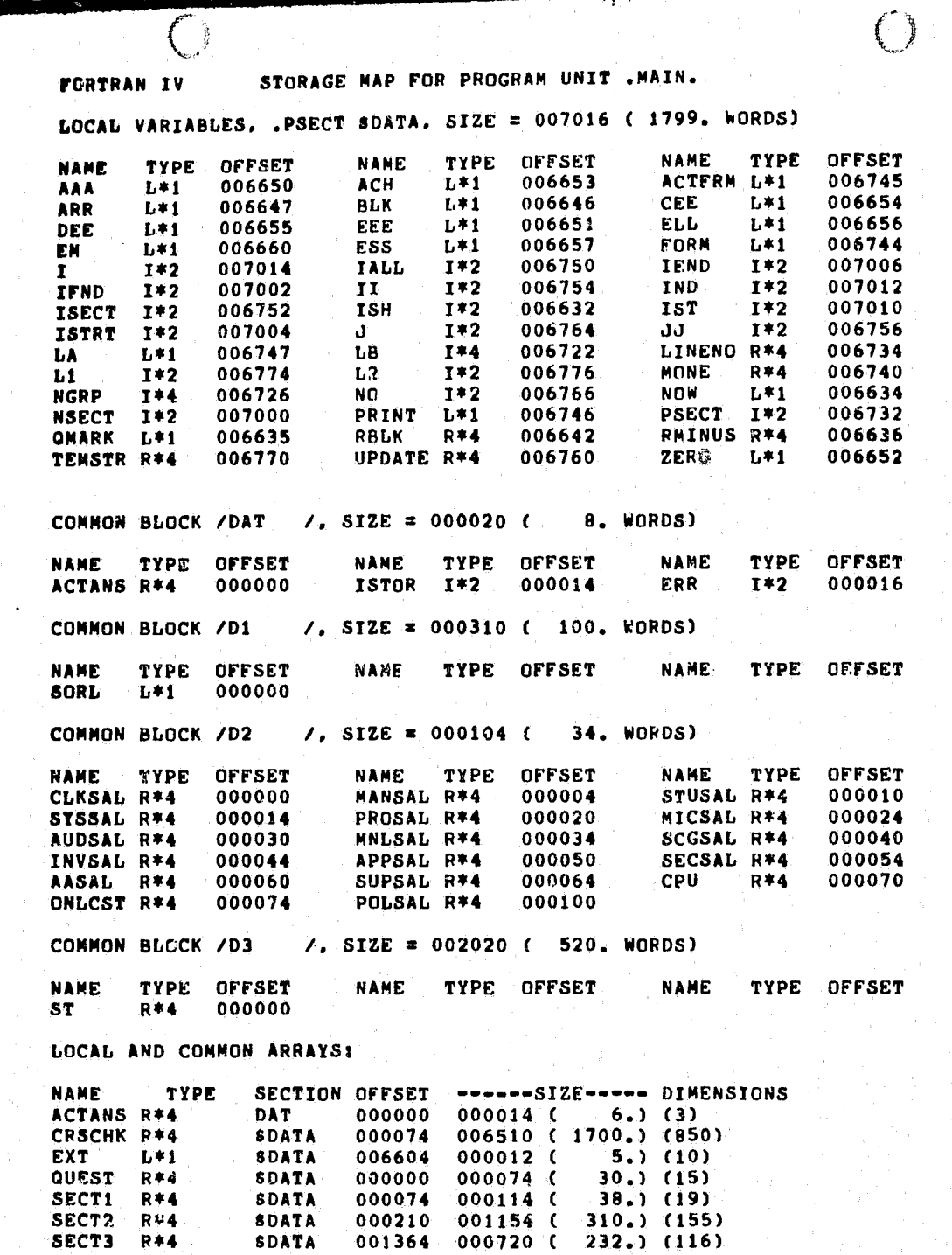

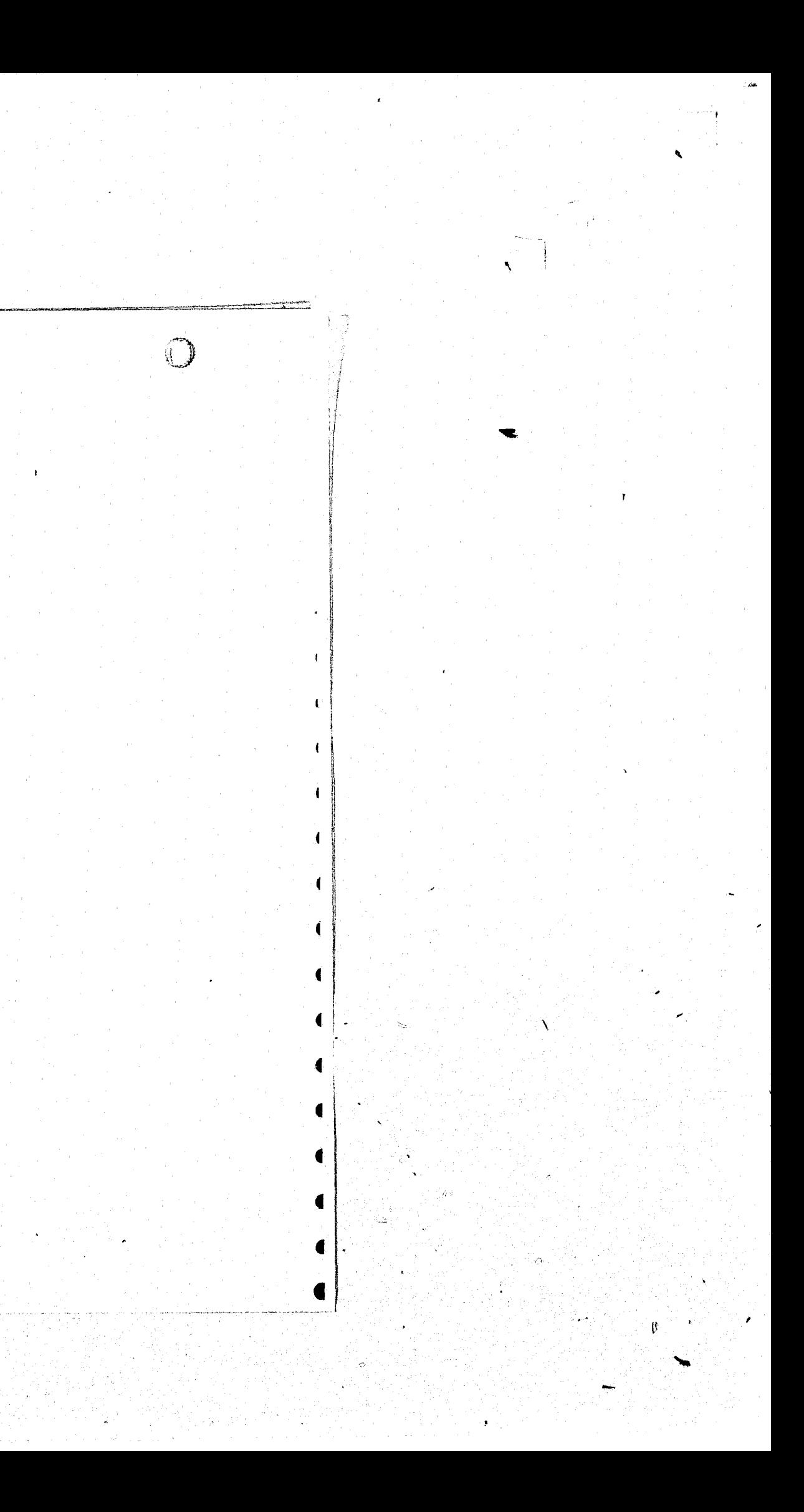

; I

 $- - -$ 

**Contract Contract Contract** 

 $\begin{array}{c} \mathbf{A} \\ \mathbf{B} \\ \mathbf{B} \end{array}$ 

r I

()

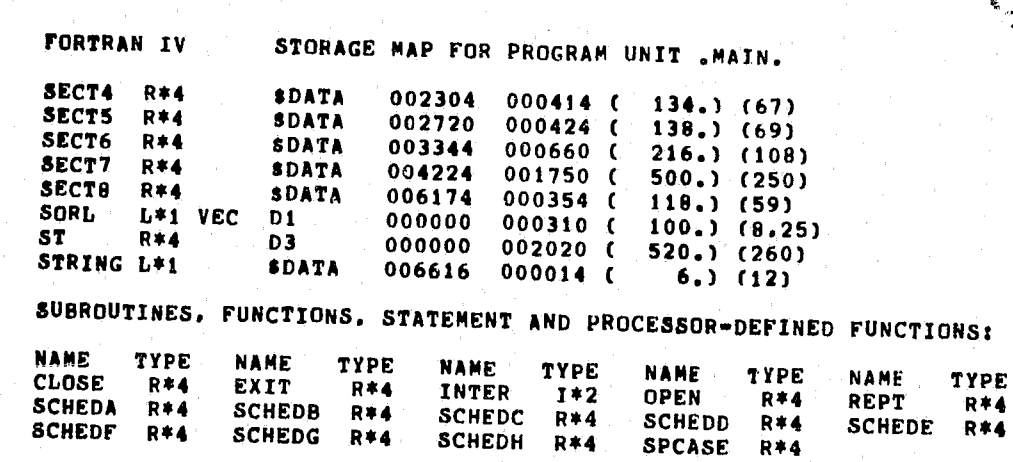

 $\mathbb{C}$ 

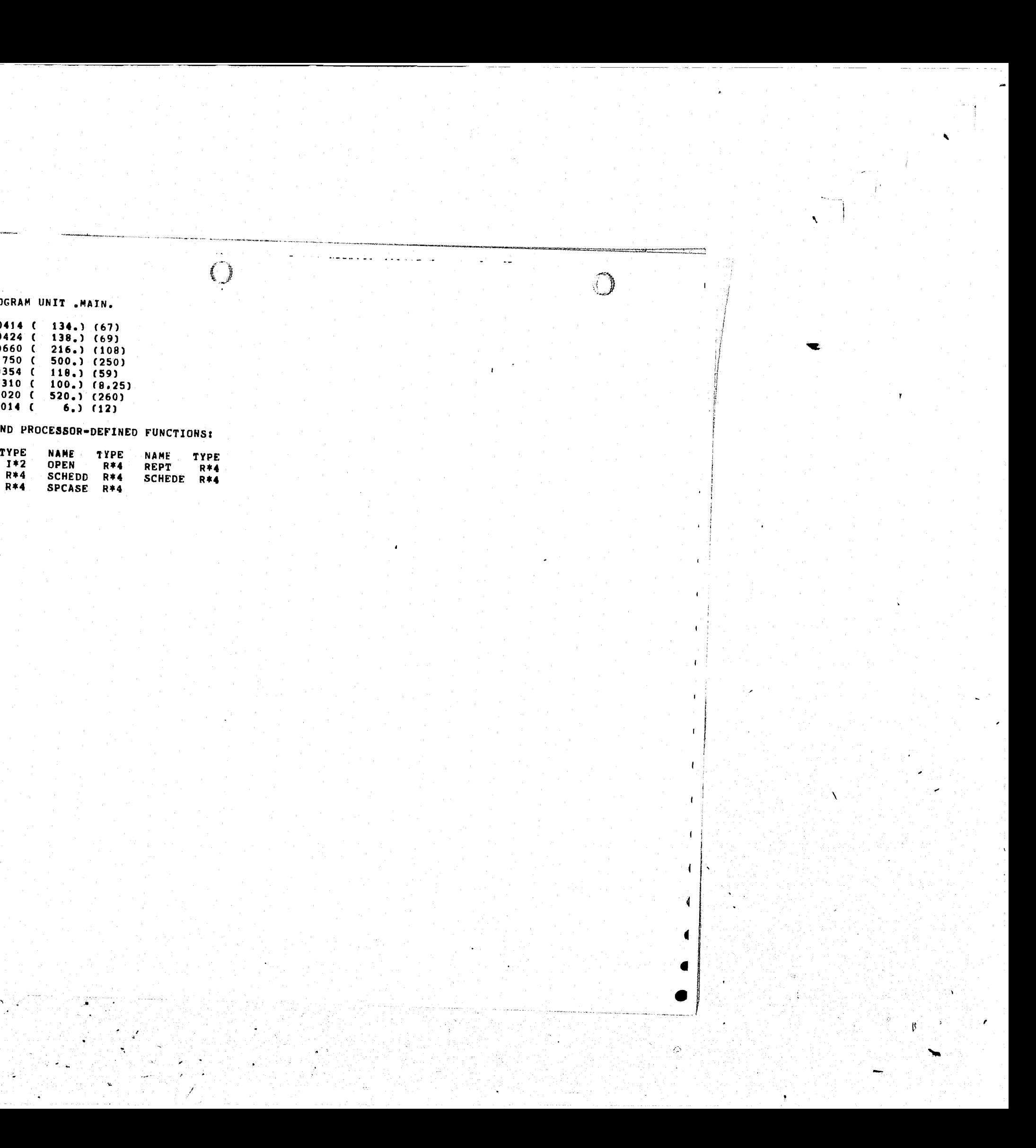

"

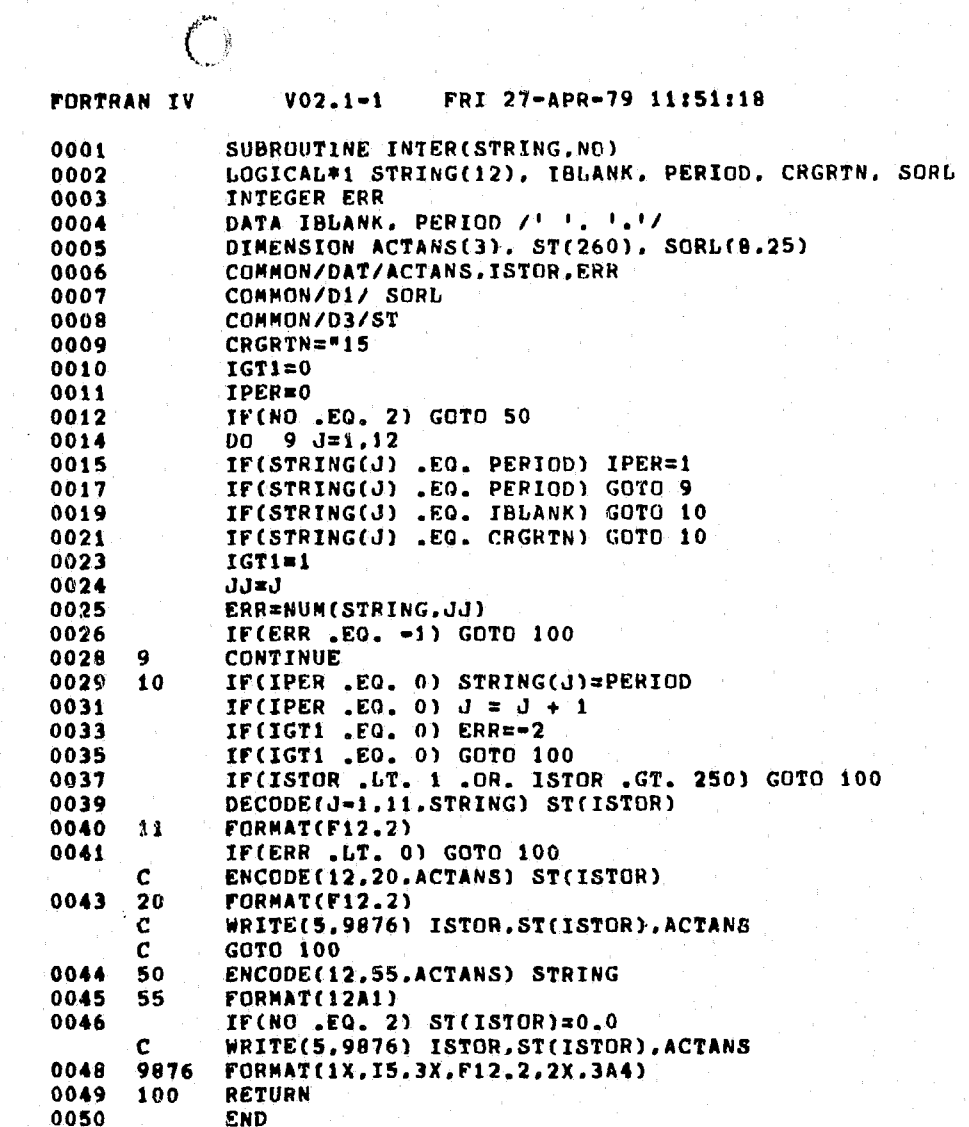

 $\bigcirc$ 

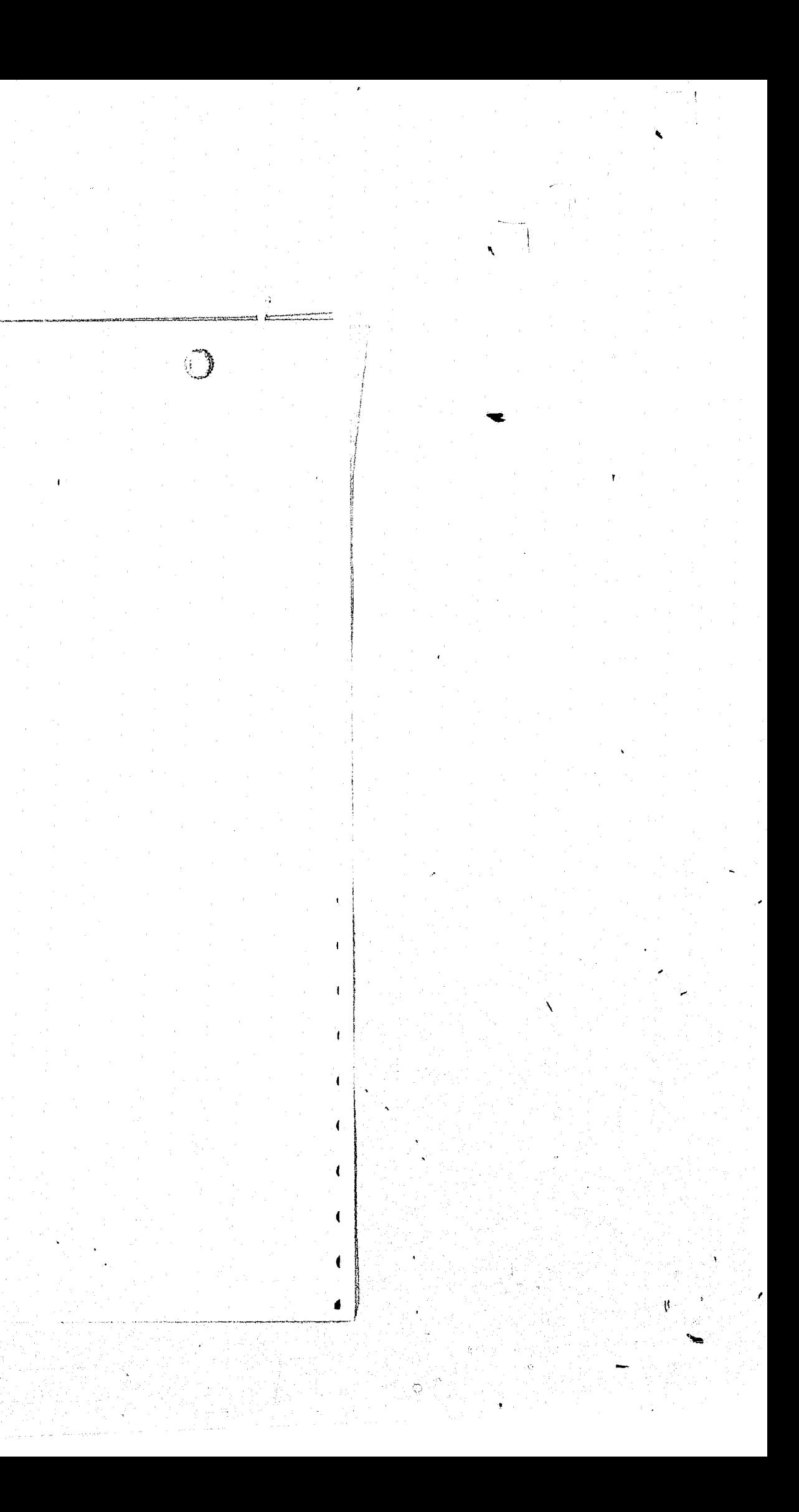

FORTRAN IV STORAGE MAP FOR PROGRAM UNIT INTER LOCAL VARIABLES, PSECT SDATA, SIZE = 000024 ( 10. WORDS) NAME TYPE OFFSET NAME TYPE OFFSET NAME TYPE OFFSET **CRGRTN L\*1 000010** IBLANK L\*1 000004 IGT1 T\*2 000012 IPER I\*2 000014  $\mathbf{A}$  $I*2$  000016  $\mathbf{J} \mathbf{J}$  $I*2$  000020 NO 1\*2 @ 000002 PERIOD L\*1 000005 COMMON BLOCK /DAT /, SIZE = 000020 ( 8. WORDS) NAME TYPE OFFSET NAME TYPE OFFSET NAME TYPE OFFSET **ACTANS R\*4 000000** ISTOR I\*2 000014  $I*2$  000016 **ERR** COMMON BLOCK /D1 / STZE = 000310 ( 100. WORDS) NAME TYPE OFFSET NAME TYPE OFFSET NAME TYPE OFFSET SORL L#1 000000 COMMON BLOCK /D3 / STZE = 002020 ( 520. WORDS) NAME TYPE OFFSET NAME TYPE OFFSET NAME TYPE OFFSET ST R\*4 000000 LOCAL AND COMMON ARRAYS: NAME TYPE SECTION OFFSET ======SIZE===== DIMENSIONS DAT 000000 000014 (6.) (3) ACTANS R#4 SORL L\*1 VEC D1 000000 000310 ( 100.) (8,25) ST R\*4 D3 000000 002020 ( 520.) (260) STRING L#1 A SDATA 000000 000014 (

 $\left( \begin{array}{c} \end{array} \right)$ 

SUBROUTINES, FUNCTIONS, STATEMENT AND PROCESSOR-DEFINED FUNCTIONS: NAME TYPE NAME TYPE NAME TYPE NAME TYPE NAME TYPE  $I*2$ 

 $6.1(12)$ 

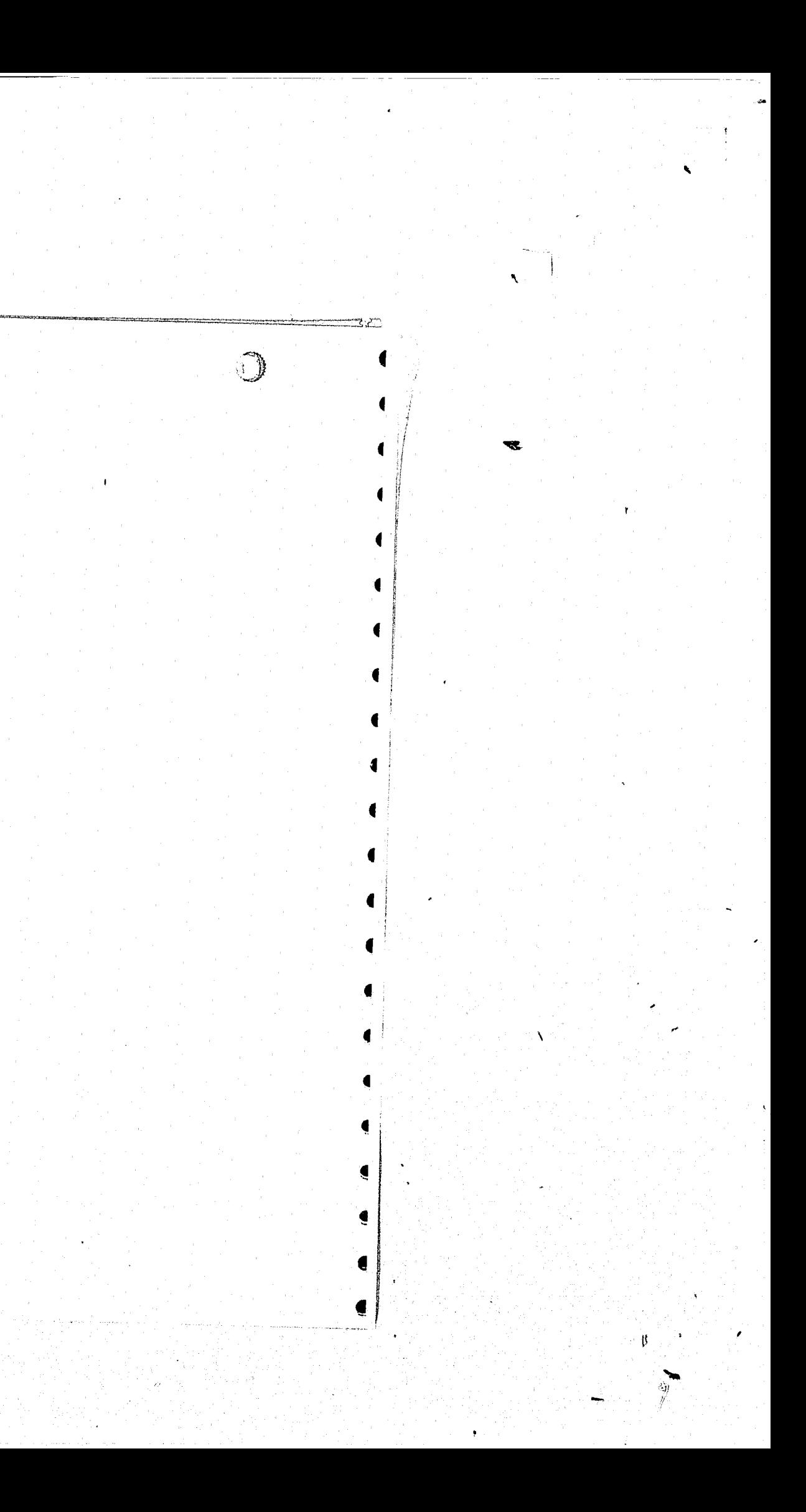

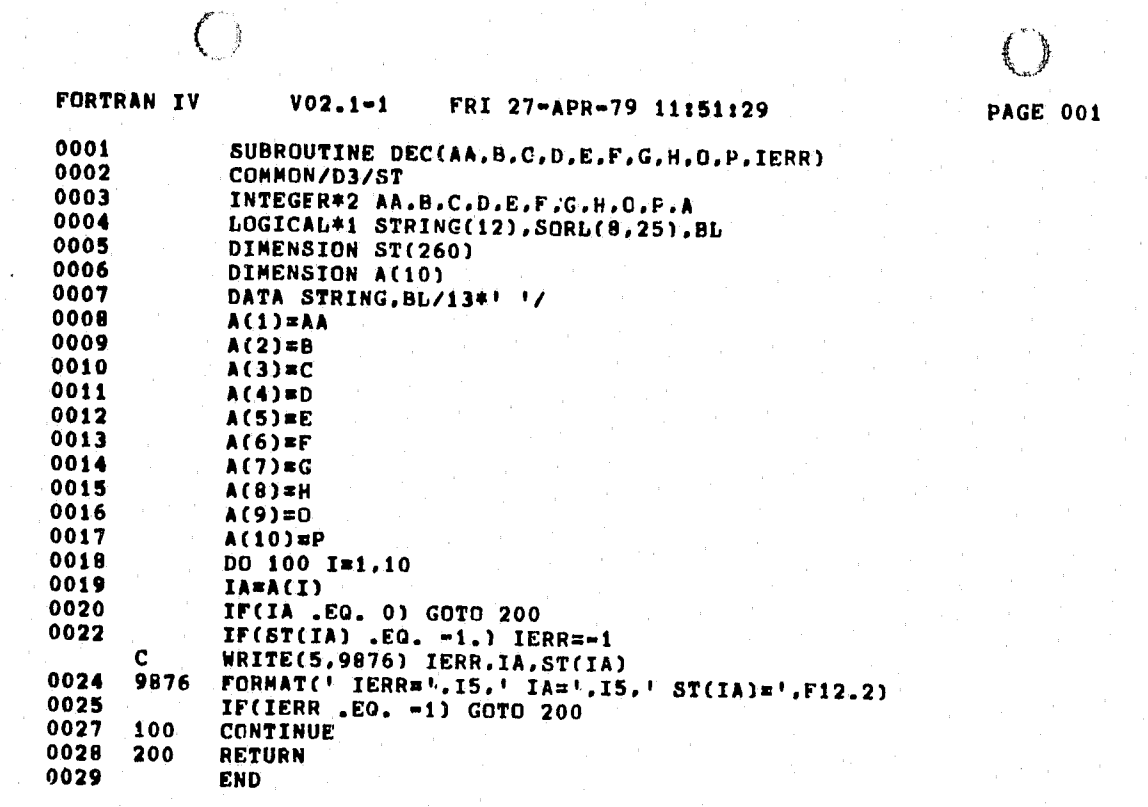

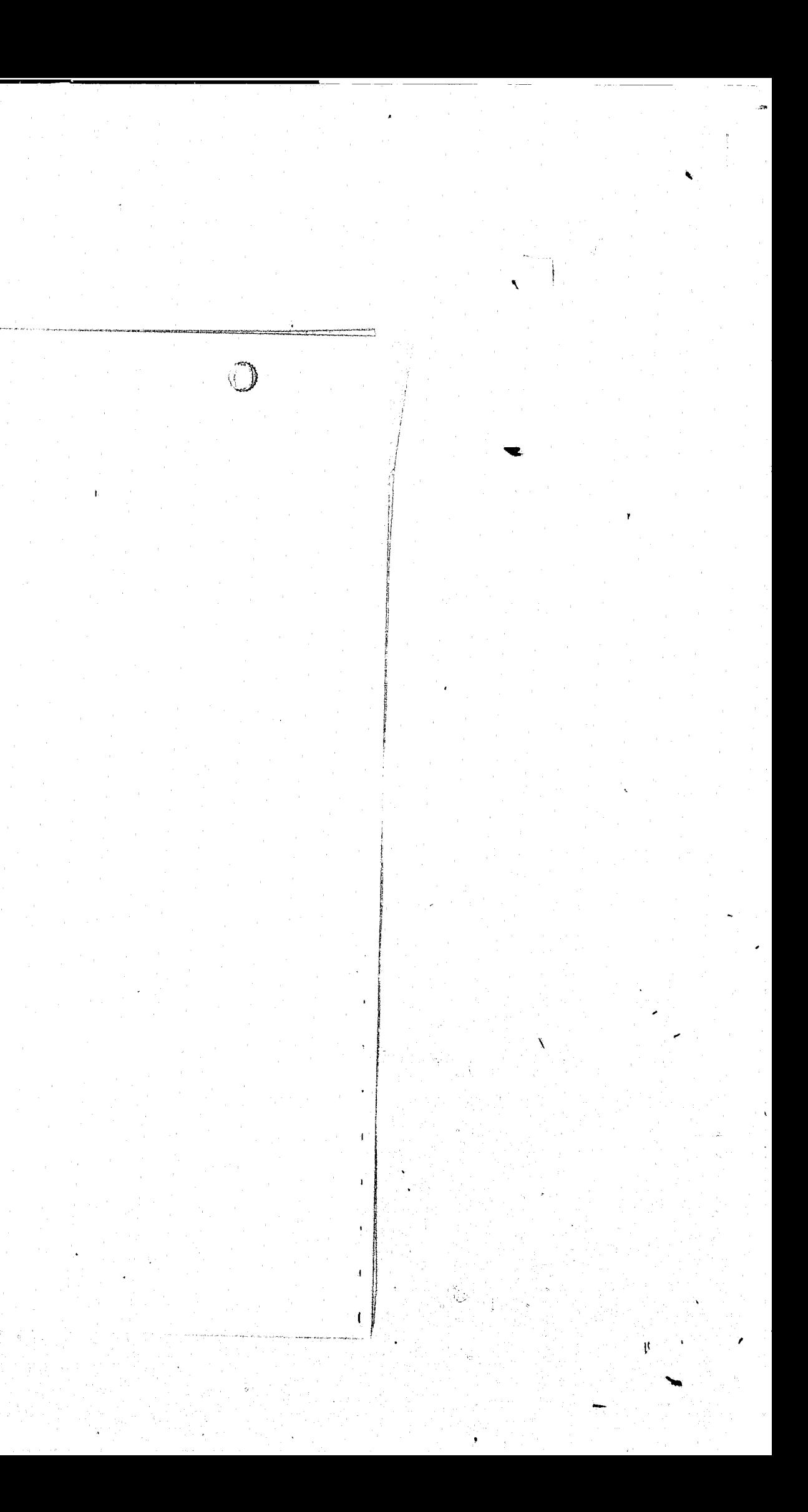

FORTRAN IV STORAGE MAP FOR PROGRAM UNIT DEC

LOCAL VARIABLES, .PSECT SDATA, SIZE = 000406 ( 131. WORDS)

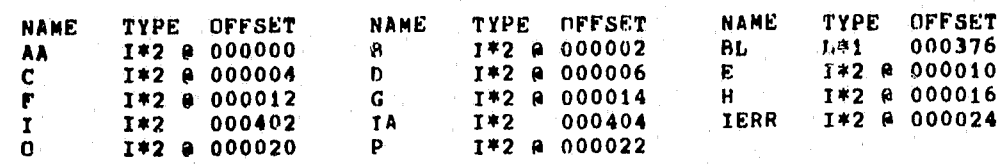

 $\bigcirc$ 

CONNON BLOCK /D3 /, SIZE = 002020 ( 520. WORDS)

NAME TYPE OFFSET<br>ST R\*4 000000 NAME TYPE OFFSET NAME TYPE OFFSET

LOCAL AND COMMON ARRAYS:

 $\bigcirc$ 

 $\rightarrow$ 

 $\mathbf{J}$  and  $\mathbf{J}$ 

 $\mathcal{F}$ 

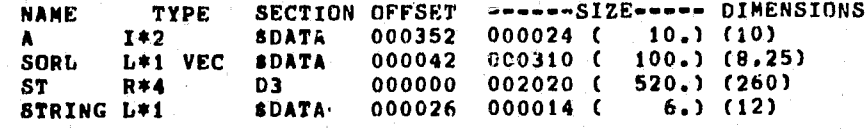

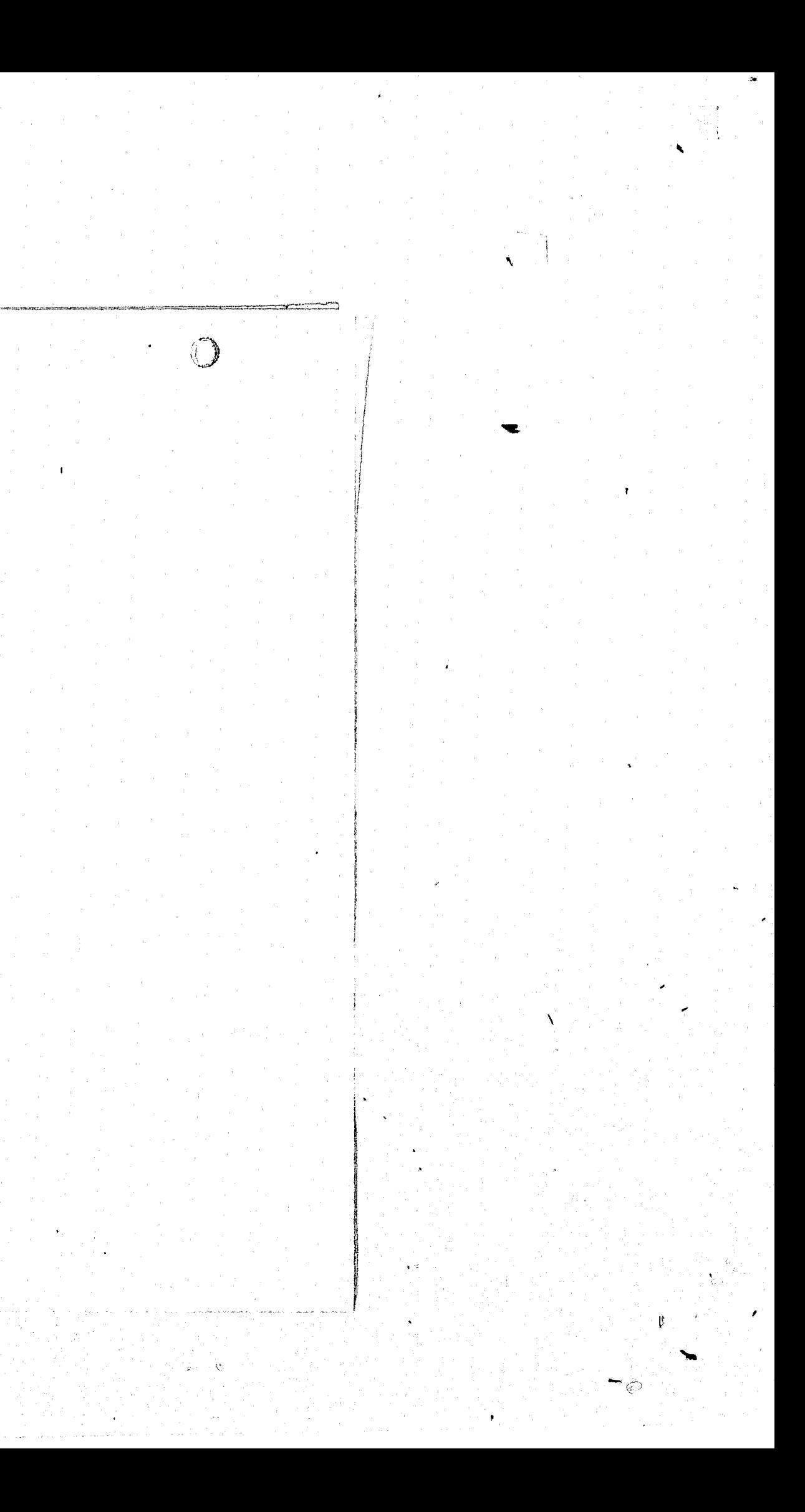

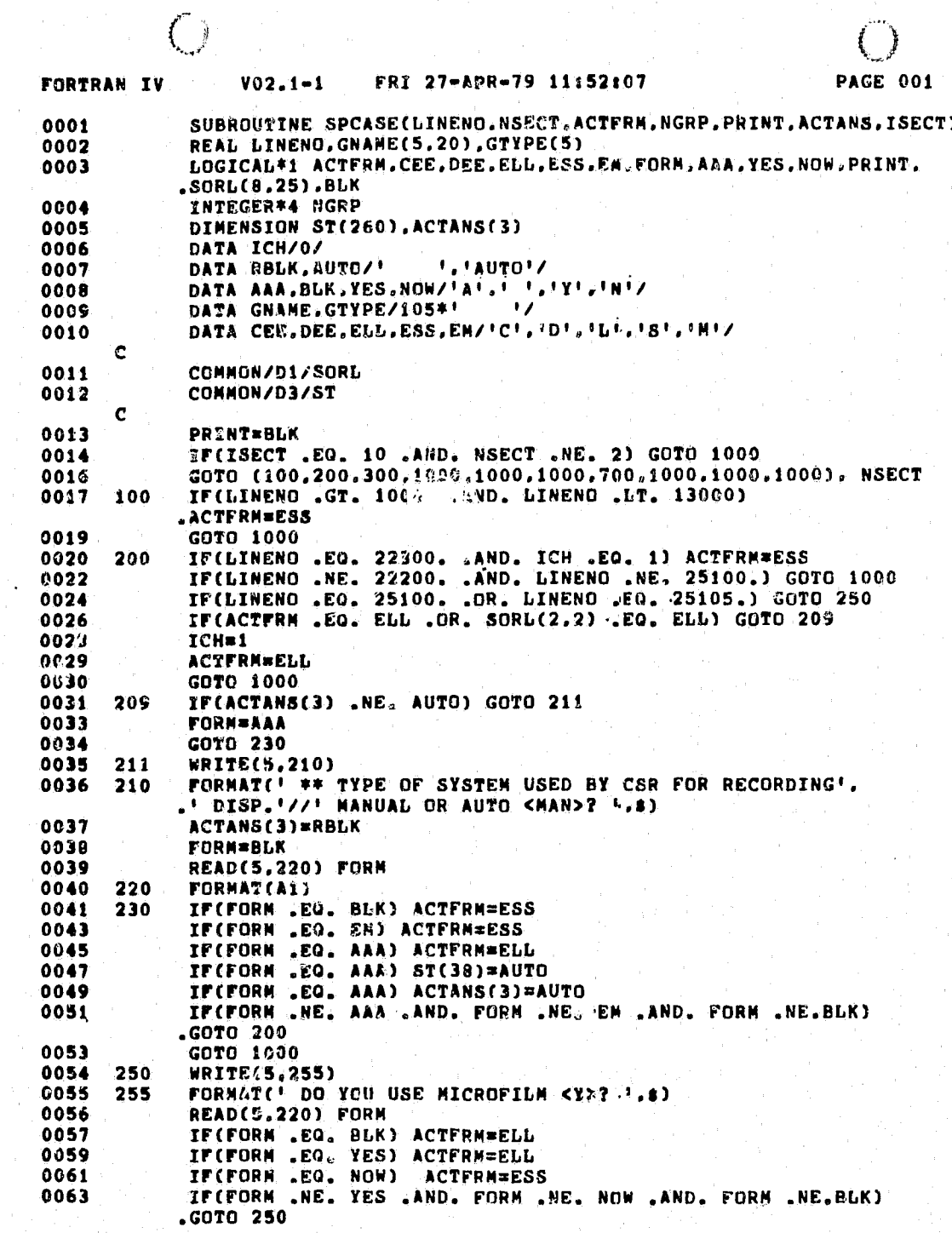

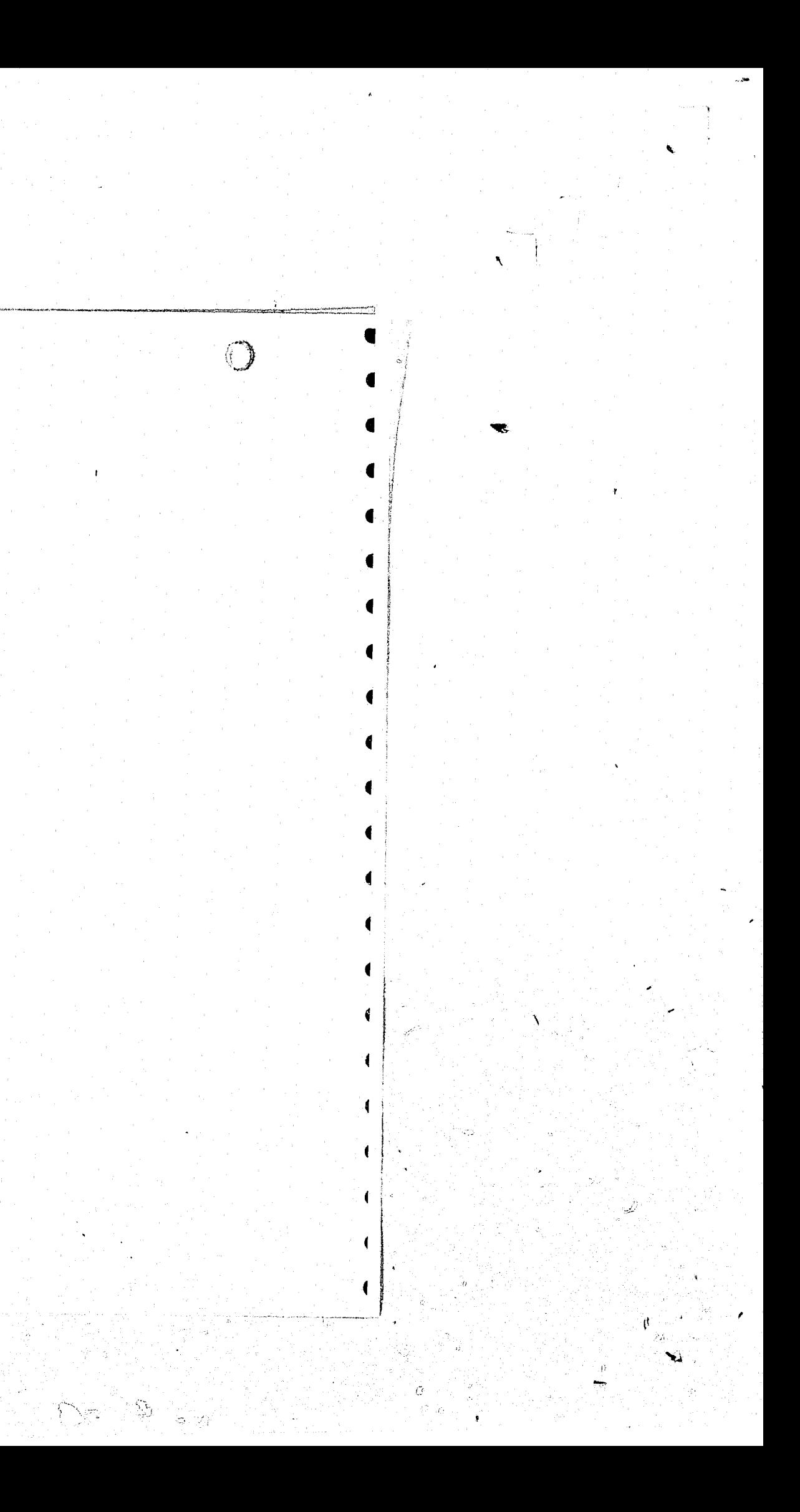

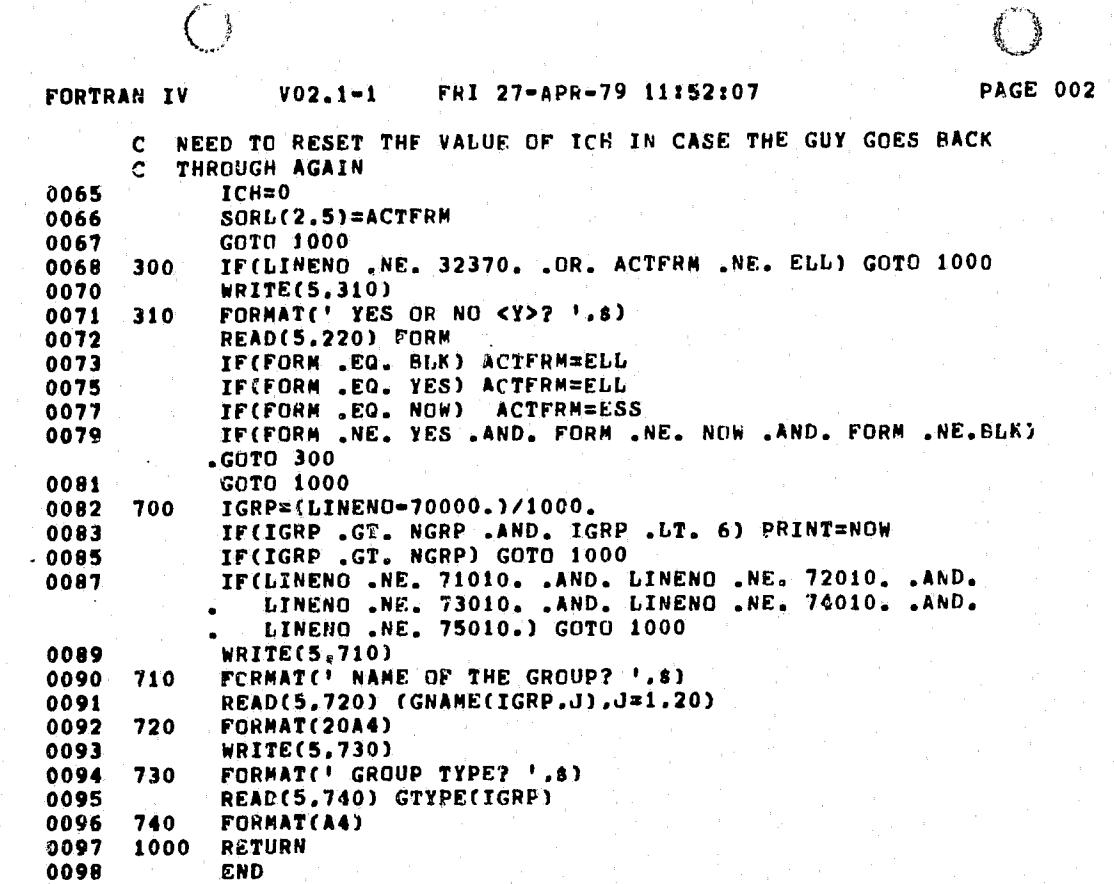

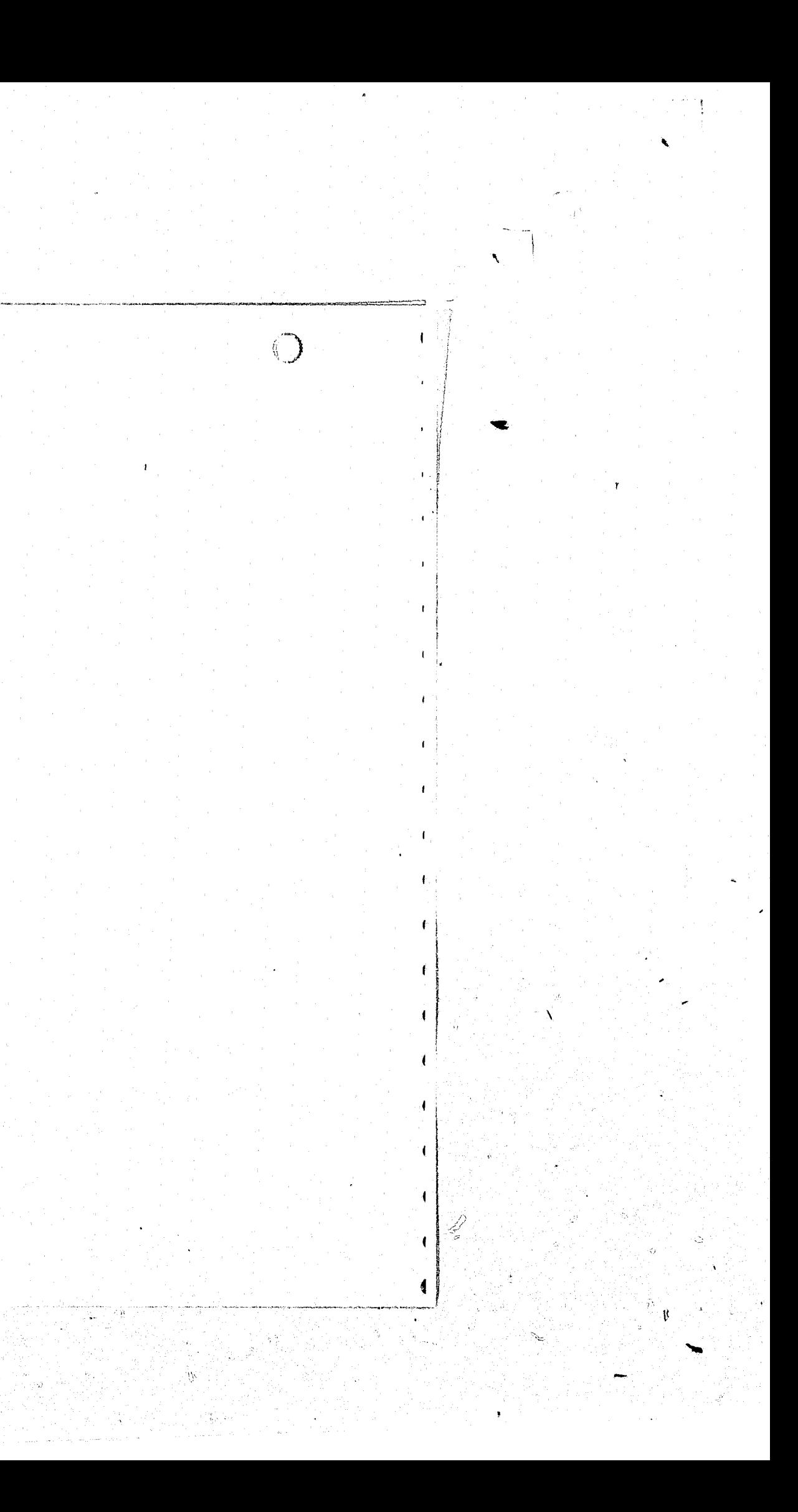

## FORTRAN IV STORAGE MAP FOR PROGRAM UNIT SPCASE

LOCAL VARIABLES, .PSECT SDATA, STZE = 000716 ( 231. WORDS)

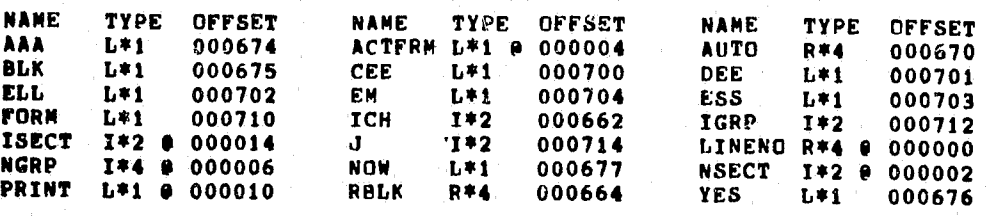

 $\bigcirc$ 

COMMON BLOCK /D1 /, SIZE = 000310 ( 100. WORDS)

NAME TYPE OFFSET<br>SORL L\*1 000000 NAME TYPE OFFSET NAME TYPE OFFSET COMMON BLOCK /D3 / SIZE = 002020 ( 520. WORDS) NAME TYPE OFFSET<br>ST R\*4 000000 NAME TYPE OFFSET NAME TYPE OFFSET

LOCAL AND COMMON ARRAYS:

 $\binom{2}{1}$ 

- 1

**The State of Street** 

 $\label{eq:4} \begin{array}{c} \mathbb{R}^{n\times m} \\ \mathbb{R} \end{array}$ 

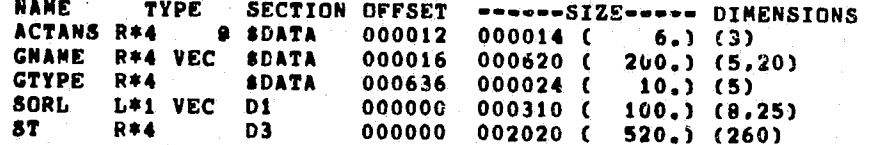

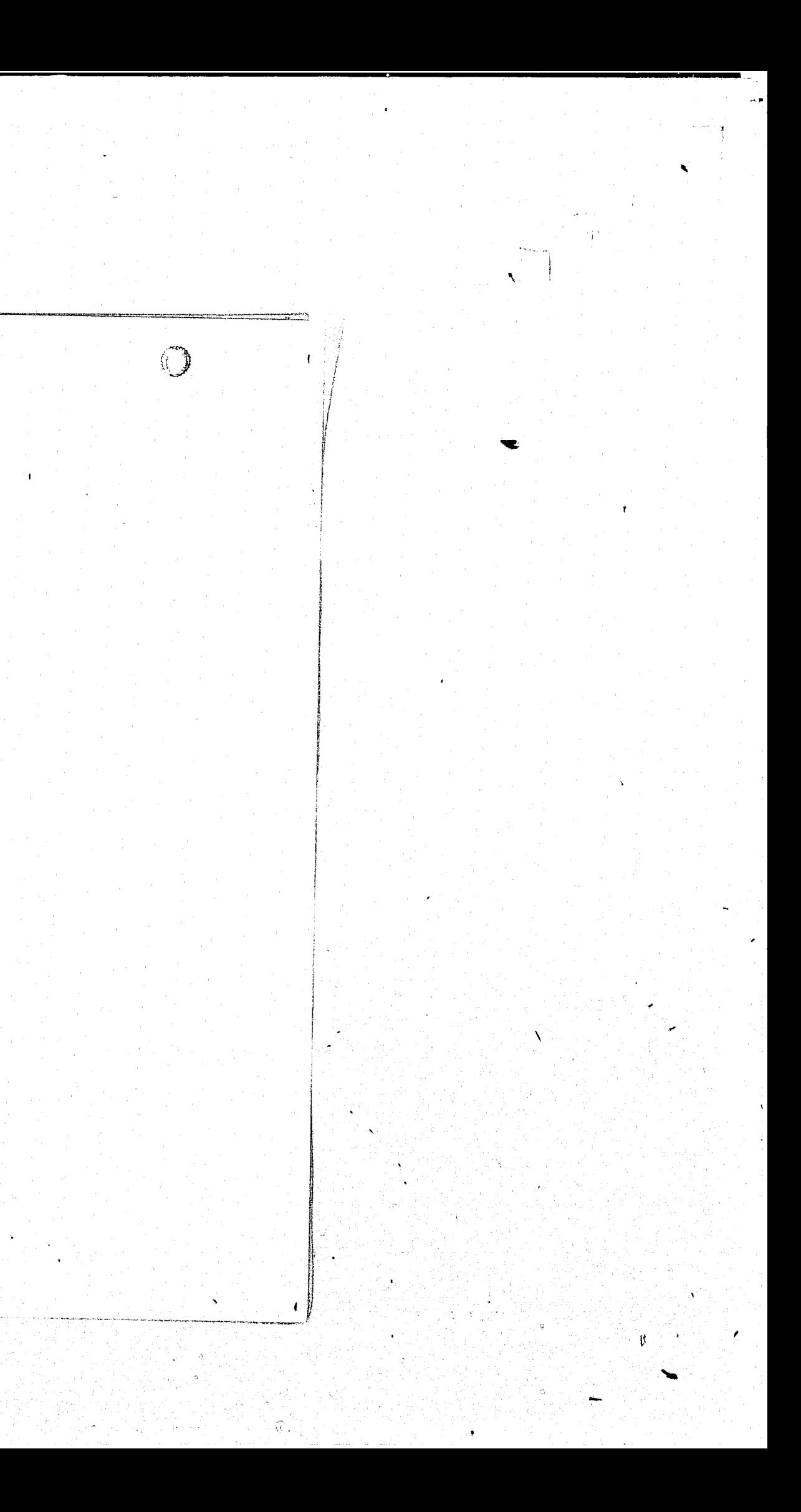

## $V02.1 - 1$  FRI 27-APR-79 11:54:02 **FORTRAN IV**

 $\bigcirc$ 

**PAGE 001** 

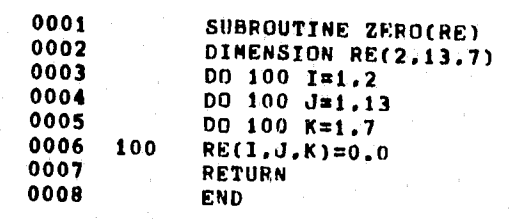

 $\left\{ \begin{array}{c} y \\ y \end{array} \right.$ 

 $-7.77$ 

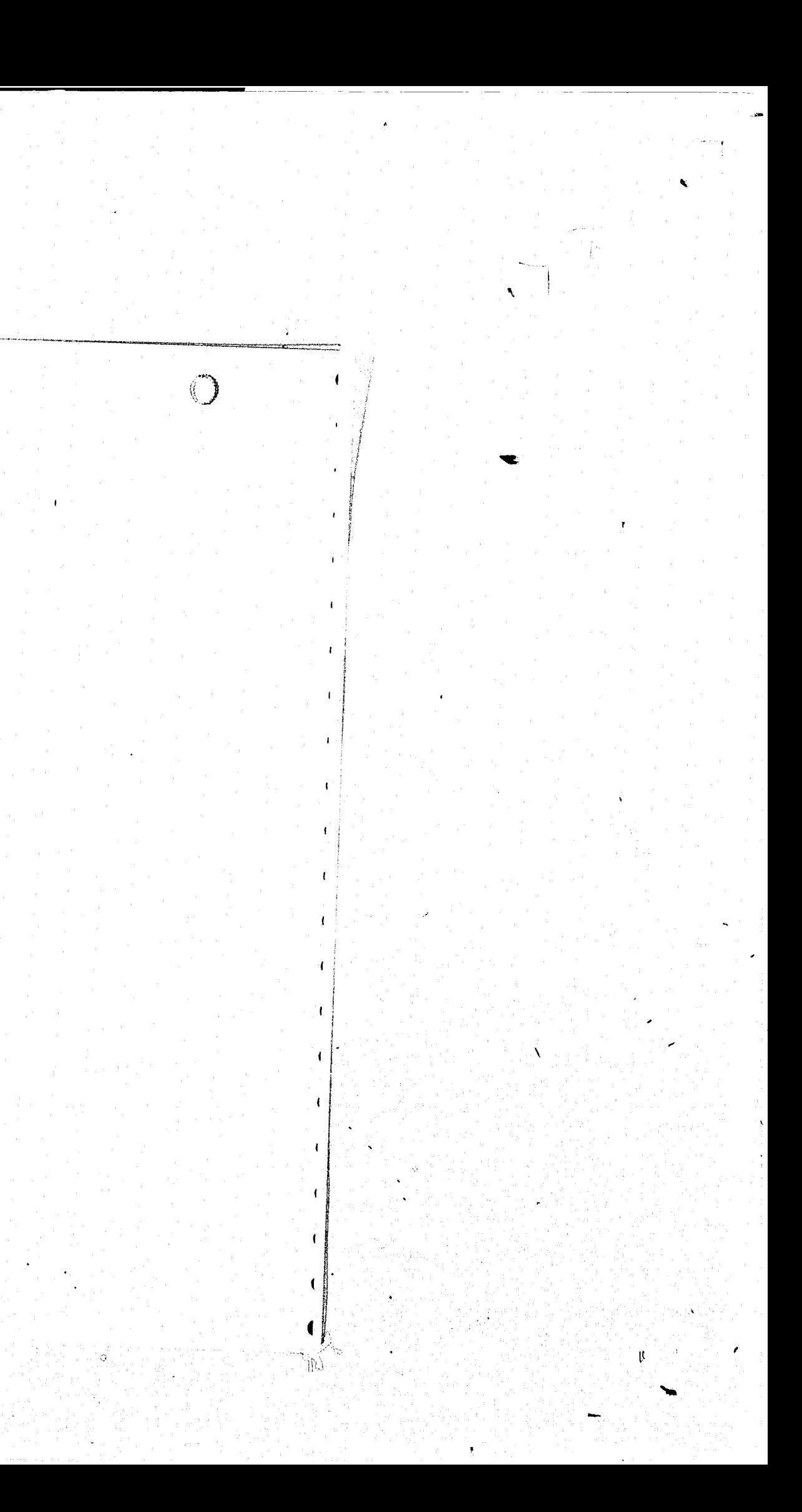

 $\bigodot$  $\left( \right)$ FORTRAN IV STORAGE MAP FOR PROGRAM UNIT ZERO LOCAL VARIABLES, .PSECT SDATA, SIZE = 000014 ( 6. WORDS) NAME TYPE OFFSET NAME TYPE OFFSET<br>I 1\*2 000006 J 1\*2 000010 NAME TYPE CFFSET<br>K 1\*2 000012 LOCAL AND COMMON ARRAYS: NAME TYPE SECTION-OFFSET ------SIZE------DIMENSTONS<br>RE R\*4-VECA-SDATA 000000-001330 ( 364.) (2.13.7)

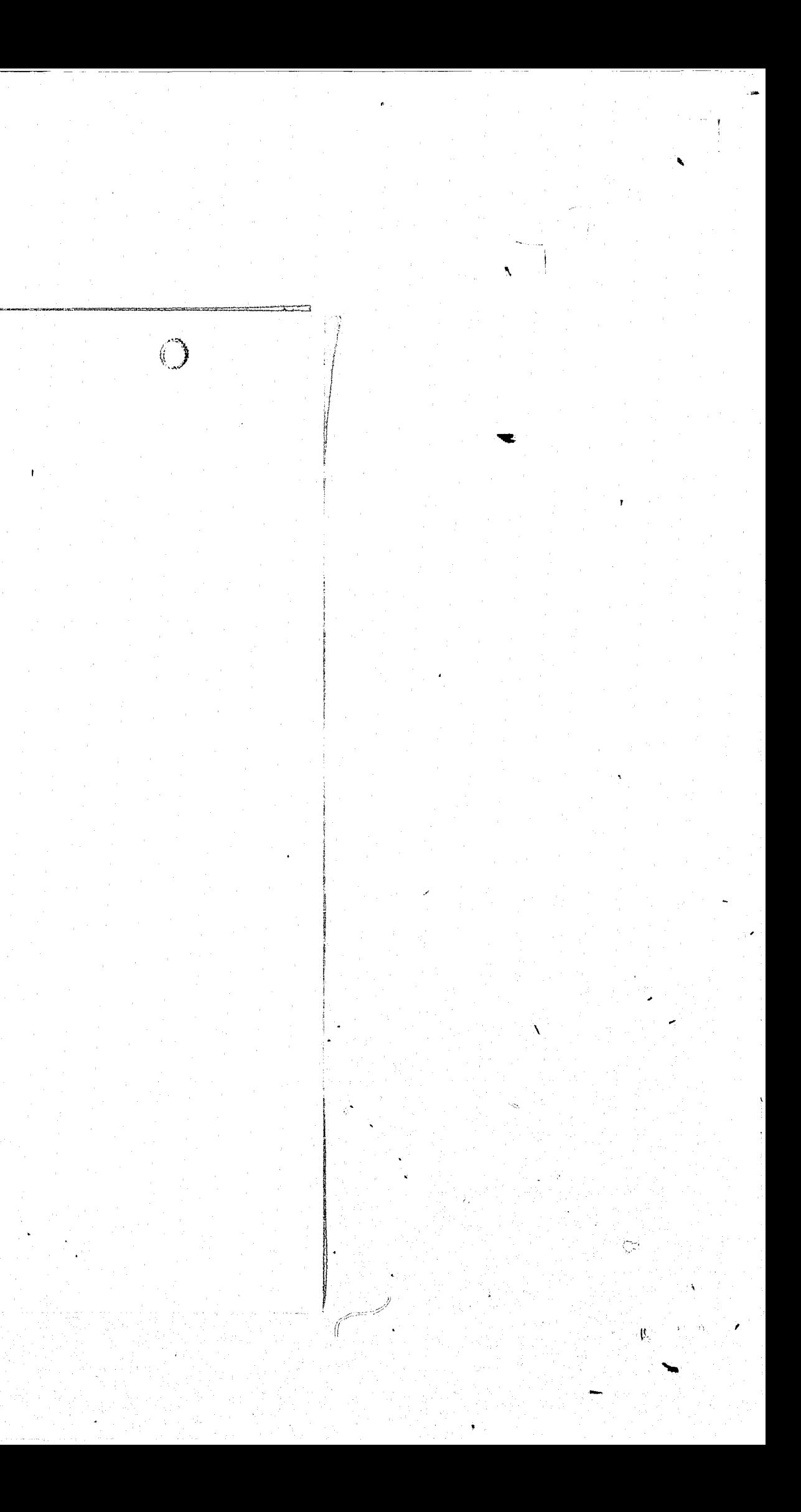

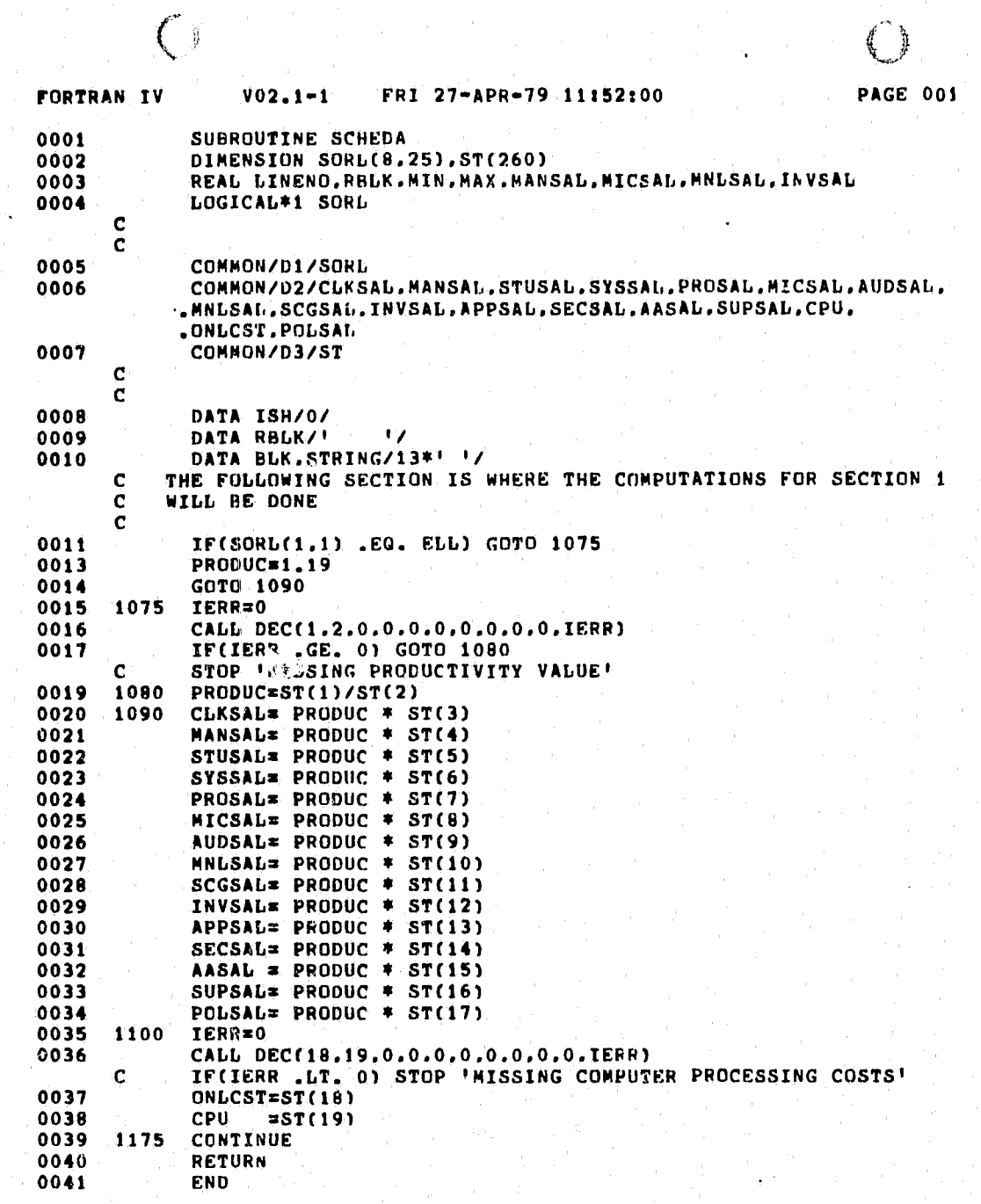

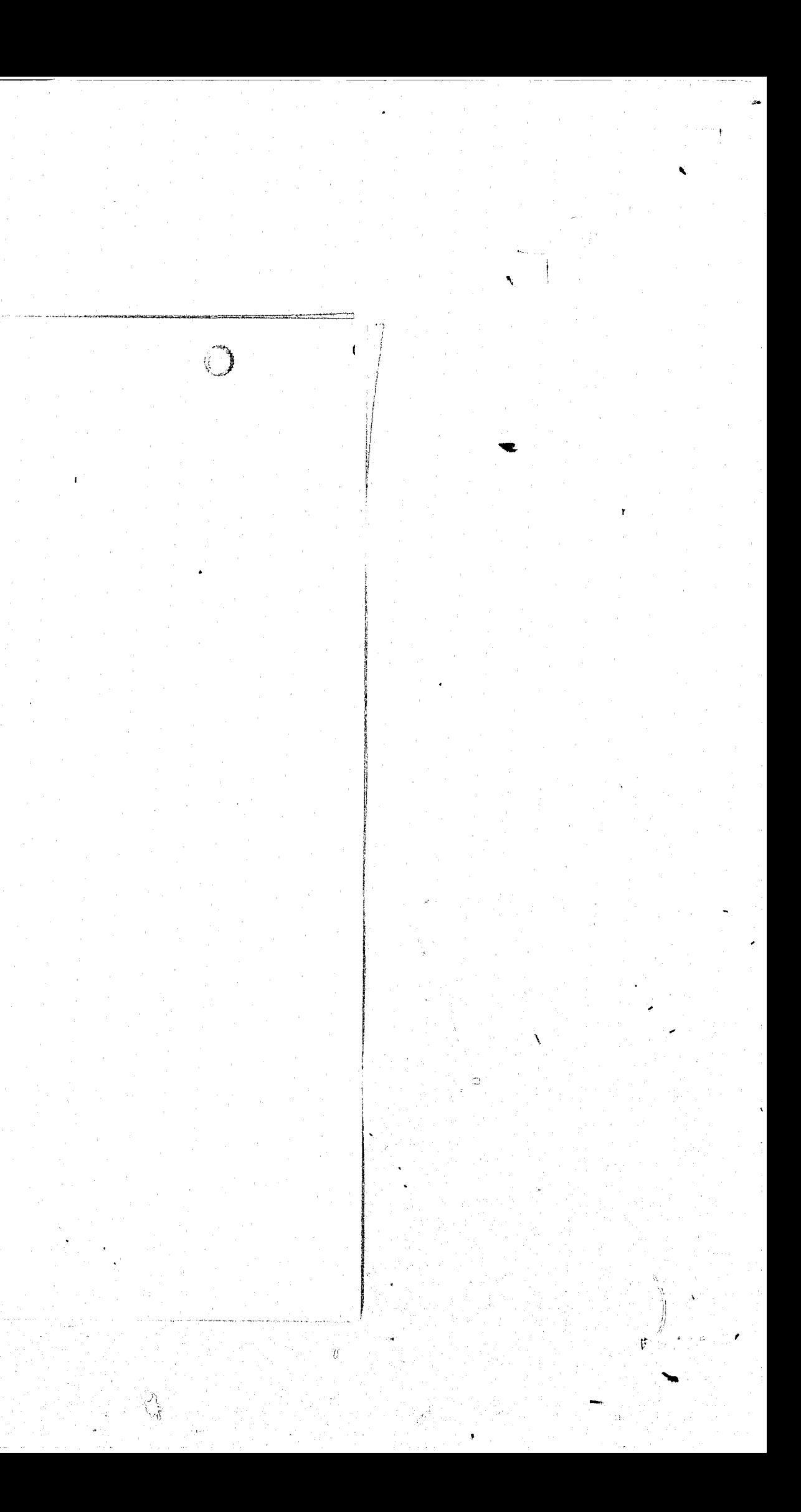

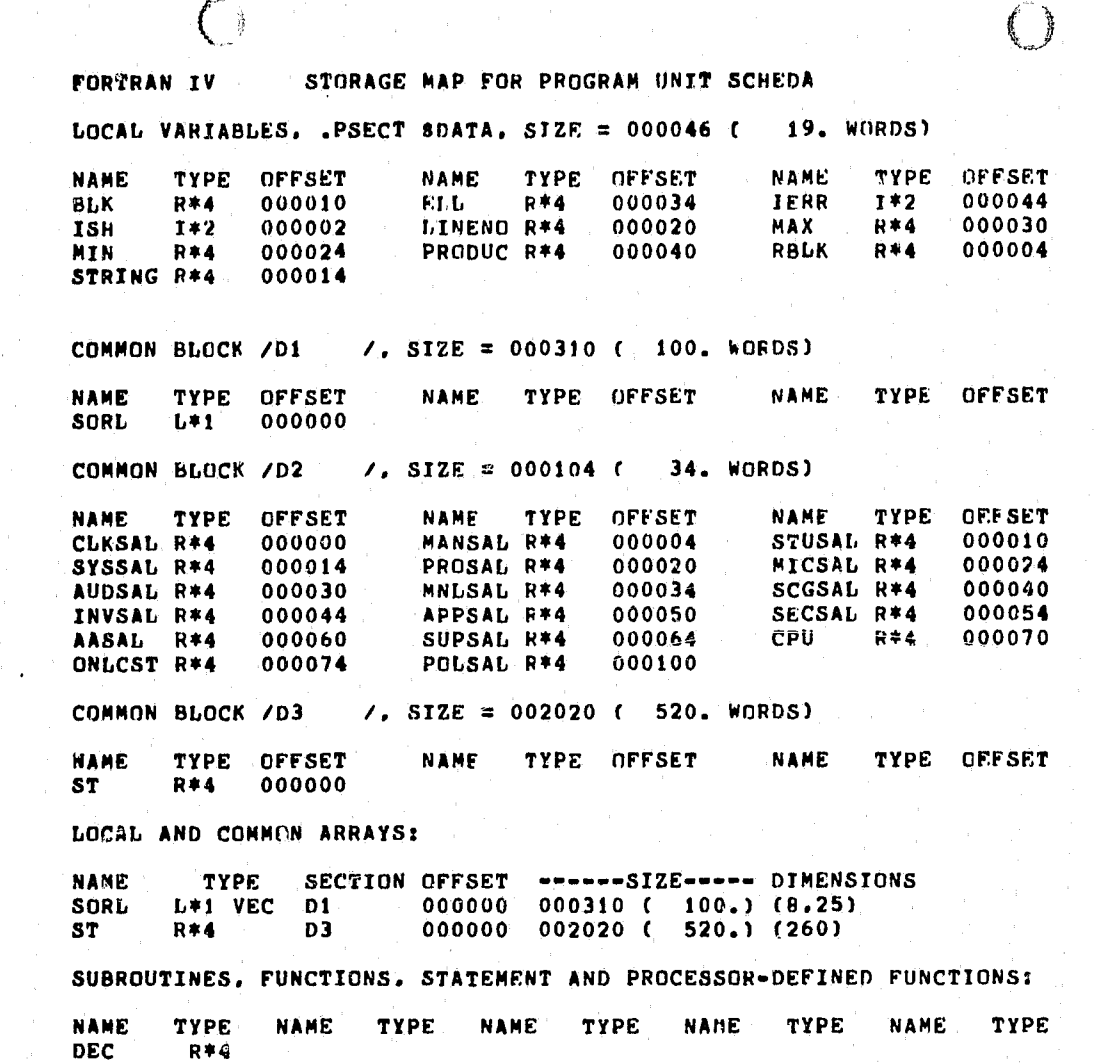

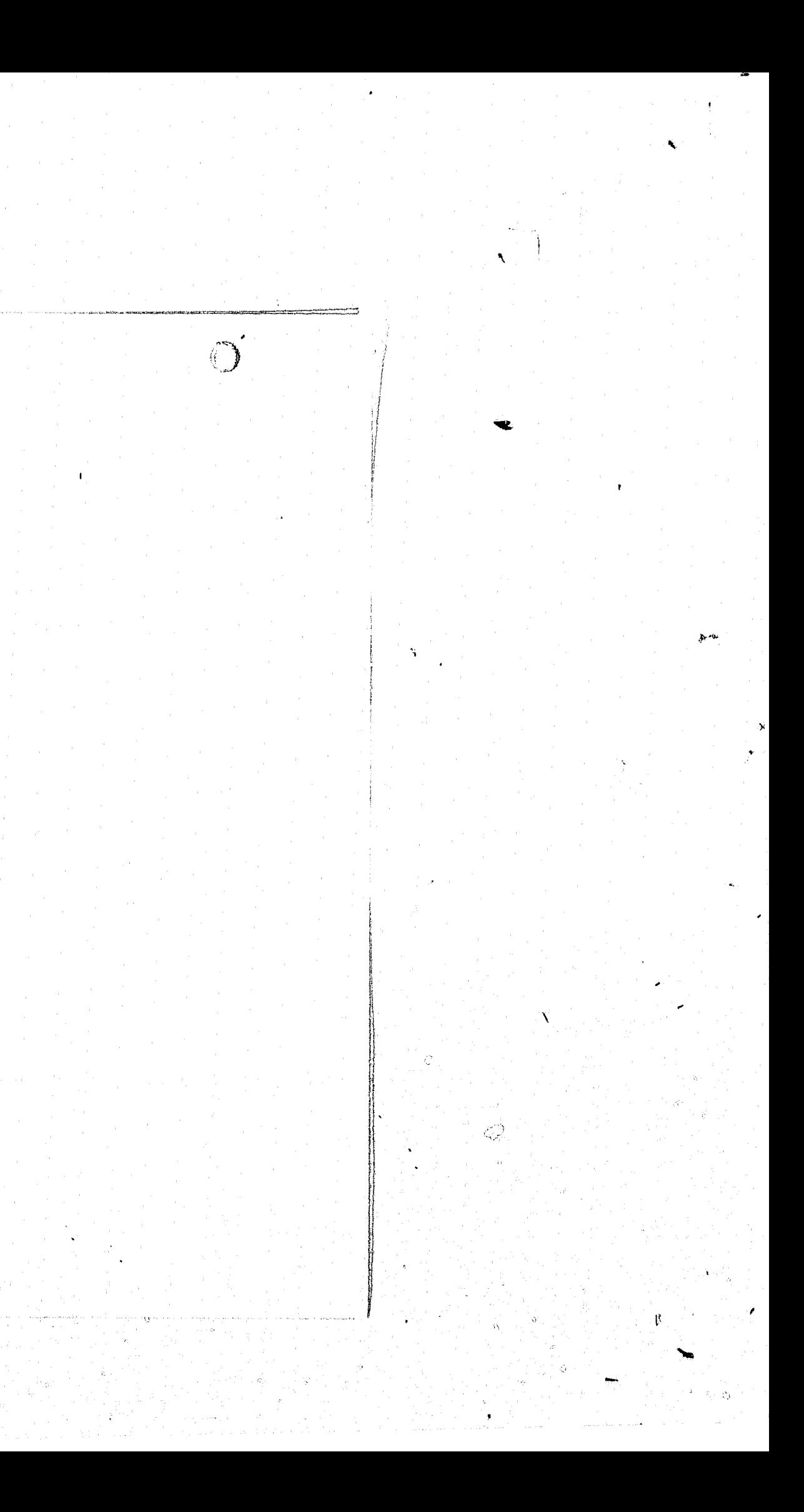

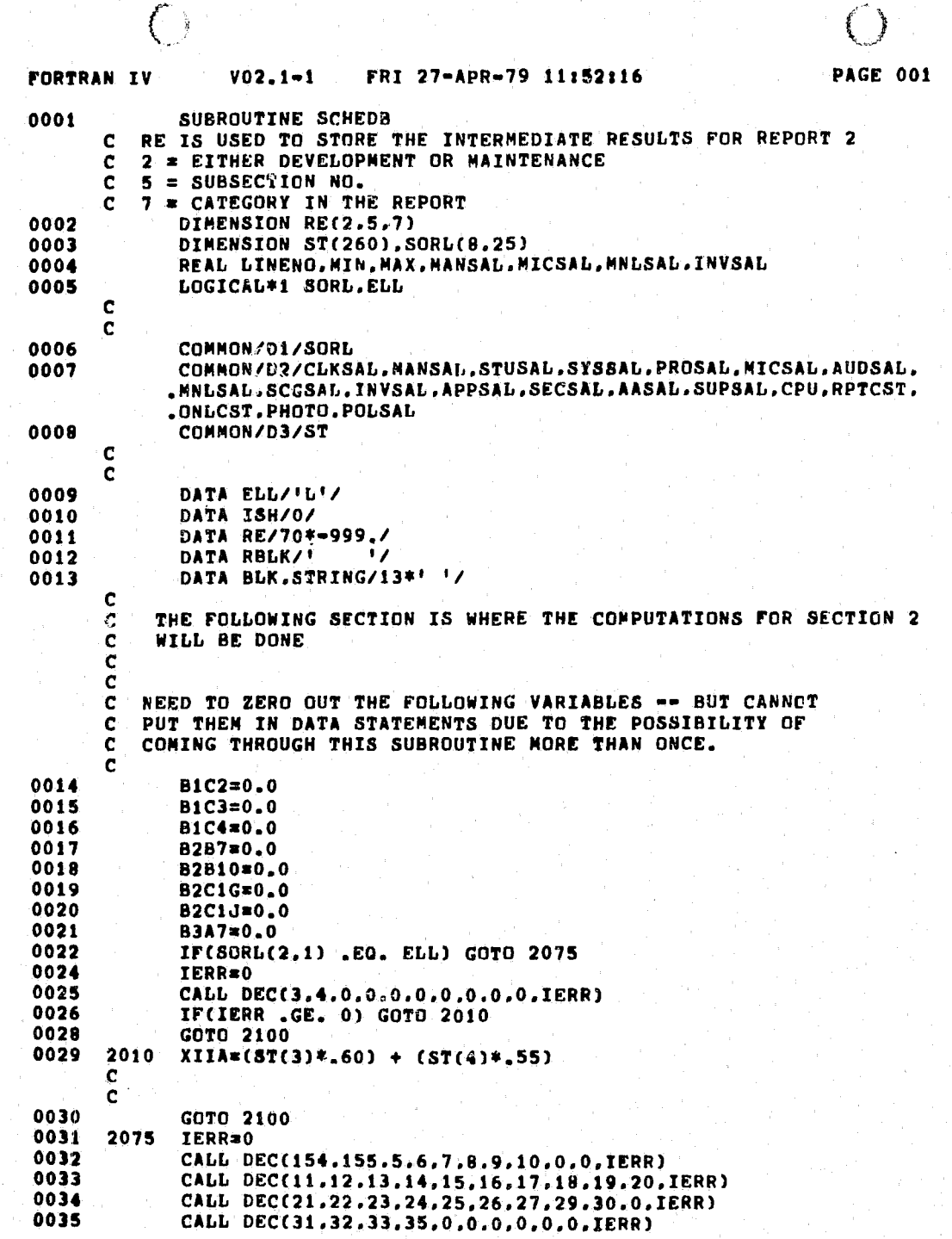

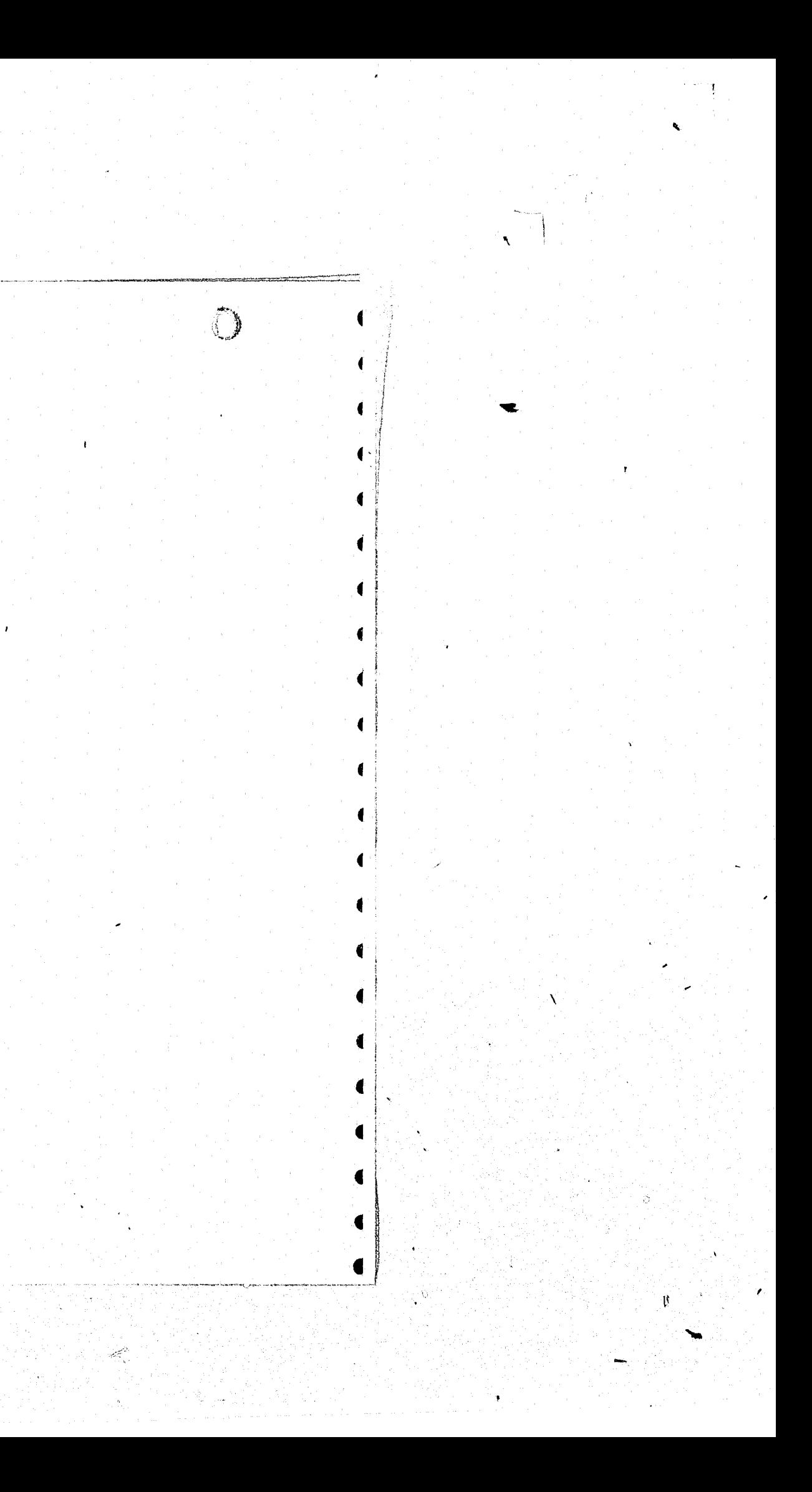

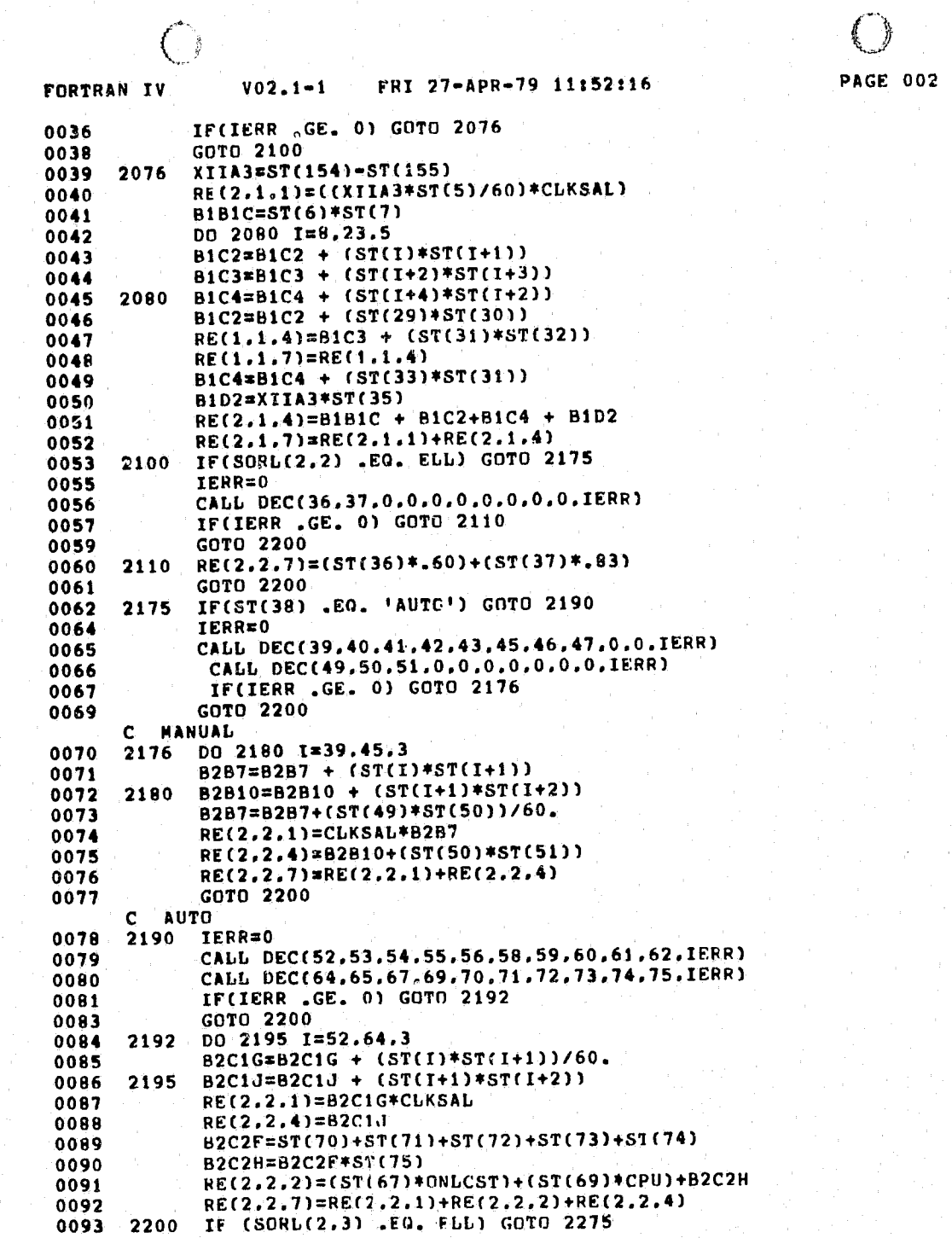

્રસ

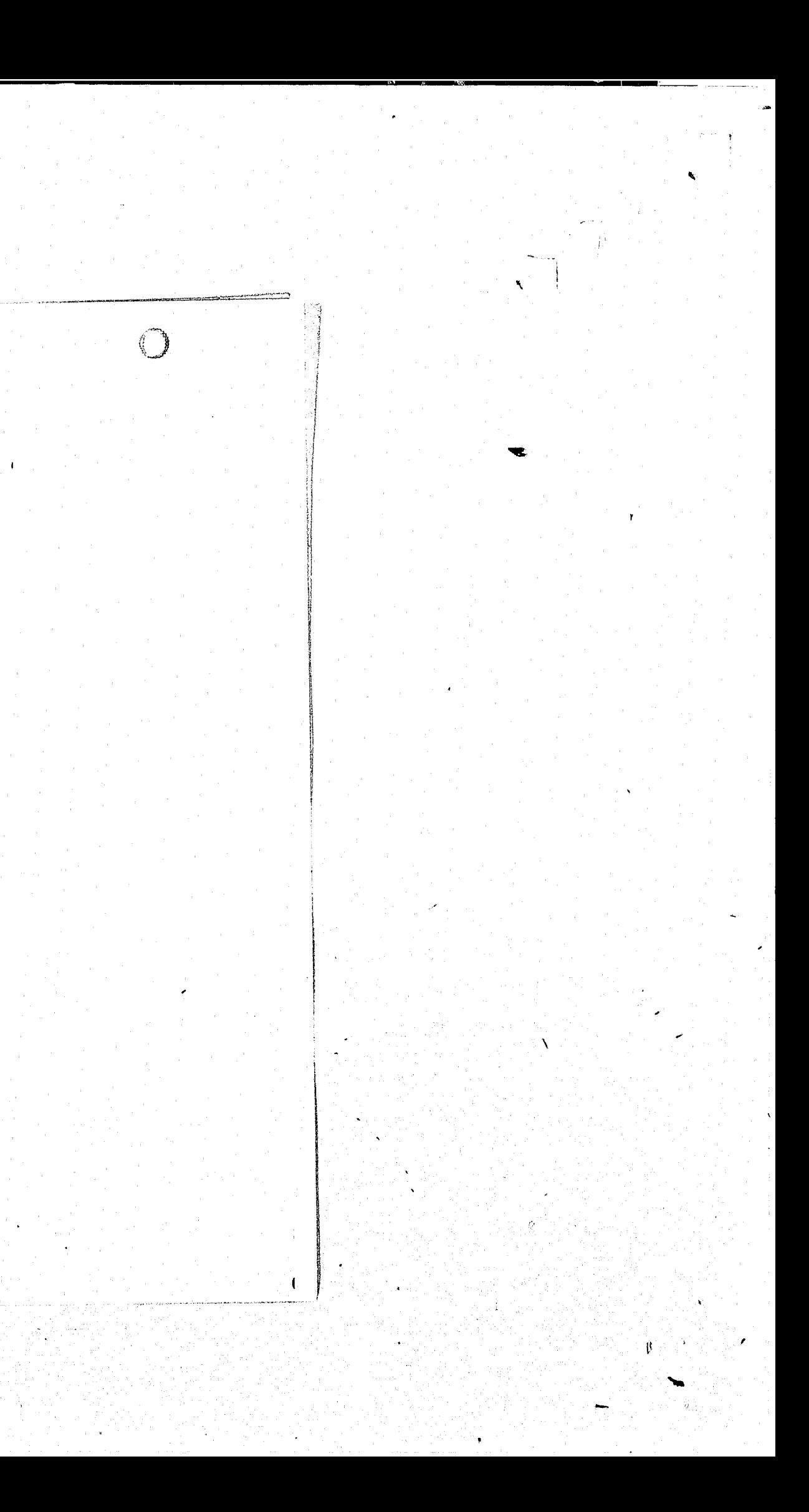

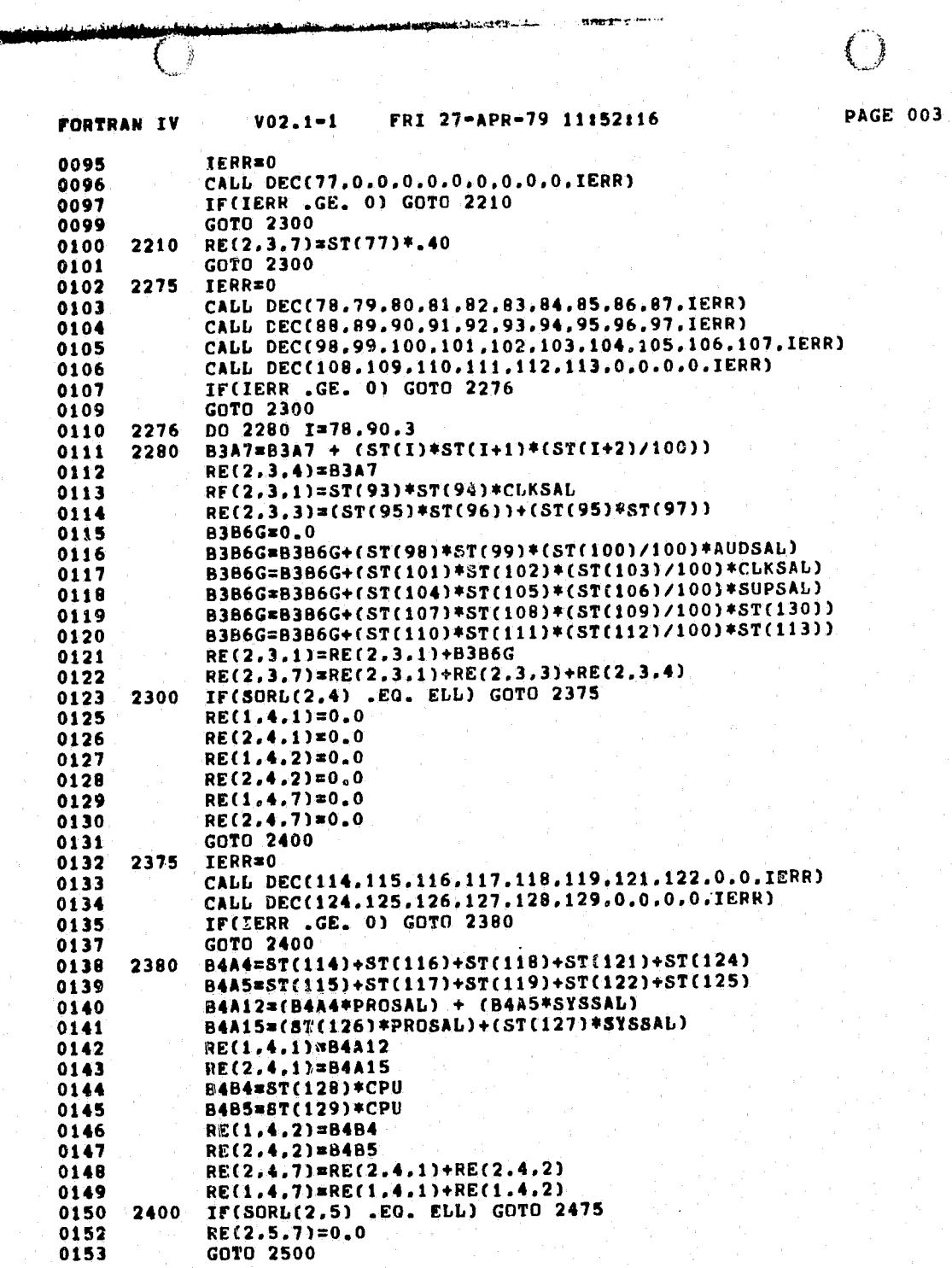

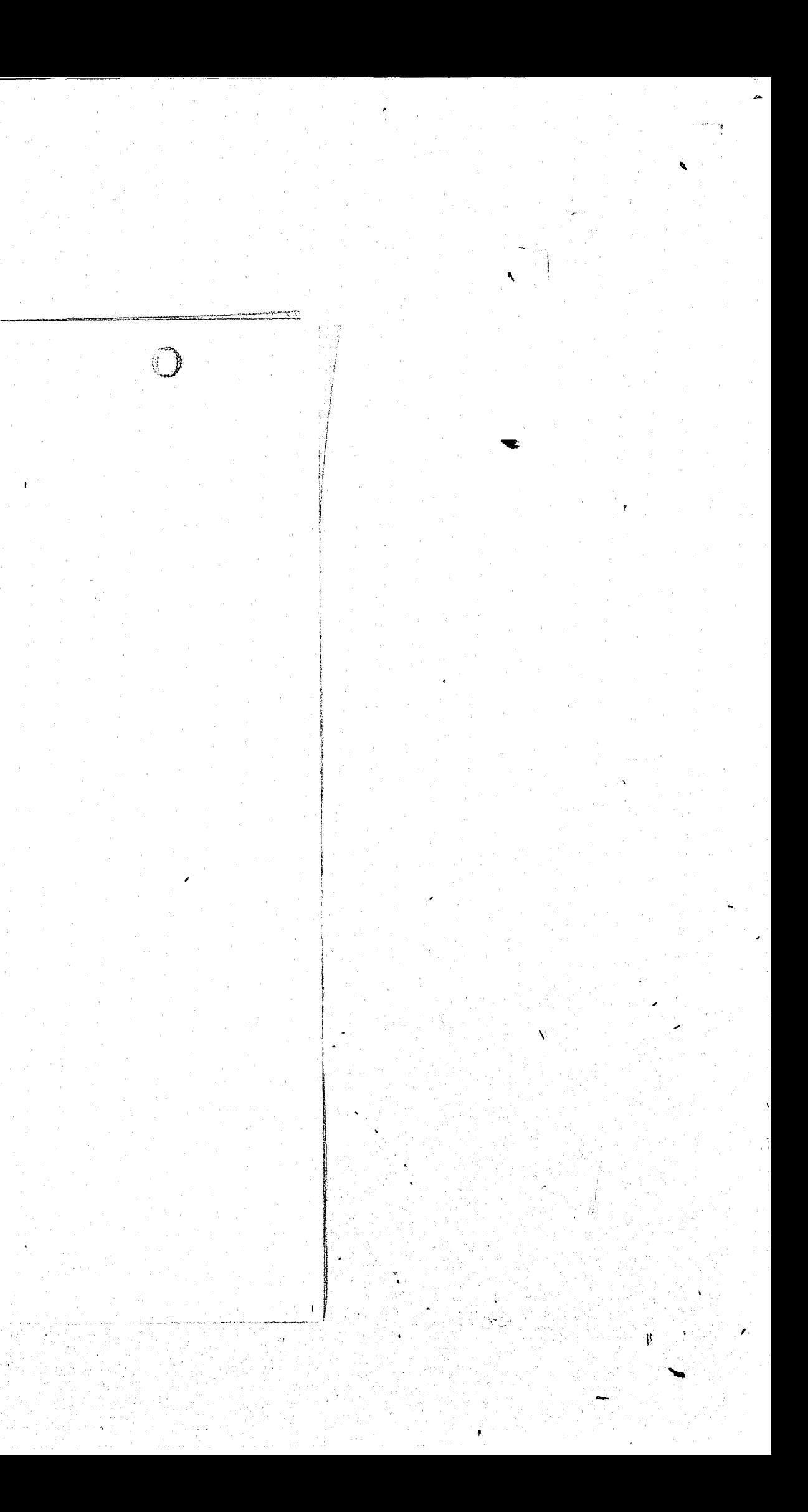

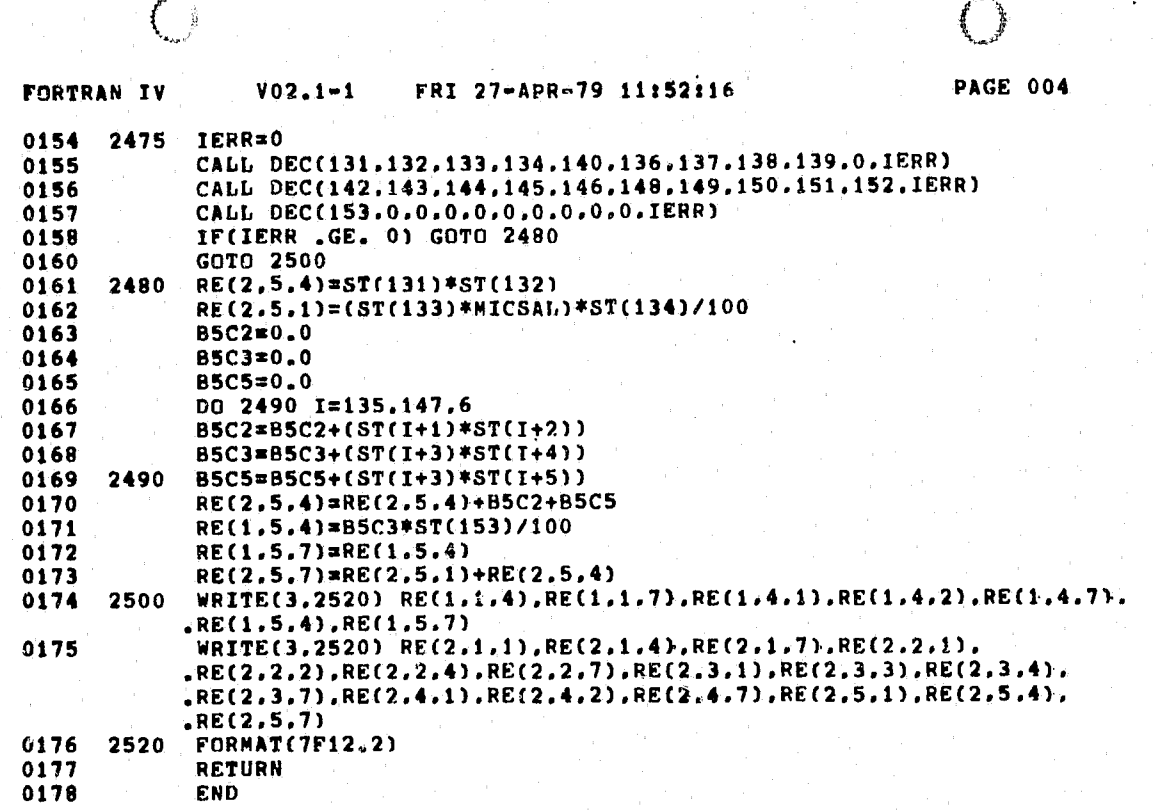

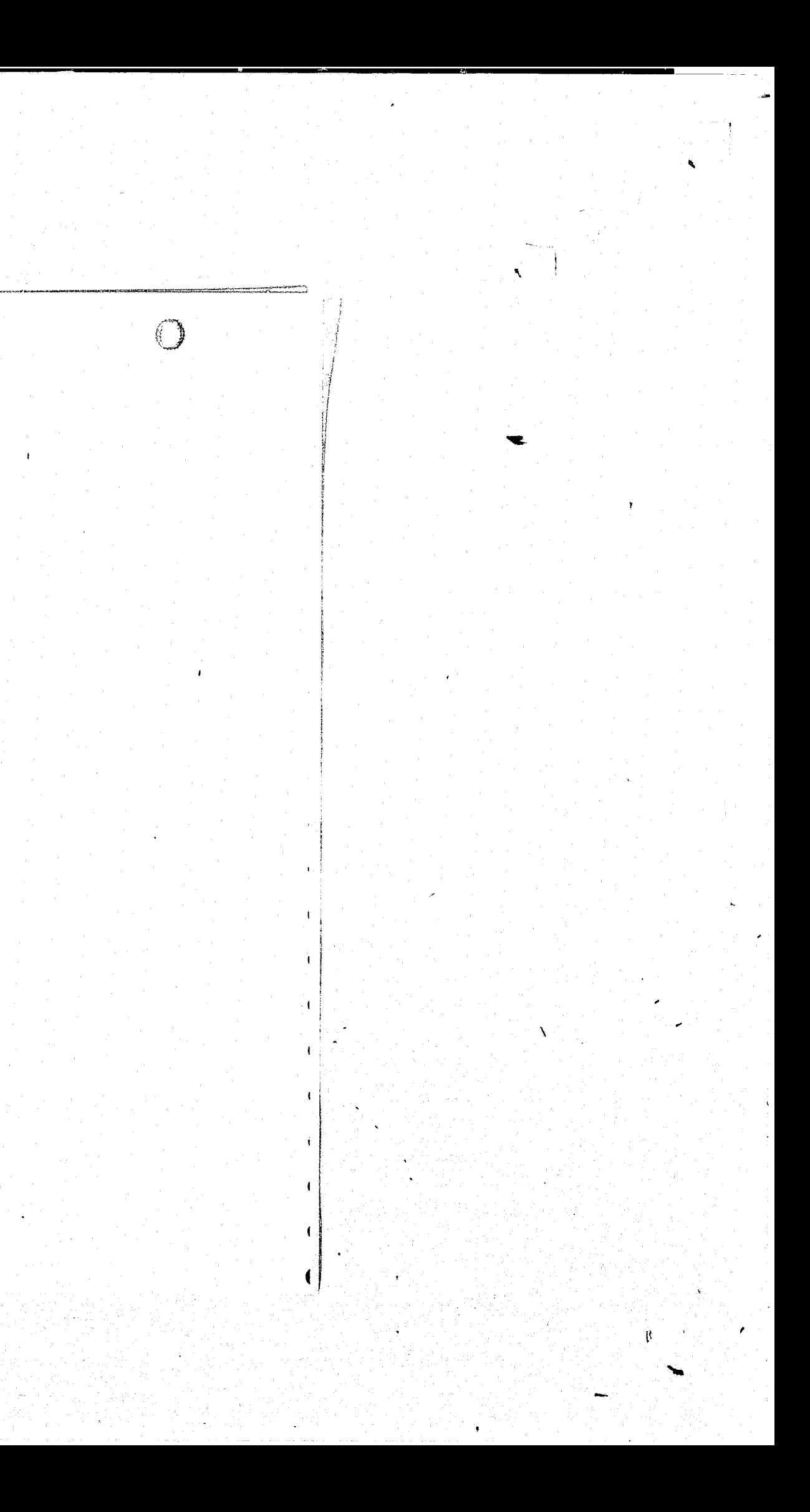

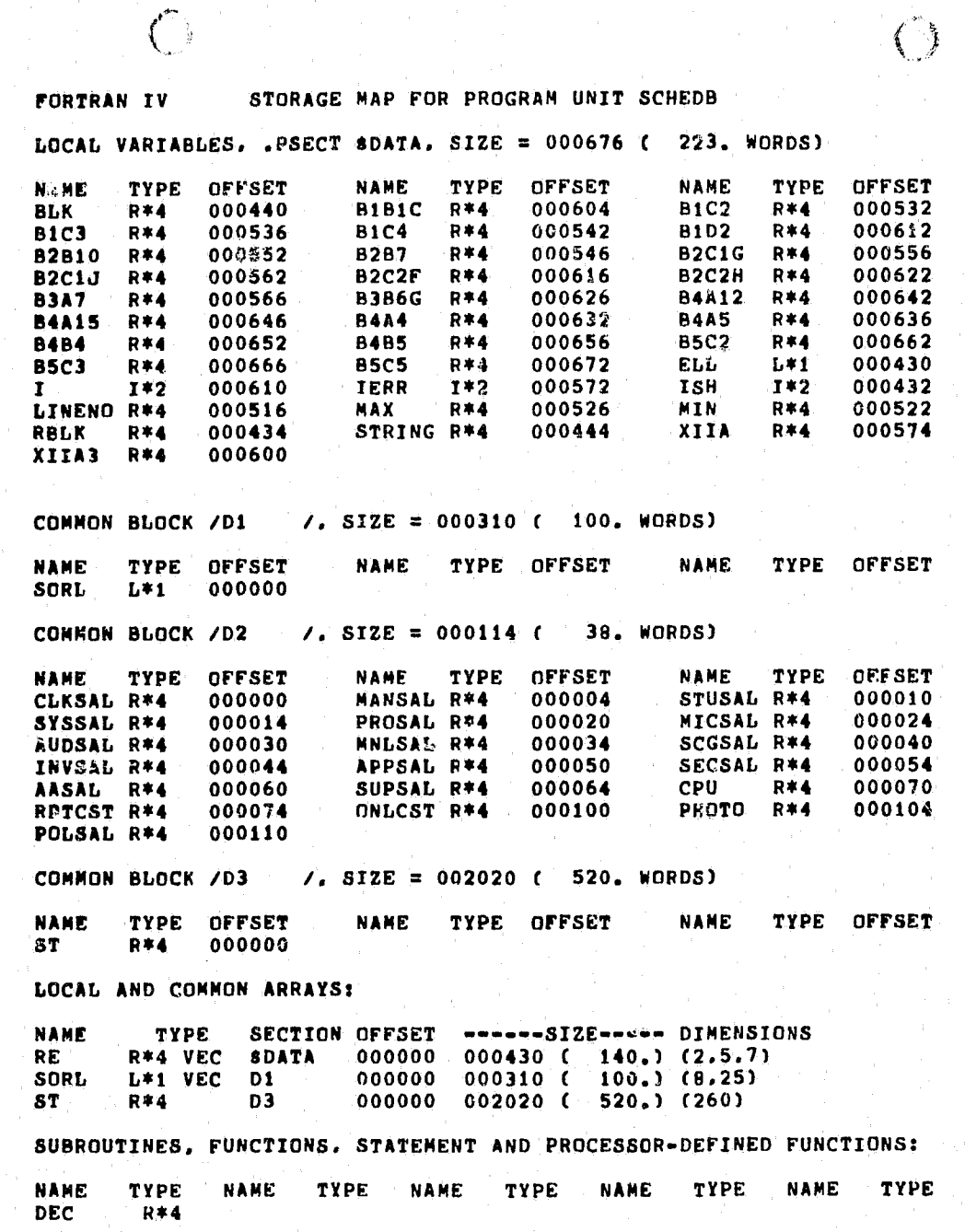

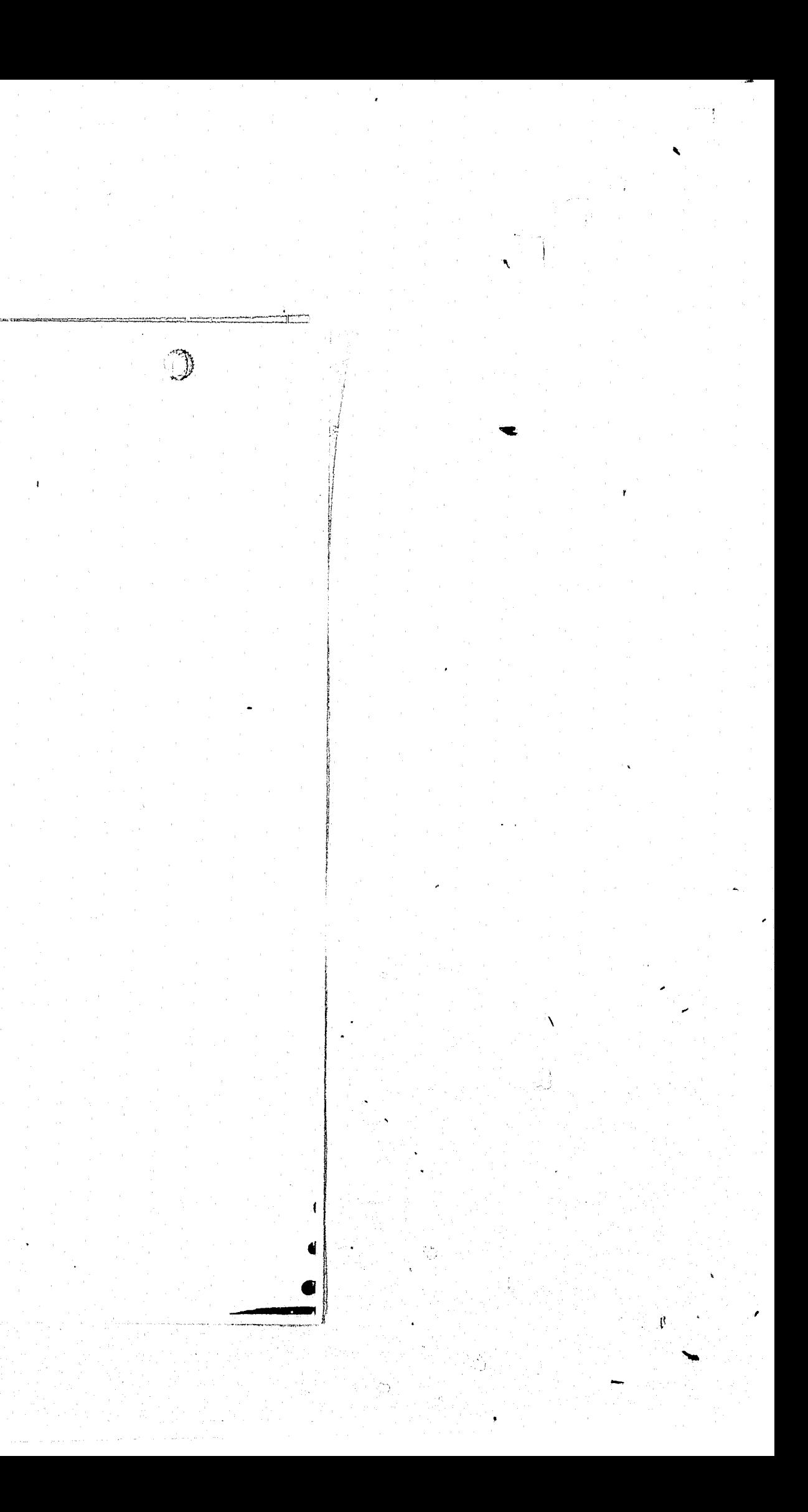

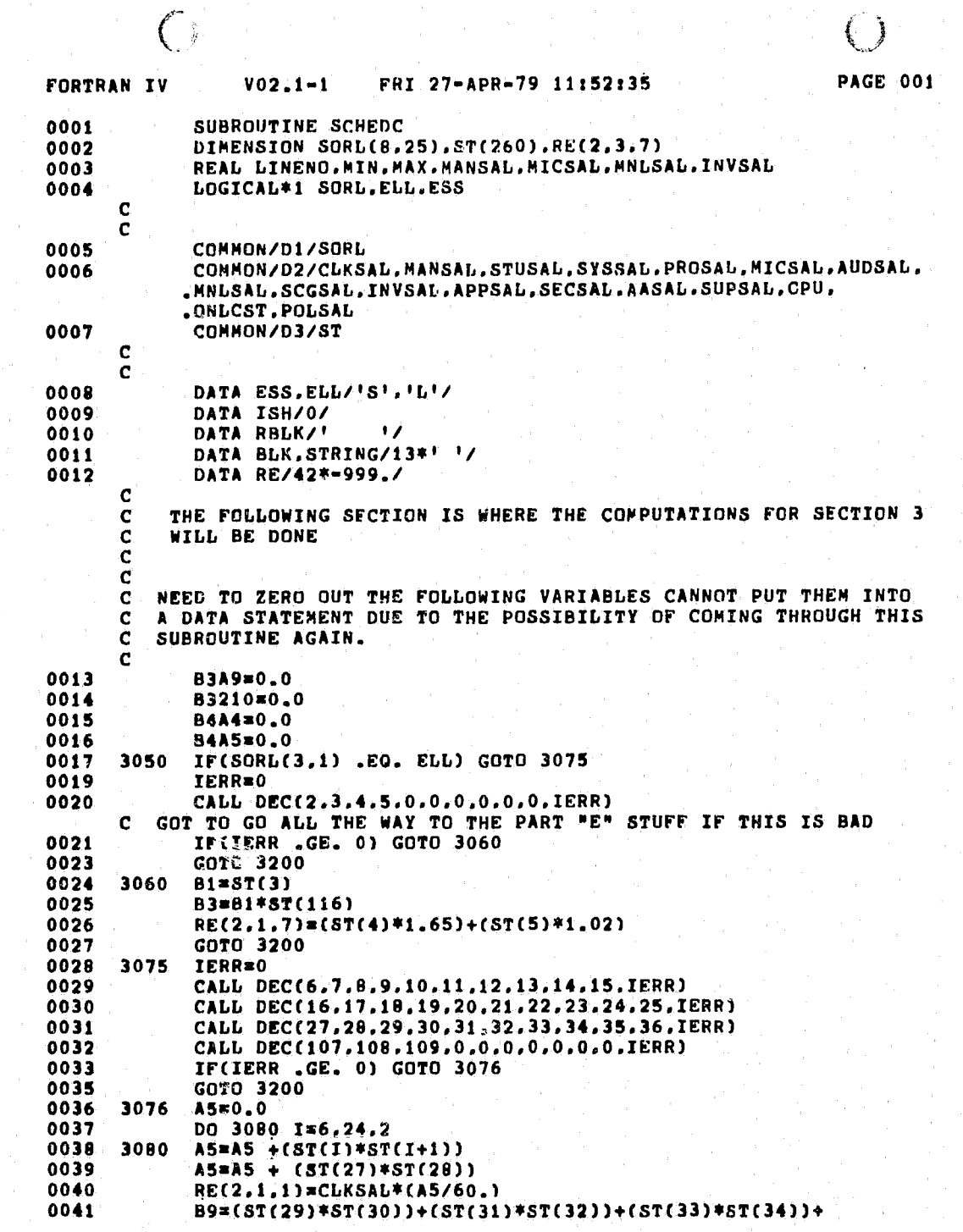

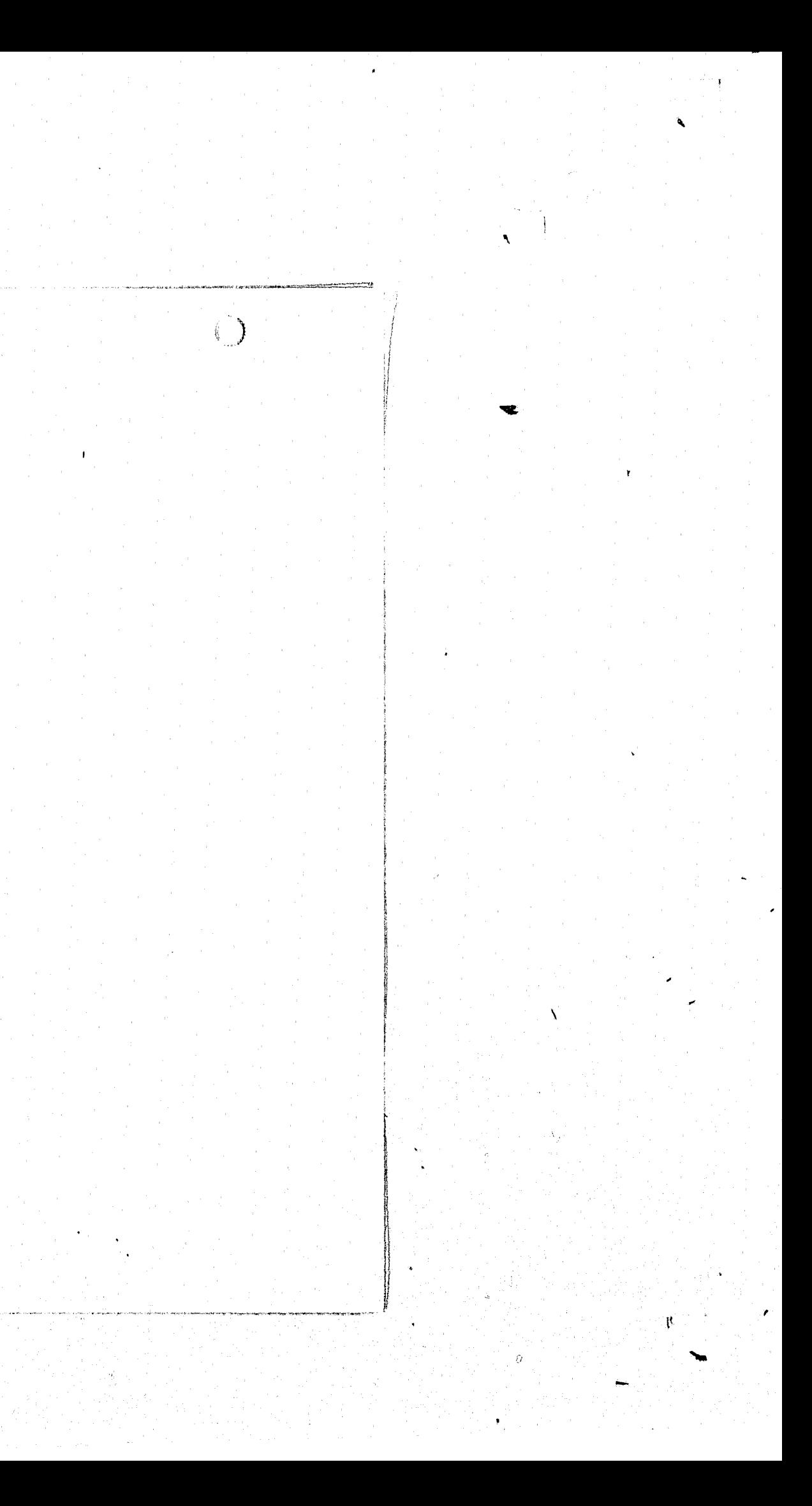

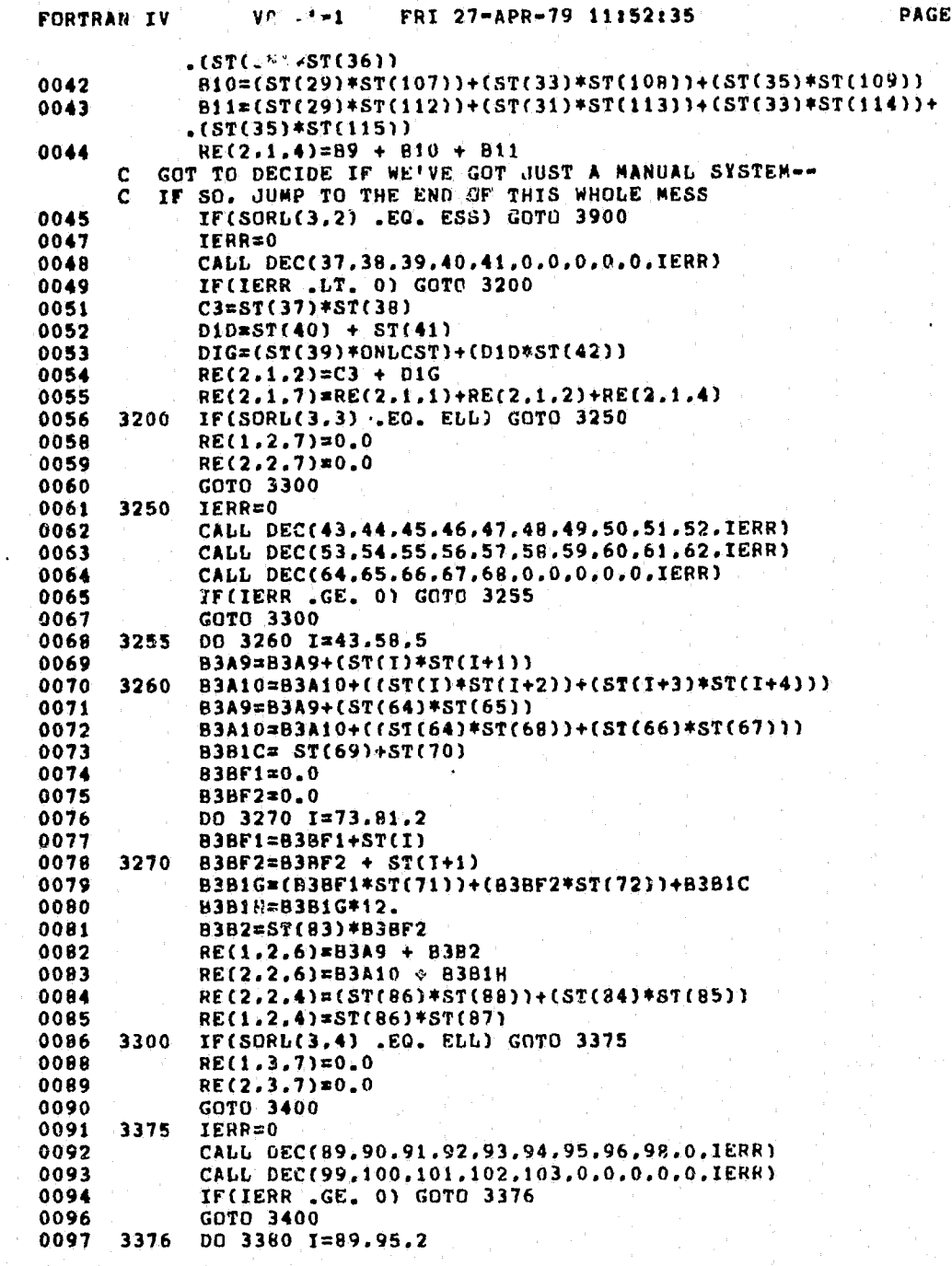

 $\binom{n}{n}$ 

 $\bigcirc$ 

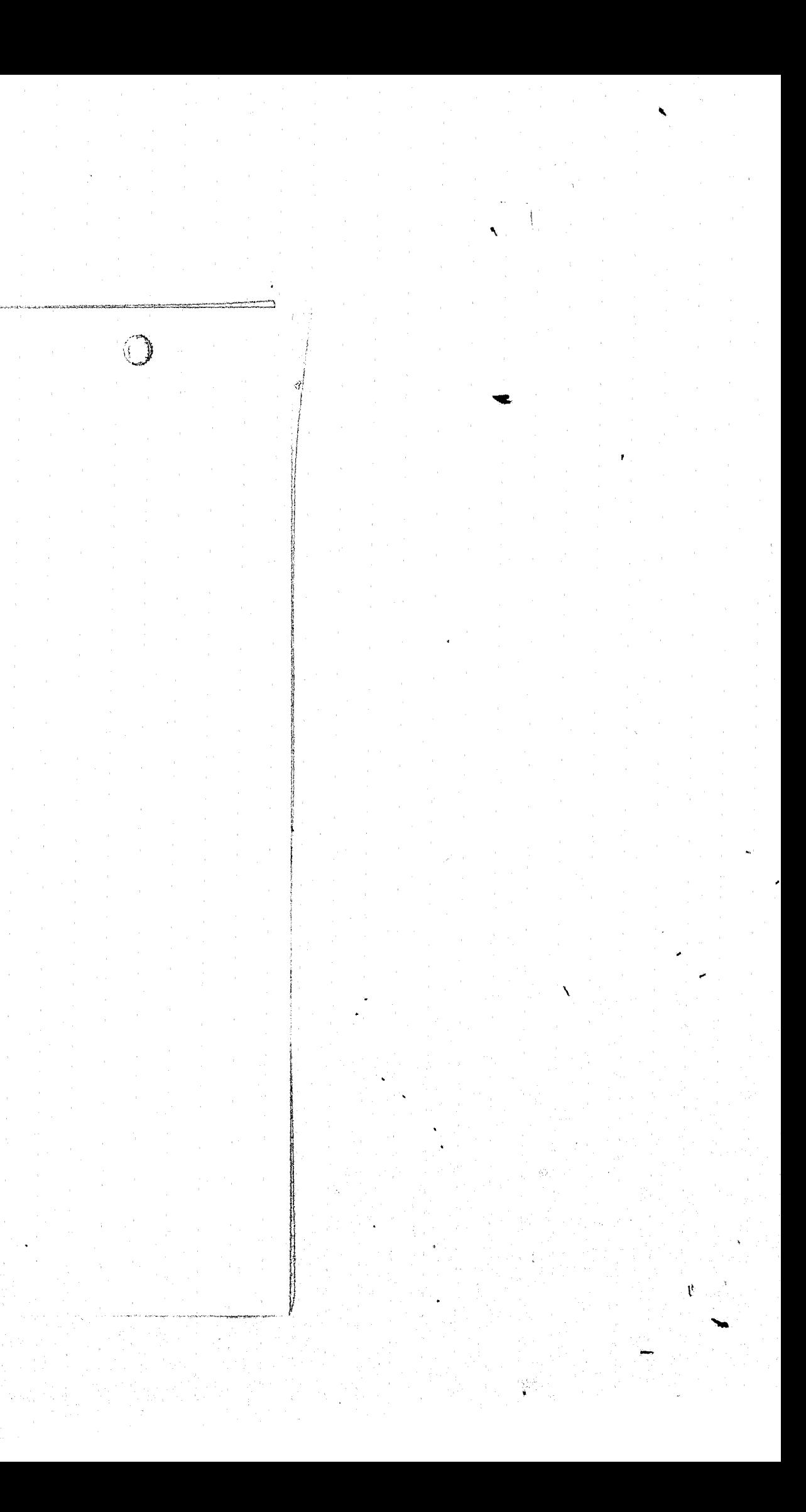

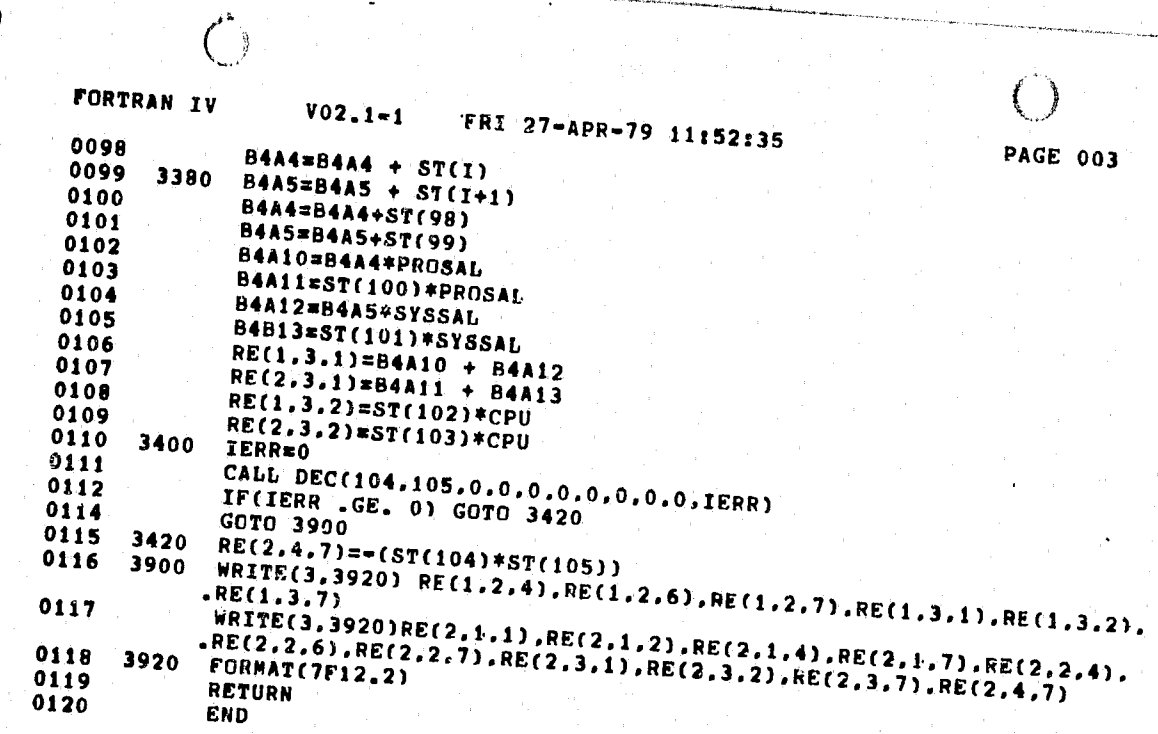

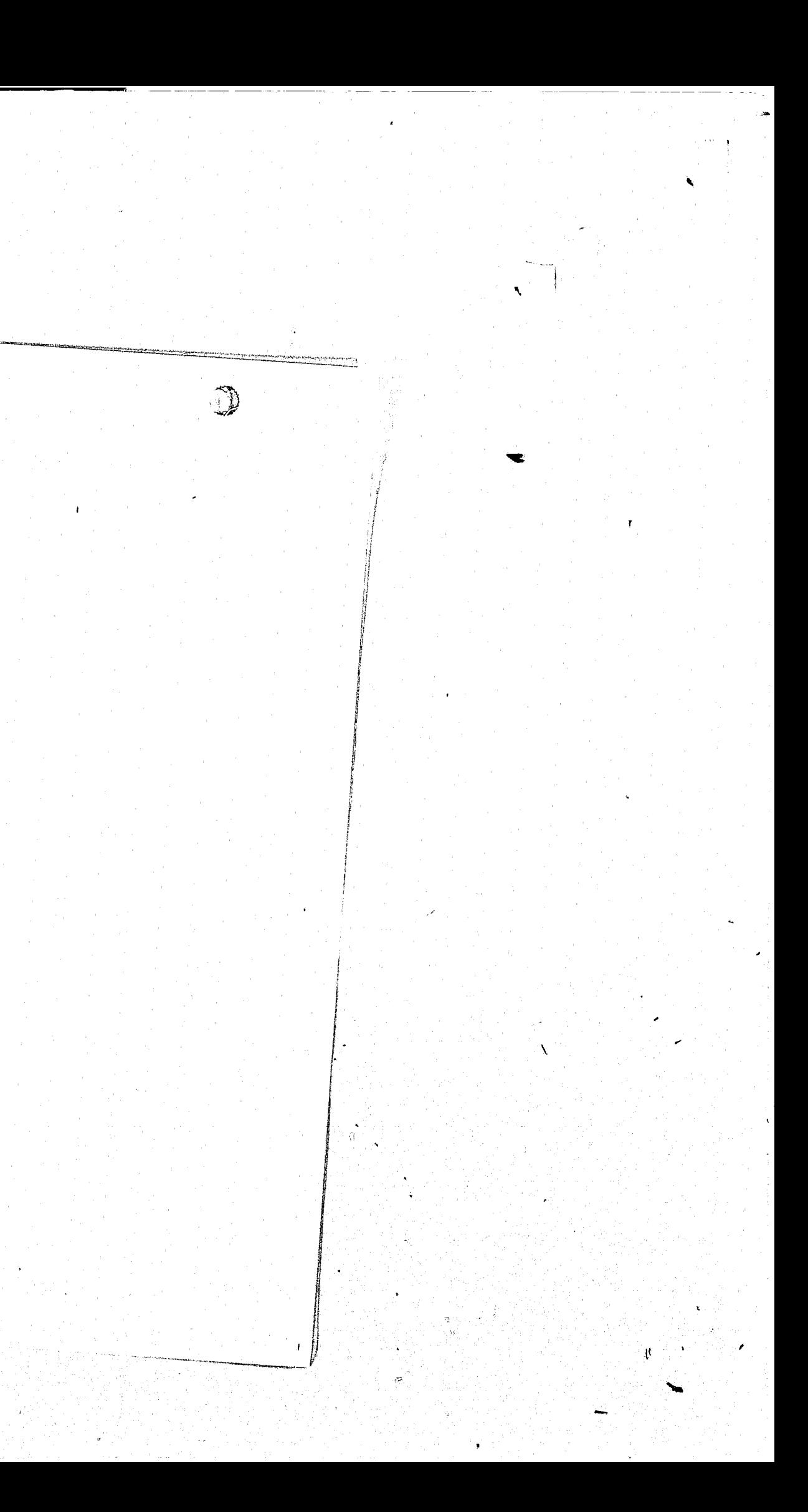

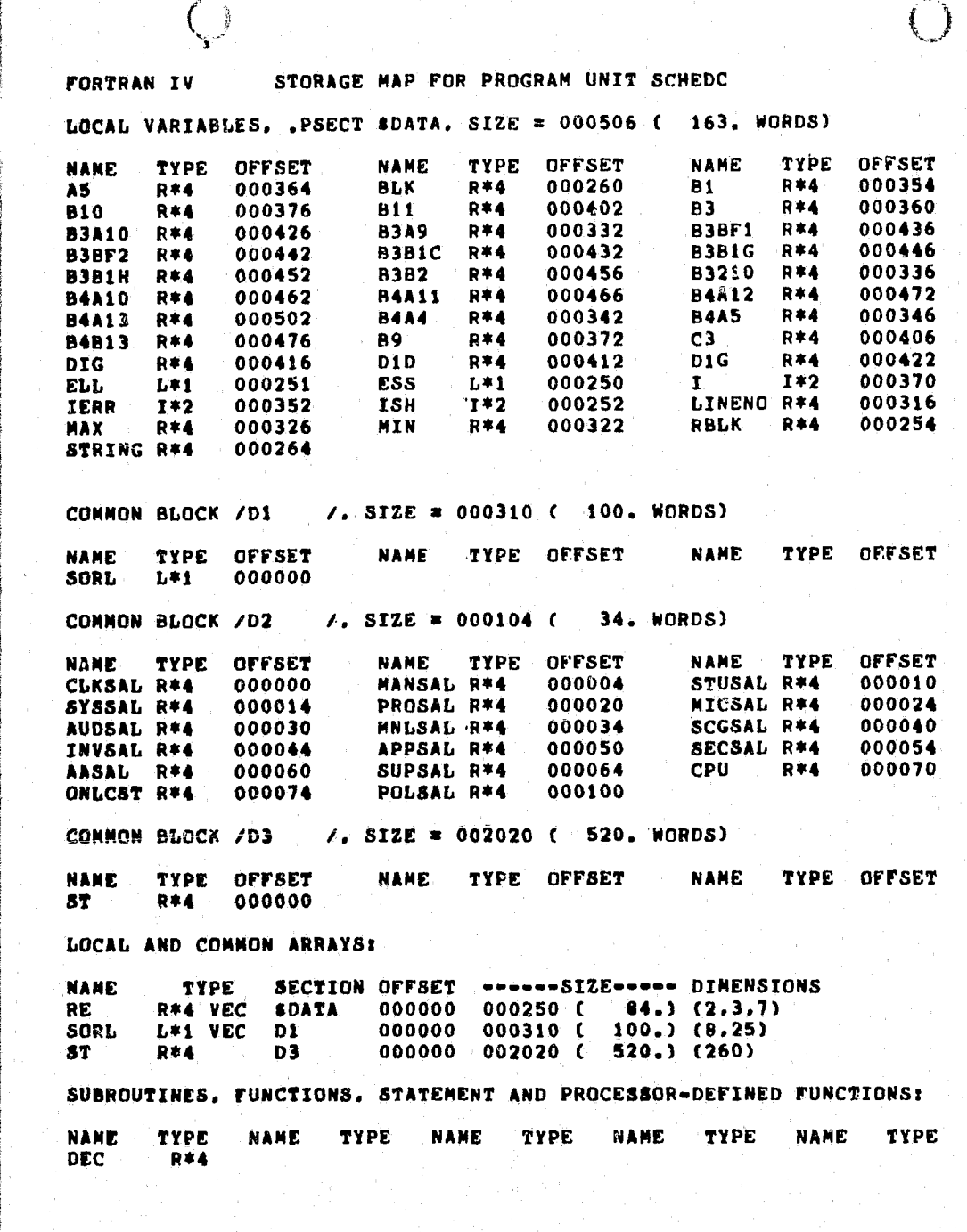

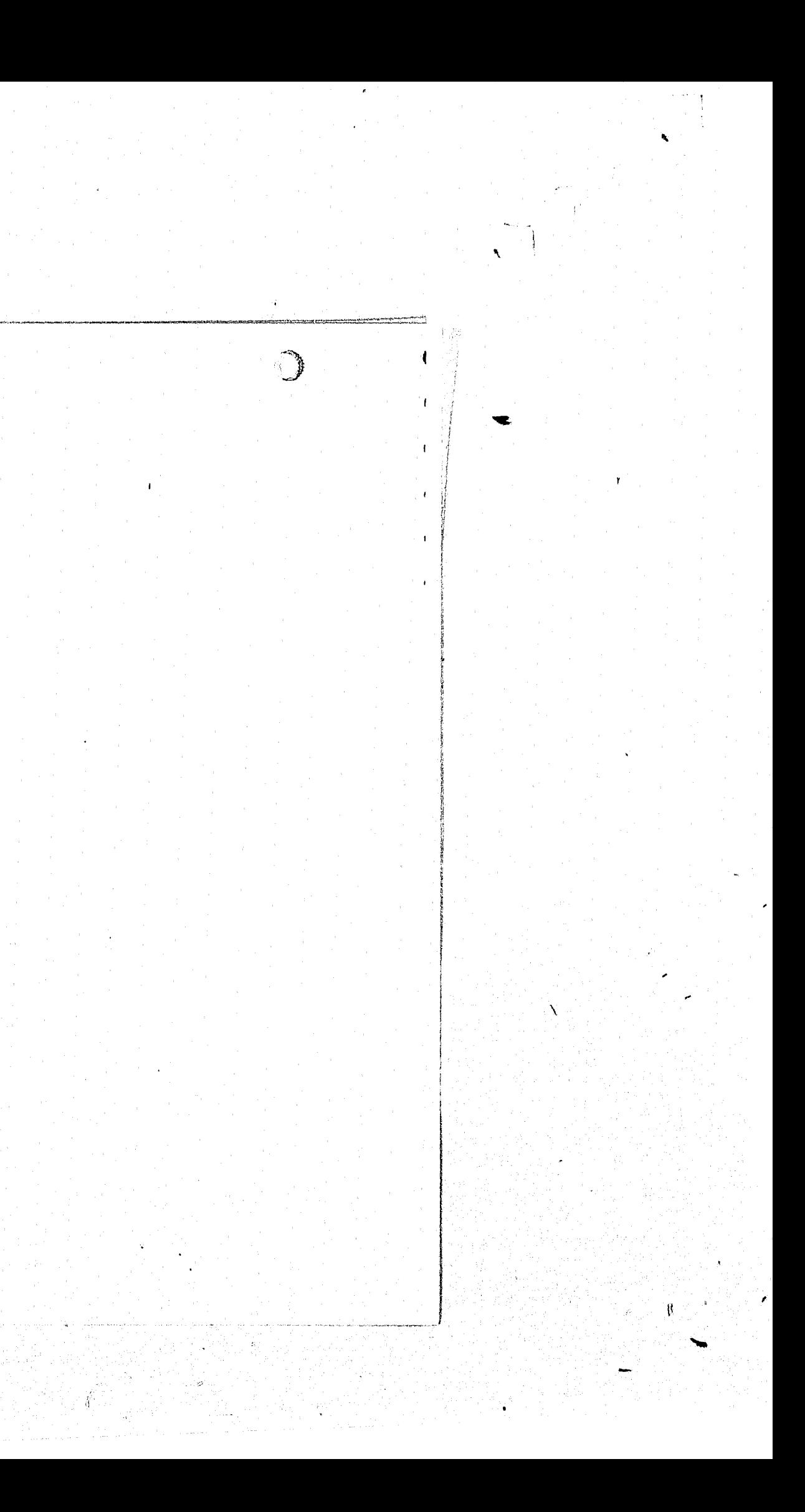

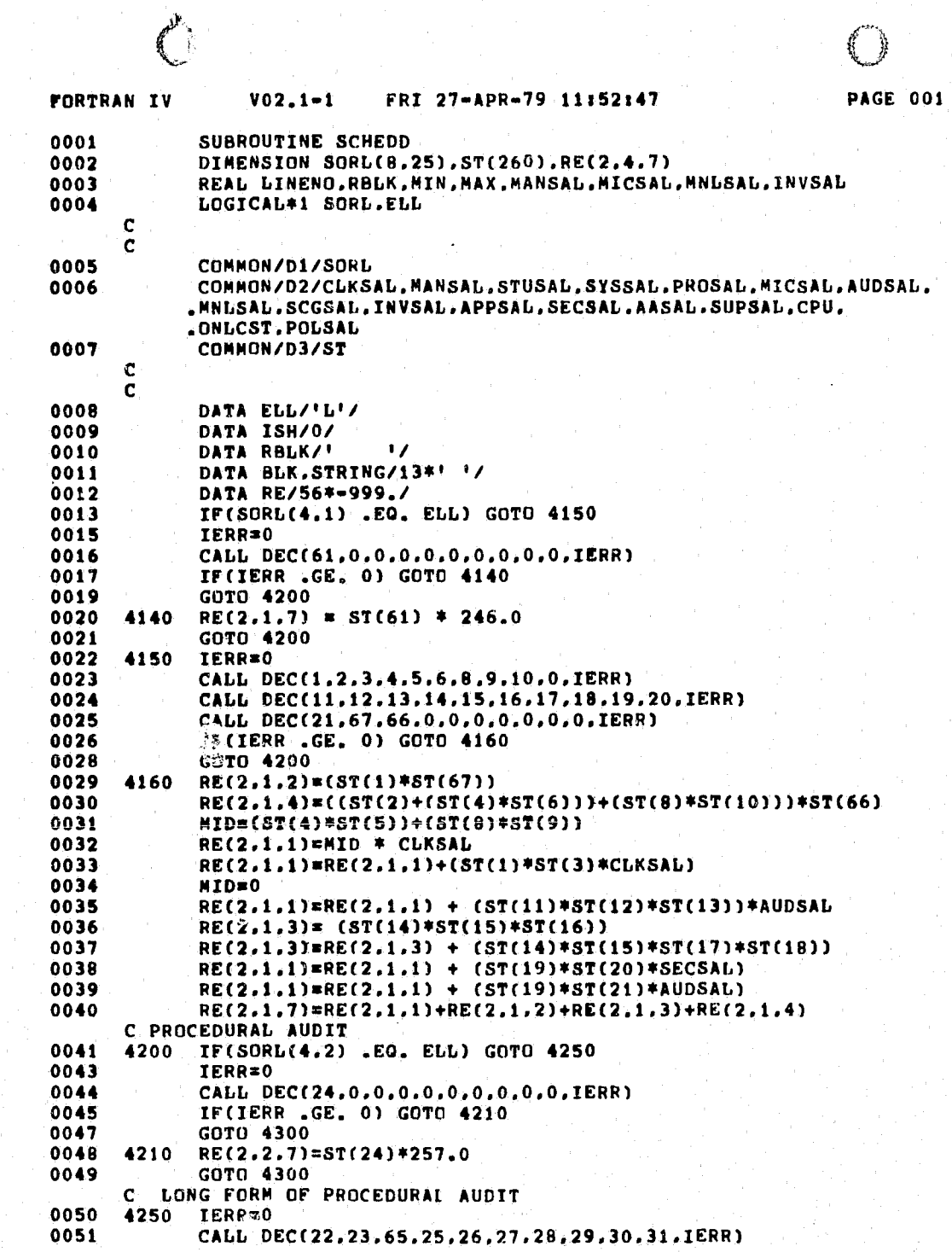

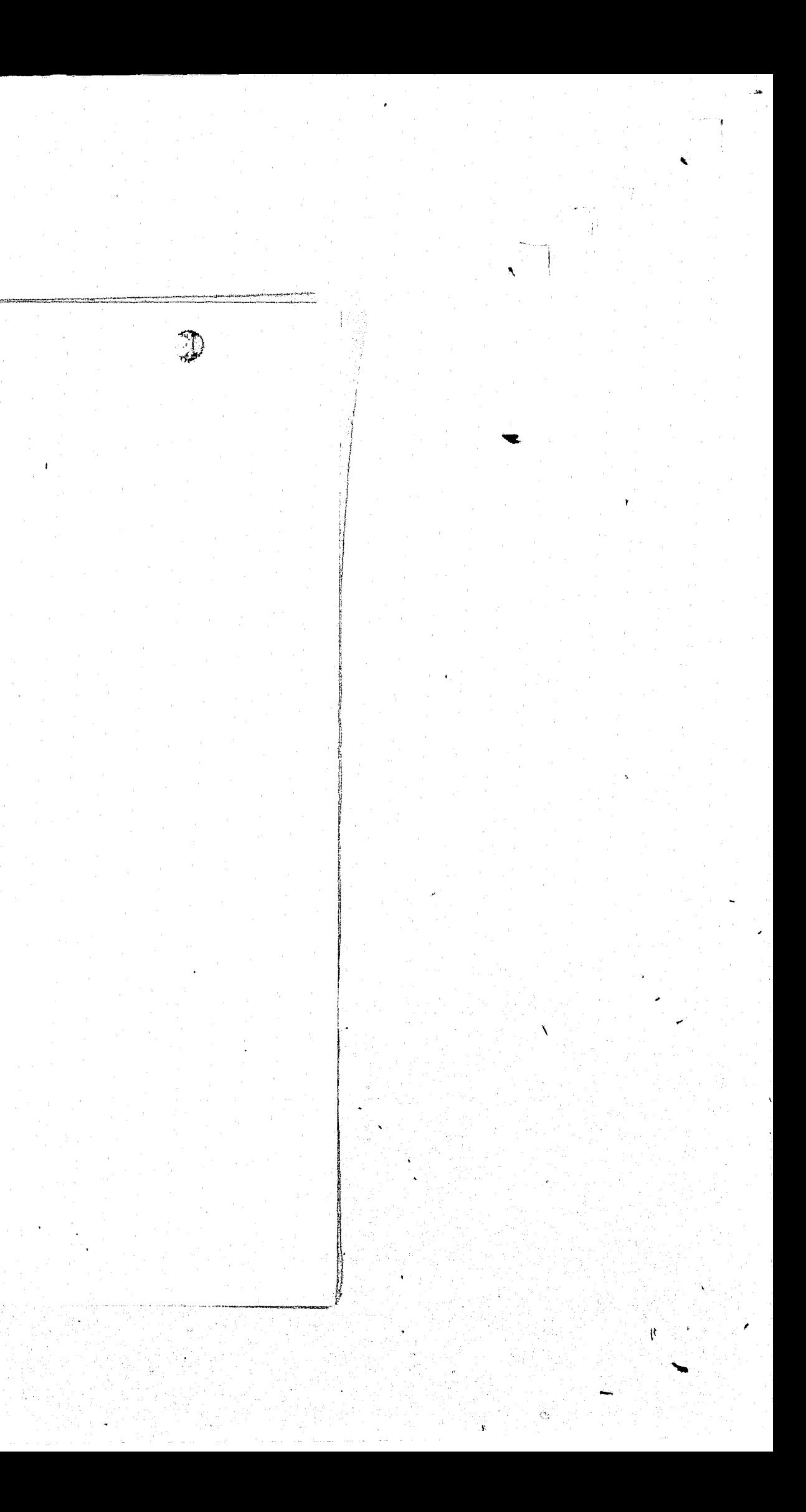

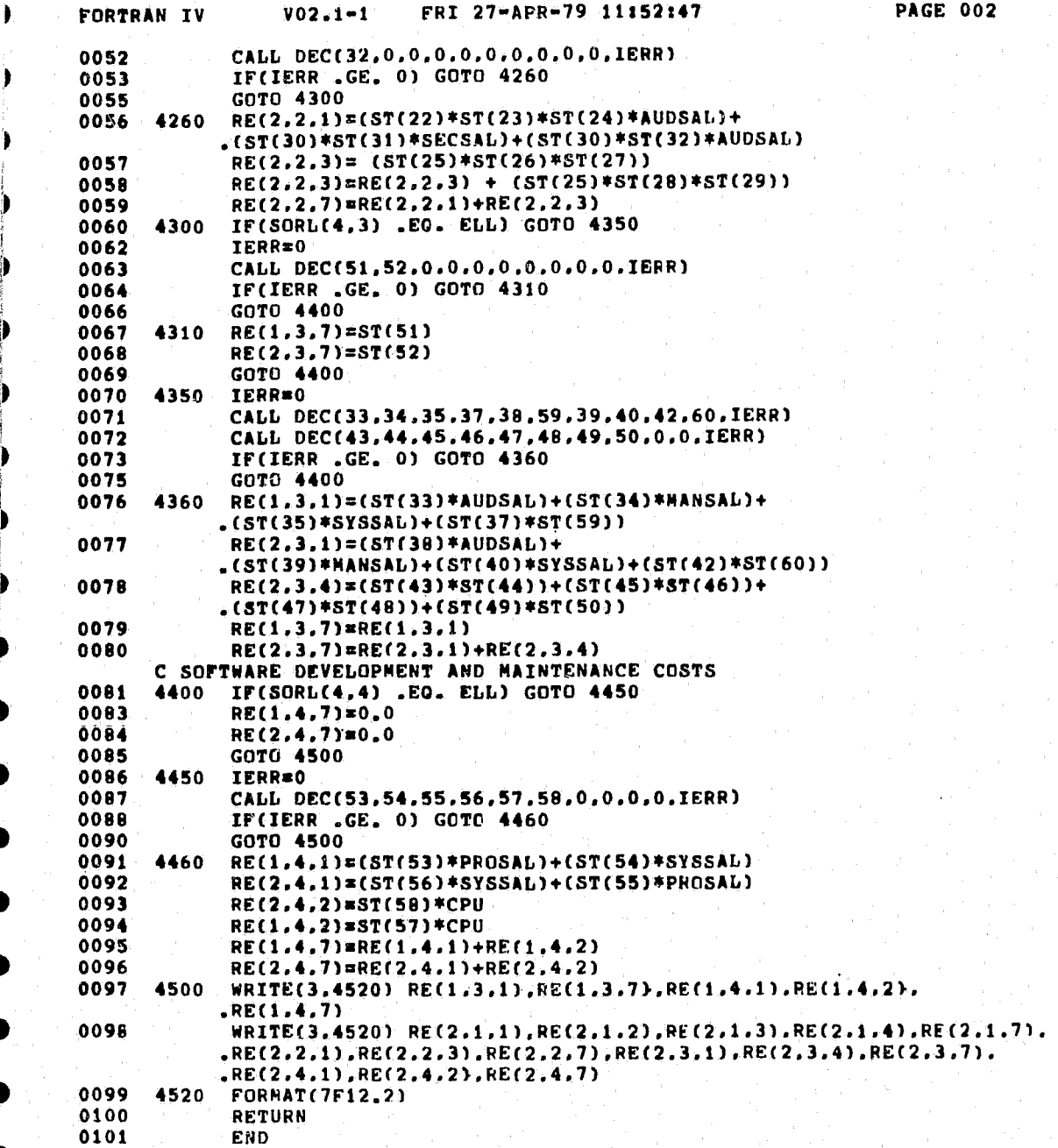

 $\bigcup$ 

 $\binom{m}{k}$ 

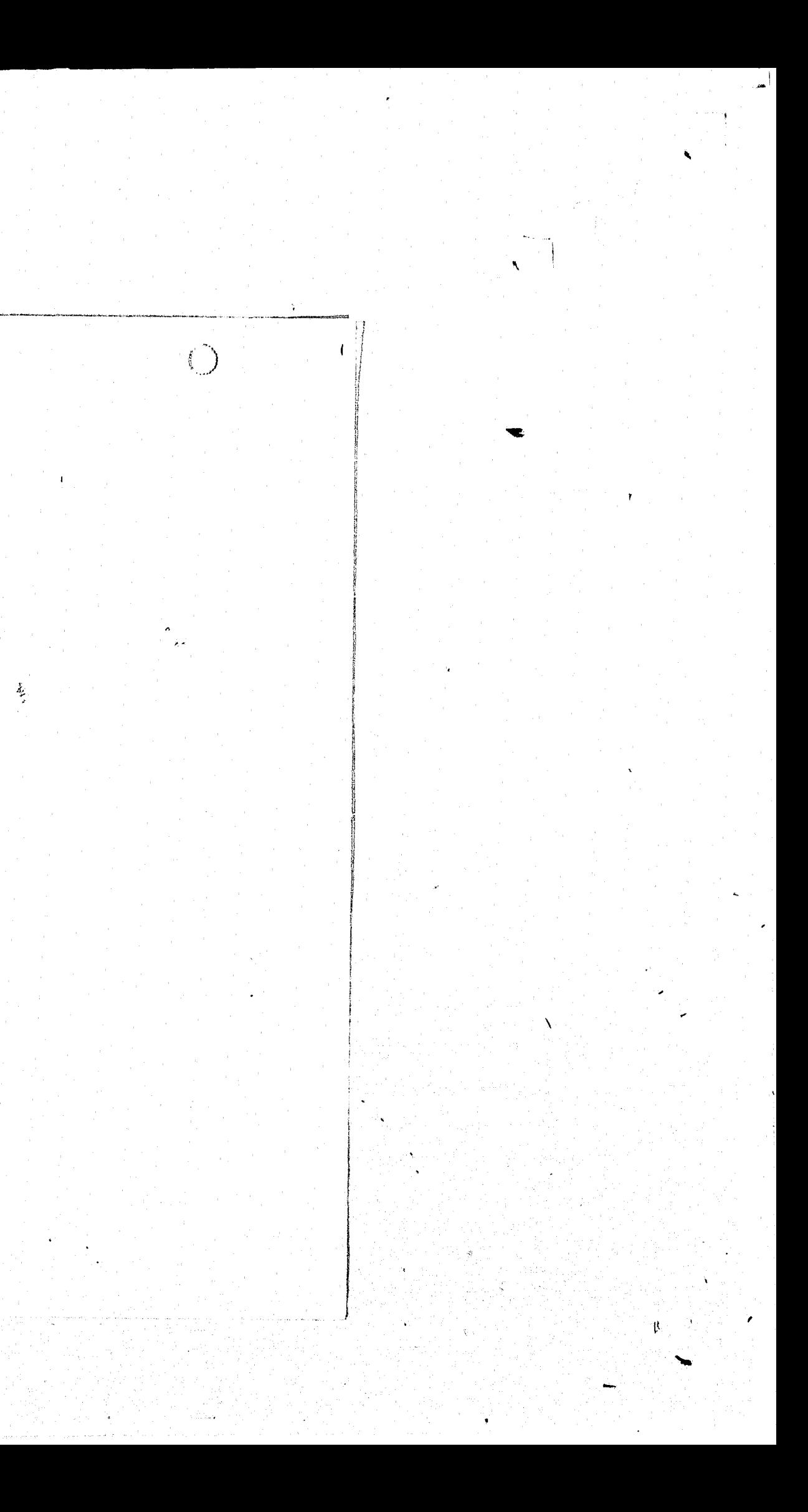

 $\left( \right)$  $\mathbb{C}^3$ FORTRAN IV STORAGE MAP FOR PROGRAM UNIT SCHEDD LOCAL VARIABLES, .PSECT SDATA, SIZE = 000400 ( 128. WORDS) NAME TYPE OFFSET NAME TYPE OFFSET NAME TYPE OFFSET  $I*2$ 000374 **BLK** R\*4 000350 ELL :  $L*1$  000340 IERR  $I*2$  000342 LINENO R#4 000360 **MAX R\*4** 000370 ISH MIN. R#4 000364 **RBLK** R\*4 000344 I\*2 000376 MID STRING R#4 000354 COMMON BLOCK /D1 /, SIZE = 000310 ( 100, WORDS) NAME TYPE OFFSET NAME TYPE OFFSET NAME TYPE OFFSET SORL L\*1 000000 COMMON BLOCK /D2 /, SIZE = 000104 ( 34. WORDS) NAME TYPE OFFSET NAME TYPE OFFSET NAME TYPE OFFSET STUSAL R\*4 000010 **CLKSAL R\*4 000000 HANSAL R\*4**  $-000004$ **SYSSAL R\*4 000014** PROSAL R\*4 000020 MICSAL R\*4 000024 MNLSAL R\*4 000034 SCGSAL R\*4 000040 **AUDSAL R\*4** 000030 SECSAL R\*4 000054 INVSAL R\*4 000044 APPSAL R\*4 000050 **AASAL R\*4 000060 SUPSAL R\*4 000064** CPU R#4 000070 POLSAL R#4 000100 **ONLCST R\*4 000074** CONNON BLOCK /D3  $\angle$ , SIZE = 602020 (520, WORDS) NAME TYPE OFFSET NAME TYPE OFFSET NAME TYPE OFFSET R\*4 000000 ST **ST** LOCAL AND COMMON ARRAYS: TYPE SECTION OFFSET ------SIZE----- DIMENSIONS **NAME** 

R#4 VEC SDATA 000000 000340 (112.) (2.4.7)<br>L#1 VEC D1 000000 000310 (100.) (8.25) RE SORL L\*i VEC D1 87 **R#4**  $D3$  $0000000002020$  ( 520.) (260)

SUBROUTINES, FUNCTIONS, STATEMENT AND PROCESSOR-DEFINED FUNCTIONS:

NAME TYPE NAME TYPE NAME TYPE NAME TYPE NAME TYPE **R#4** DEC

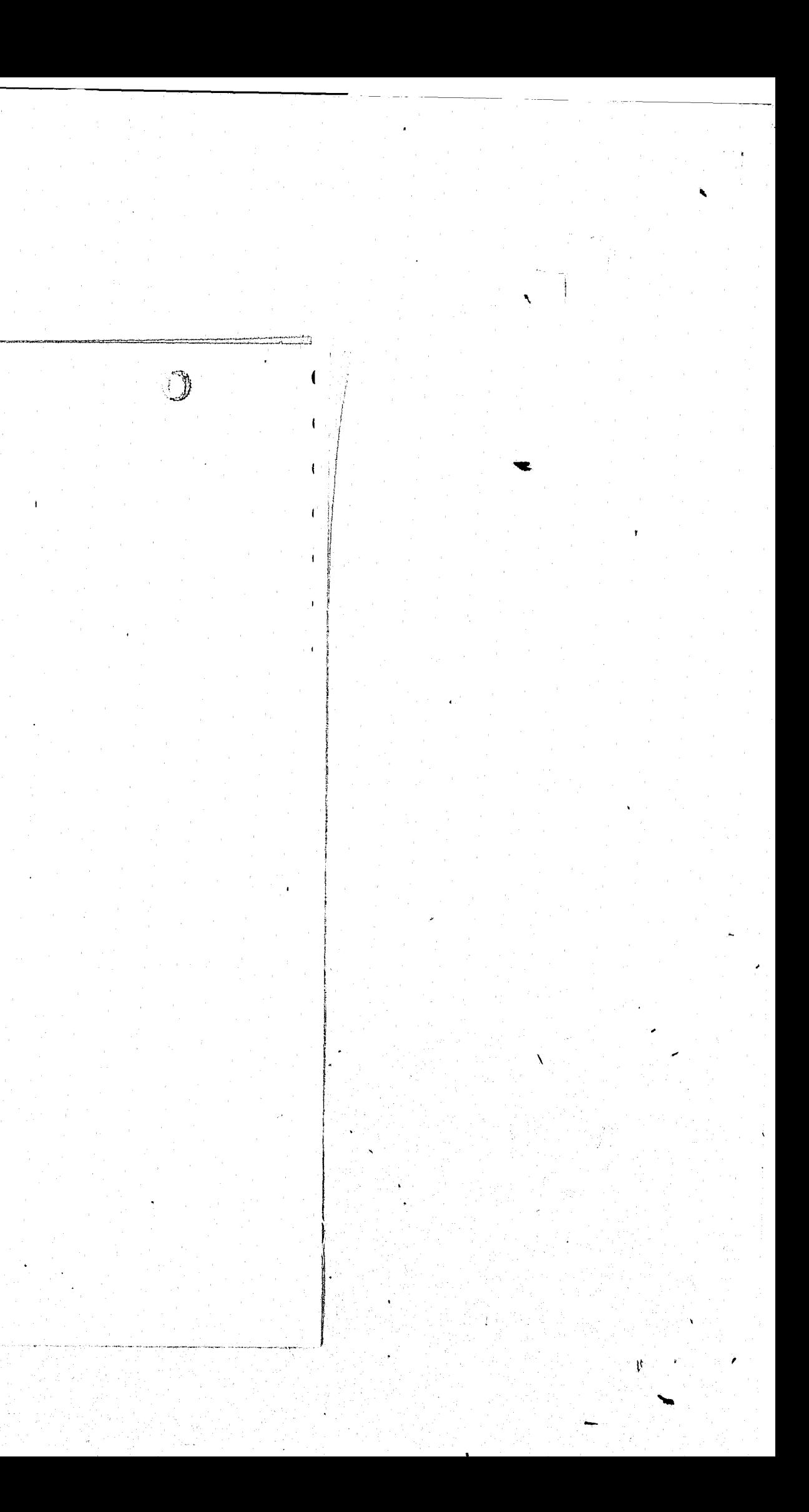

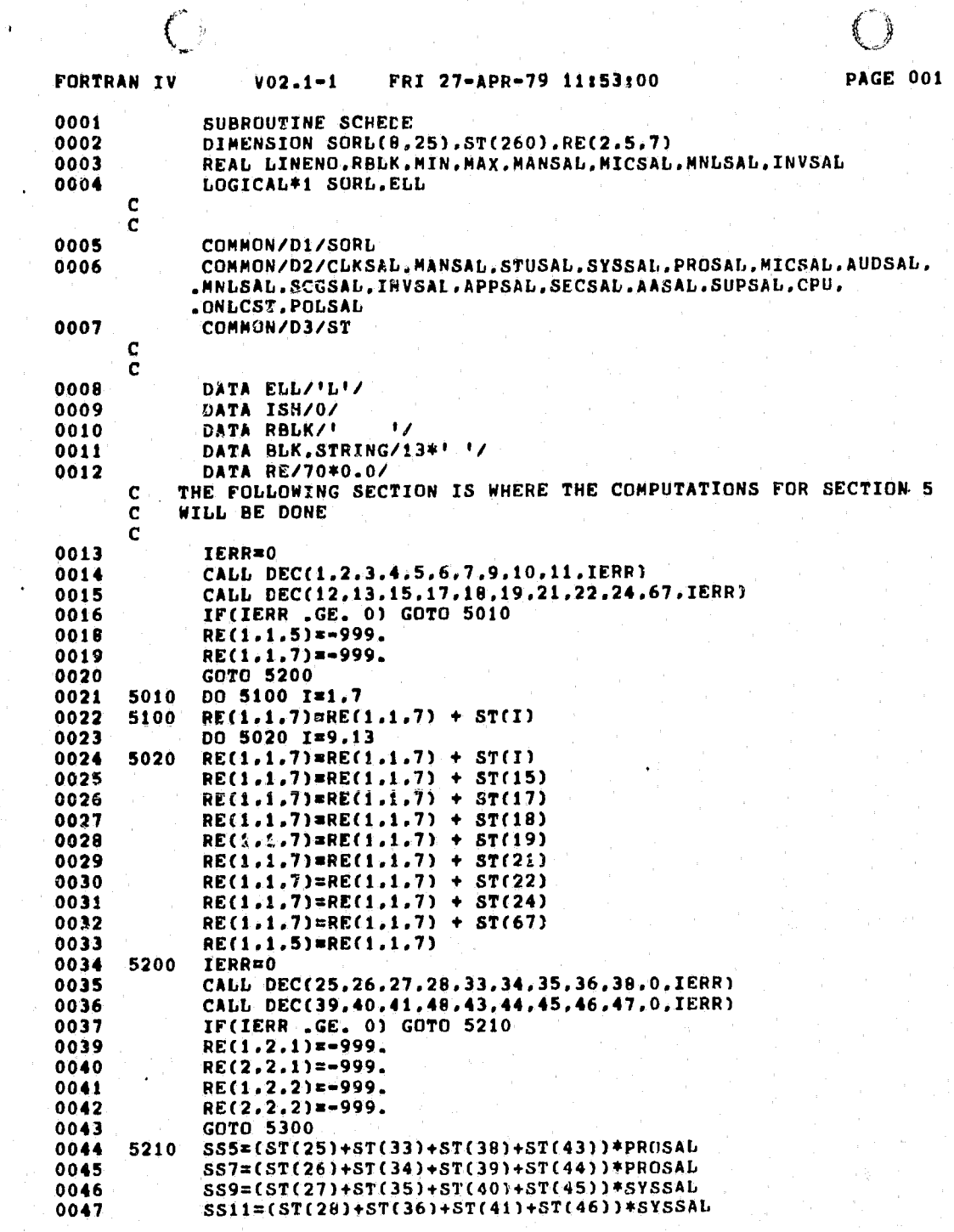

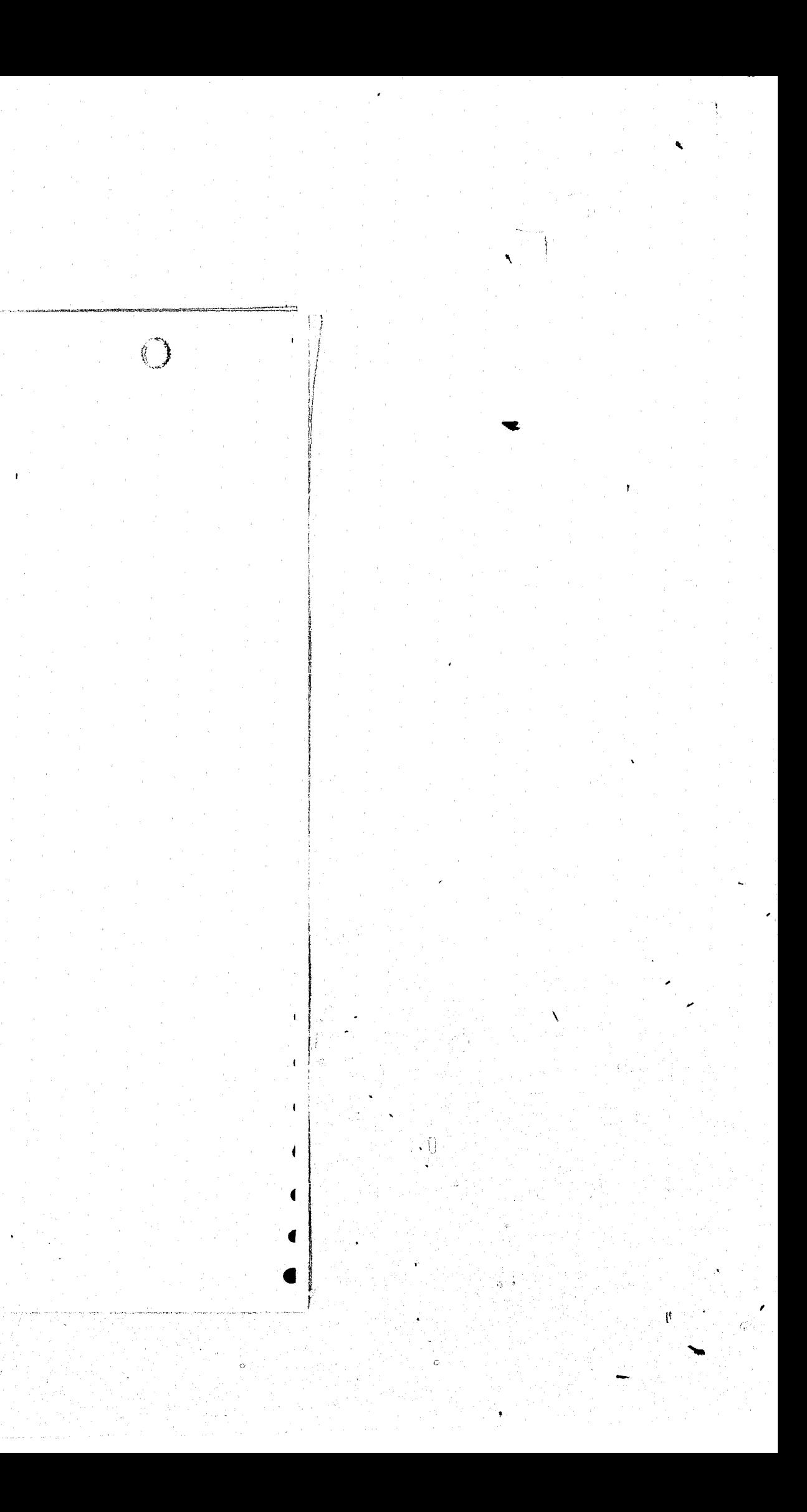

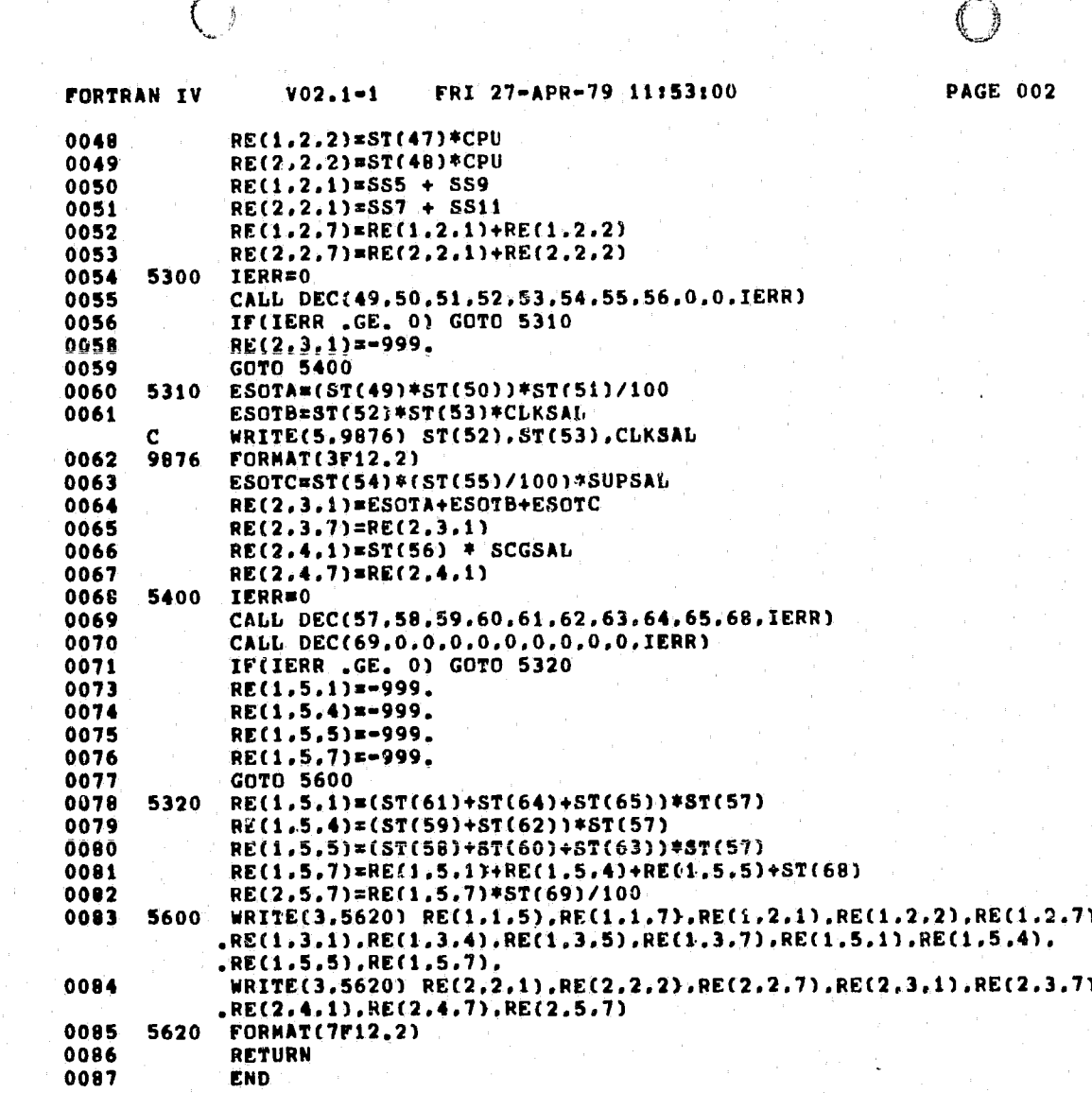

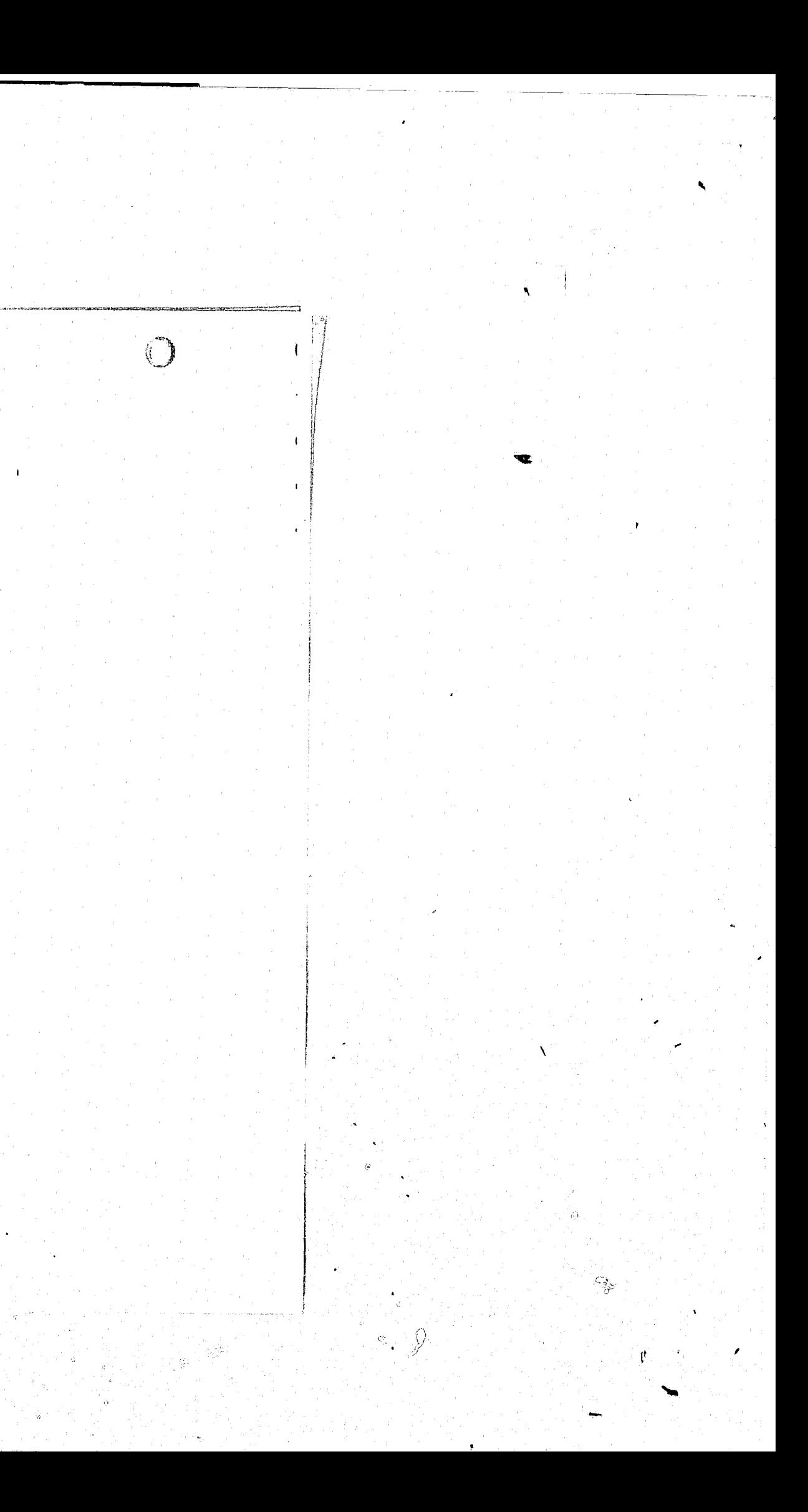

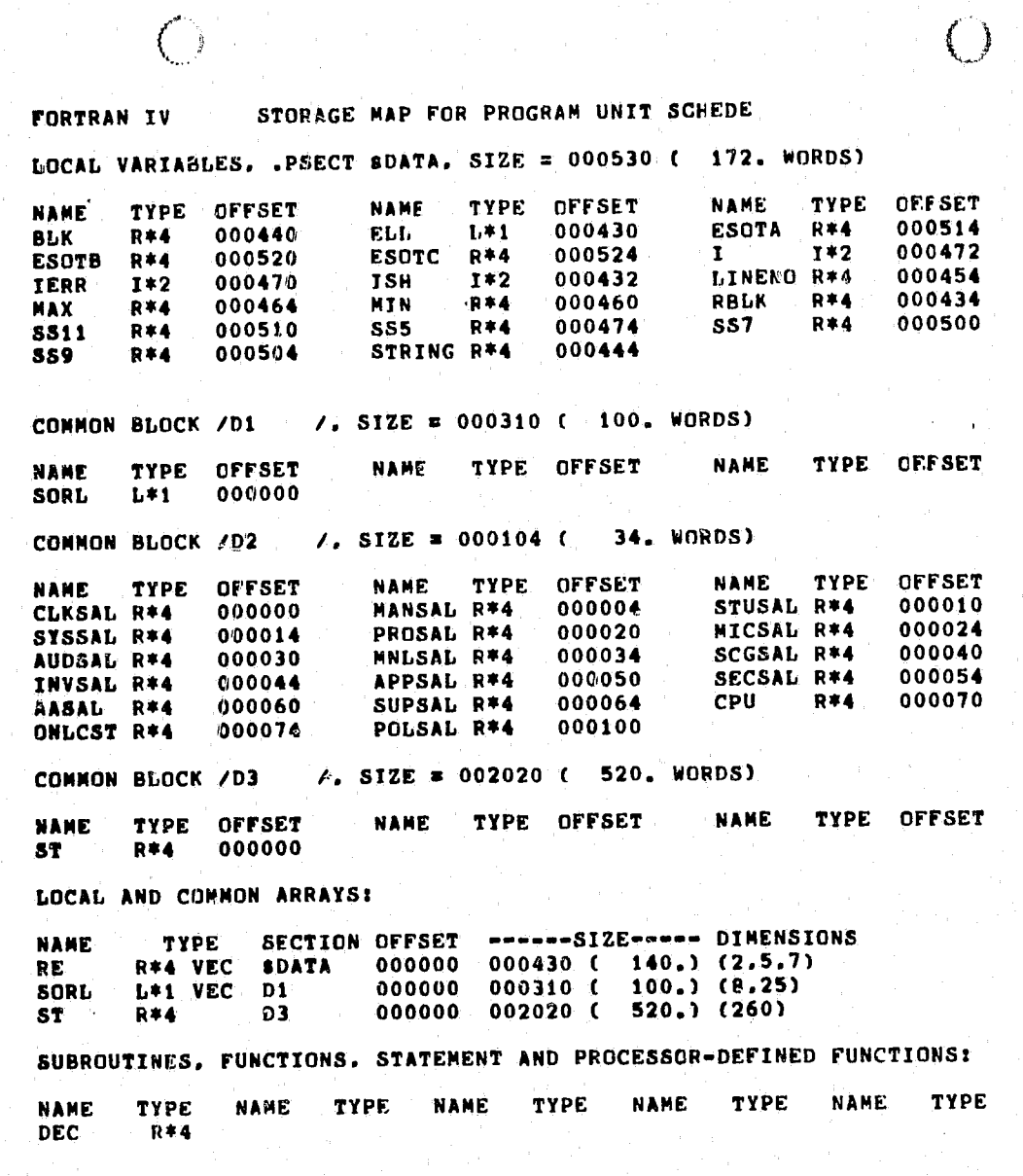

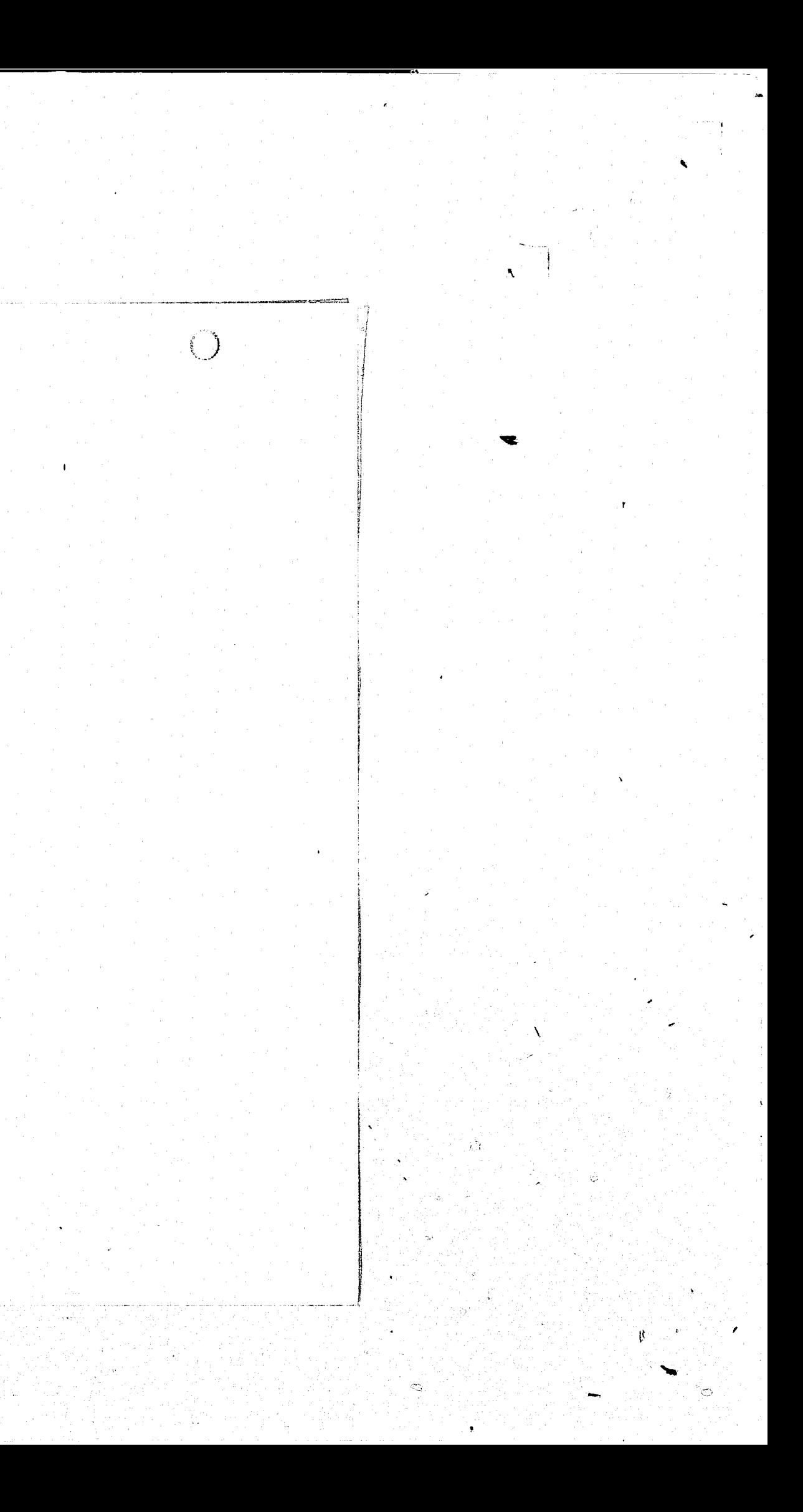

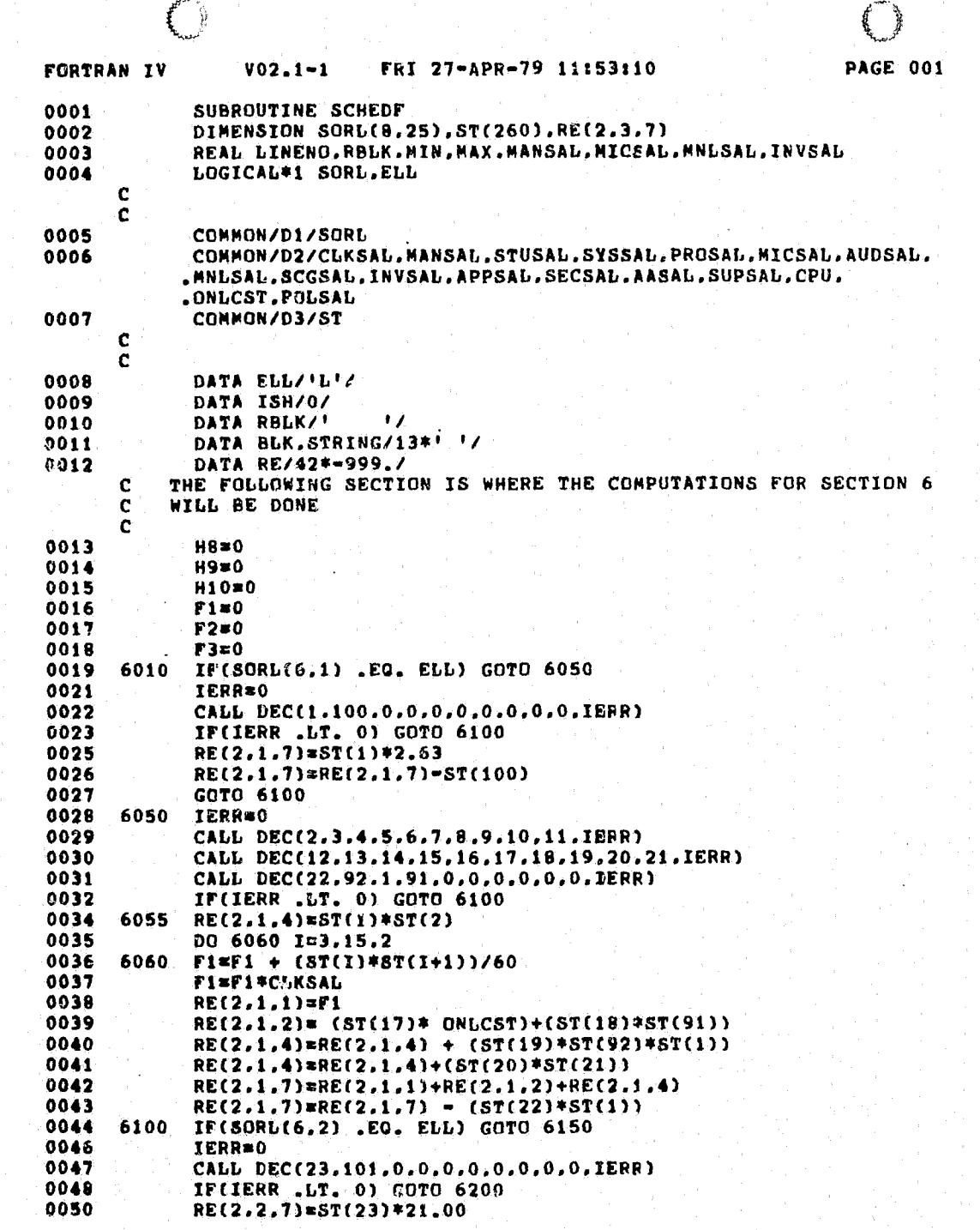

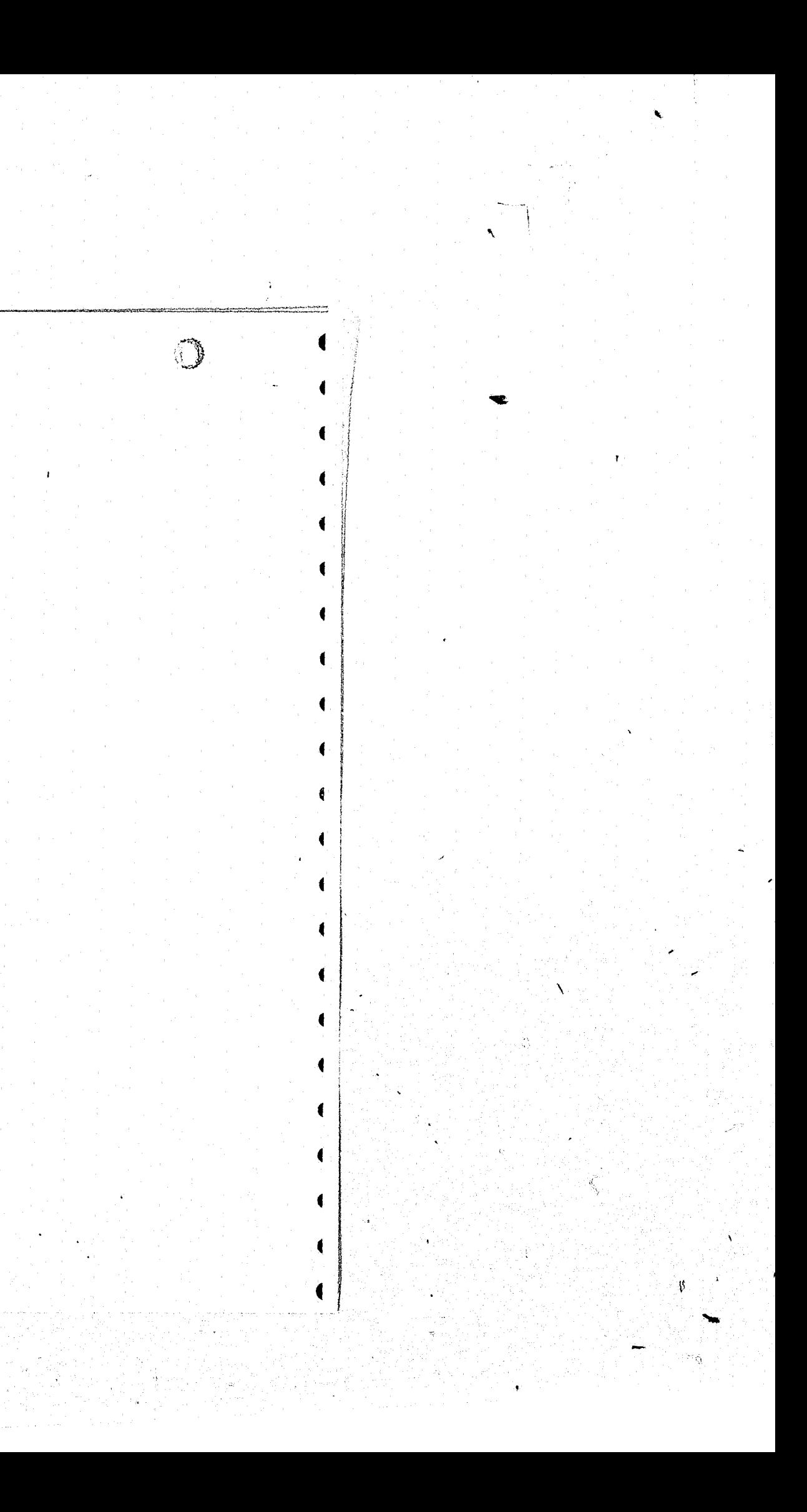

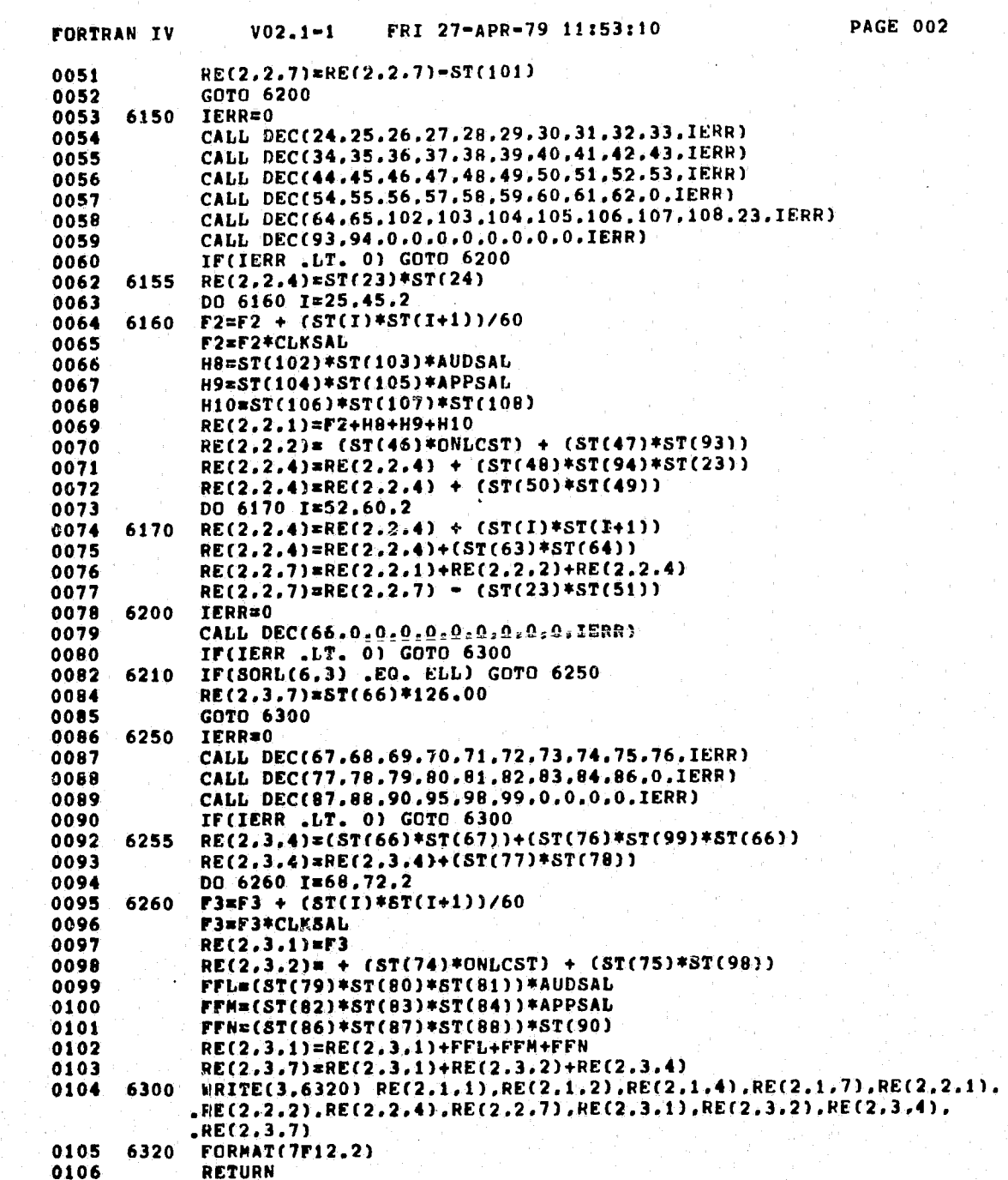

 $\bigodot$ 

 $\bigcirc$ 

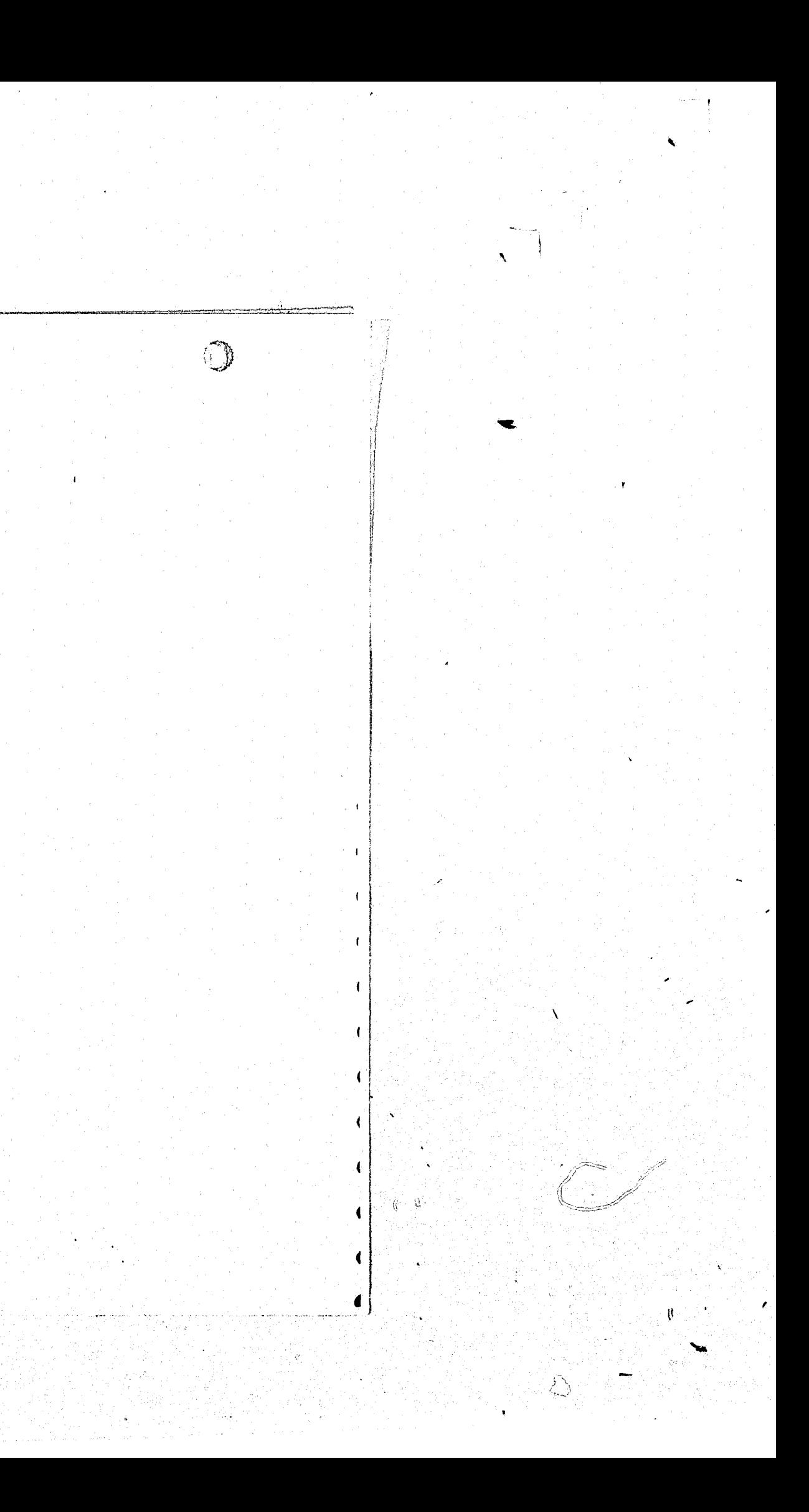

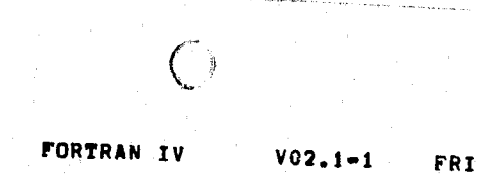

**END** 

0107

 $\bigcirc$ 

 $27 - APR - 79$  11:53:10

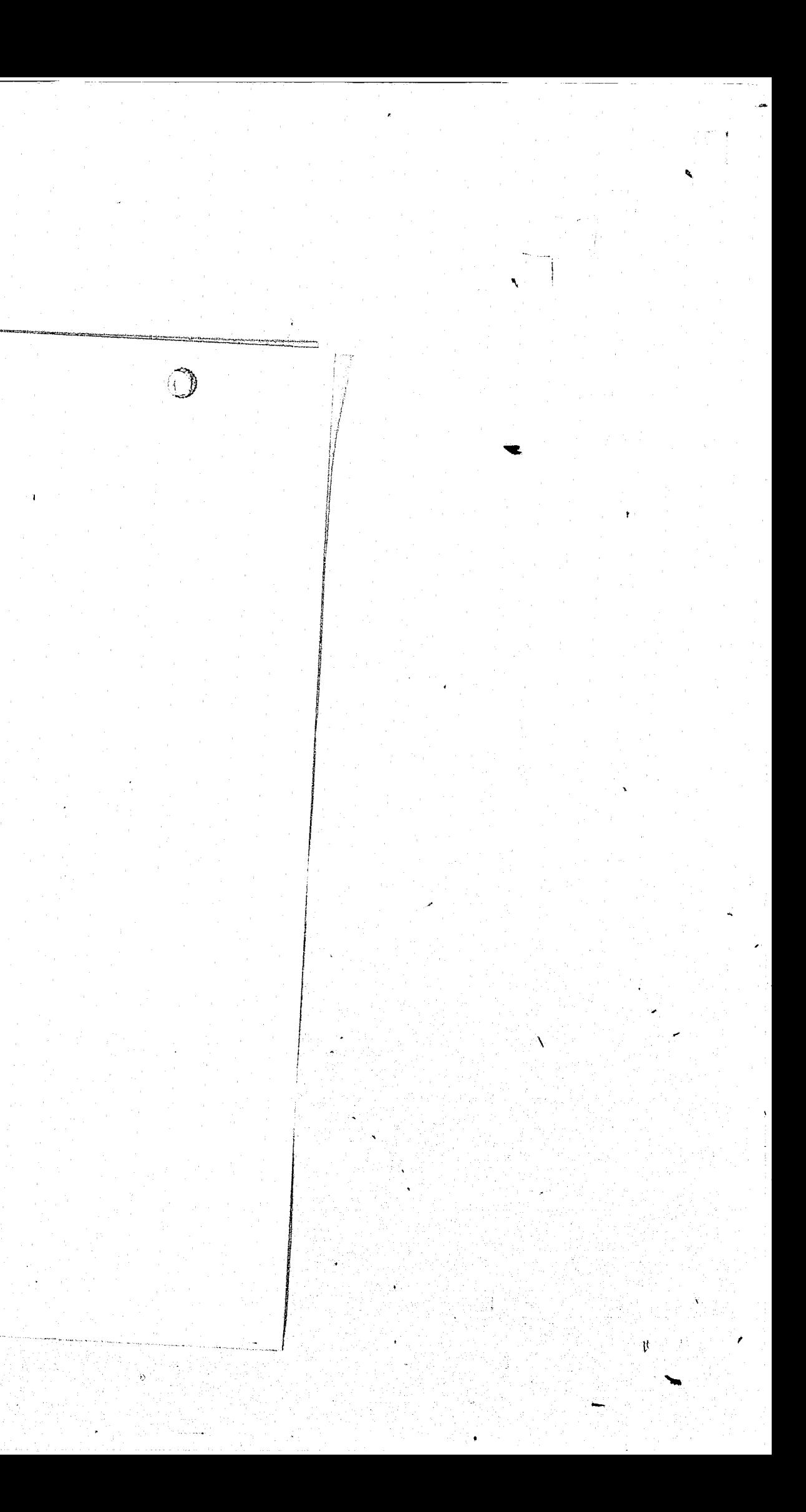

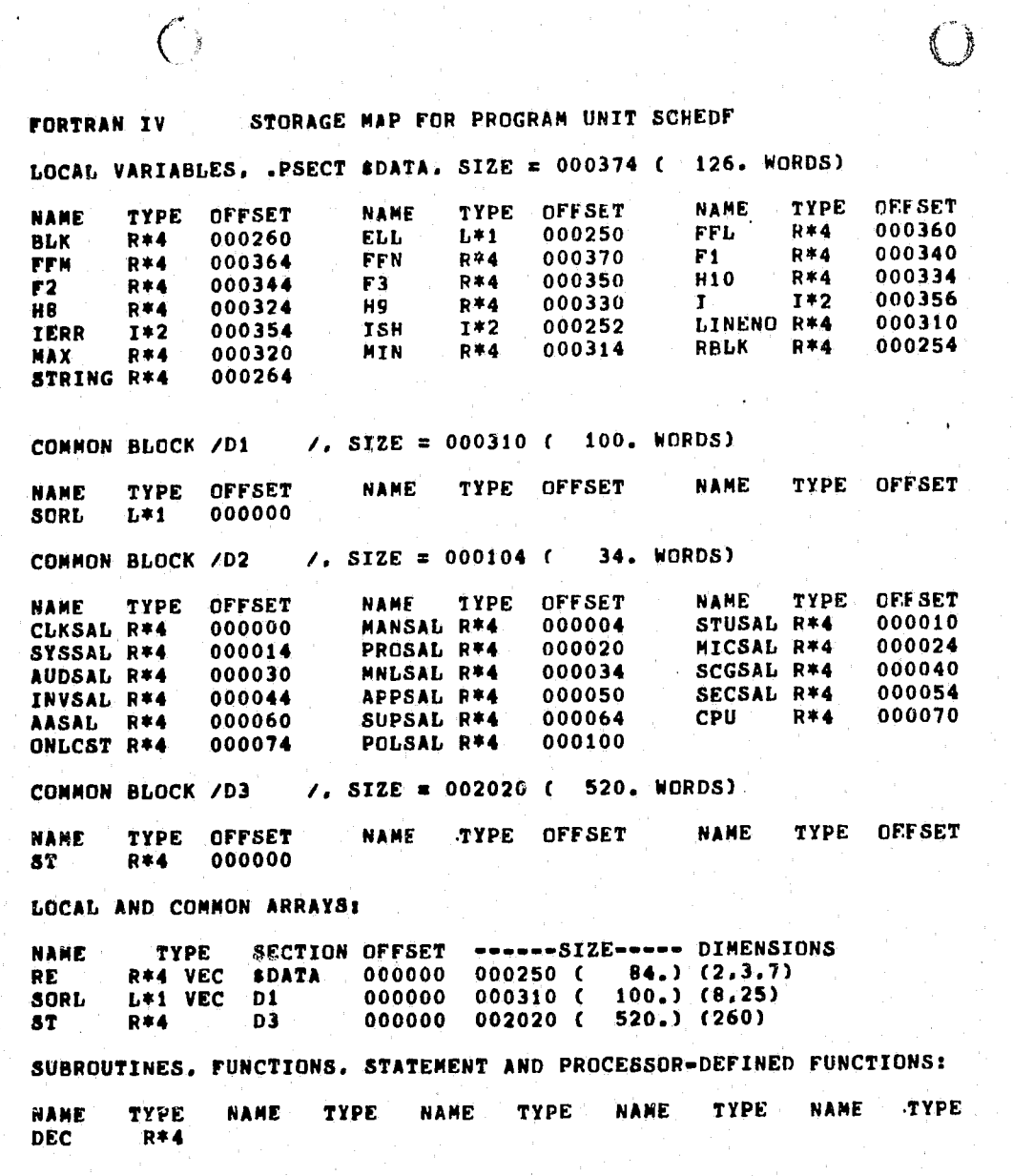

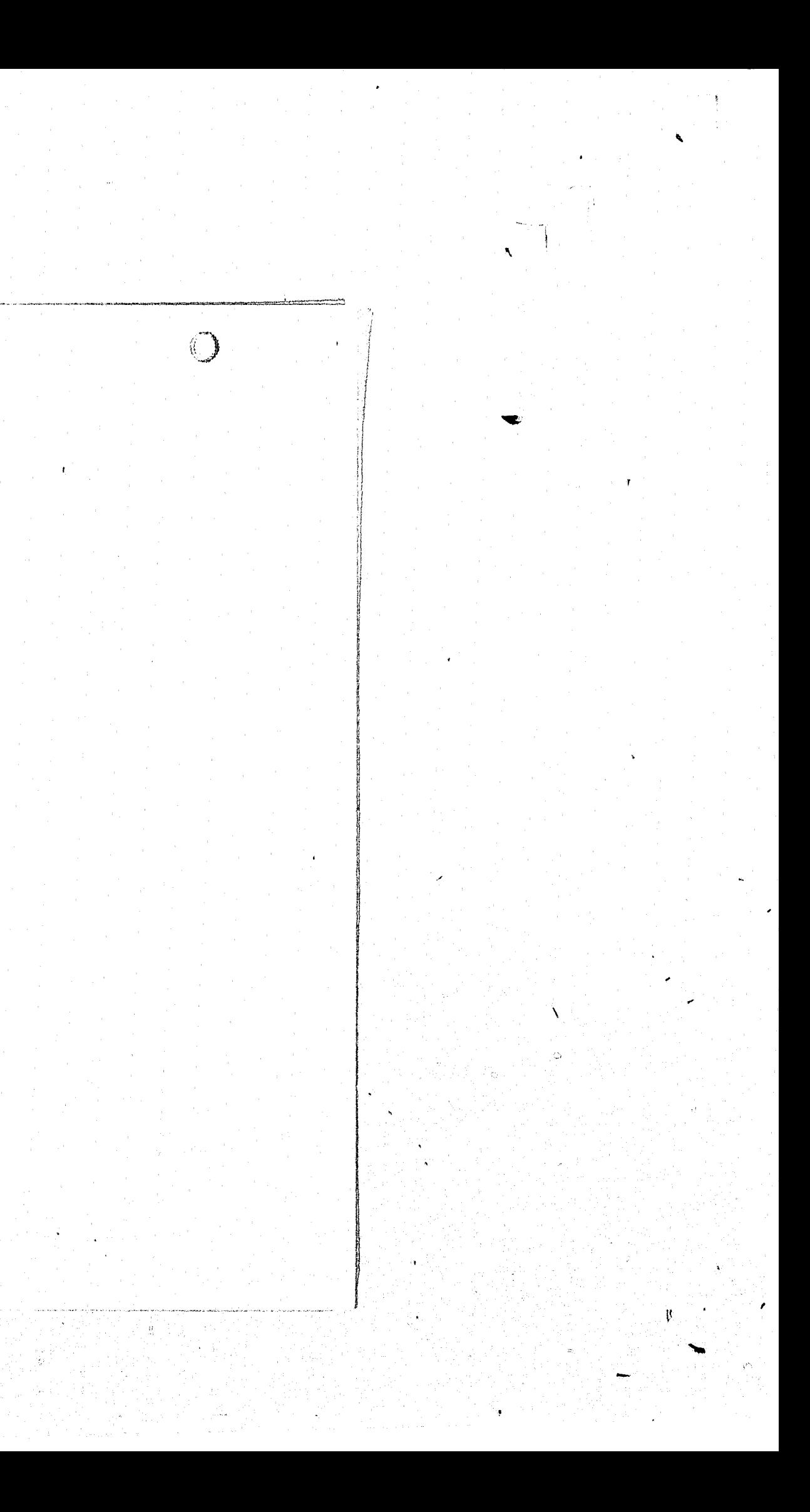

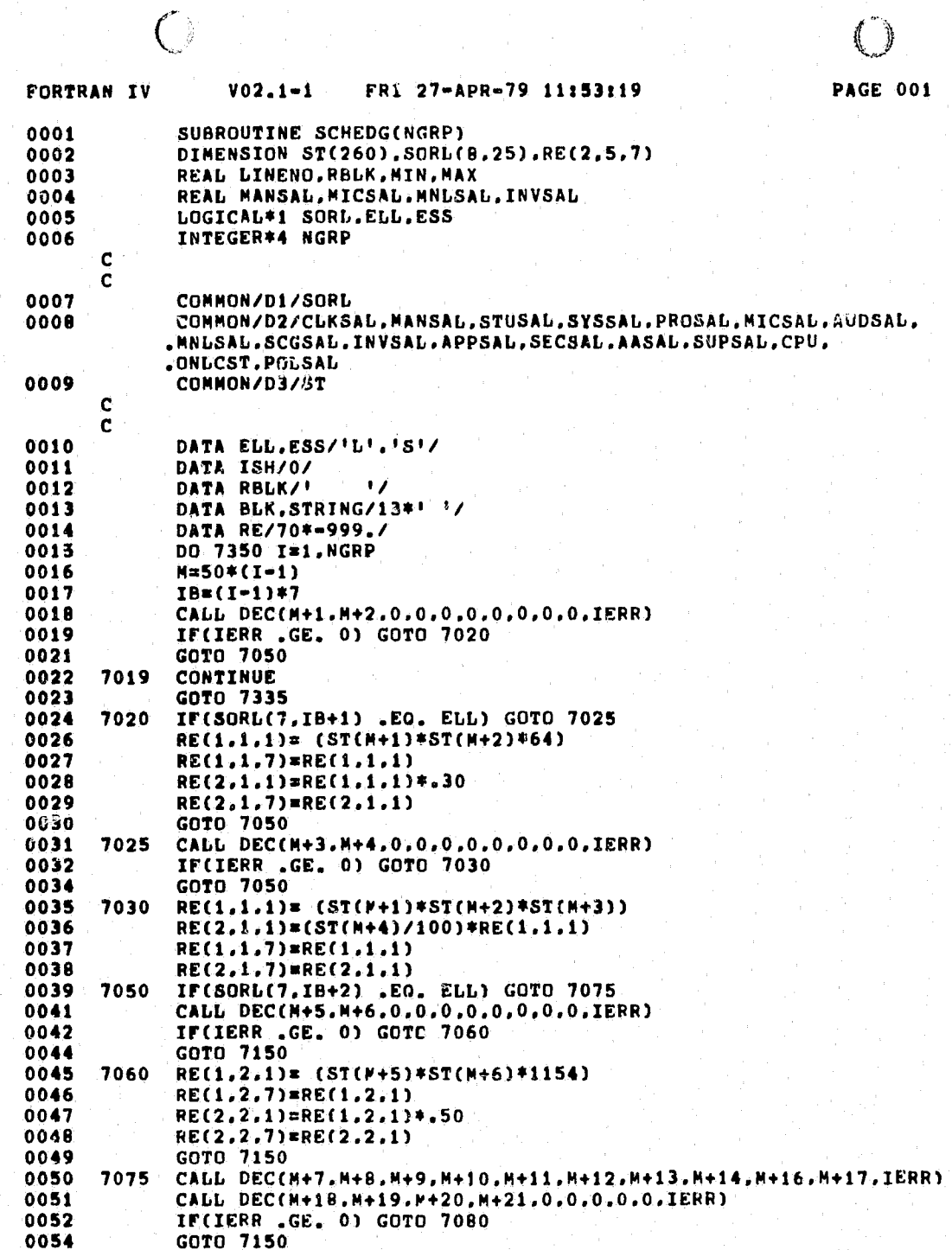

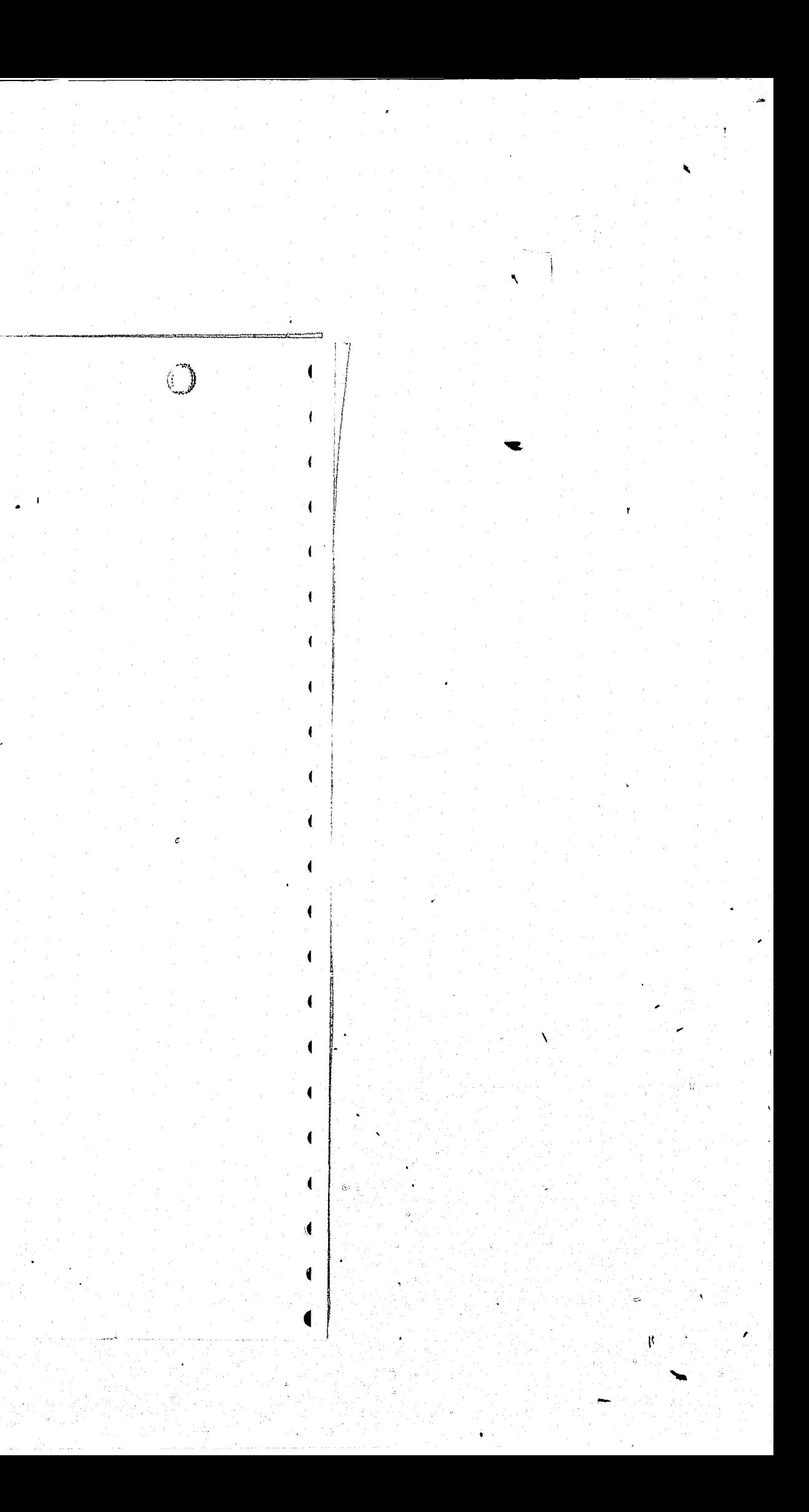

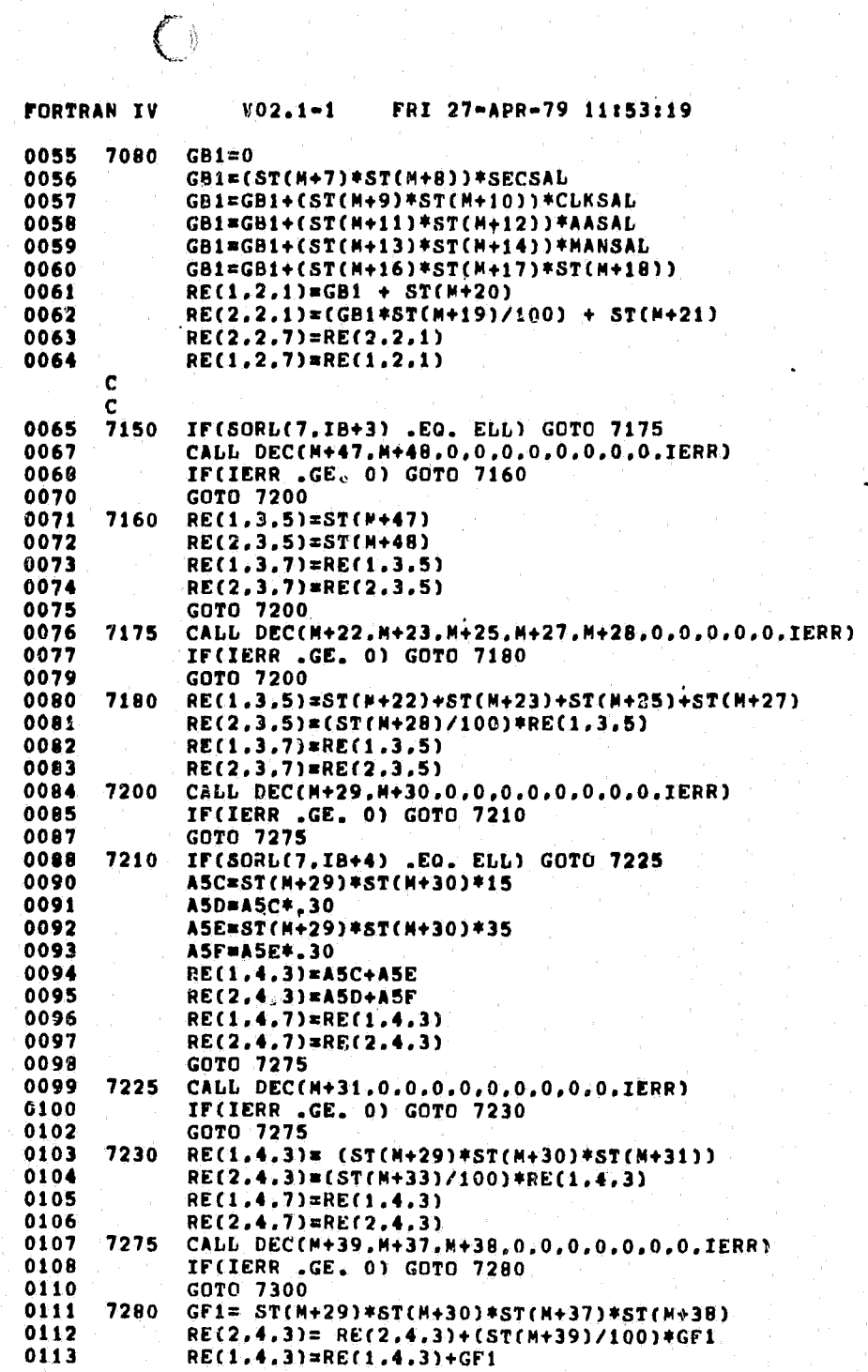

 $\bigcirc$ 

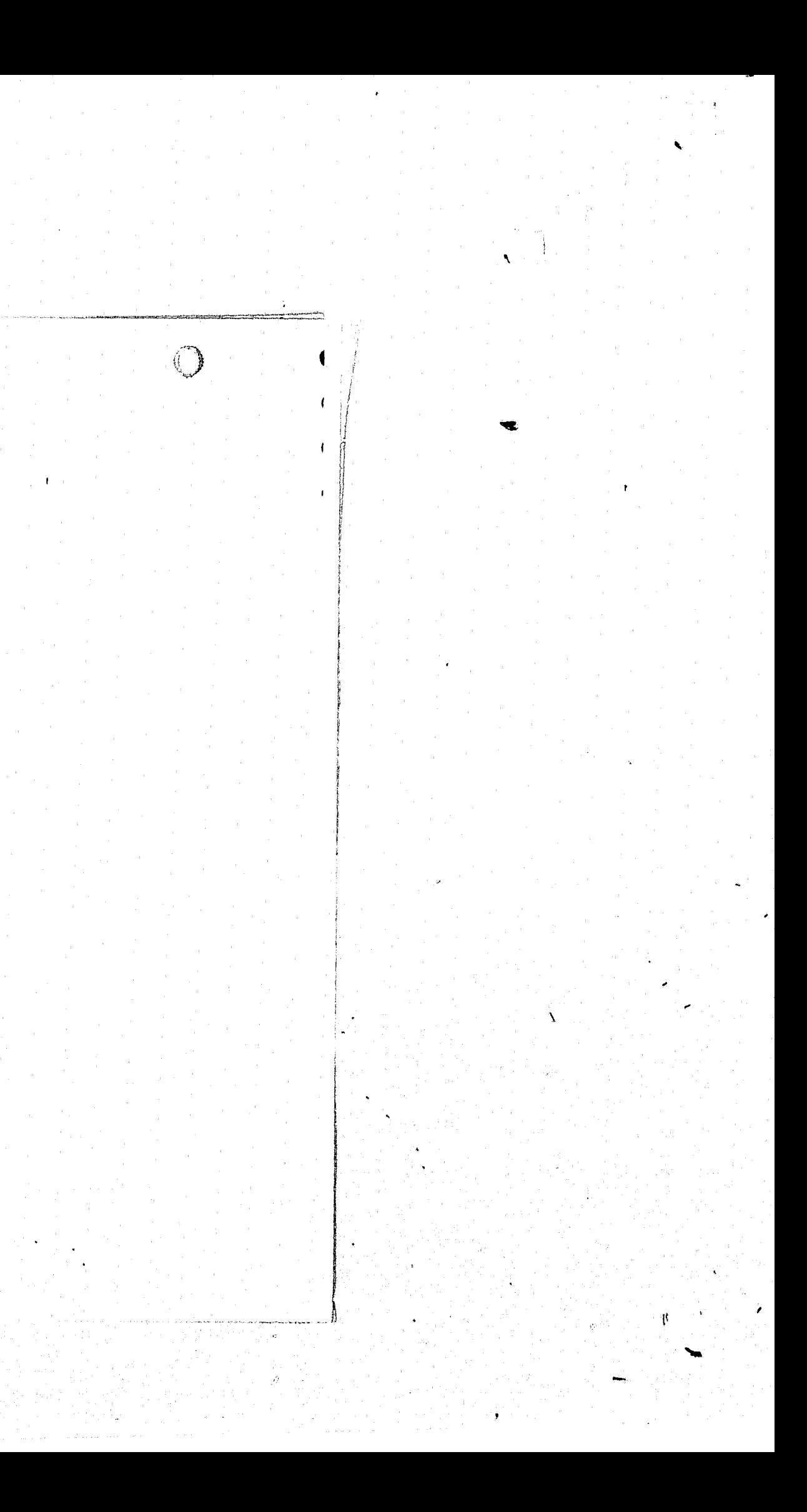

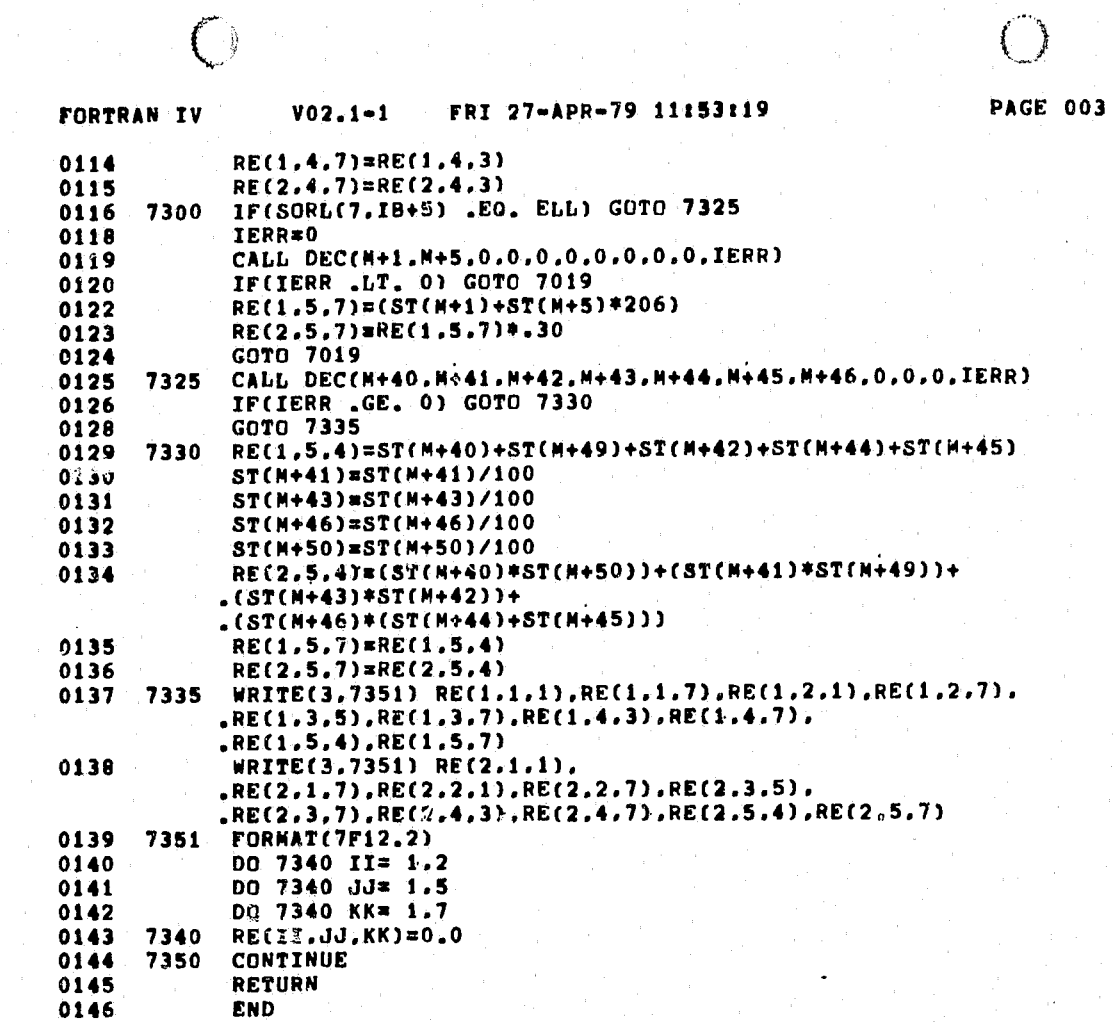

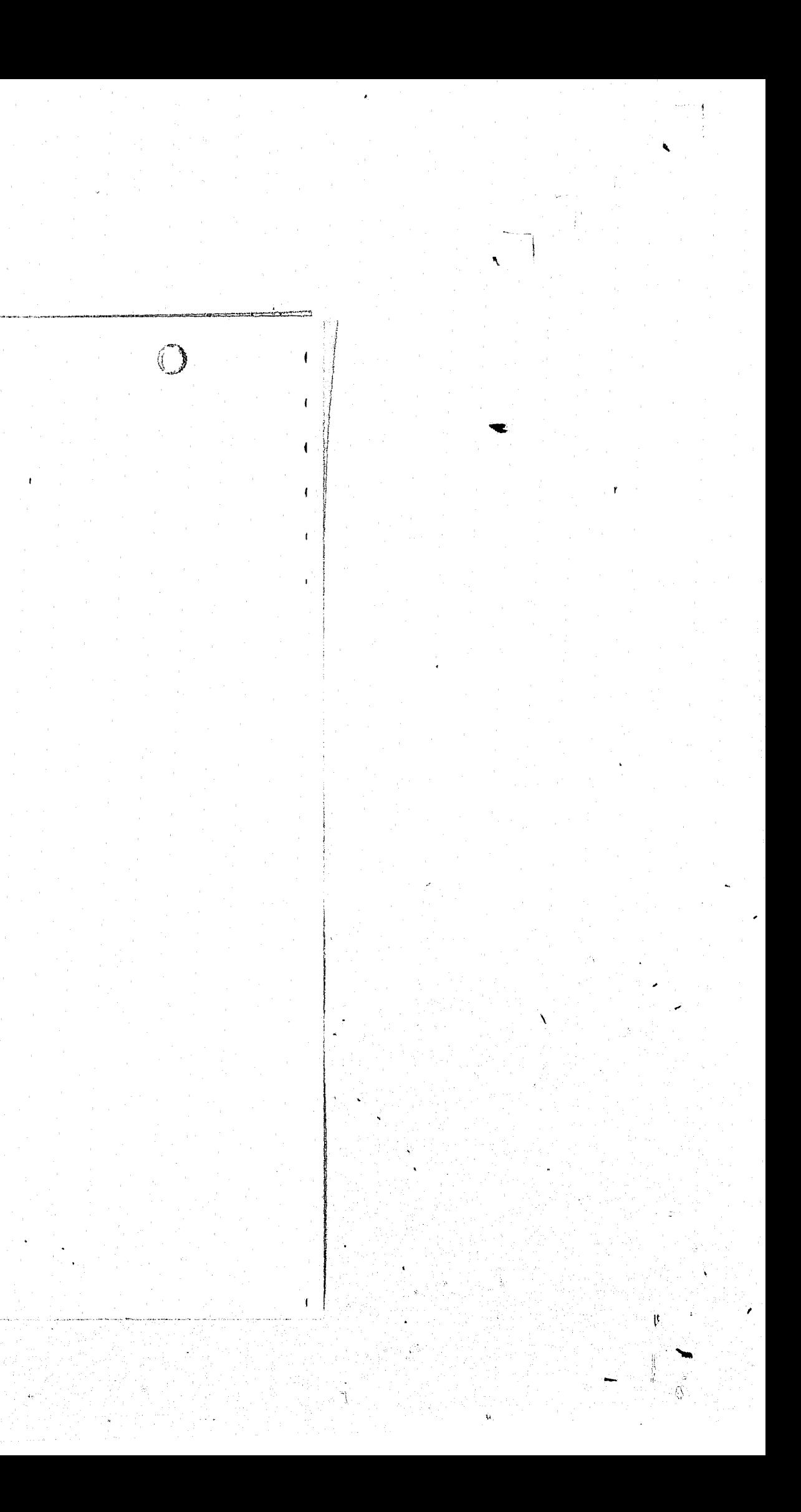

STORAGE MAP FOR PROGRAM UNIT SCHEDG FORTRAN IV LOCAL VARIABLES, .PSECT SDATA, SIZE = 000672 ( 221. WORDS) NAME TYPE OFFSET TYPE OFFSET TYPE OFFSET NAME **NAME** 000512 **ASE**  $R*4$ 000516 000506 **A5D**  $R*4$ A5C **R#4 R#4** 000442 ELL **E** 000432  $L*1$ 000522 **BLK ASF R#4** GF<sub>1</sub> 000526 **ESS**  $L*1$ 000433 GP<sub>1</sub> **R\*4** 000502 **R\*4** 000472  $I*2$ 000476 IERR  $I*2$ 000500  $I*2$ IB  $I*2$ 000534 **ISH** ារ 000532  $T*2$ 000434  $\mathbf{H}$  $I*2$ 1\*2 000474 LINENO R\*4  $KK$  $I*2$ 000536 000456  $M$ MAX MIN R\*4  $000462$ **NGRP** I\*4 @ 000000 **R\*4** 000466 STRING R\*4 000436 000446 **RBLK** 只半毛 CONNON BLOCK /D1 /, SIZE = 000310 ( 100. WORDS) NAME TYPE OFFSET NAME TYPE OFFSET NAME TYPE OFFSET SORL L\*1 000000 COMMON BLOCK /D2 /, SIZE = 000104 ( 34. WORDS) NAME TYPE OFFSET NAME TYPE OFFSET NAME TYPE OFFSET MANSAL R\*4 STUSAL R\*4 000010 CLKSAL R\*4 000000 000004 8YSSAL R\*4 000014 PROSAL R\*4 000020 MICSAL R\*4 000024 MNLSAL R\*4  $000034$ SCGSAL R\*4 000040 000030 **AUDSAL R\*4** 000050 APPSAL R\*4 **SECSAL R\*4 000054** 000044 INVSAL R\*4 000070 AASAL R#4 000060 SUPSAL R\*4 000064 **CPU R#4** ONLCST R\*4 000074 POLSAL R\*4 000100 COMMON BLOCK /D3 /, SIZE = 002020 ( 520. WORDS) NAME TYPE OFFSET NAME TYPE OFFSET NAME TYPE OFFSET R#4 000000 **ST** LOCAL AND CONNON ARRAYS: TYPE SECTION OFFSET ------SIZE----- DIMENSIONS

 $\left( \begin{array}{c} \end{array} \right)$ 

 $\bigodot$ 

 $\gamma$  /

**NAME** R\*4 VEC SDATA 000002 000430 (140.) (2.5.7)<br>L\*1 VEC D1 000000 000310 (100.) (8.25) RE SORL  $5T$ **R\*4**  $D3$ 000000 002020 (520.) (260)

SUBROUTINES, FUNCTIONS, STATEMENT AND PROCESSOR-DEFINED FUNCTIONS: NAME TYPE NAME TYPE NAME TYPE NAME TYPE NAME TYPE  $R+4$ DEC -

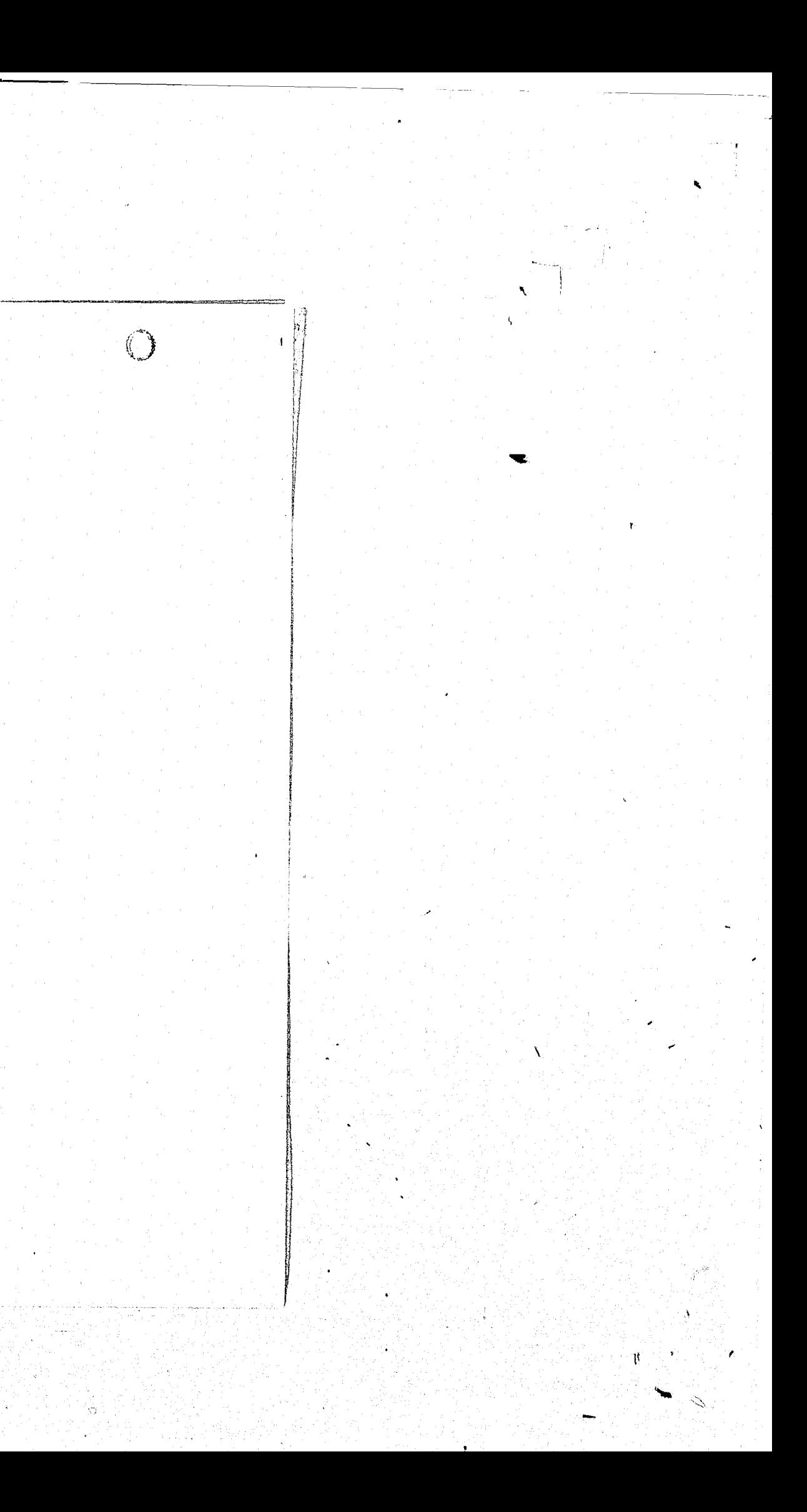
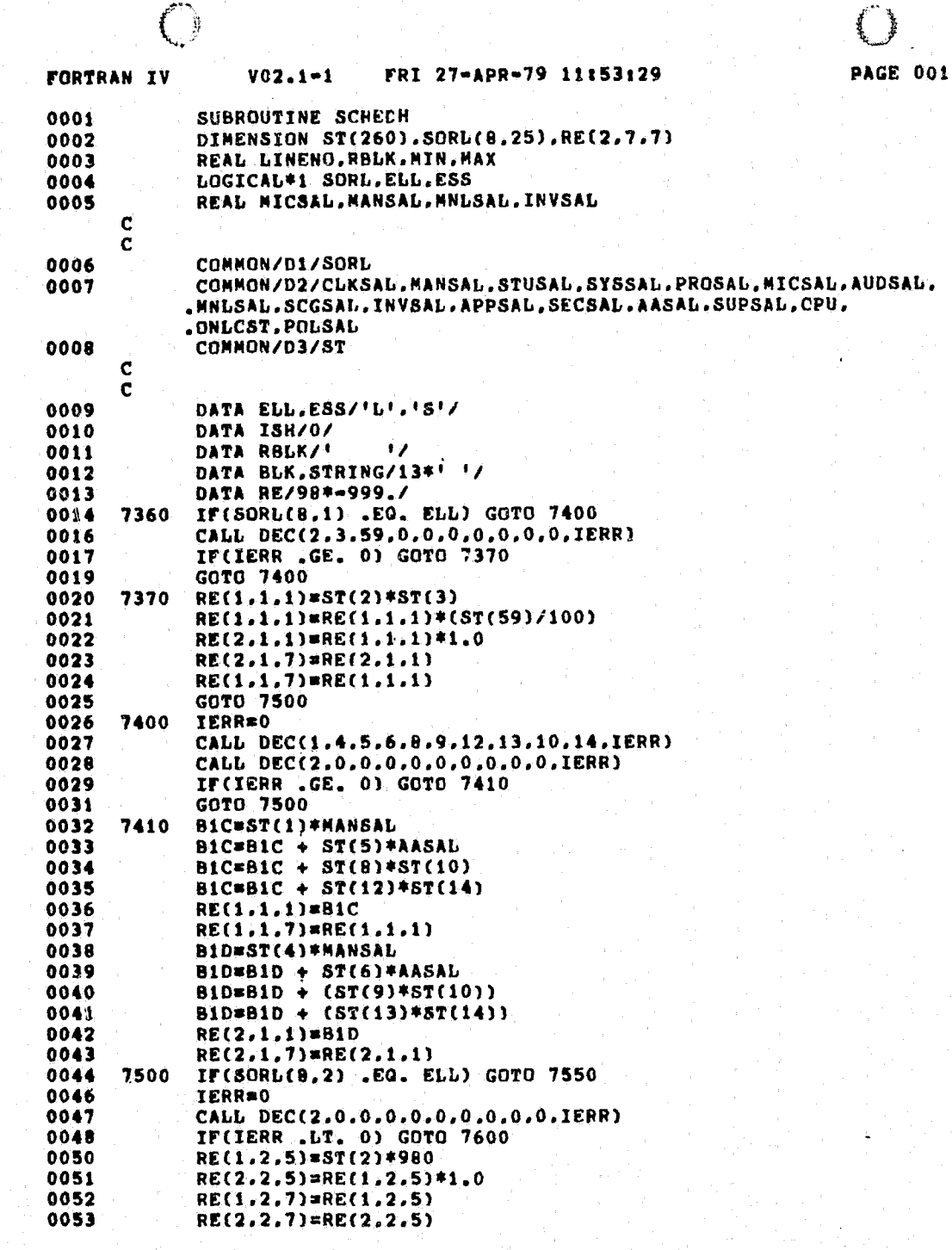

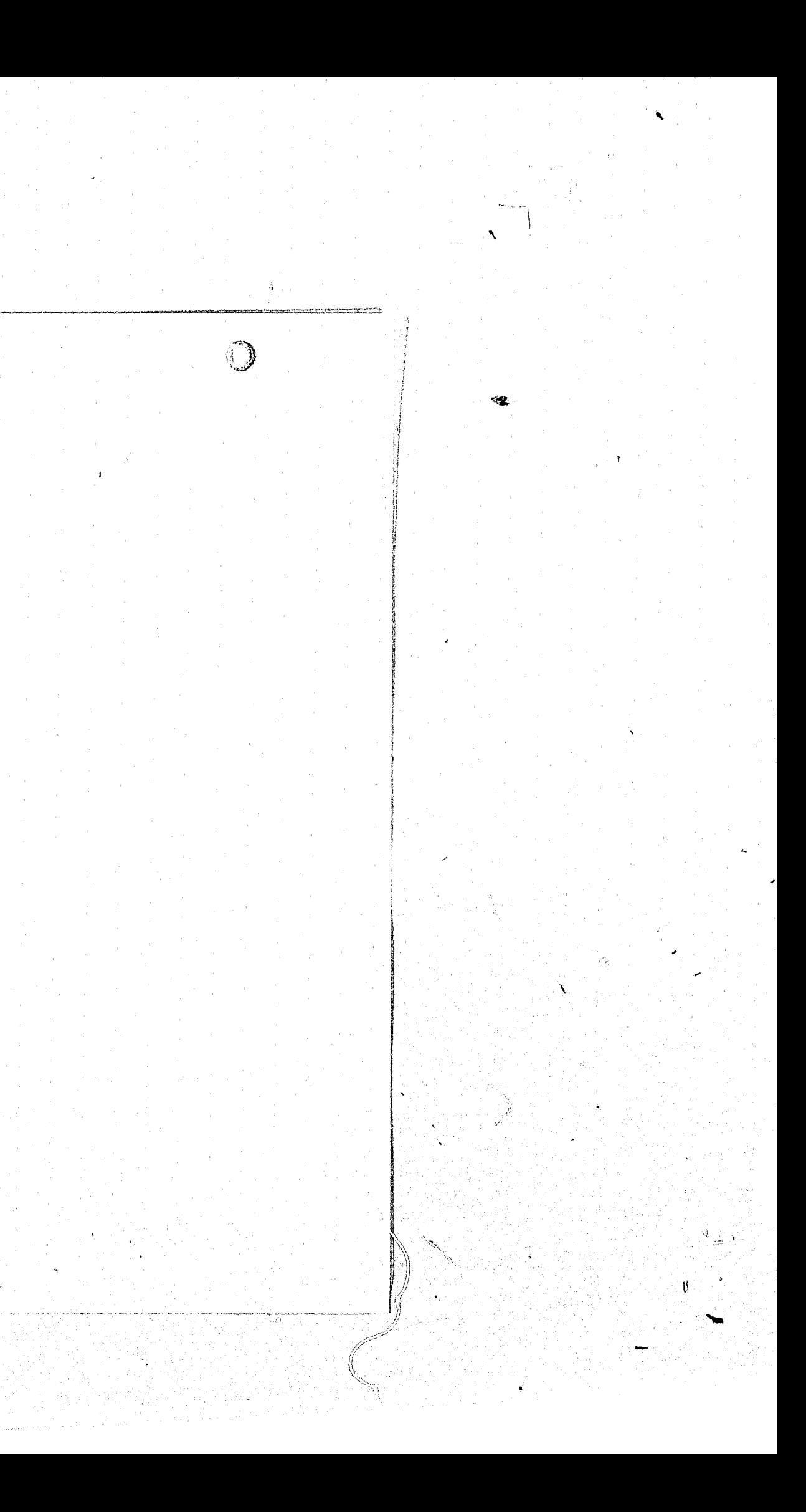

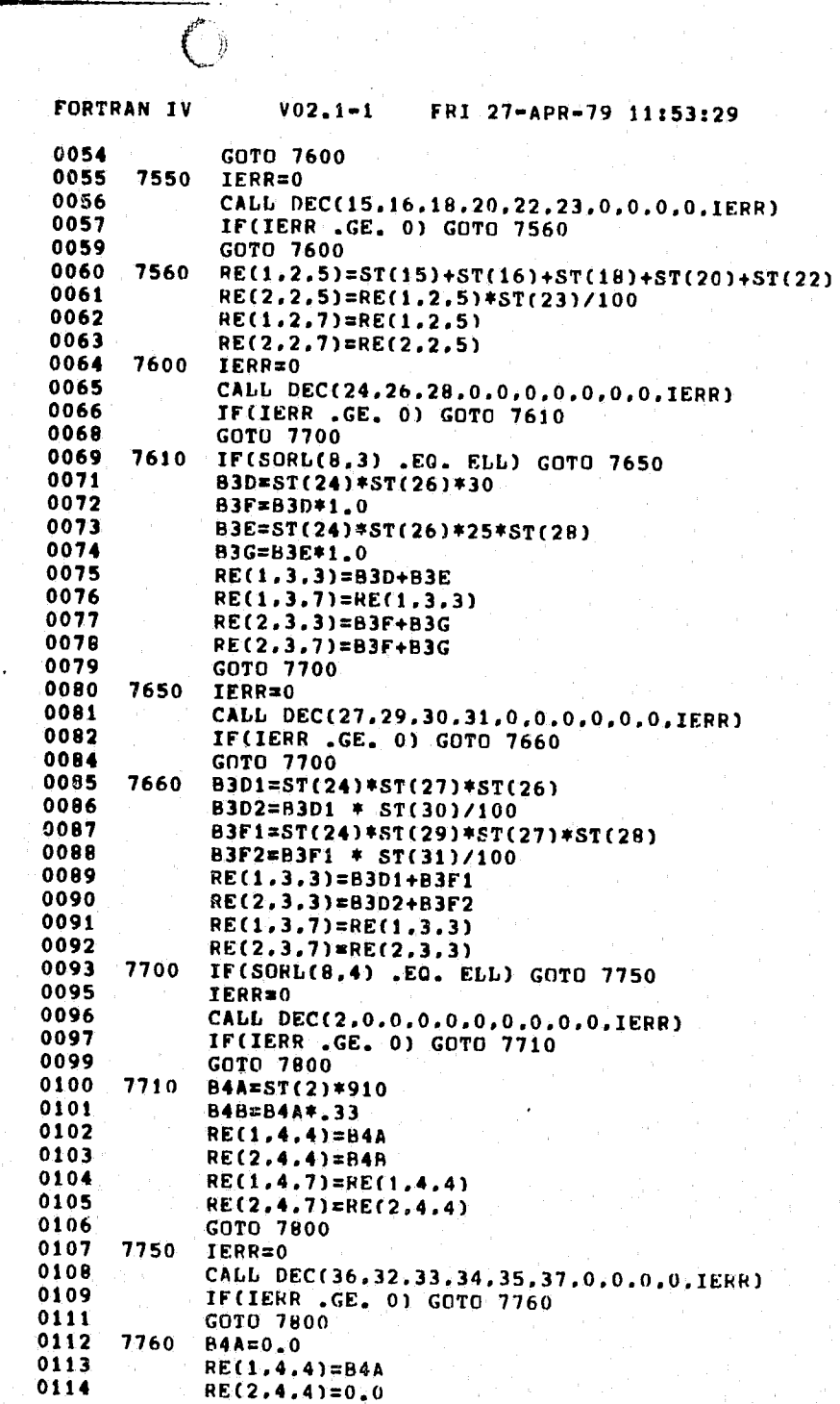

 $\bigcirc$ <br>Page 002

 $\mathbf{F}_{\mathrm{eff}}$ 

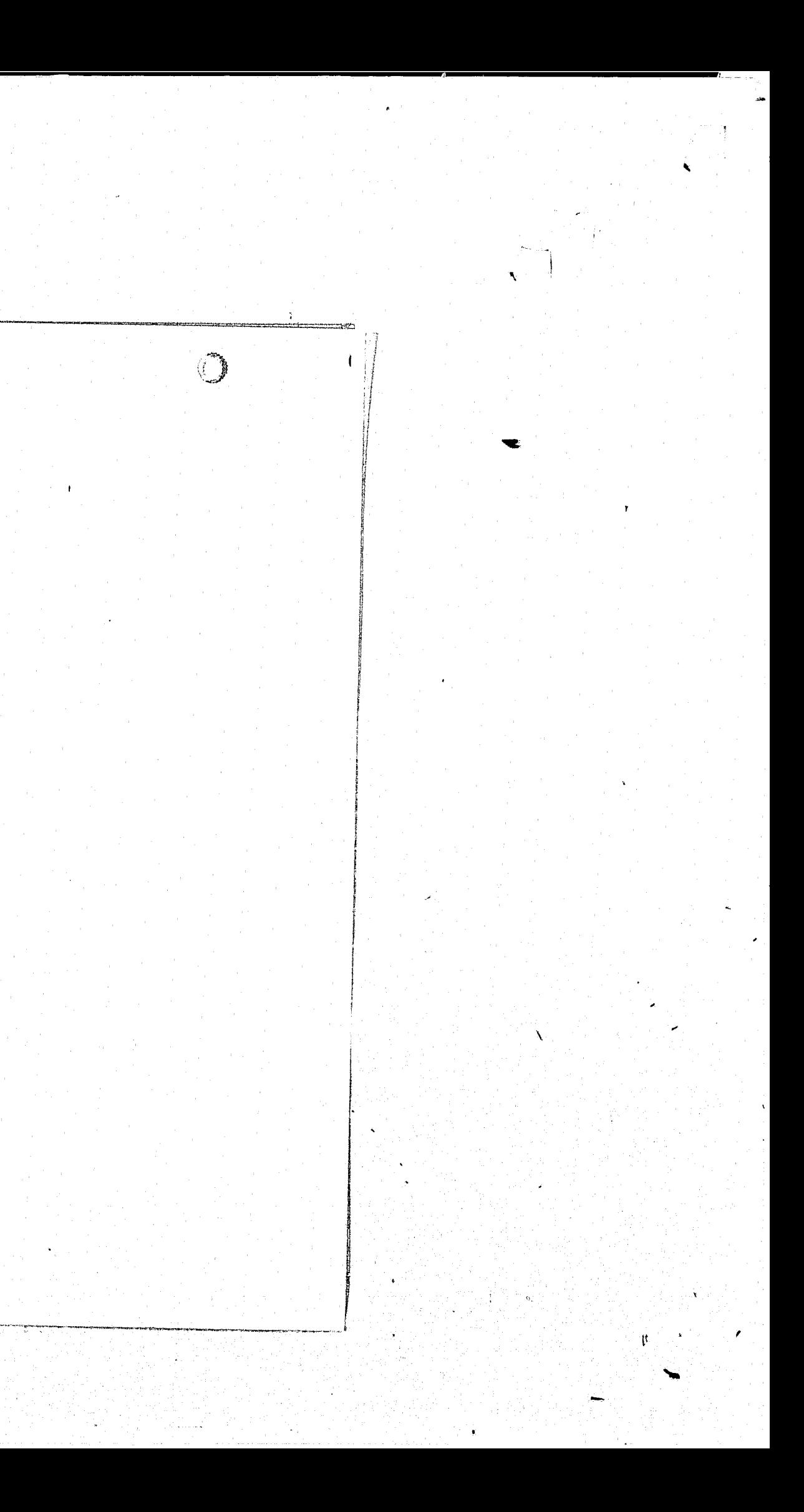

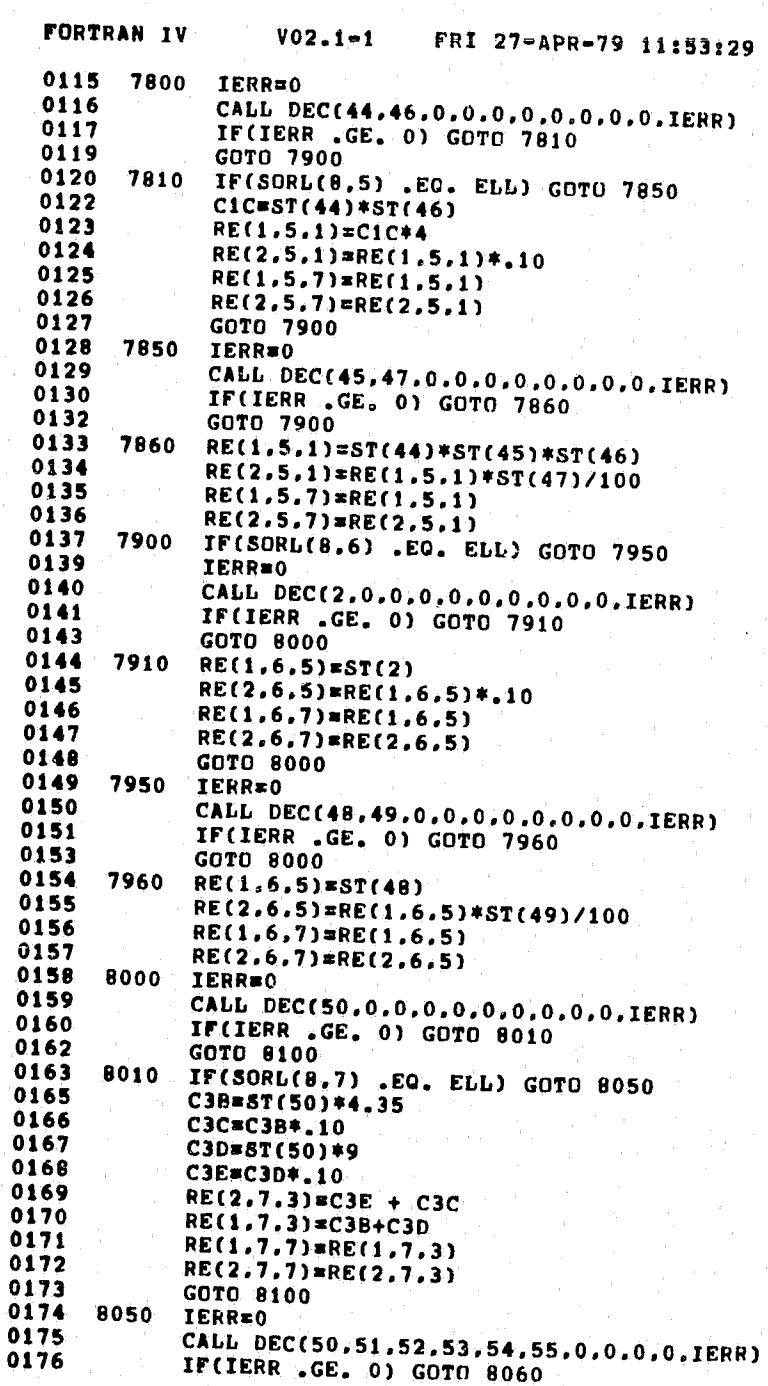

**PAGE 003** 

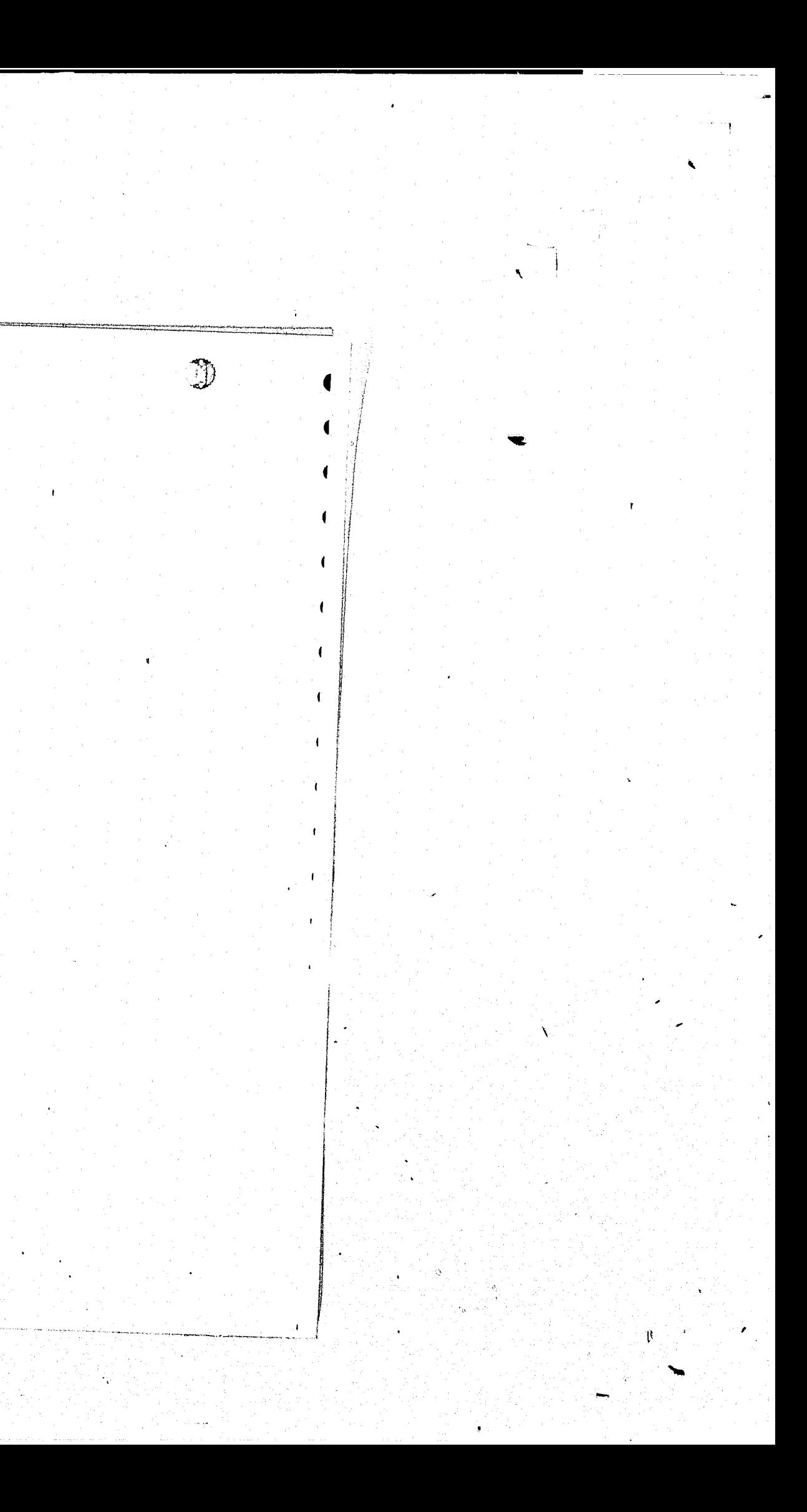

· ...

*r* <sup>I</sup>

 $\mathcal{L}$ 

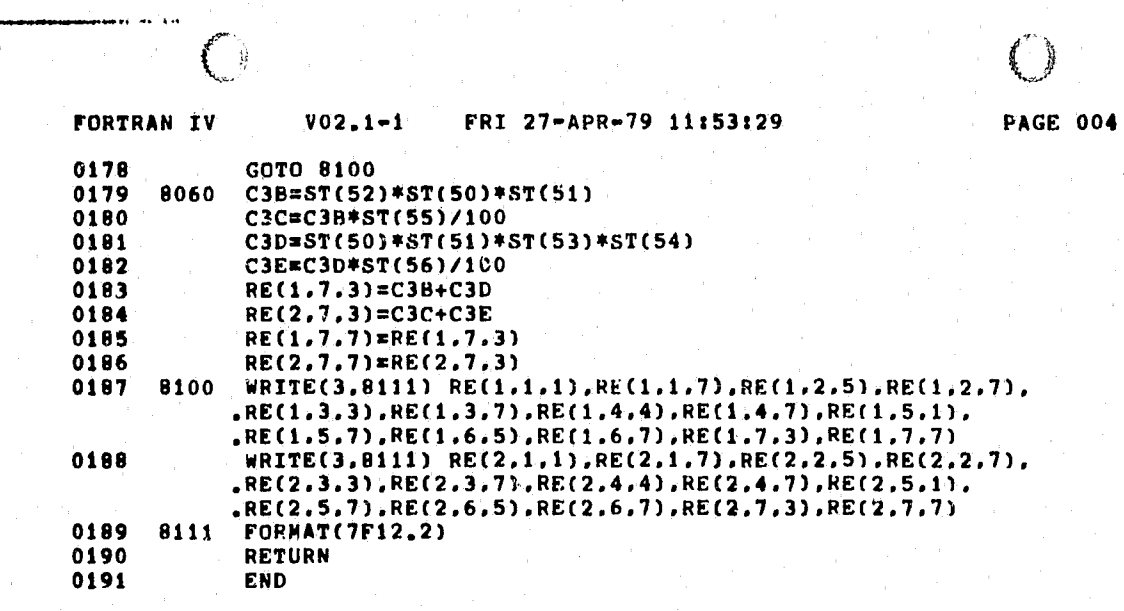

-"~-'-'''-~' .... ,...,. . .,. .. ""~'---' ..... -.~ =,~<,.~~ .,.....-..... ~.-.,.".,.."./-' ~--,..-.-.-.... ~,"-. ", , '

**.men:=** 

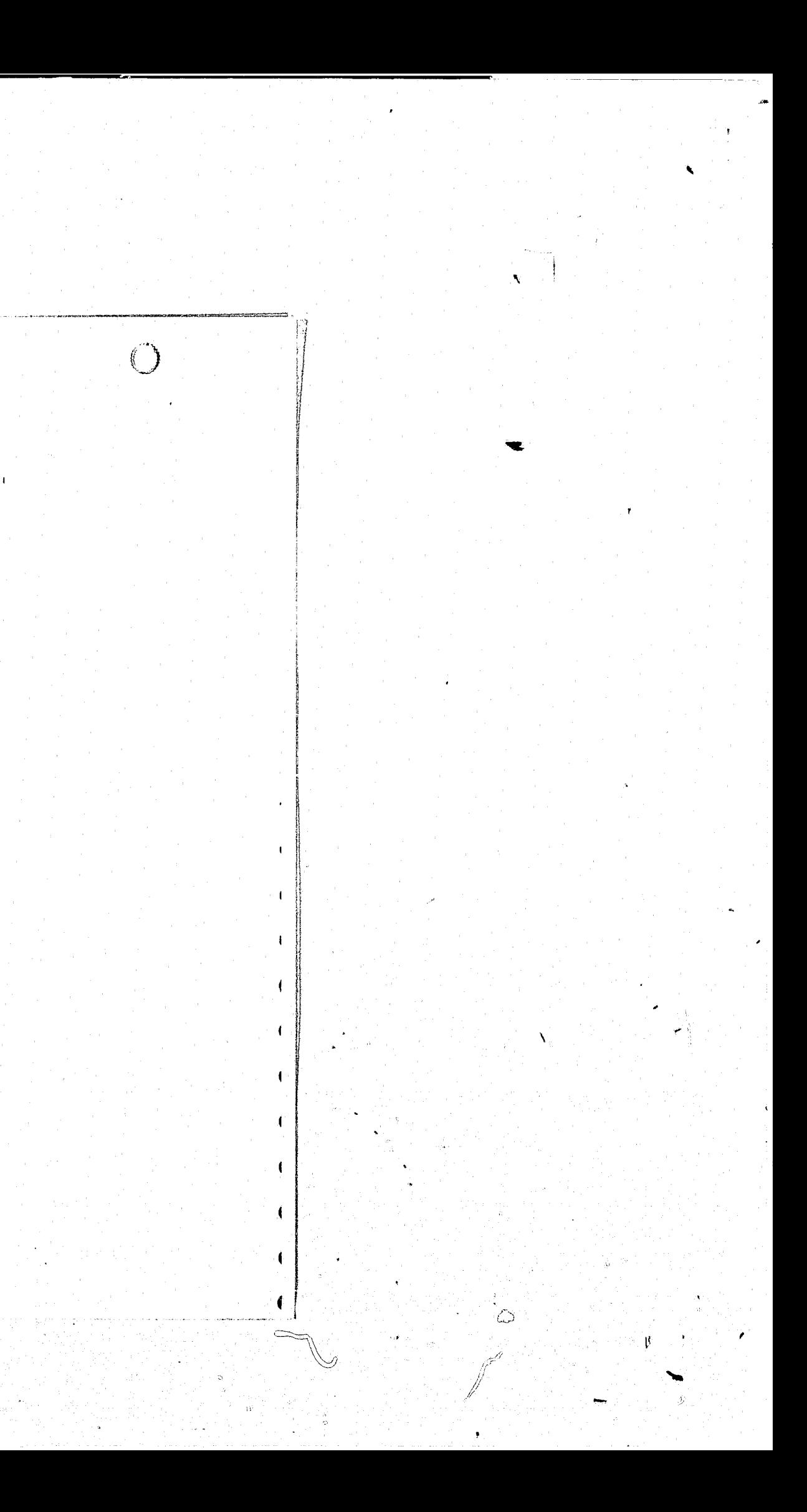

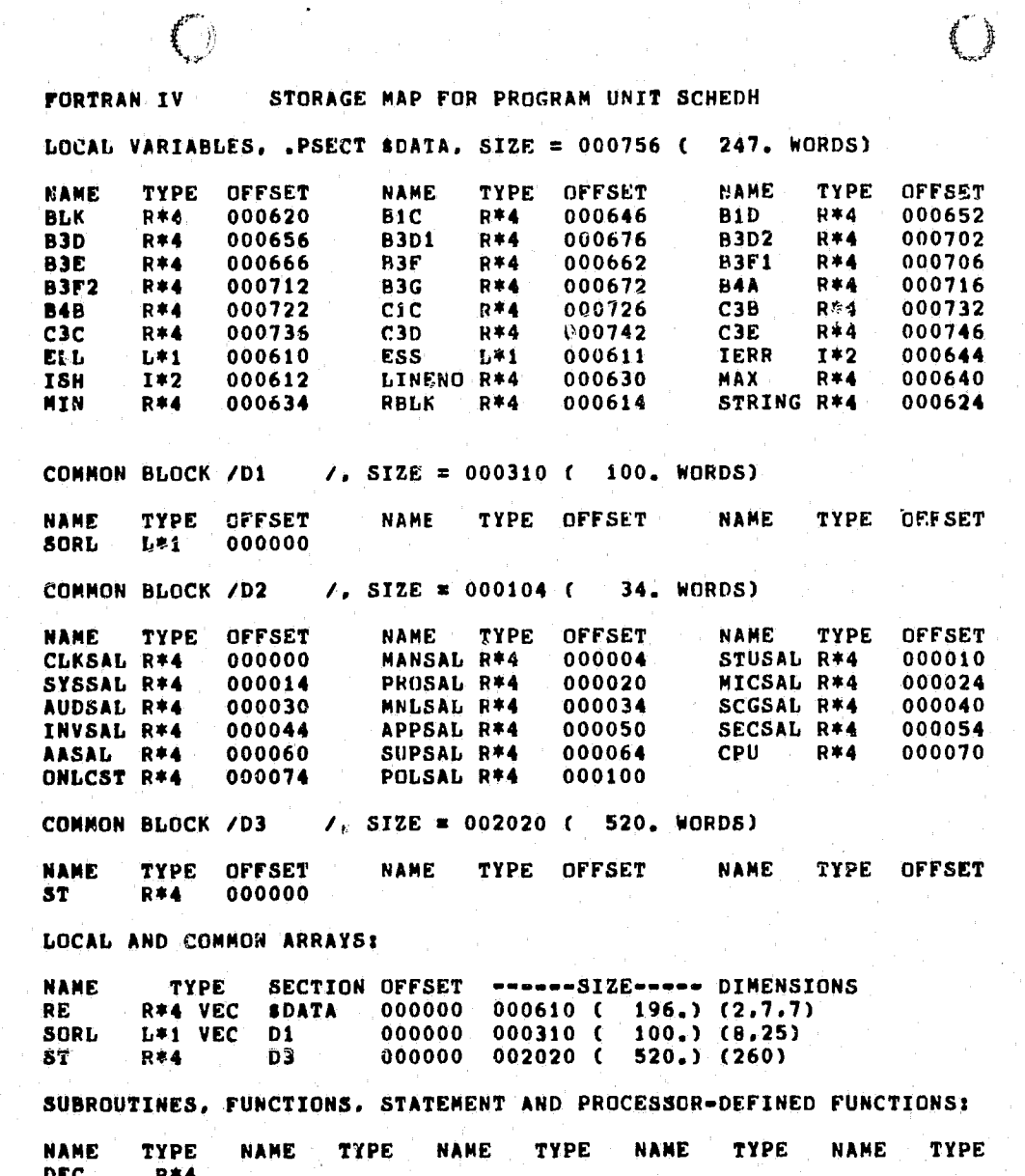

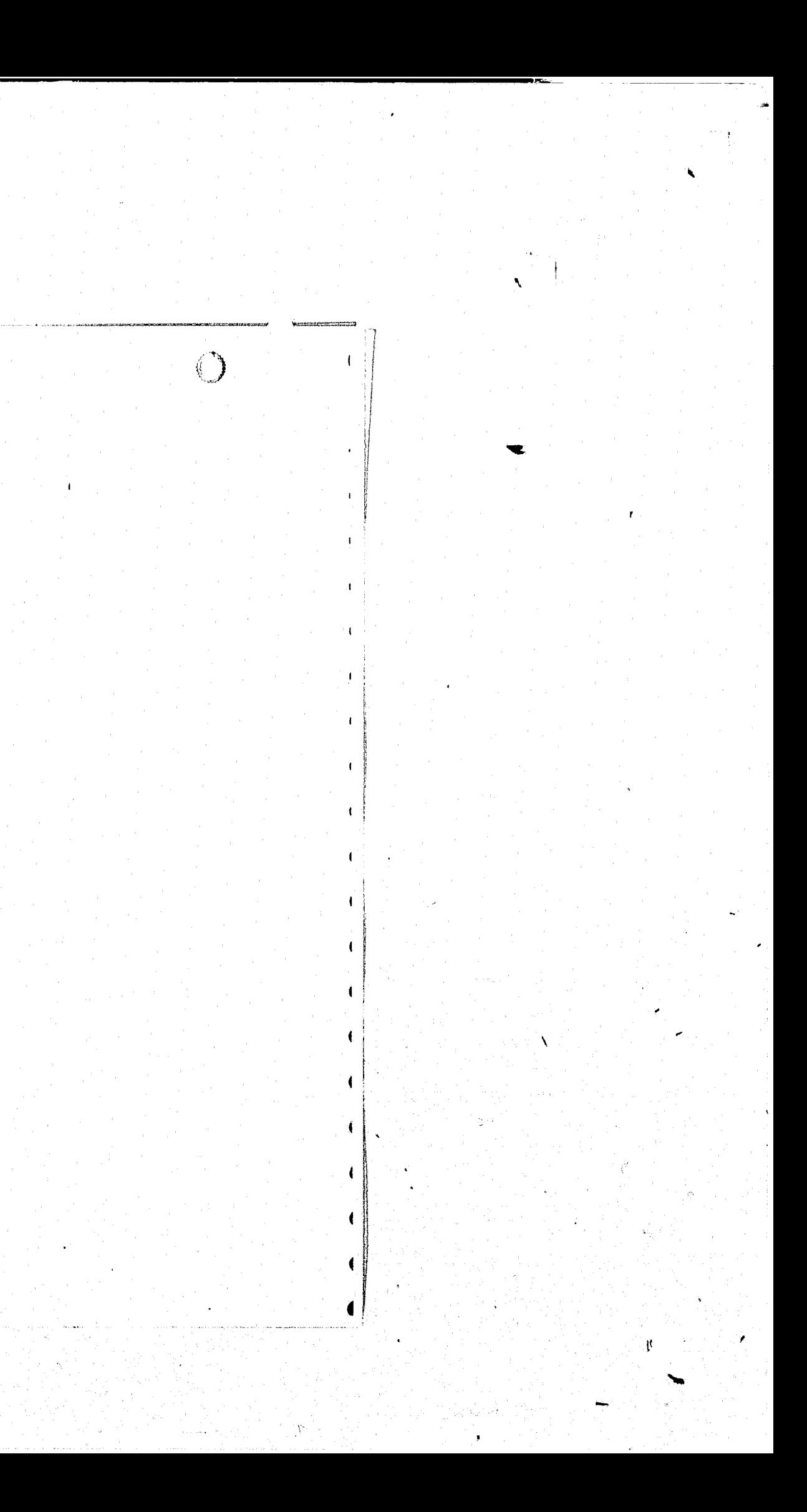

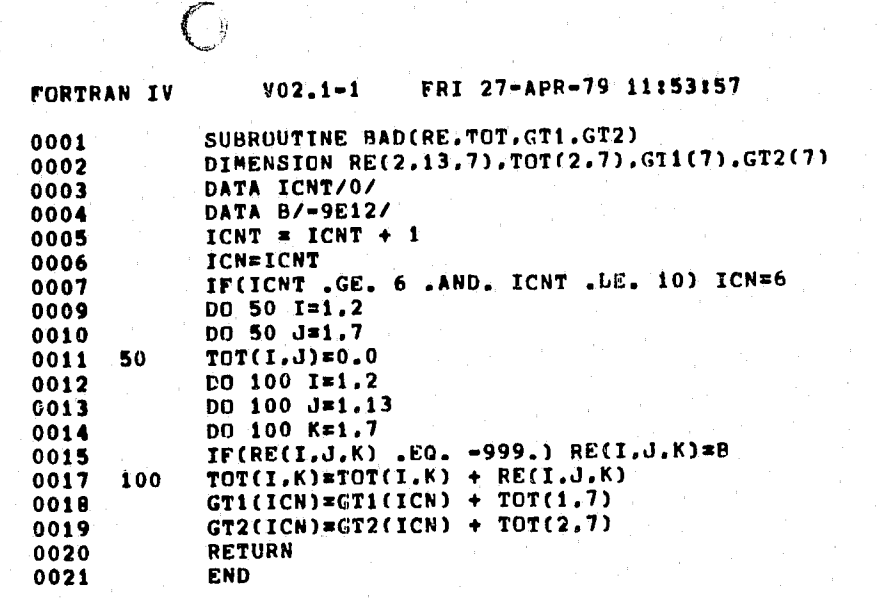

**PAGE 001** 

 $\bigcirc$ a 61 d ◢

FORTRAN IV STORAGE MAP FOR PROGRAM UNIT BAL

LOCAL VARIABLES. .PSECT SDATA. SIZE = 000044 ( 18. WORDS) TYPE OFFSET **NAME**  $\sim$ 

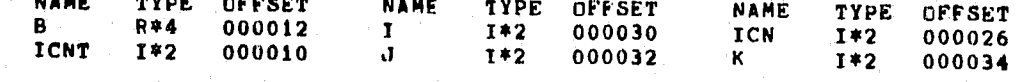

 $\bigcirc$ 

LOCAL AND COMMON GRRAYS:

 $\mathcal{C}$ 

t gas mente e l'

 $\frac{1}{\frac{1}{2}}$ 

**CONTRACTOR** 

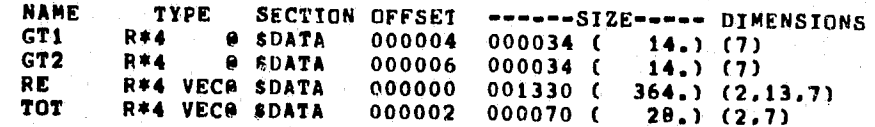

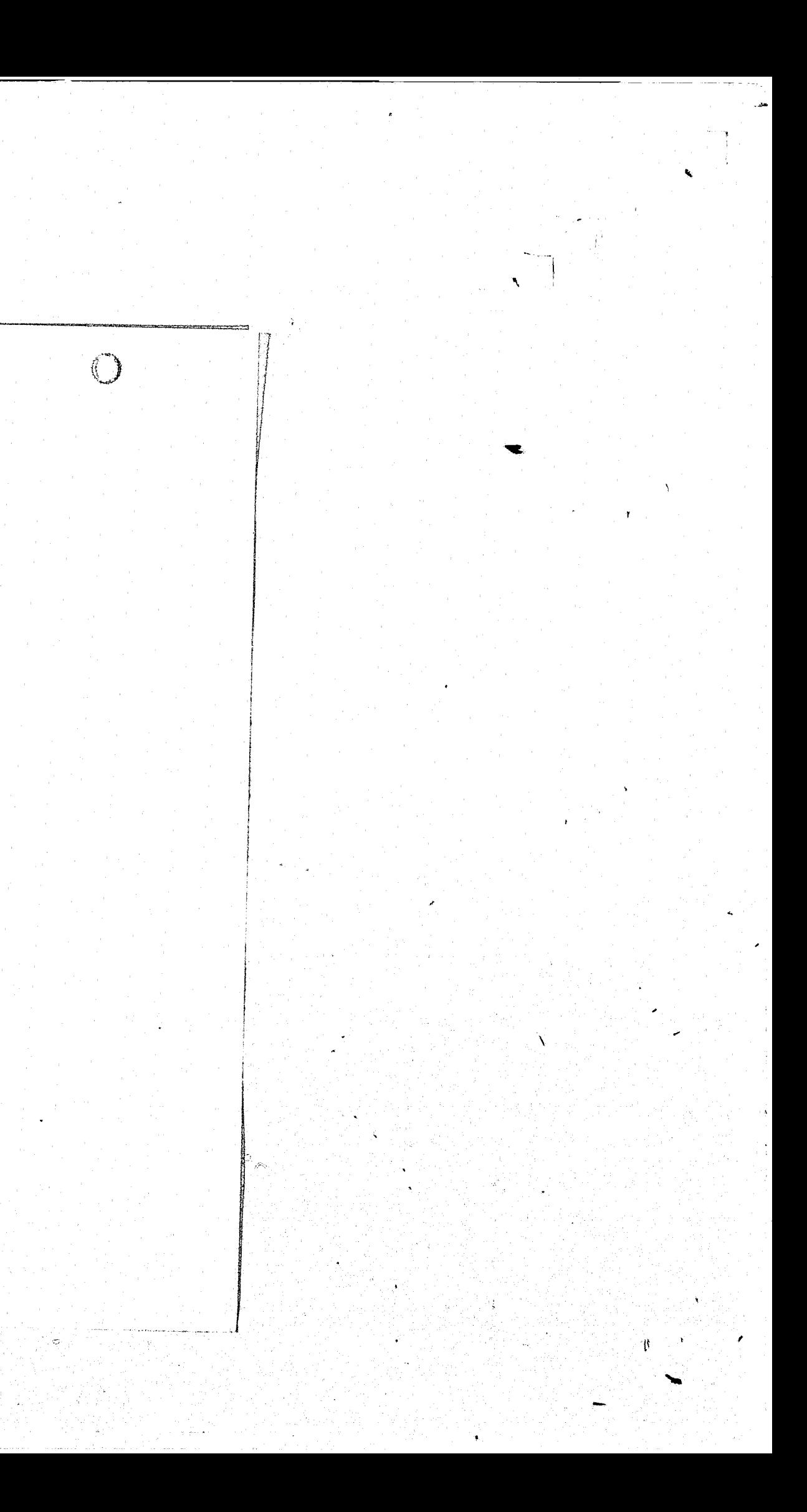

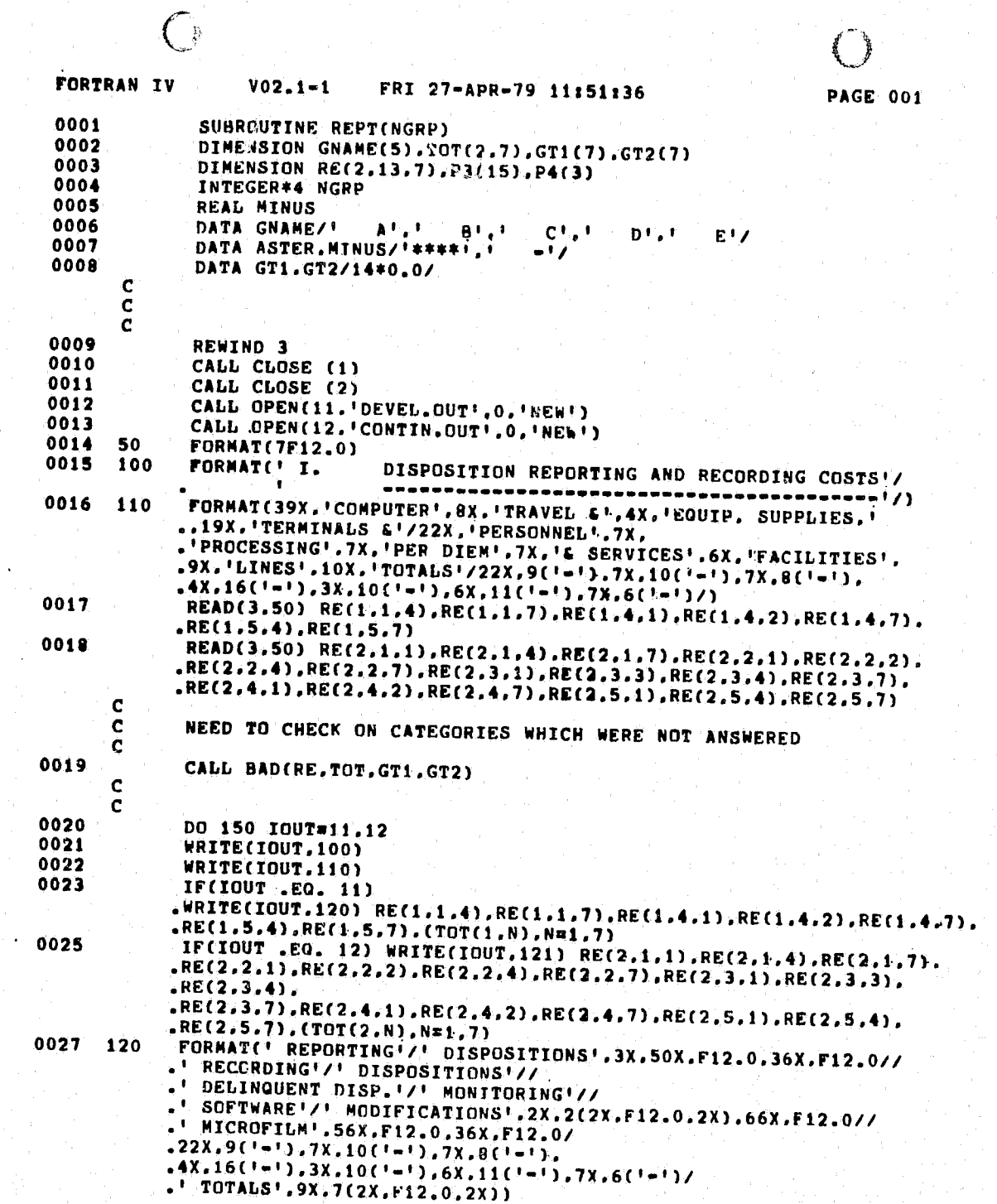

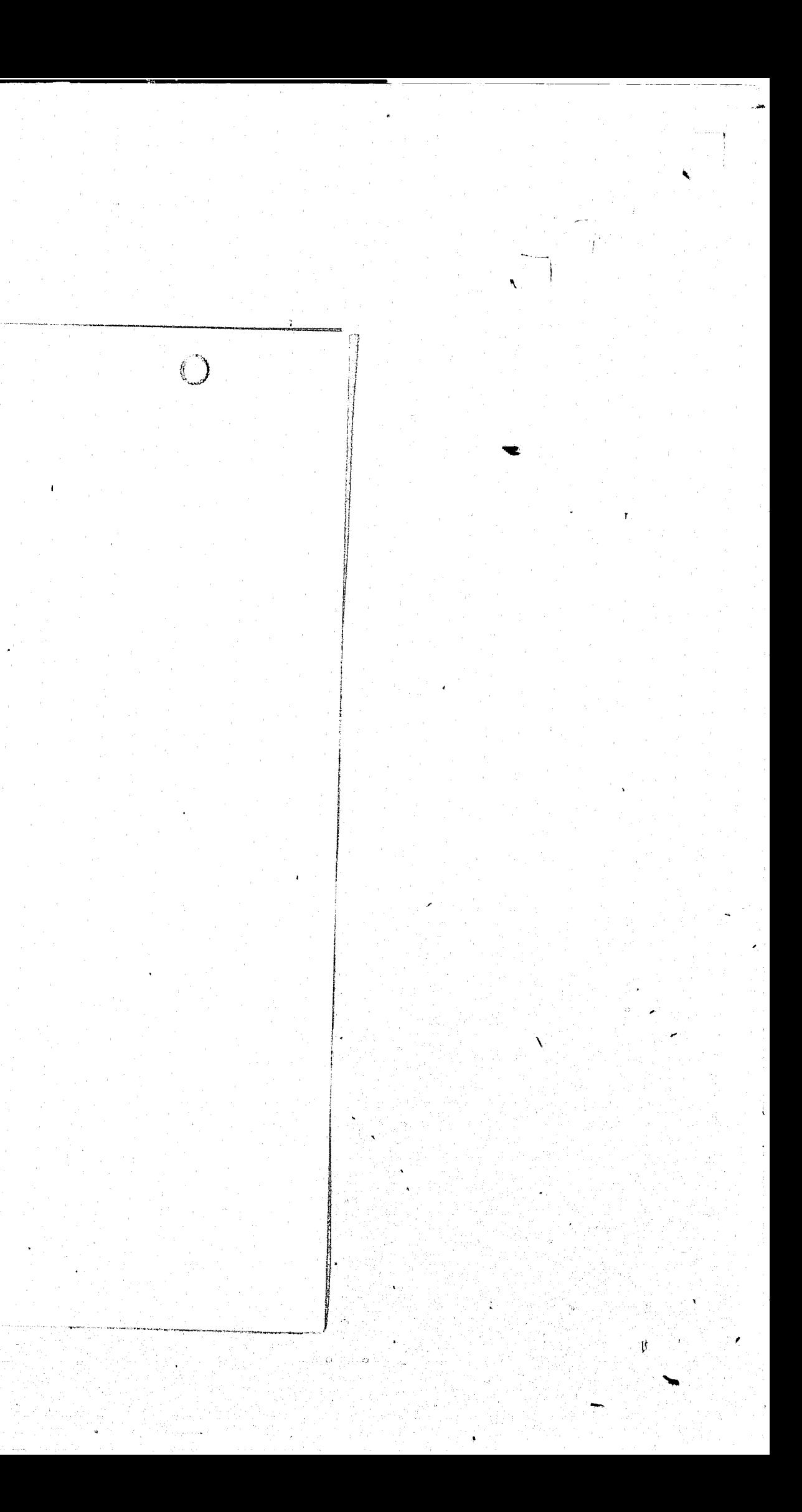

 $\left( \begin{array}{c} \end{array} \right)$  $\bigcirc$ V02.1-1 FRI 27-APR-79 11:51:36 **PAGE 002** FORTRAN IV 0028 121 FORMAT(' REPORTING'/' DISPOSITIONS', 5x, F12.0, 2X, 2(34X, F12.0.2X)// . RECORDING'/' DISPOSITIONS', 3X, 2(2X, F12.0, 2X), 18X, F12.0, 36X.  $F12.0/7$ .<sup>1</sup> DELINQUENT DISP.<sup>1</sup>/' MONITORING'.7X.F12.0.18X.2(2X.F12.0.2X).32X.  $.2X.F12.077$  $22X,9(1-1),7X,10(1-1),7X,8(1-1),$ <br>  $-4X,16(1-1),3X,10(1-1),6X,11(1-1),7X,6(1-1)/$ <br>  $-1$  TOTALS1,9X,7(2X,F12,0,2X)) WRITE(IOUT.140) 0029 0030 140 FORMAT(///) CONTINUE  $0031$ 150 **C** CALL ZERO(RE) 0032 DISSEMINATION COSTS!/ 0033 200 FORMAT(//' II. READ(3,50) RE(1,2,4), RE(1,2,6), RE(1,2,7),  $0034$ .RE(1,3,1), RE(1,3,2), RE(1,3,7) READ(3.50) RF(2.1.1).RE(2.1.2).RE(2.1.4). 0035 .RE(2,1,7), RE(2,2,4), RE(2,2,6), RE(2,2,7), RE(2,3,1), RE(2,3,2),  $REC2.3.7$ ,  $RE(2.4.7)$ NEED TO CHECK ON CATEGORIES WHICH WERE NOT ANSWERED **C C** 0036 CALL BAD(RE, TOT, GT1, GT2) C 0037 DO 250 IOUT=11.12 WRITE(IOUT.200) 0038 0039 WRITE(IOUT.110) 0040 IF(IOUT .EO. 11) WRITE(IOUT, 220) RE(1.2, 4). RE(1.2.6). RE(1.2.7). .RE(1.3.1), RE(1.3.2), RE(1.3.7), (TOT(1.N), N=1.7) IF(IOUT .EQ. 12) WRITE(IOUT, 221) RE(2.1.1).RE(2.1.2).RE(2.1.4). 0042 RE(2,1,7), RE(2,2,4), RE(2,2,6), RE(2,2,7), RE(2,3,1), RE(2,3,2),<br>RE(2,3,7), RE(2,4,7), (TOT(2,N), N=1,7) FORMAT(' DISSEMINATION'/' PROCESSING'// 0044 220 .' TERMINAL & LINE'/' COSTS', 60X, F12.0, 18X, 2(2X, F12.0, 2X)//<br>.' SOFTWARE'/' & PROCESSING', 3X, 2(2X, F12.0, 2X), 66X, F12.0//  $.22X, 9(1-1), 7X, 10(1-1), 7X, 8(1-1),$  $.4X.16(1-1), 3X.10(1-1), 6X.11(1-1), 7X.6(1-1)$ 0045 221 FORMAT(' DISSEMINATION'/' PROCESS #6'.5X.2(2X.F12.0.2X).16X.  $.2X.F12.0.2X.34X.F12.077$ .' TERMINAL & LINE'/' COSTS', 60X, F12.0, 18X, 2(2X, F12.0, 2X)//<br>.' SOFTWARE'/' & PROCESSING', 3X, 2(2X, F12.0, 2X), 66X, F12.0//<br>.' DISSEMINATION'/' REVENUE', 106X, F12.0/  $.22X, 9(1-1), 7X, 10(1-1), 7X, 8(1-1),$  $4x,16(' - 1),3x,10(' - 1),6x,11(' - 1),7x,6(' - 1)/$ <br>- TOTALS',9X,7(2X,F12.0,2X)) 0046 WRITE(IOUT.140) 0047 250 **CONTINUE** ÎС.

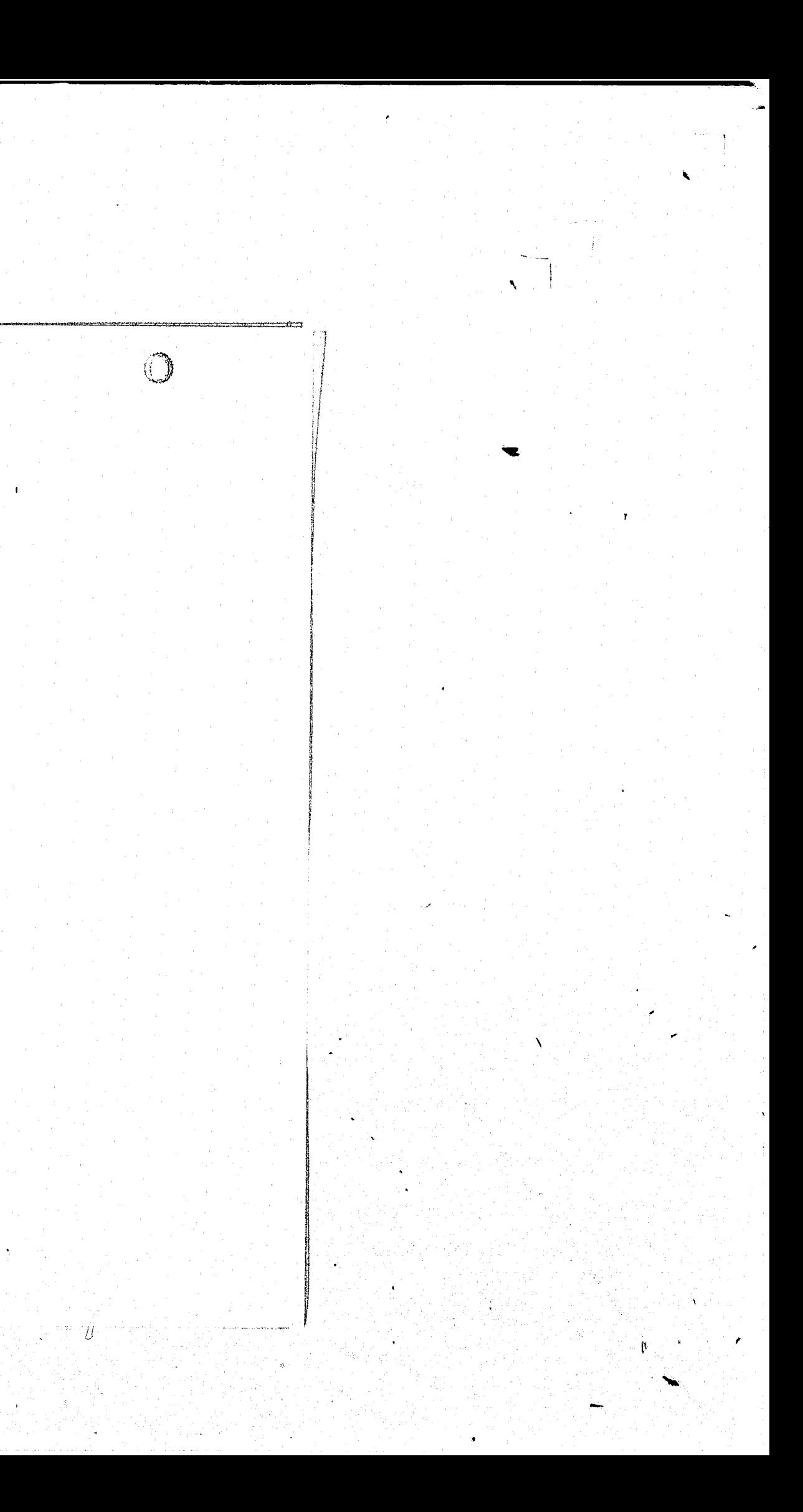

PAGE 003 **FORTRAN IV**  $V_02.1 - 1$ FRI 27-APR-79 11:51:36 CALL ZERO(RE) 0048 -C FORMAT('1III. AUDITING FOR COMPLIANCE'/ 0049 300  $\begin{smallmatrix} \texttt{m} & \texttt{m} & \texttt{$ READ(3.50) REC1.3.1).REC1.3.7).REC1.4.1). 0050  $REC(1, 4.2)$ .RE $(1, 4.7)$ READ(3,50) RE(2,1,1),RE(2,1,2),RE(2,1,3),<br>RE(2,1,4),RE(2,1,7),RE(2,2,1),RE(2,2,3),RE(2,2,7),RE(2,3,1), 0051  $, RE(2, 3, 4)$ ,  $REC(2,3,7)$ .RE $(2,4,1)$ .RE $(2,4,2)$ .RE $(2,4,7)$ - C NEED TO CHECK ON CATEGORIES WHICH WERE NOT ANSWERED  $\mathbf{C}$ CALL BAD(RE.TOT.GT1.GT2) 0052 -C  $\mathbf{c}$  $0053$ DO 350 IOUT=11.12 WRITE(IOUT,300) 0054 0055 WRITE(IOUT.110) IF(IOUT .EQ. 11) WRITE(IOUT, 320) RE(1, 3, 1), RE(1, 3, 7). 0056 RE(1,4,1),RE(1,4,2),RE(1,4,7),(TOT(1,R),RE1,7)<br>IF(IOUT .EQ. 12) WRITE(IOUT,321) RE(2,1,1),RE(2,1,2),RE(2,1,3).<br>RE(2,1,4),RE(2,1,7),RE(2,2,1),RE(2,2,3),RE(2,2,7),RE(2,3,1), 0058 RE(2,3,4),RE(2,3,7),RE(2,4,1),RE(2,4,2),RE(2,4,7),(TOT(2,N),N#1.7)<br>FORMAT(' FULL AUDITING'//<br>-' PROCEDURE AUDITING'// 0060 320 .' AUDIT'/' GUIDELINES',8X,F12.0,83X,F12.0//<br>.' SOFTWARE DEVEL.'/' & MAINTENANCE',3X,2(2X,F12,0,2X),65X,F12.0//<br>.22X,9('-'),7X,10('-'),7X,8('-'),<br>.4X,16('-'),3X,10('-'),6X,11('-'),7X,6('-')/  $($  TOTALS<sup> $t$ </sup>, 9X, 7(2X, F12.0, 2X)) 0061 321 FORMAT(' FULL AUDITING', 2X, 4(2X, F12, 0, 2X), 34X, F12, 0//<br>PROCEDURE'/' AUDITING', 7X, 2X, F12, 0, 20X, F12, 0, 52X, F12, 0// .' AUDIT'/' GUIDELINES', 7X, F12.0, 36X, F12.0, 36X, F12.0// .' SOFTWARE DEVEL.'/' & MAINTENANCE'.2X.2(2X.F12.0.2X).  $.66X, F12.07$  $22X,9(1-1),7X,10(1-1),7X,8(1-1),$  $(4X, 16(1-1), 3X, 10(1-1), 6X, 11(1-1), 7X, 6(1-1))$ TOTALS', 9X. 7(2X. F12. 0, 2X)) WRITE(IOUT, 140) 0062 0063 350 **CONTINUE**  $\mathbf{c}$ 0064 CALL ZERO(RE) FORMAT(// IV. SECURITY COSTS'/ 0065  $-400$ READ(3.50) RE(1.1.5).RE(1.1.7).RE(1.2.1). 0066 .RE $(1, 2, 2)$ ,RE $(1, 2, 7)$ ,RE $(1, 3, 1)$ ,RE $(1, 3, 4)$ ,RE $(1, 3, 5)$ ,RE $(1, 3, 7)$ ;  $RE(1,5,1)$ , RE $(1,5,4)$ , RE $(1,5,5)$ , RE $(1,5,7)$  $0067$ READ(3,50) RE(2,2,1), RE(2,2,2), RE(2,2,7), .RE(2.3.1).RE(2.3.7).RE(2.4.1).RE(2.4.7).RE(2.5.7) C NEED TO CHECK ON CATEGORIES WHICH WERE NOT ANSWERED -C C

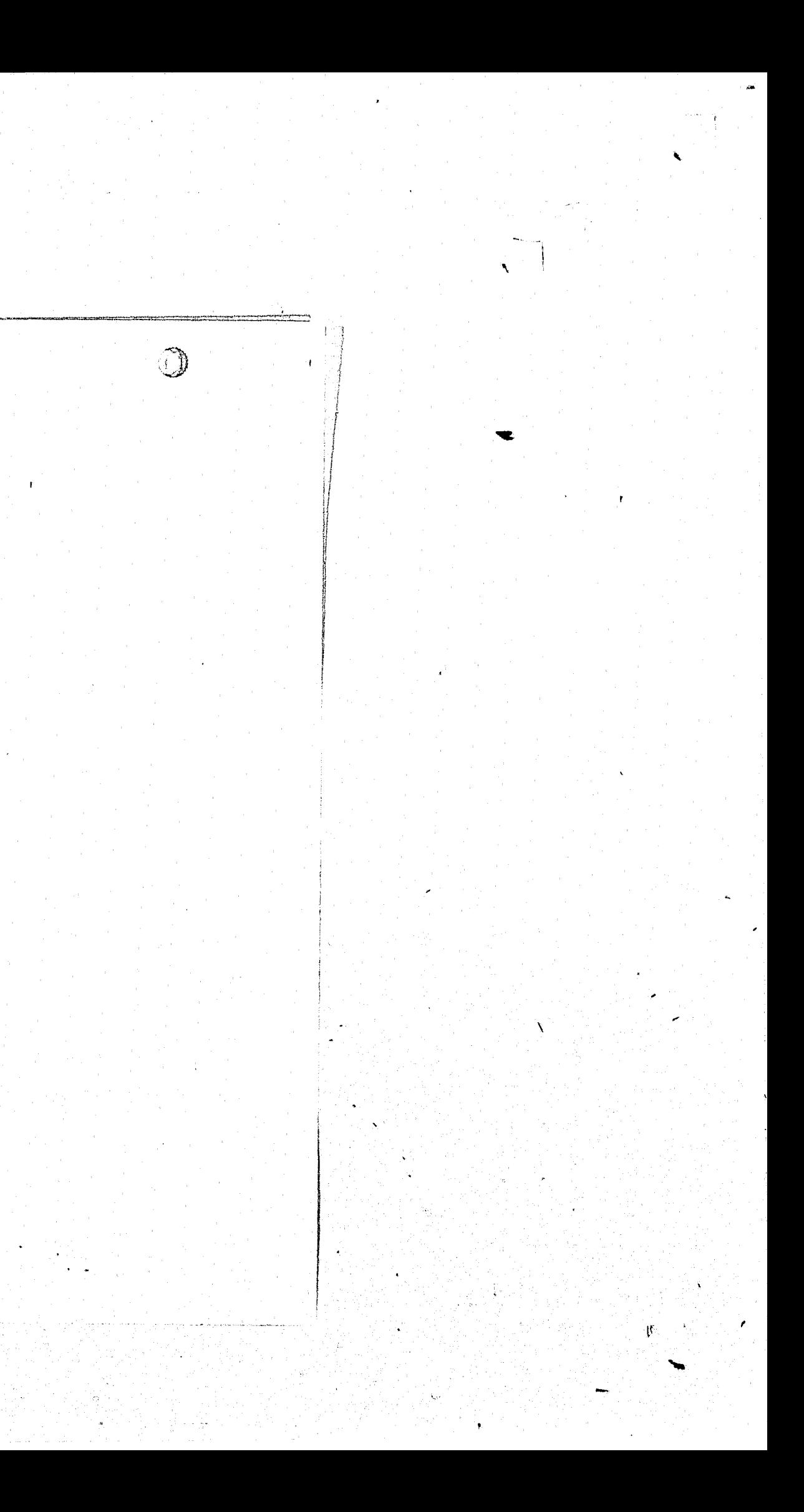

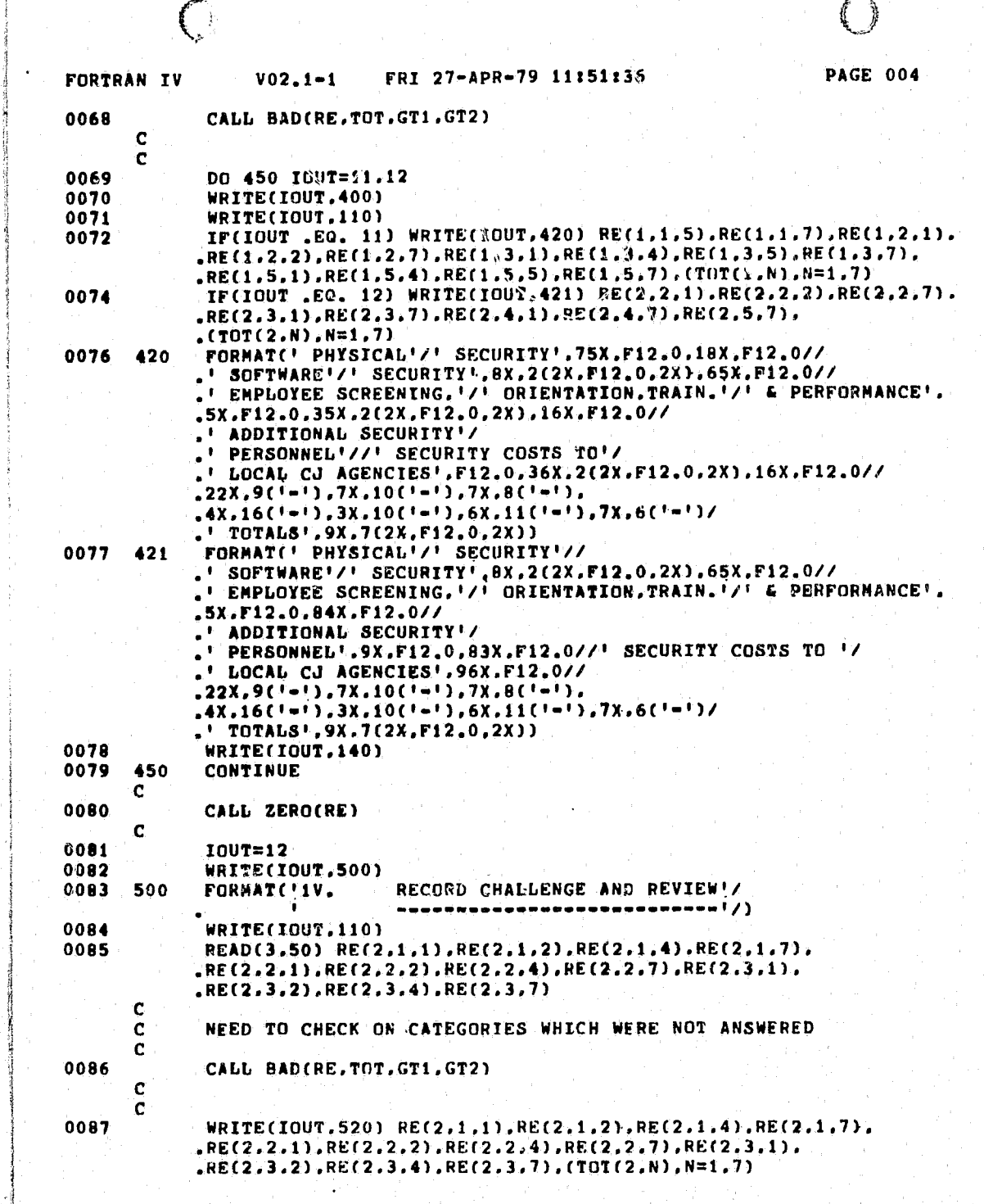

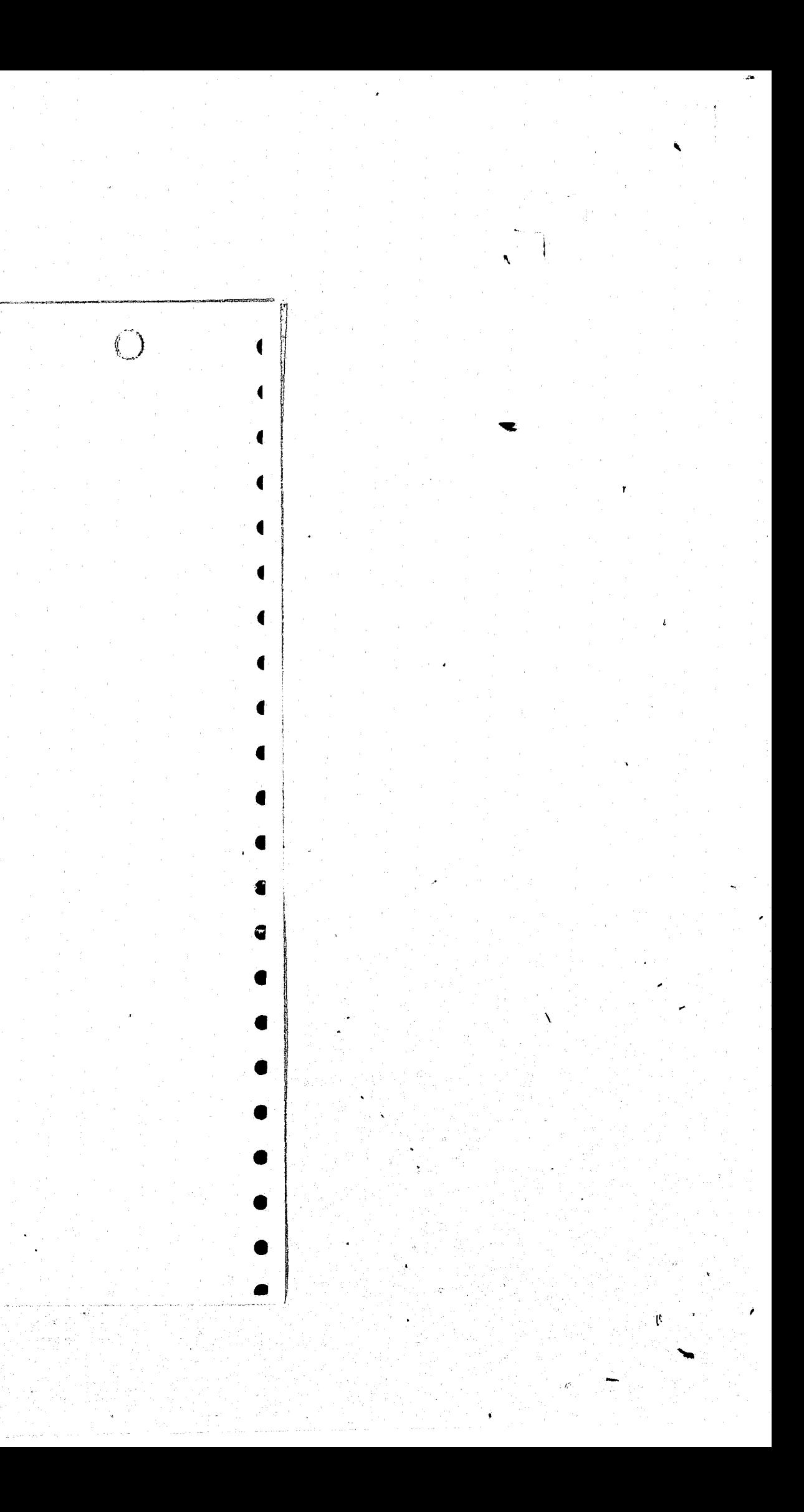

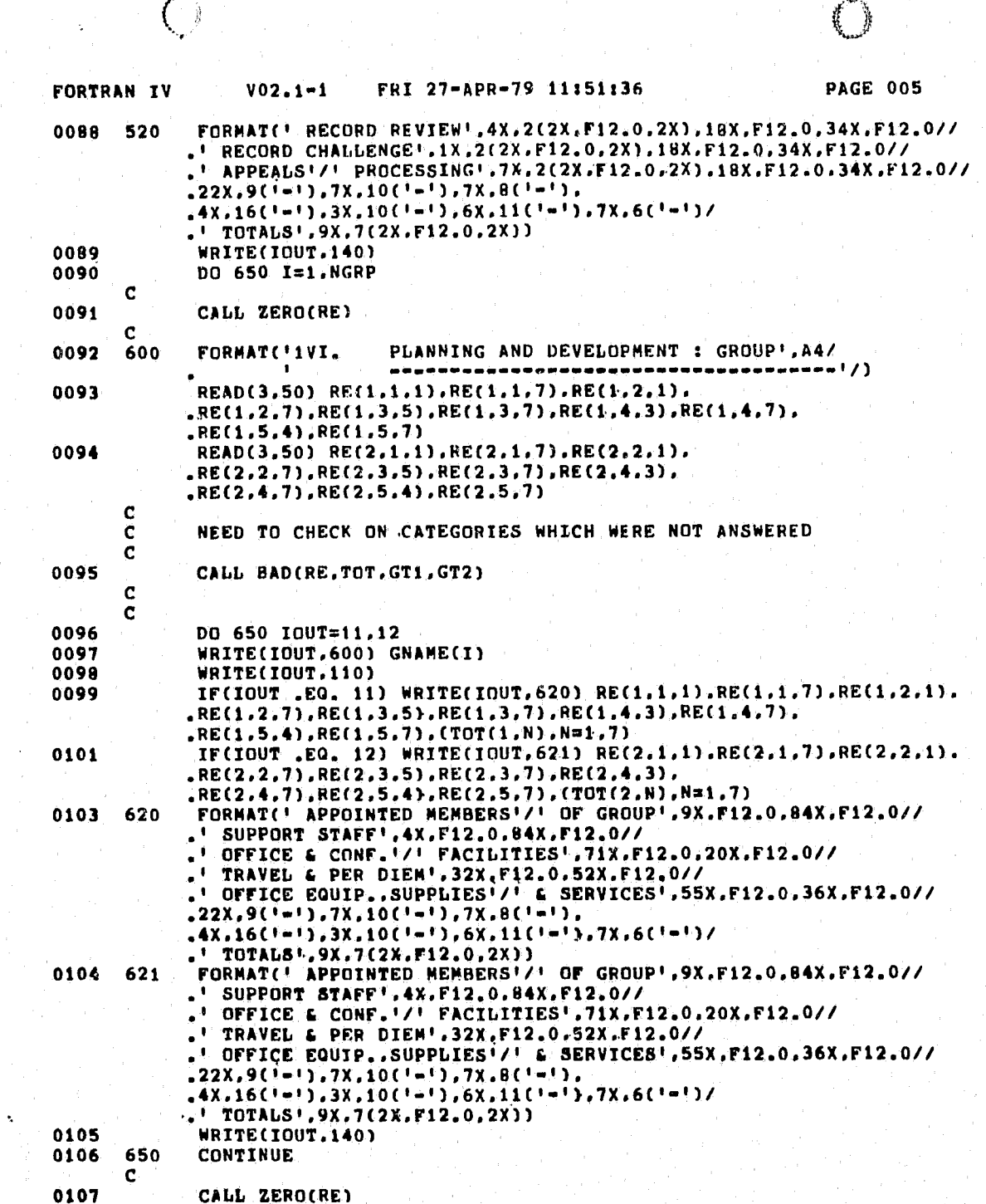

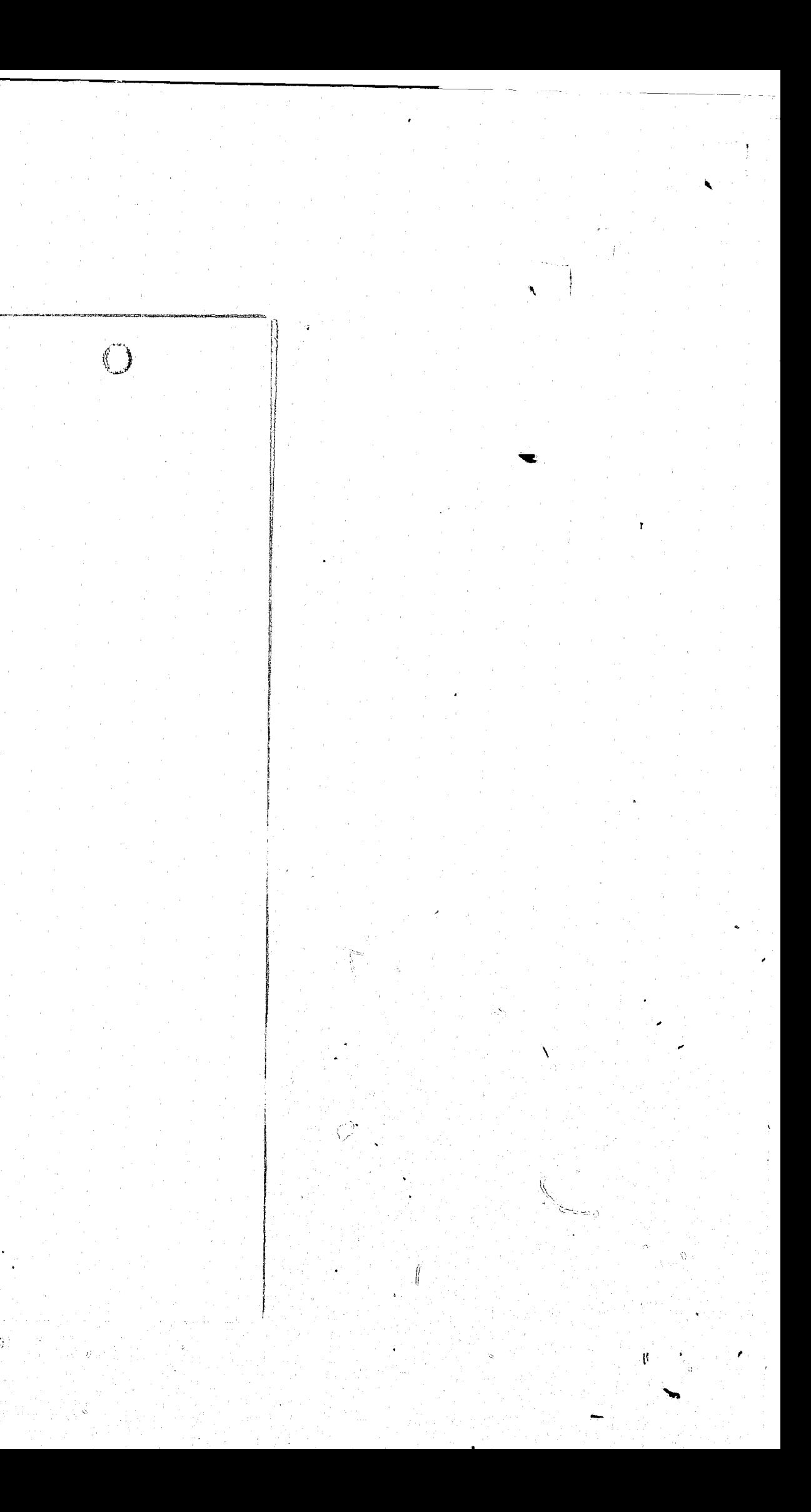

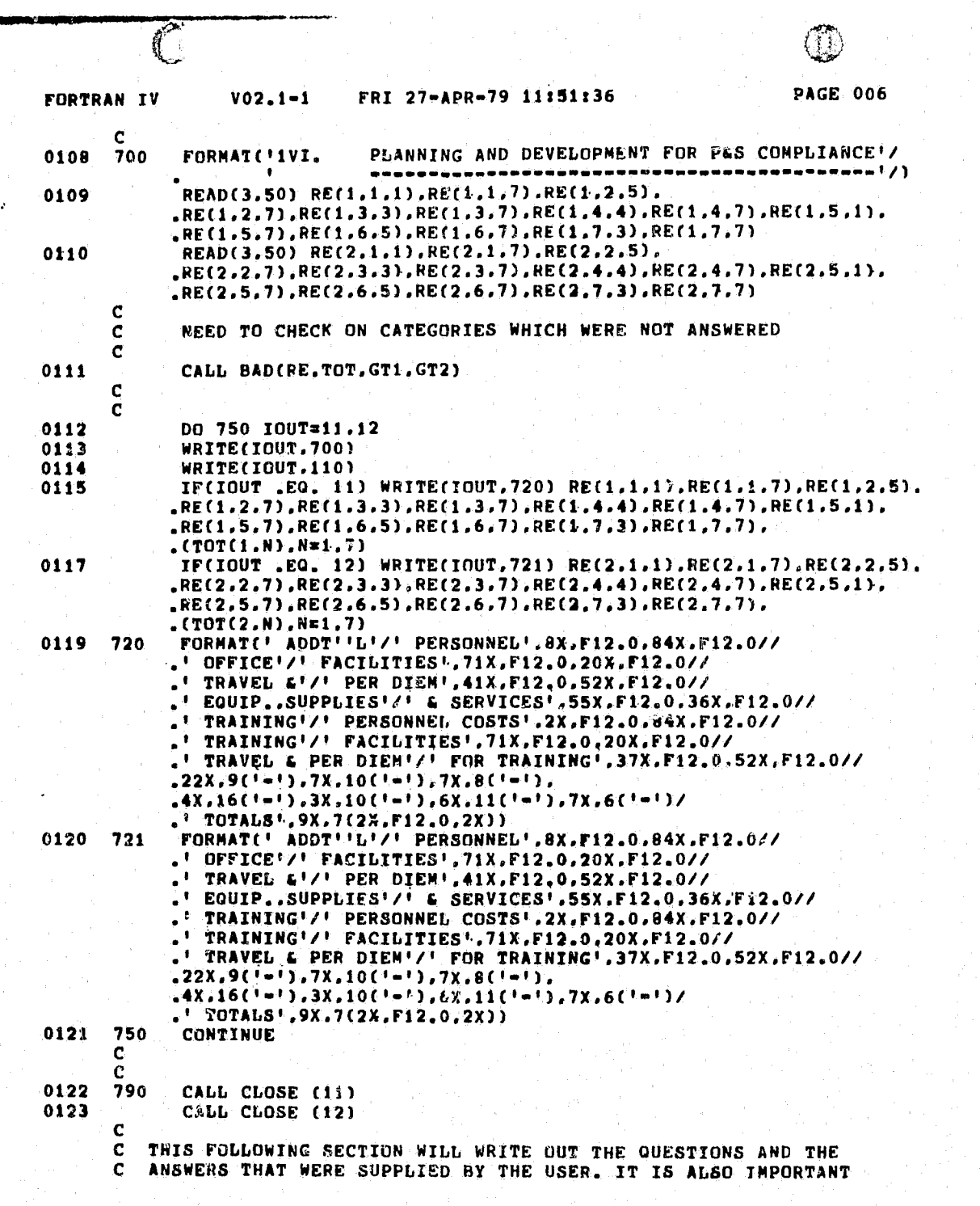

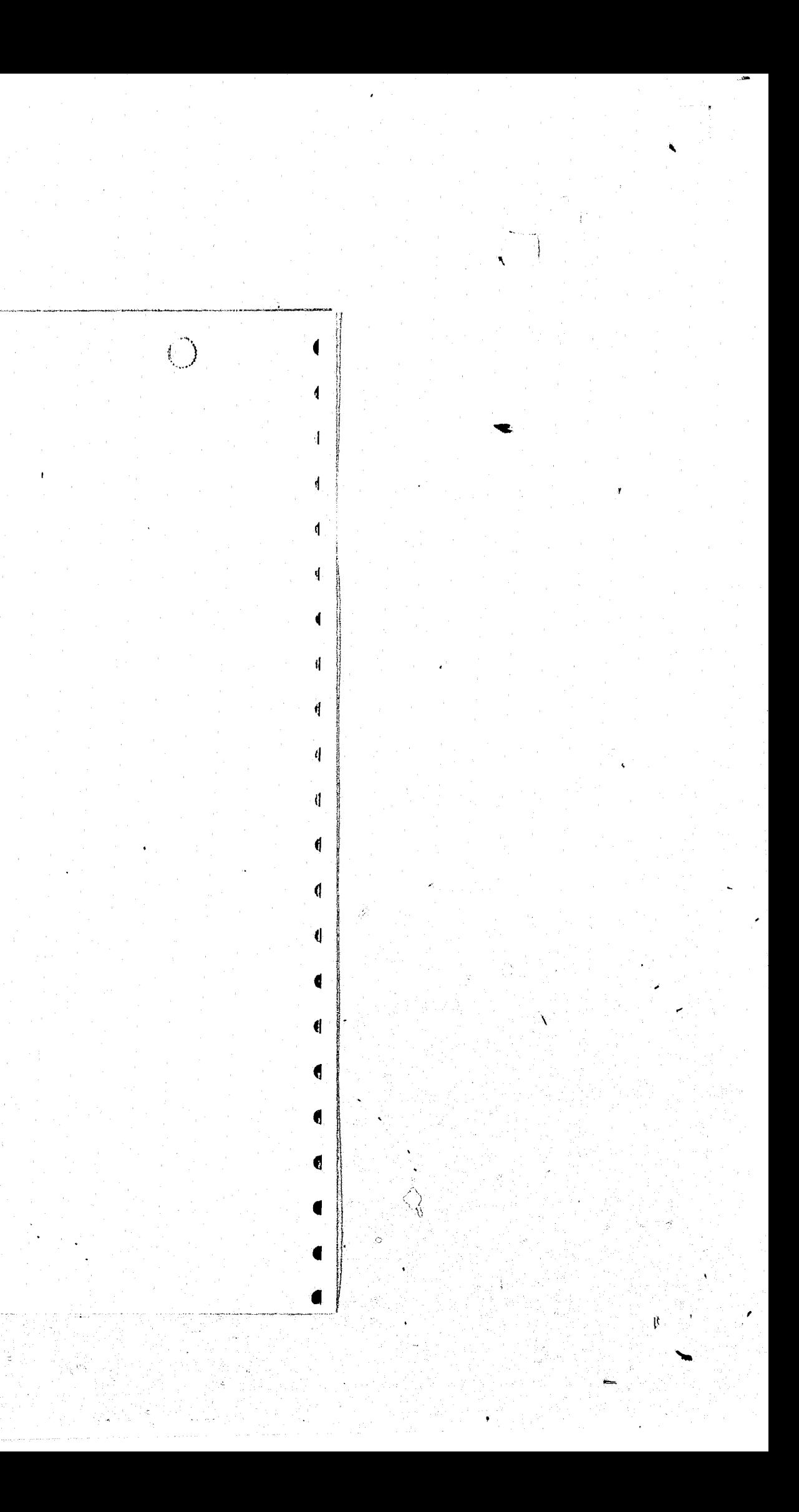

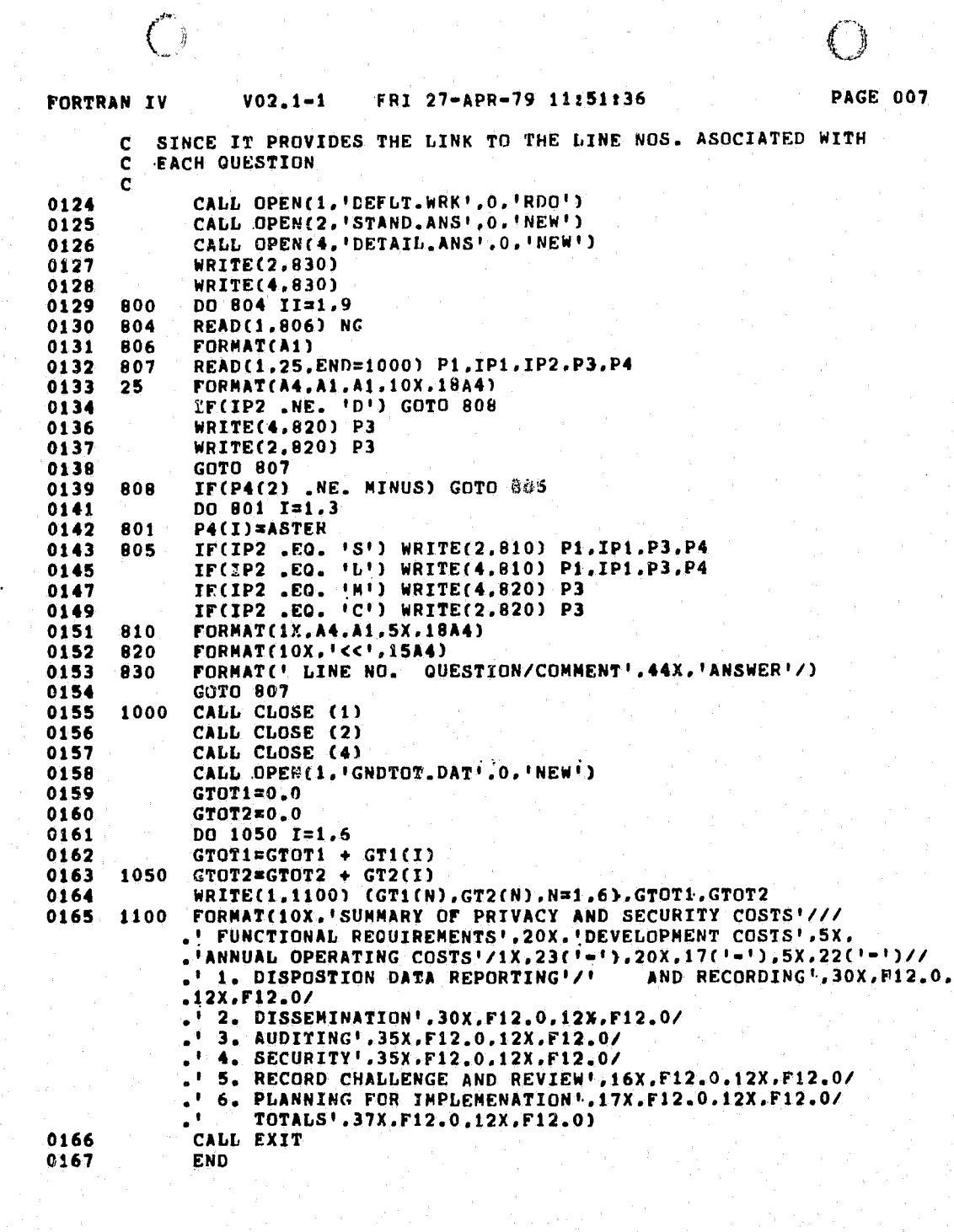

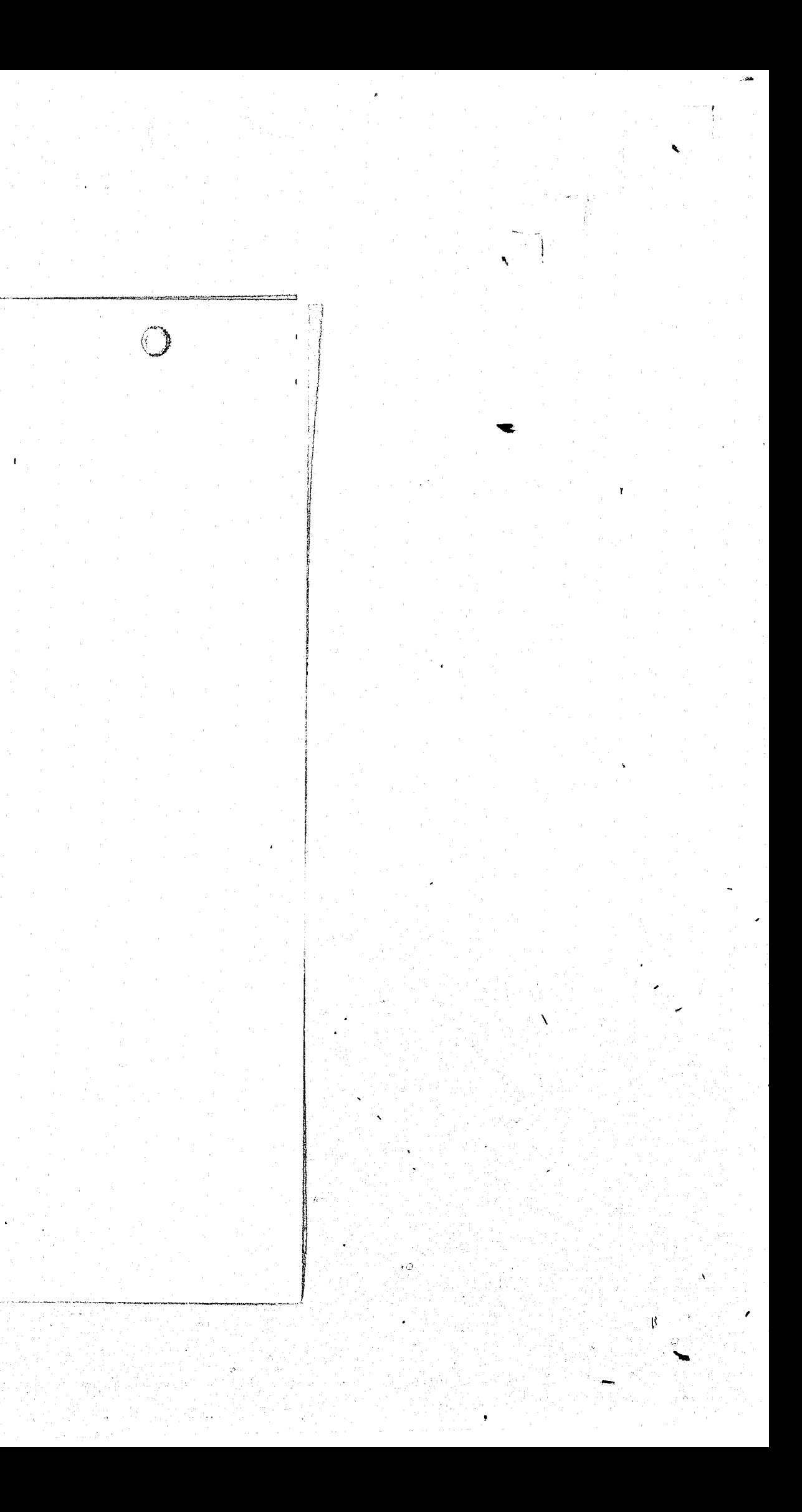

STORAGE MAP FOR PROGRAM UNIT REPT FORTRAN IV

LOCAL VARIABLES, .PSECT SOATA, SIZE = 001710 ( 484. WORDS)

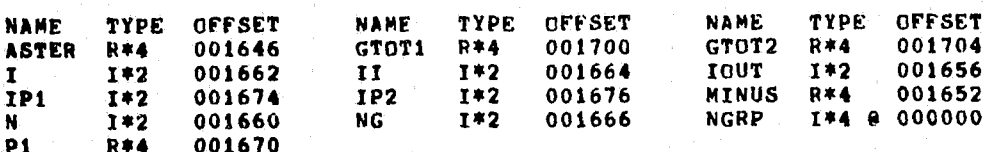

 $\begin{pmatrix} 1 \\ 1 \end{pmatrix}$ 

## LOCAL AND COMMON ARRAYS:

 $\bigcirc$ 

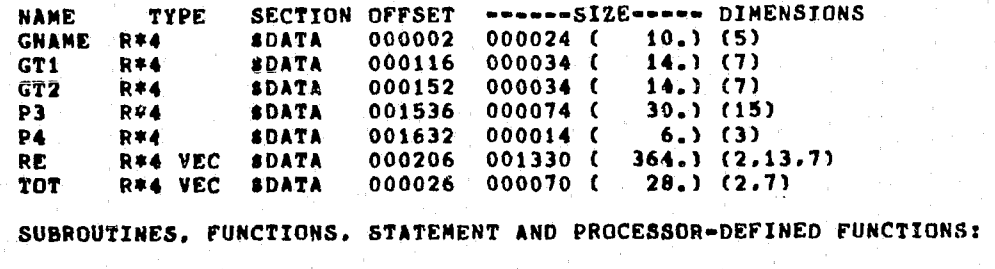

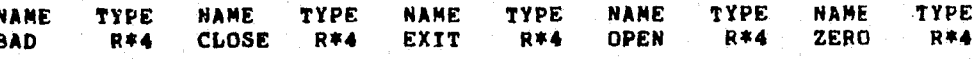

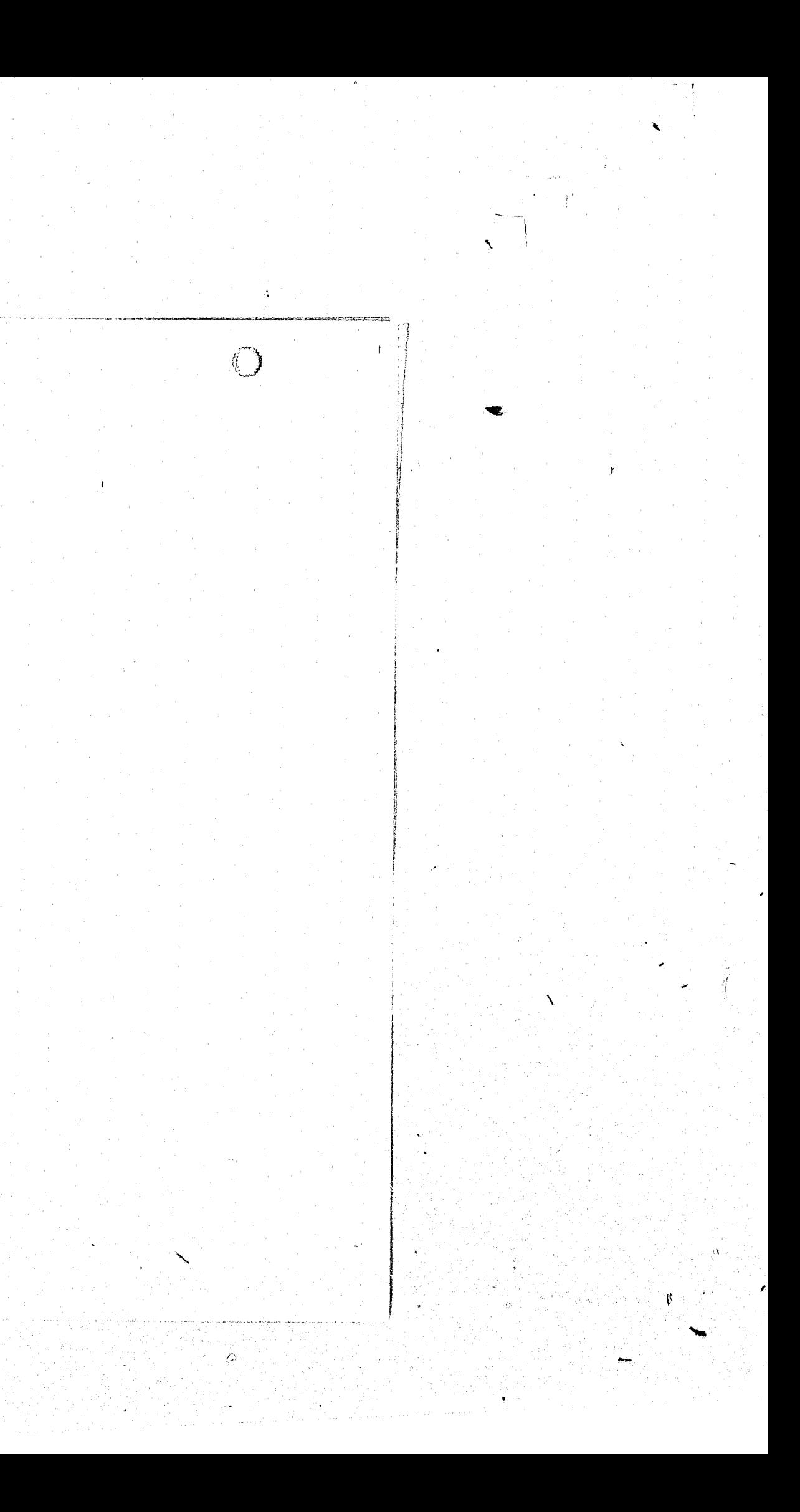

TIME BLANK<br>
STALED BY CALL BLANK(B,KB,N)<br>
STALED BY CALL BLANK(B,KB,N)<br>
STARTING POSTION IN B<br>
STARTING POSTION IN B<br>
STARTING POSTION TO BLANK<br>
STARTING POSTIONS TO BLANK *ID. CHURCH*  $RO = 0$  $R1 = 1$ <br> $R2 = 2$ <br> $R3 = 3$ R4=14<br>R5=15<br>SP=16 SP\*\*D<br>PC\*\*7<br>SLANK: TST (RS)+<br>BLANK: TST (RS)+,R1<br>MOV (RS)+,R1 ADD  $A(R5) + . R1$ DEC  $R1$ A(R5)+,R3<br>#40,(R1)+ **MOV** MOVB<br>DEC<br>BNE<br>RTS<br>LEND  $C1$  $R<sub>3</sub>$  $\frac{C}{PC}$  $B<sub>1</sub>$ 

*ISKIP # OF ARGS<br>IGET CHAR STRING<br>IGET START POSITION* 

*IGET NO. OF CHARS TO BLANK<br>IBLANK IT OUT<br>IKEEPING TRACK OF WHERE WE ARE<br>IDONE? IF NOT GO DD ANOTHER* 

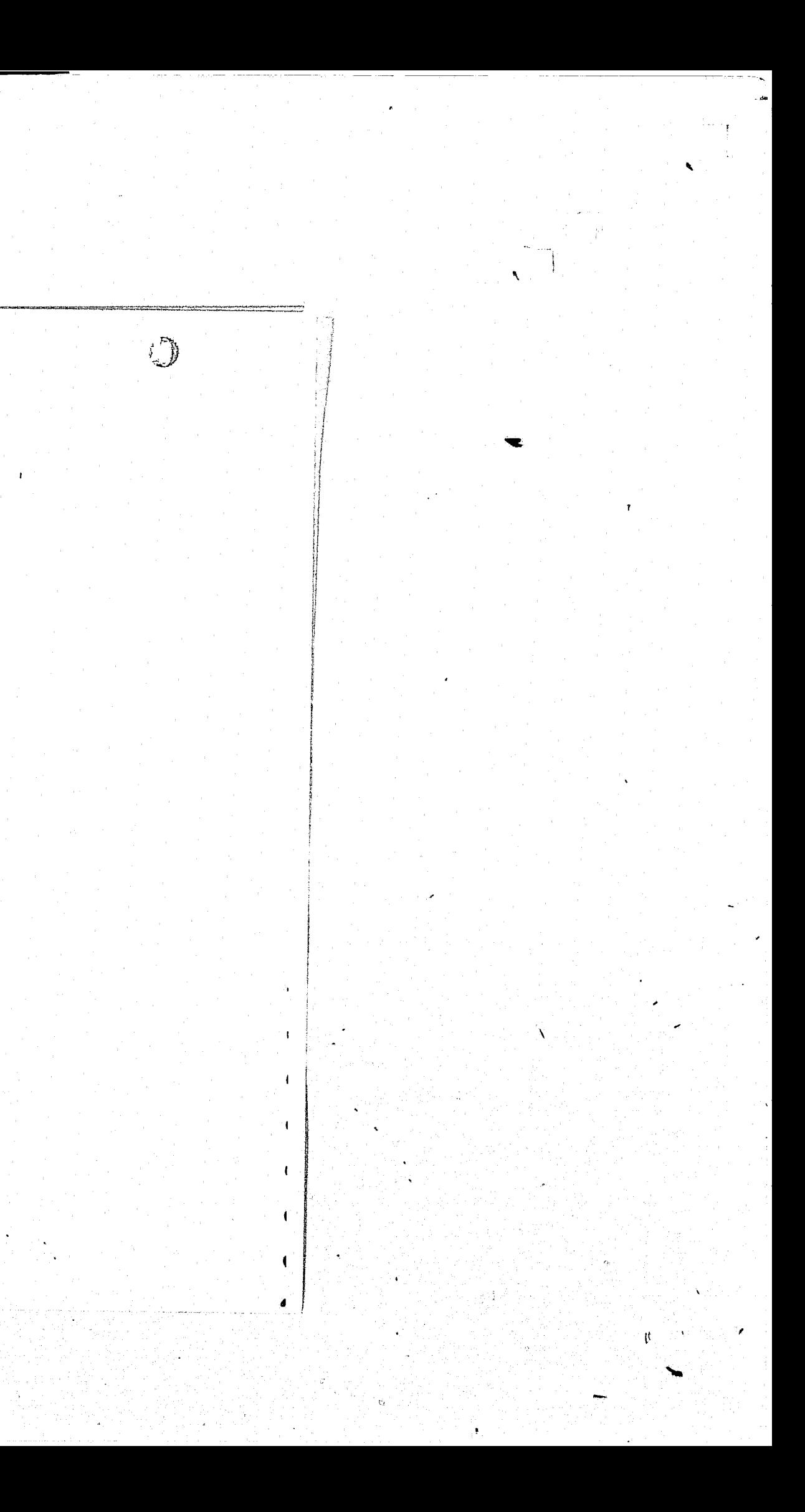

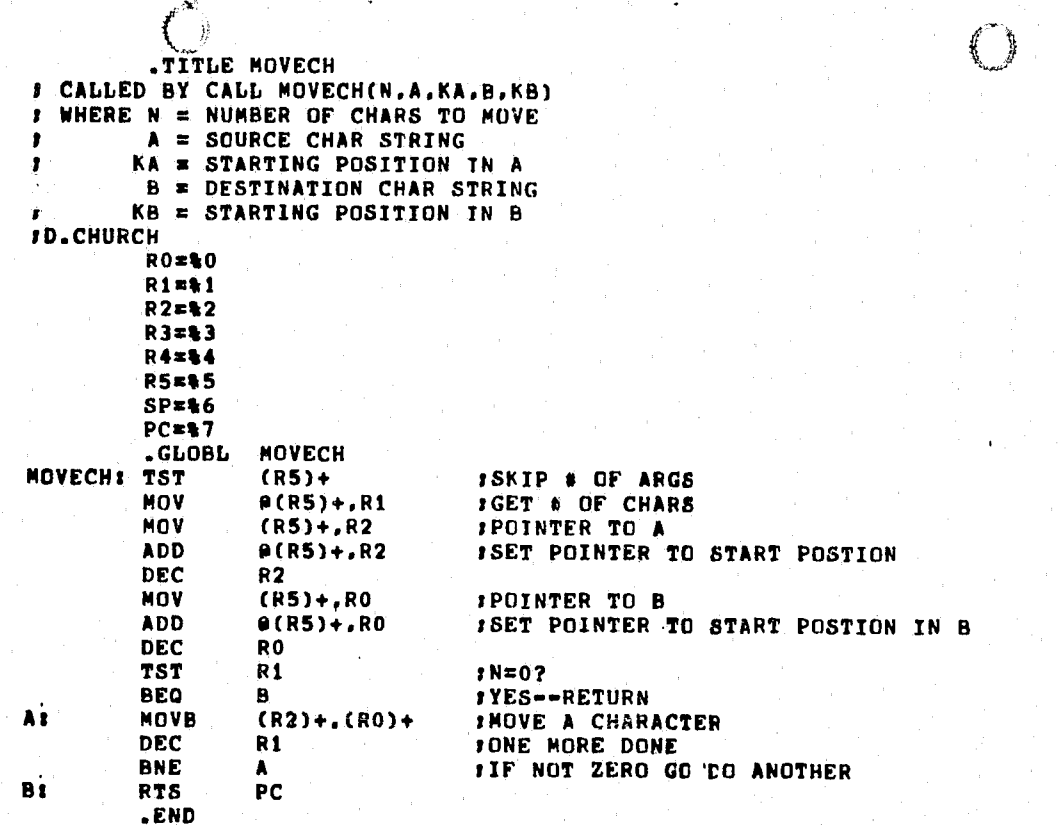

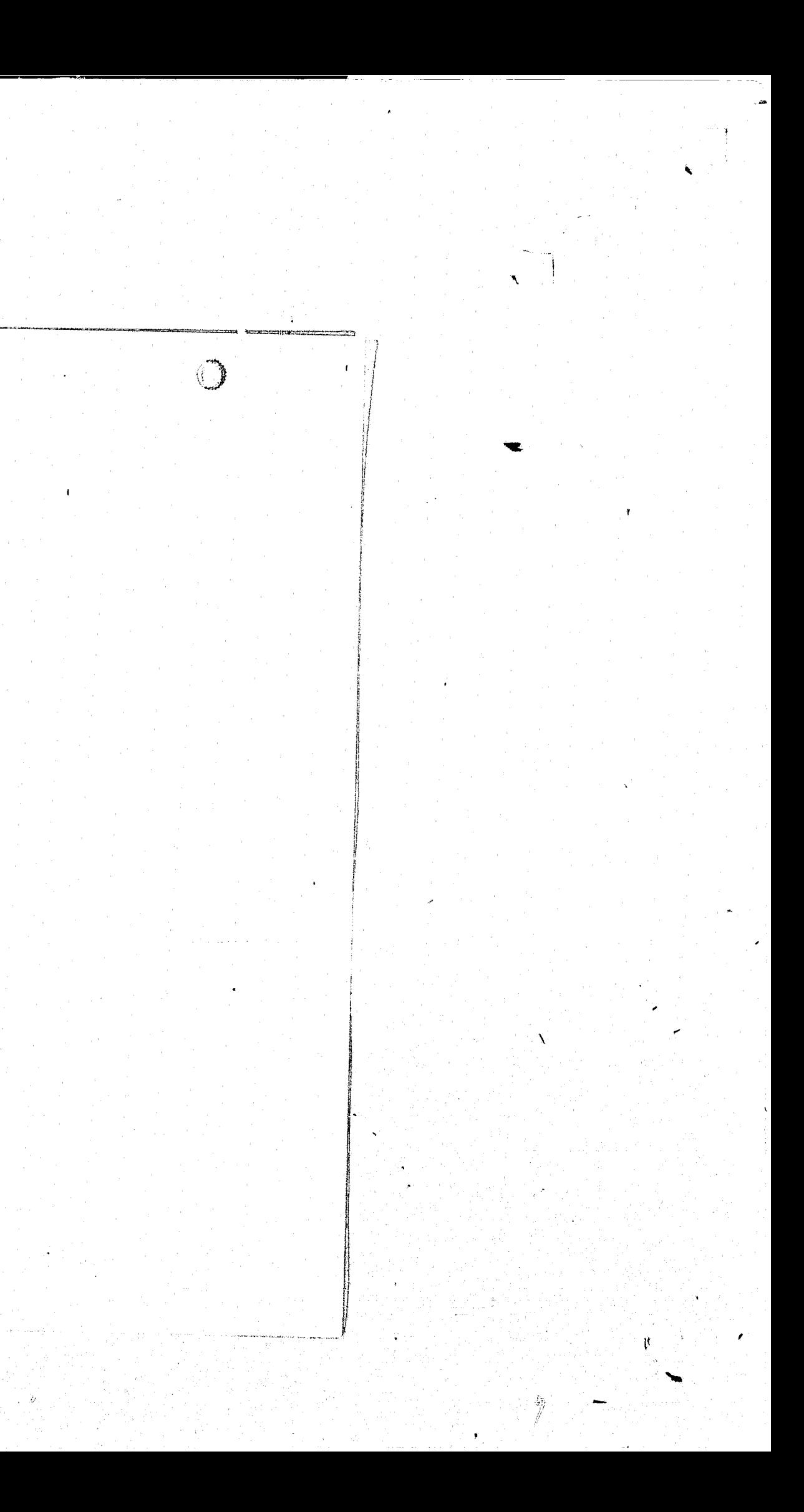

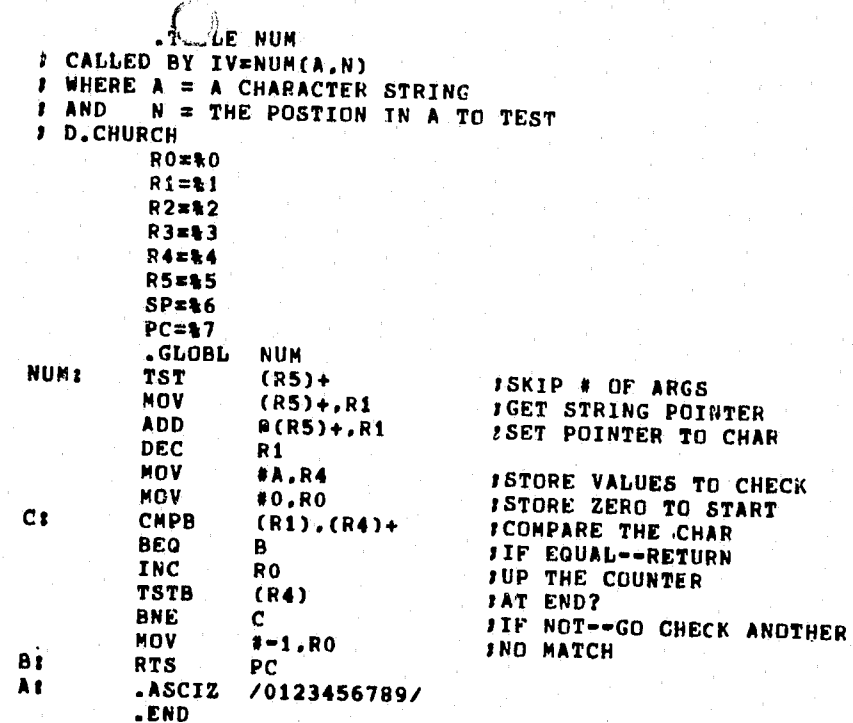

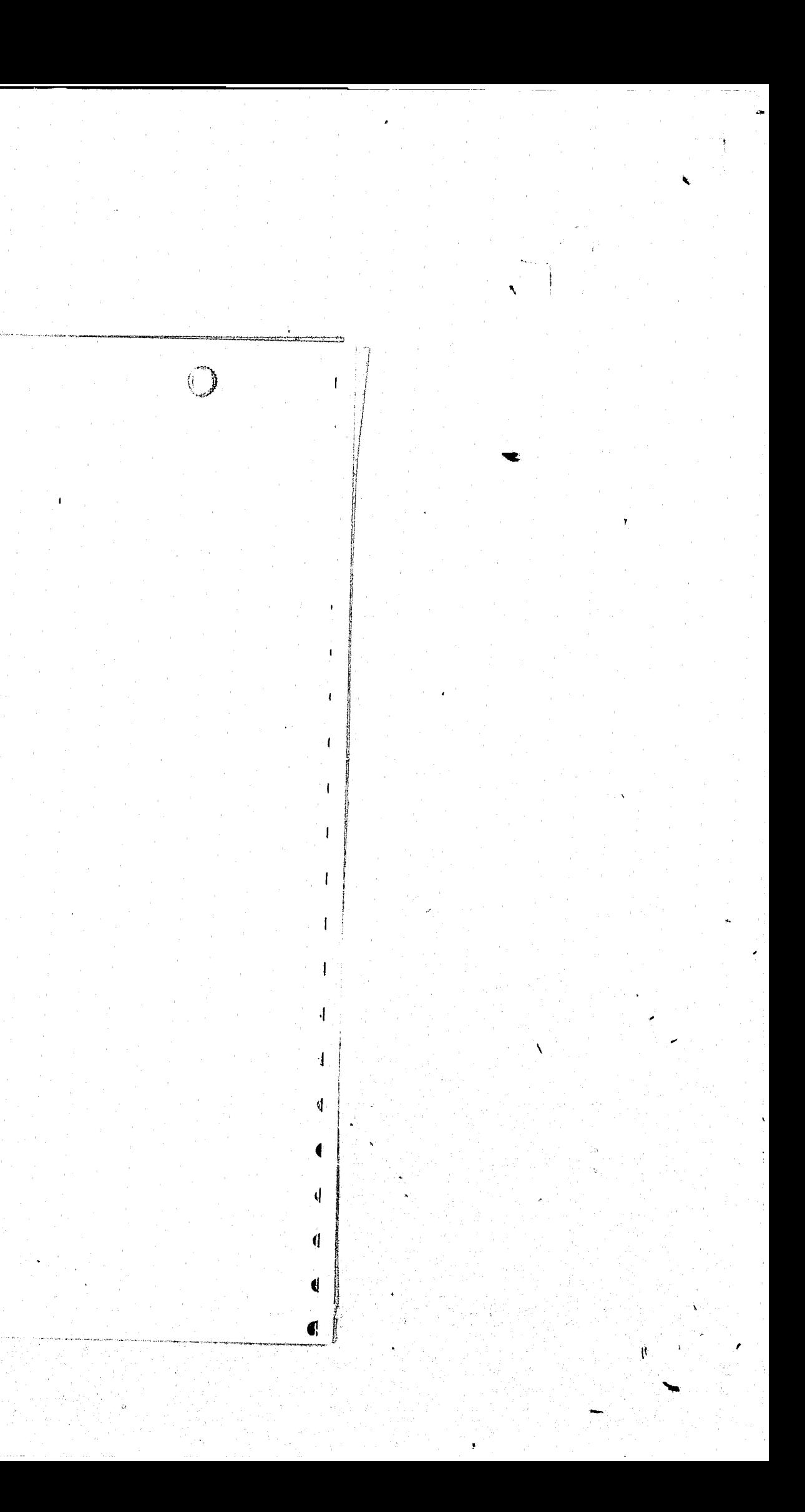

 $\left(\begin{array}{c} 1 \end{array}\right)$ . Tulle SUBSTR E. PETERS **E. PETERS<br>
CALL SUBSTRING IS TAKEN FROM THE STRING SPECIFIED BY IN BEGINNING**<br> **A SUBSTRING IS TAKEN FROM THE STRING SPECIFIED BY IN BEGINNING**<br> **A SUBSTRING IS TAKEN FROM THE SUBSTRING WILL CONTAIN AT MOST J**<br> **A RGUMENT**  $RO = 0$  $R1 = 1$  $R2 = 2$  $R3 = 3$ **R4=14** R5=15  $SPE46$  $PC=17$ **FENTRY POINT<br>F# OF ARGS IN LOW BYTE** .GLOBL **SUBSTR** SUBSTR: MOV  $(R5)+R3$ <br> $(R5)+R1$ **MOV JINPUT STRING POINTER** FOUTPUT STRING POINTER<br>FOUTPUT STRING POSITION<br>FIREAT O AS ONE **NOV**  $(R5)+, R2$ MOV  $0(R5) + R4$ **BEQ**  $-28$ TSTB **TING TO STARTING POSITION<br>TREACHED END OF STRING. NO OUTPUT<br>TCOUNT SKIPPED CHARS**  $181$  $(R1)+$ **BEO** 48 **DEC** R4 BNE  $18$  $DEC$ *IBACK UP CHAR POINTER<br>ILENGTH GIVEN FOR SUBSTRING?*  $R1$  $281$ CMPB **#4,R3 BHT** 68 INO. DO A FAST SUBSTR **NOV**  $R(R5) + R4$ **SGET LENGTH FARD LENGTH, RETURN NULL STRING BEQ** 48  $361$ **MOVB**  $(R1) + (R2) +$ **BEQ** 58 FREACHED END OF INPUT, RETURN DEC **R4 ICOUNT LENGTH BNE**  $3<sub>3</sub>$ 483 **CLRB**  $(R2)+$ **/TERMINATE OUTPUT STRING**  $551$ **RTS**  $PC$  $691$ MOVB.  $(R1)$ +,  $(R2)$ + FCOPY TO END **BNE** 6\$  $PC$ **RTS** .END

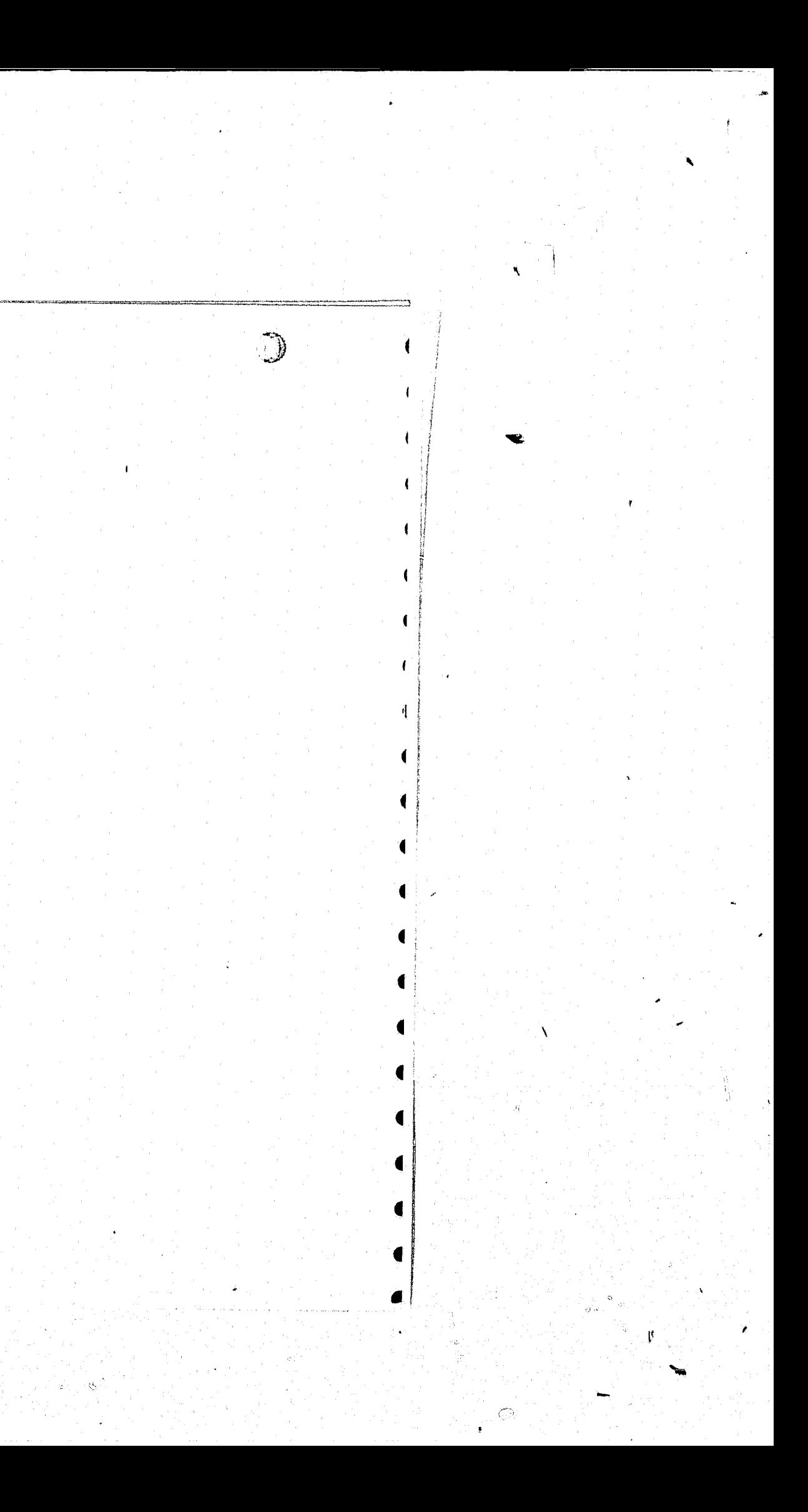

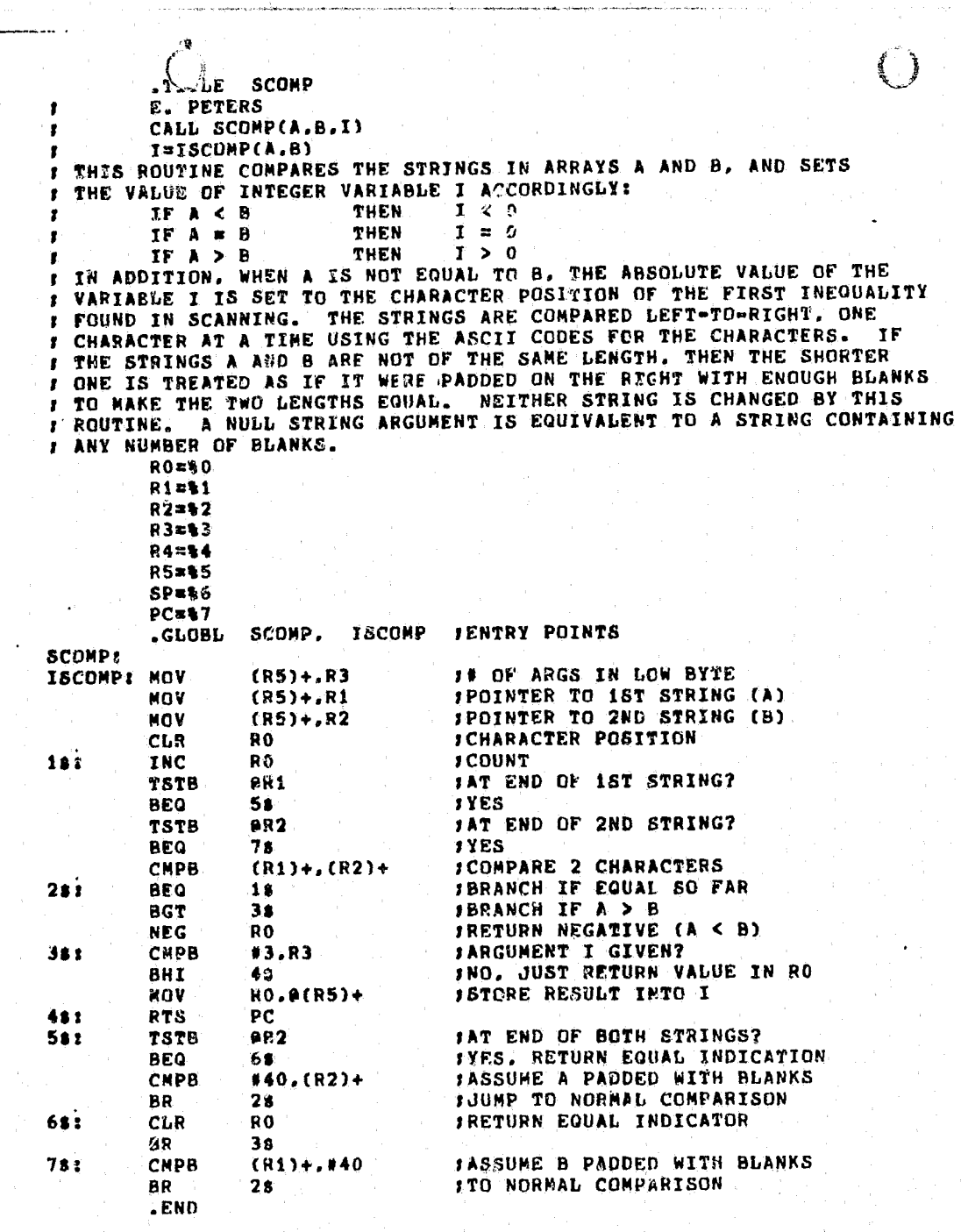

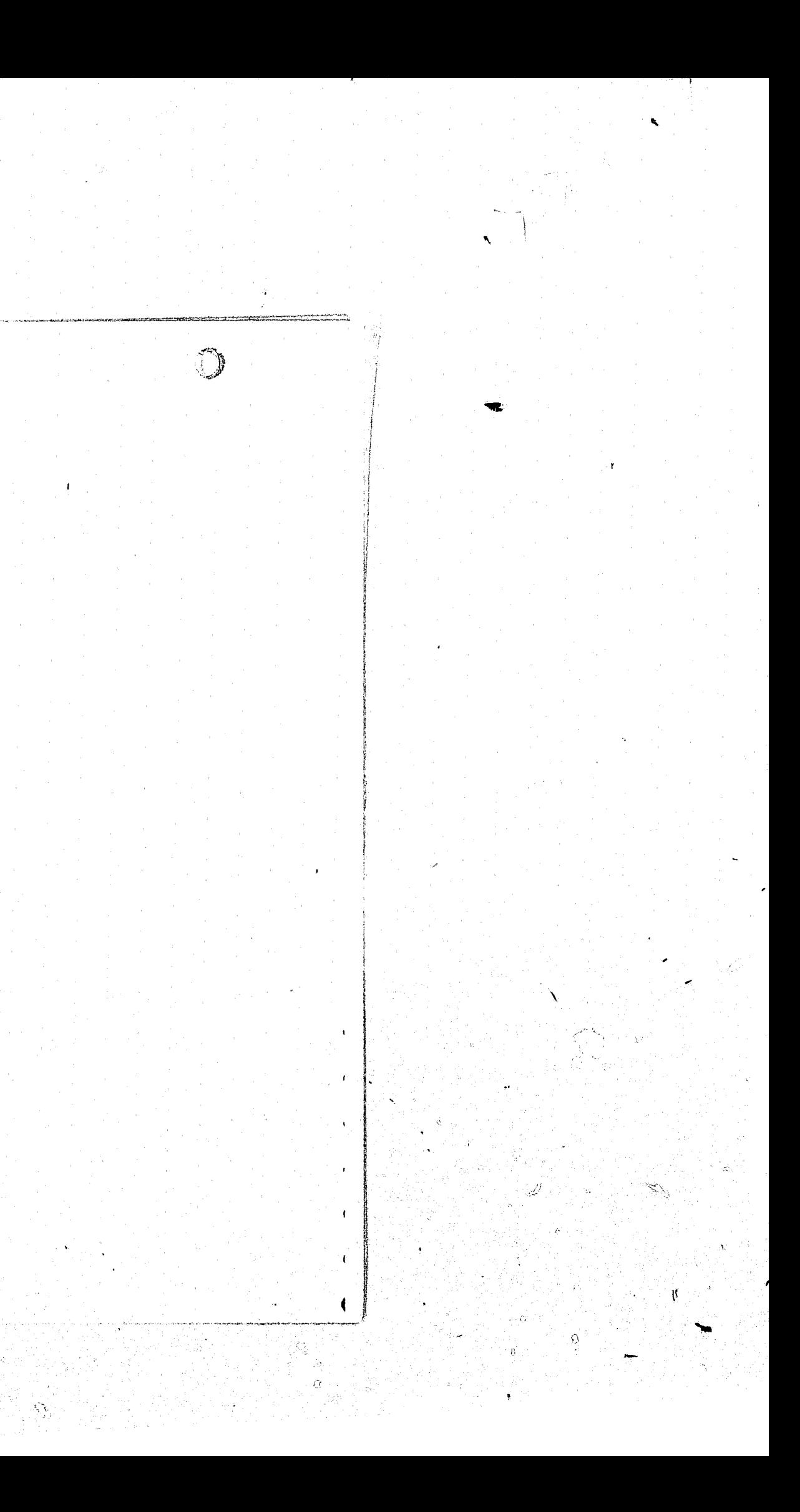

r

I' "

',.

r I

, . \_~.~.~ \_\_\_\_ t\_"""'~~'=\~~"'''''""''' \_\_\_\_ '''''''''~'''''''''''''- \_\_\_\_\_ C. \_\_\_ '''-'\_~.U \_\_\_\_\_ ~".\_~' \_\_\_ '~----'-~--~~-'--'-'-~ .-.- -.-<-~-~"-.~~.-  $\mathbf{r}$  $, \, \, \cdot$ ;<br>;<br>; ;<br>; ;<br>; ; ;<br>; ;<br>; , ;<br>;<br>;  $\frac{1}{2}$ ,  $\begin{bmatrix} 1 \ 1 \end{bmatrix}$ **IF I IS GREATER THAN THE LENGTH OF OUT, THEN**<br>I CONCATENATED TO THE END OF OUT, IF J IS SPE ,<br>,<br>,  $\frac{1}{2}$  ,  $\frac{1}{2}$  $\frac{1}{1}$  $\overline{\bigcirc}$ .TITLE INSERT E. PETERS<br>CALL INSERT(IN.OUT.I(.J)) CALL INSERT(IN.OUT.I[.J])<br>A SUBSTRING BEGINNING AT POSITION I OF OUT IS REPLACED BY THE STRING  $\left( \begin{array}{c} \end{array} \right)$ CONTAINED IN IN. IF OPTIONAL ARGUMENT J IS GIVEN, THEN AT MOST J CHARACTERS OF OUT ARE REPLACED BY J CHARACTERS £F IN. IF J JS NOT SPECIFIED. ALL CHARACTERS TO THE RIGHT OF CHARACTER POSITION I IN OUT ARE REPLACED BY THE STRING CONTAINED IN IN. TH AND OUT MAY NOT<br>BE THE SAME ARRAY UNLESS BOTH I AND J ARE SPECIFIED AND J < I. CONCATENATED TO THE END OF OUT. IF J IS SPECIFIED AND IS GREATER THAN THE LENGTH Of IN, THEN THF EFFECTIVE VALUE OF J IS TAKEN AS THE LENGTH OF IN (NOTE THAT THIS IS NOT EQUIVALENT TO OMITTING J). THE FINAL LEWGTH OF THE STRING IN OUT WILL ALWAYS BE LESS THAN OR EQUAL TO MAX(LEH(OUT).MIN(I,LENCOUT))+MINeJ.LEN(IN))). RO=**tO**  $R1 = 1$  $R2=12$  $R3 = 13$ R4=t4 R5=**t**5 SP=**t**6 PC=t7 .GLOBL INSERT: MOV MOV MOY MOV INSERT (R5)+.R3  $(R5) + R1$  $(R5)+R2$  $R(RS)+R4$ 2. IN OF ARGS IN LOW BYTE ,PTR TO INPUT STRING ,PTR TO OUTPUT STRING ,STARTING POSITION ,TREAT ZERO AS ONE 181 DEC R4 FCOUNT CHARS  $281$ **381** 48.  $5.11$  $683.781$ **BEQ** DEC **BEQ** TST8 8NE DEC CMPB **BHI** MOV BEQ MOVB **BNE** MOV **MOVB** 8fQ DEC BNE MOVe CLRS TST **BNE** MOVB RTS MOVS **BNE** RTS .END R4  $22$ (R2)+ 11 R2 **#4.R3** 7.  $9(R5)+.R5$ <br>6\$ aR2.RO as. SP.R4  $(R1) + (R2) +$ 5. R5 3. aR2.RO  $(R2) +$ R4 68  $RO. - (R2)$ PC  $(R1) + (R2) +$ 76 PC ,ReADY TO GO. R4 IS ZERO **JBUMP PTR. AT END YET?** 'BACK UP OVER NULL ,NOTE R4 IS NON-ZERO HERE ,LENGTH ARGUMENT GIVEN? ,NO, SIMPLY COpy ENTIRE STRING ,GET LENGTH ,ZERO LENGTH. DONE  $\overline{I}$ AT END OF OUTPUT STRING? 'NO ,YES. SET FLAG TO TERMINATE STRING ,REPLACE A BYTE IN OUTPUT ,DONE ENTIREJNFUT STRING ,LENGTH TO INSERT YKEEP LOOPING ,PICK UP BYTE (IN CASE) ,TERMINATE OUTPUT STRING ,TERMINATION DESIRED? ,YES. GOOD It'S ALREADY DONEl ,RESTnRE TERMINATION CHAR , COPY ENTIRE INPUT STRING ,UNTIL A NULL BYTE

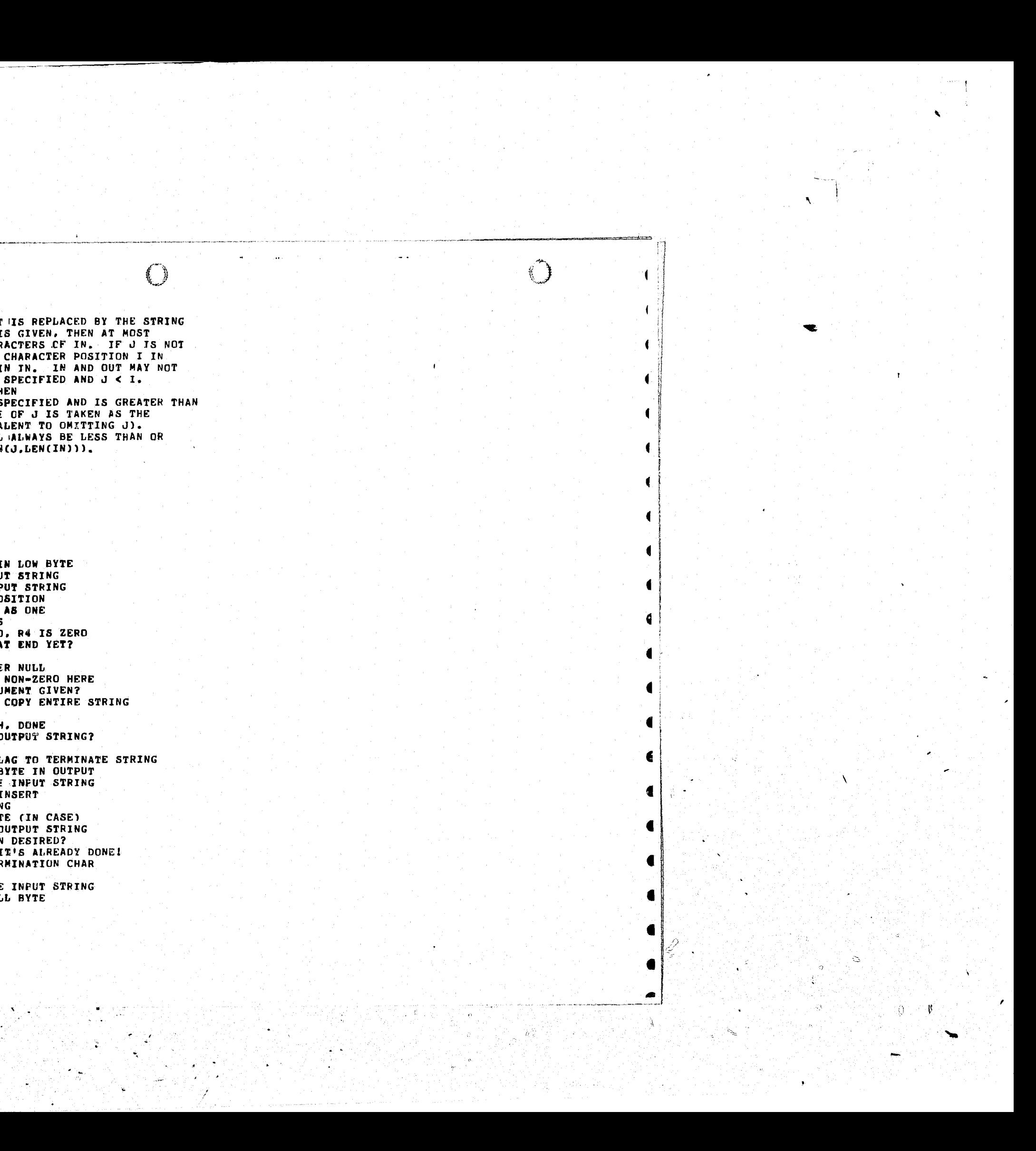

"

W.

"

, ,

## Appendix B. LIST OF ALL QUESTIONS/COMMENTS AND IDENTIFYING LINE NUMBERS

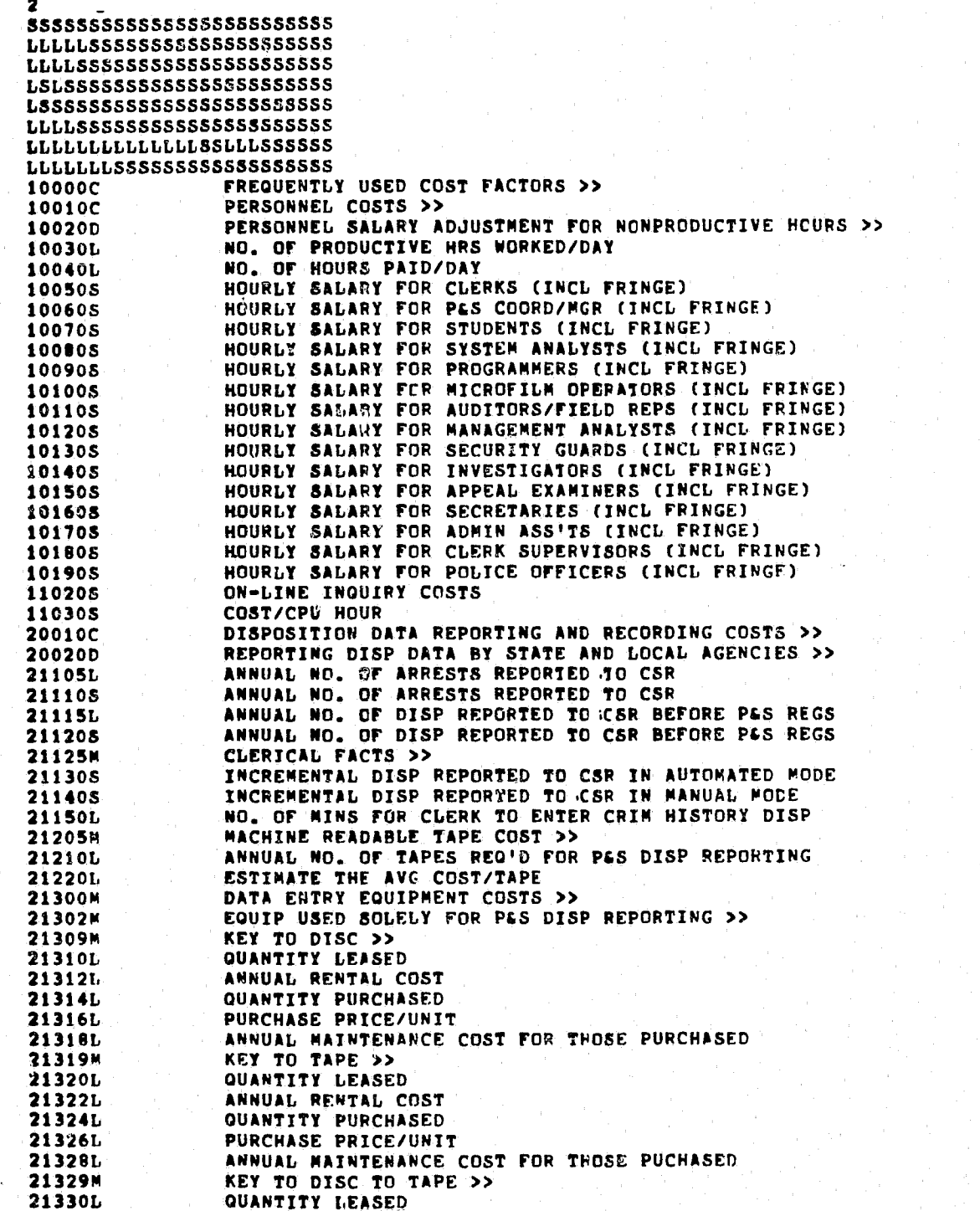

The L

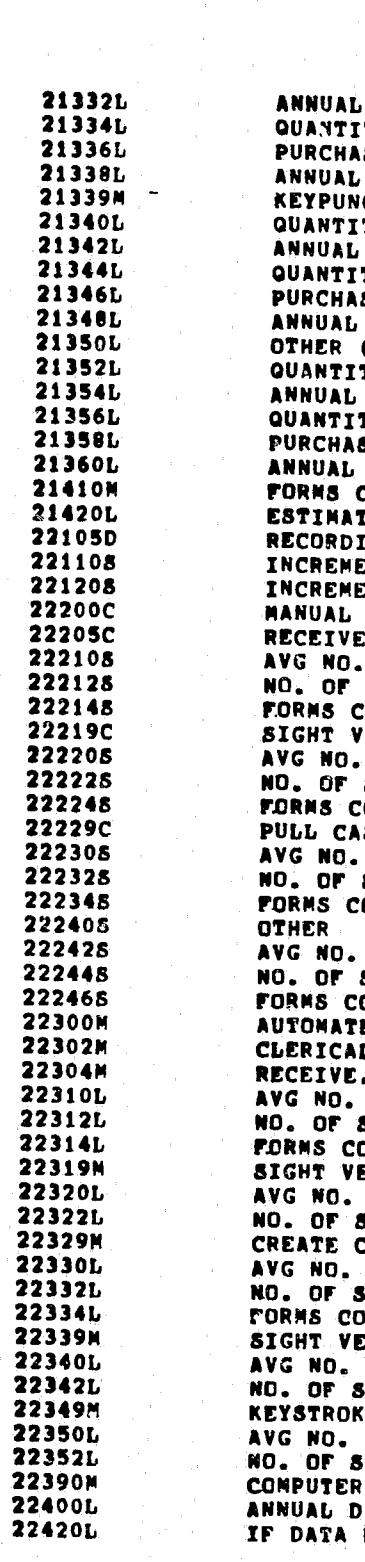

 $\mathbb{O}$ 

 $\left(\begin{array}{c} \end{array}\right)$ 

 $\langle \rangle$ 

 $2<sup>1</sup>$ 

 $-1.000$ 

 $-1.000$ 

 $-1.000$ 

 $-1.001$ 

 $-1.001$ 

 $-1.001$ 

 $-1.001$ 

 $-1.001$ 

 $-1.001$ 

 $-1.001$ 

 $-1.001$ 

 $-1.001$ 

 $-1.001$ 

 $-1.001$ 

 $-1.001$ 

 $-1.001$ 

 $-1.001$ 

 $-1.001$ 

 $-1.001$ 

 $-1.001$ 

 $-1.001$ 

 $-1.001$ 

 $-1.000$ 

 $-1.000$ 

 $-1.001$ 

 $-1.001$ 

 $-1.001$ 

 $-1.001$ 

 $-1.000$ 

 $-1.001$ 

 $-1.001$ 

 $-1.001$ 

 $-1.000$ 

 $-1.001$ 

 $-1.001$ 

 $-1.000$ 

 $-1.000$ 

 $-1.000$ 

 $-1.001$ 

 $-1.001$ 

 $-1.001$ 

 $-1.001$ 

 $-1.001$ 

 $-1.000$ 

 $-1.001$ 

 $-1.001$ 

 $-1.001$ 

 $-1.001$ 

 $-1.001$ 

 $-1.000$ 

 $-1.001$ 

 $\mathbf{x}$ 

RENTAL COST TY PURCHASED SE PRICE/UNIT NAINTENANCE COST FOR THOSE PURCHASED  $CH$  >> TY LEASED RENTAL COST **TY PURCHASED** SE PRICE/UNTT MAINTENANCE COST FOR THOSE PURCHASED (NAME) TY LEASED RENTAL COST<br>TY PURCHASED SE PRICE/UNIT MAINTENANCE COST FOR THOSE PURCHASED  $COSTS$  >> **TED COST/COPY FOR DISP REPORT FORM** ING CRIM HISTORY DISP DATA AT THE CSR >> ENTAL DISP TO BE RECORDED AT CSR MANUALLY ENTAL DISP TO BE RECORDED AT CSP AUTO MODE OR SEMIAUTOMATED DATA RECORDING COSTS . OPEN AND ROUTE DISP REPORT FORM >> OF NINS REQUD SUCH ACTIONS ANNUALLY COST/SINGLE ACTIVITY<br>Cost/Single Activity<br>Verification of Data >> OF MINS REQ'D SUCH ACTIONS ANNUALLY COST/SINGLE ACTIVITY SE JACKET, ENTER DISP DATA, REFILE >> OF MINS REQUO SUCH ACTIONS ANNUALLY DST/SINGLE ACTIVITY OF MINS REQ'D SUCH ACTIONS ANUALLY OST/SINGLE ACTIVITY ED SYSTEM DATA RECORDING COSTS >> L & FORMS COSTS: TO ENTER DISP INTO AUTO SYS OPEN & ROUTE DISP REPORT FORM >> OF MINS REQUD SUCH ACTIONS ANNUALLY<br>OST/SINGLE ACTIVITY ERIFICATION OF DATA >> OF MINS REQUD SUCH ACTIONS ANNUALLY COMPUTER CODE SHEET >> OF MINS REQ'D SUCH ACTIONS ANNUALLY<br>DST/SINGLE ACTIVITY ERIFICATION OF CODE SHEET >> OF MINS REQ'D UCH ACTIONS ANNUALLY E DATA INTO SYSTEM >> OF MINS REQ'D **UCH ACTIONS ANNUALLY**  $COSTS$  >> ISP INPUT TO CSR COMPUTER CHARGEABLE TO PES FROM LOCAL TAPES--CPU HRS TO PROCESS

 $-1.001$ 

 $-1.001$ 

 $-1.001$ 

 $-1.001$ 

 $-1.000$ 

 $-1.001$ 

 $-1.001$ 

 $-1.001$ 

 $-1.001$ 

 $-1.001$ 

 $-1.002$ 

 $-1.001$ 

 $-1.001$ 

 $-1.001$ 

 $-1.001$ 

 $-1.001$ 

 $-1.000$ 

 $-1.001$ 

 $-1.000$ 

 $-1.001$ 

 $-1.001$ 

 $-1.000$ 

 $-1.000$ 

 $-1.001$ 

 $-1.001$ 

 $-1.001$ 

 $-1.000$ 

 $-1.001$ 

 $-1.001$ 

 $-1.001$ 

 $-1.000$ 

 $-1.001$ 

 $-1,001$ 

 $-1.001$ 

 $-1.002$ 

 $-1.001$ 

 $-1.001$ 

 $-1.001$ 

 $-1.000$ 

 $-1.000$ 

 $-1.000$ 

 $-1.001$ 

 $-1.001$ 

 $-1.001$ 

 $-1.000$ 

 $-1.001$ 

 $-1.001$ 

 $-1.000$ 

 $-1.001$ 

 $-1.001$ 

 $-1.001$ 

 $-1.000$ 

 $-1.001$ 

 $-1.001$ 

 $-1.000$ 

 $-1.001$ 

 $-1.001$ 

 $-1.000$ 

 $-1.001$ 

 $-1.001$ 

Гý, ۰.

, k. 2

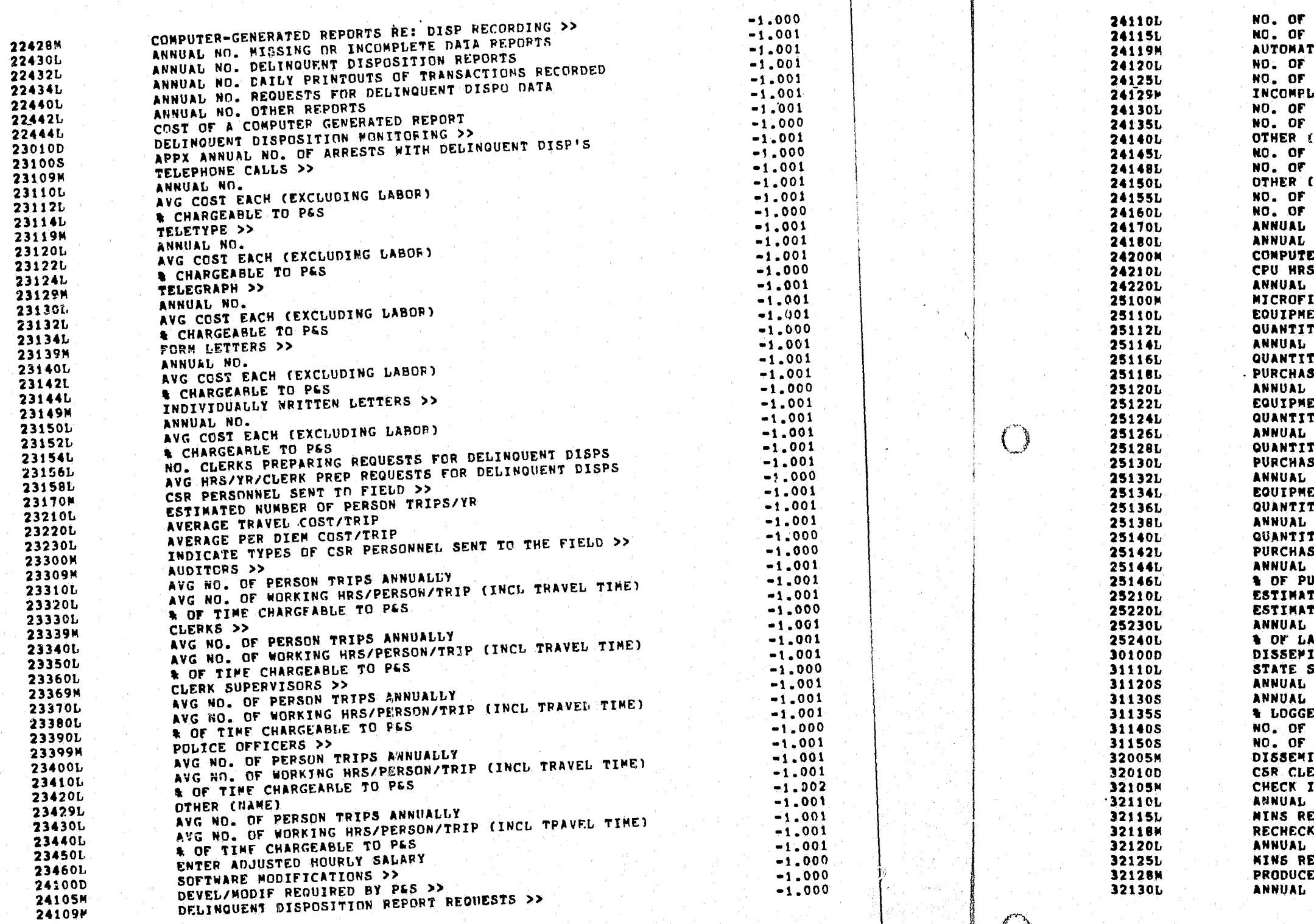

C)

 $+$ 

PROGRAMMER PERSON-HOURS REG'D  $-1.001$  $-1.001$ SYS ANAL PERSON-HOURS REQ'D ED DISP DUE DATE TICKLER FILE >>  $-1.000$ PROGRAMMER PERSON-HOURS REQ'D  $-1.001$ SYS ANAL PERSON-HOURS REG'D  $-1.001$ ETE OR MISSING DATA REPORTS >>  $-1.000$ PROGRAMMER PERSON-HOURS REQ'D  $-1.001$ SYS ANAL PERSON-HOURS REG'D  $-1,001$ NAME)  $-1.002$  $-1.001$ PROGRAMMER PERSON-HOURS REQ'D  $-1.001$ SYS ANAL PERSON-HOURS REC'D (NAME)  $-1.002$ PROGRAMMER PERSON-HOURS REQ'D  $-1.001$ SYS ANAL PERSON-HOURS REO'D  $-1.001$ PROGRAMMER HRS TO MAINTAIN SOFTWARE  $-1.001$ SYS ANAL HRS TO MAINTAIN SOFTWARE  $-1.001$  $-1.000$ ER PROCESSING COSTS >>  $-1.001$ TO DEVEL SOFTWARE MODIFICS  $-1.001$ CPU HRS TO MAINTAIN SOFTWARE MODIFICS LLM COSTS>>  $-1.000$ ENT TYPE  $-1.002$  $-1.001$ **Y LEASED** RENTAL/UNIT  $-1.001$ TY PURCHASED  $-1.001$  $-1.001$ E PRICE/UNIT MAINTENANCE COST/PURCHASED UNIT  $-1.001$ ENT TYPE  $-1.002$  $-1.001$ Y LEASED RENTAL/UNIT  $-1.001$ **TY PURCHASED**  $-1.001$  $-1.001$ E PRICE/UNIT  $-1.001$ MAINTENANCE COST/PURCHASED UNIT  $-1.002$ NT TYPE **TY LEASED**  $-1.001$  $-1.001$ RENTAL/UNIT IY PURCHASED  $-1.001$  $-1.001$ E PRICE/UNIT  $-1.001$ NAINTENANCE COST/PURCHASED UNIT  $-1.001$ RCHASED EQUIP. CHARGEABLE TO P&S ED NO. OF DOCUMENTS MICROFILMED/YR  $-1.001$ ED OR ACTUAL COST/DOCUMENT FOR MICROFILMING  $-1.001$  $-1.001$ HRS OF CSR MICRO OPS TO FILM DISP RECORDS BOR CHARGEABLE TO PES  $-1.001$ NATION COSTS >>  $-1.000$  $-1.002$ **INSTER TYPES TO DISSEN CRIM HIST INFO.**  $-1.001$ NO. OF ARRESTS REPORTED TO CSR  $-1.001$ NO. OF DISSEM LOGGED  $-1.001$ ED AS A RESULT OF P&S REGULATIONS  $-1.001$ MANUAL DISSEMINATIONS AUTOMATED DISSEMINATIONS  $-1.001$  $-1.000$ NATION PROCESSING >>  $-1.000$ ERK LABOR TO DO PAS TASKS RE: DISSEMS >>  $-1.000$ NDEX OF AUTHORIZED DISSENINEES >>  $-1.001$ Nn.  $-1.001$ O'D FOR EACH ACTION  $-1.000$ INDEX OF AUTHORIZED DISSEMINEES >> NO.  $-1.001$  $-1.001$ O'D FOR EACH ACTION ACCESS DENTAL NOTICES TO UNAUTHOR'D PERSONS >>  $-1,000$  $-1.001$ NO.

"

..

------~.-- -.-=

 $\subset$ 

 $\overline{C}$ 

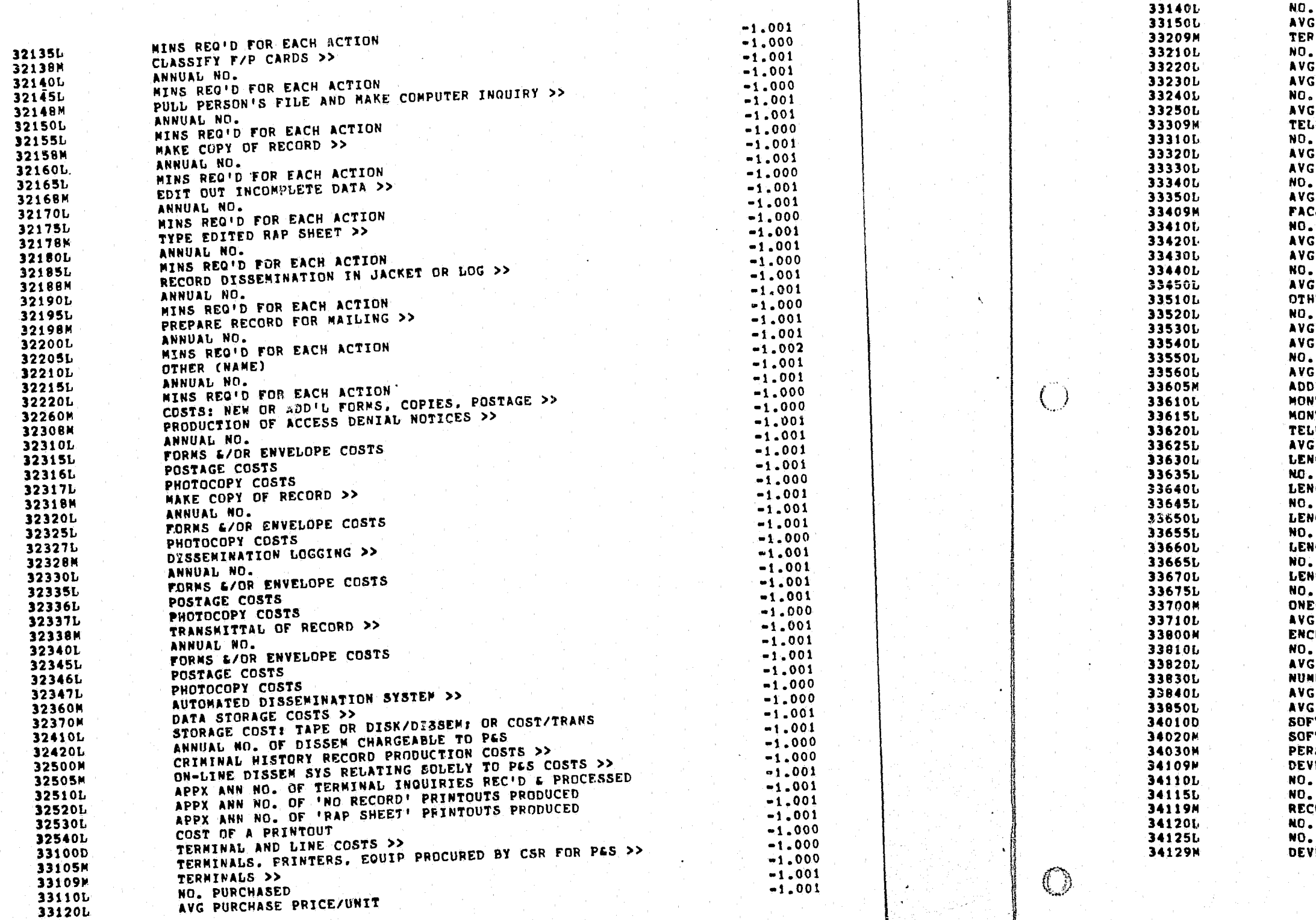

 $\mathbf{u} = -\mathbf{v}$ 

"

 $\mathbf{v}$ 

./

 $\sigma^2$  as

 $\begin{pmatrix} 1 \\ 1 \end{pmatrix}$ 

33130L

AVG ANNUAL MAINTENANCE COST/PURCHASED UNIT NO. LEASED ANNUAL RENTAL/LEASED UNIT MINAL PRINTERS <mark>»</mark><br>PURCHASED PURCHASE PRICE/UNIT ANNUAL MAINTENANCE COST/PURCHASED IINIT **LEASFO** ANNUAL RENTAL/LEASED UNIT ETYPES >> PURCHASED PURCHASE PRICE/UNIT ANNUAL MAINTENANCE COST/PURCHASED UNIT **LEASED** ANNUAL RENTAL/LEASED UNIT :<br>SIMILE TRANSMISSION DEVICES >><br>^ PUCHASED PUCHASE PRICE/UNIT ANNUAL MAINTENANCE COST/PURCHASED UNIT LEASED. ANNUAL RENTAL/LEASED UNIT ER (NAME) -<br>|PURCHASED<br>|PURCHASE PRICE/UNIT ANNUAL MAINTENANCE COST/PURCHASED UNIT **LEASED** ANNUAL RENTAL/LEASED UNITS<br>ITIONAL LINE COSTS >> THLY LEASE COST FOR COMPUTER COMM CONTROLLER ITHLY MAINTENANCE COST: COMPUIER COMM CONTROLLER EPHONE COMPANY LINE COST/MILE/MONTH MONTHLY LEASE COST/COMM MODEM/DROP POINT LENGTH IN MILES rOR ADDITIONAL CIRCUIT NO. 1 OF DROP POINTS FOR ADDITIONAL CIRCUIT NO. 1 LENGTH IN MILES rOR ADDITIONAL CIRCUIT NO. 2 OF DROP POINTS FOR ADDITICNAL CIRCUIT NO. 2 IGTH IN MILES FOR ADDITIONAL CIRCUIT NO. 3 OF DROP POINTS FOR ADDITIONAL CIRCUIT NO. 3 LENGTH IN MILts FOR ADDITIONAL CIRCUIT NO. 4 NO. OF DROP POINTS FOR ADDITICNAL CIRCUIT NO. 4 LENGTH IN MILES FOR ADDITIONAL CIRCUIT NO. 5 OF DROP POINTS FOR ADDITIONAL CIRCUIT NO. 5 ONE-TIME INSTALLATION COSTS » COST/DROP POINT TO INSTALL COMM MODEM RYPTION COSTS >> OF DEVICES RENTED ANNUAL RENTAL COST/UNIT BER OF DEVICES PURCHASED PURCHASE PRICE/UNIT ANNUAL MAINTENANCE COST/UNIT TWARE DEVELOPMENT AND MAINTENANCE >> TWARE DEVEL/MODIF REG'D BY PES >> SONNEL TIME >> ELOP USER CODE RECOGNITION >> OF PROGRAMMER PERSON HRS REOID OF SYS ANAL PERSON HOURS REQ'D ORD UNAUTHORIZED ACCESS ATTEMPTS >> OF PROGRAMMER PERSON HOURS REQID OF SYS ANAL PERSON HOURS REOID ELOP 'NO RECORD' MESSAGE >> -t.OOl -1.001' -1.001 -1.000 -1.001 -1.001 -1.001 -1.001 -1.001 -1.000 -1.001 -1.001 -1.001 -1 .001 -1.001 -1.000 -1.001 -1.001  $-1.001$ -1.001 -1.001 -1.002 -1.001 -1.001 -1.001 -1.001 -l.COl -1.000 -1.001 -1.001 -1.001 -1.001 *-1.001*  -1.001 -1.001 -1.001 -1.001 -1.001 -1.001 -t.OOl -1.001 *-1.001*  -1.000 -1.001 -1.000 -1.001 -1.001 -1.001 -1.001 -1.001 -1.000 -1.000 -1.000 -1.000 -1.001 -1.001  $-1.000$ -1.001 -1.001 -1.000

i [; Ii I' 1\ I'  $\mathbf{H}$ II, t i ,

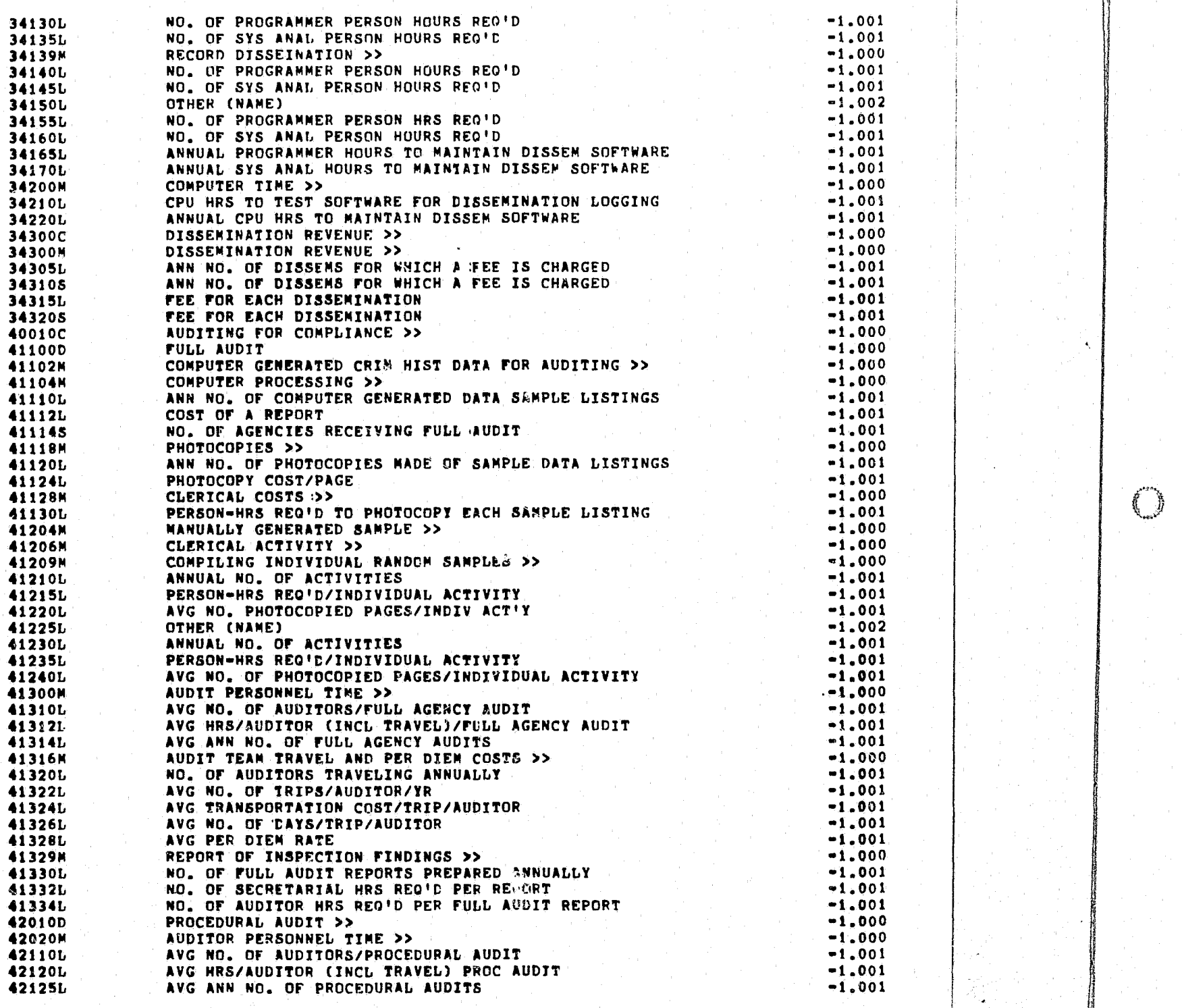

 $\mathscr{F} \neq \mathscr{F}$ 

**42330L** 43010D 43020M 43030M **43110L 43120L** 43130L **43140L 43150L 43151L** 43155M 43160L **43162L** 43164L 43166L 43168L **43170L** 43180M 43185M 43209M 43210L **43212L** 43213M 43214L **43216L** 43225M 43229M **43230L 43232L** 43233M 43234L 43236L 433105 434105 44010D

421305

42200M

**42210L** 

42220L

422306

42240L

42250L

42300M

**42310L** 

42320L

44020M

**44110L** 

44120L

44125M

44130L

**44140L** 

44145M

**44150L** 

44160L

**50010C** 

50020M

50030M

51110L

51120L

51130L

NO. OF AGENCIES RECEIVING PROCEDURAL AUDITS  $-1.001$ AUDIT TEAM TRAVEL AND PER DIEM COSTS >>  $-1.000$ NO. OF AUDITORS TRAVELING ANNUALLY  $-1.001$ AVG NO. OF TRIPS/AUDITOR/YR  $-1.001$ AVG TRANSPORTATION COST/TRIP/AUDITOR  $-1.001$ AVG NO. OF DAYS/TRIP/AUDITOR  $-1.001$ AVG PER DIEM RATE  $-1.001$ REPORT OF INSPECTION FINDINGS >>  $-1.000$ NO. OF PROCEDURAL AUDIT REPORTS PREPARED ANNUALLY  $-1.001$ NO. OF SECRETARIAL HRS REO'D/REPORT  $-1.001$ NO. OF AUDITOR HRS REG'D/REPORT  $-1.001$ DEVELOPING AND MAINTAINING AUDIT GUIDELTNES >>  $-1,000$ PERSONNEL COSTS >>  $-1.000$ PERSON HRS REG'D TO DEVELOP AUDIT GUIDELINES >>  $-1.000$ APPX NO. OF HRS/AUDITOR  $-1.001$ APPX NO. OF HRS/MANAGEMENT ANALYST  $-1.001$ APPX NO. OF HRS/SYSTEM ANALYST  $-1.001$ **OTHER PERSONNEL TYPE**  $-1.002$ APPX NO. OF HRS  $-1.001$ ADJUSTED HOURLY SALARY  $-1.001$ PERSON HRS REQ'D TO REV/UPDATE AUDIT GUIDELINES >>  $-1.000$ APPX NO. OF HRS REQ'D/AUDITOR  $-1.001$ APPX NO. OF HRS REQ'D/MANAGEMENT ANALYST  $-1.001$ APPX NO. OF HRS REG'D/SYSTEM ANALYST  $-1.001$ OTHER PERSONNEL TYPE  $-1.002$ APPX NO. OF HRS  $-1.001$ ADJUSTED HOURLY SALARY  $-1.001$ PRINTING AND DISTRIBUTION COSTS FOR AUDIT GUIDELINES >>  $-1.000$ COST TO PRINT/DUPLICATE AUDIT GUIDELINES >>  $-1.000$ INITIAL PRINTING >>  $-1.000$ **VOLUME PRODUCED**  $-1.001$ PRINTING-CUPLICATING COST/COPY  $-1.001$ ANNUAL UPDATES >>  $-1.000$ **VOLUME PRODUCED**  $-1.001$ PRINTING-DUPLICATING COST/COPY  $-1,001$ COSTS INCURRED TO DISTRIBUTE AUDIT GUIDELINES >>  $-1.000$ INITIAL DISTRIBUTION >>  $-1.000$ ANNUAL NO. MAILED  $-1.001$  $-1.001$ DISTRIBUTION OF UPDATES ANNUALLY >>  $-1.000$ ANNUAL NO. MAILED  $-1.001$ POSTAGE/COPY  $-1.001$ ENTER DEVELOPMENT COSTS  $-1.001$ ENTER MATNTENANCE COSTS  $-1.001$ SOFTWARE DEVELOPMENT AND MAINTENANCE COSTS >>  $-1.000$ PERSON-HRS: DEV SOFTWARE FOR CRIM HIST RANDOM SAMPLES  $-1.000$ **BY PROGRAMMERS**  $-1.001$ BY SYSTEM ANALYSTS  $-1.001$ ANNUAL HRS TO NATNAIN SOFTWARE FOR RANDOM SAMPLING >>  $-1.000$ **BY PROGRAMMERS**  $-1.001$ BY SYSTEM ANALYSTS  $-1.001$ CPU TEST TIME >>  $-1.000$ CPU HRS TO TEST DEV OF RANDOM SAMPLE LISTINGS  $-1.001$ ANNUAL CPU HRS TO MAINTAIN RAMDOM SAMPLE SOFTWARE  $-1.001$ SECURITY COSTS >>  $-1.000$ PETSICAL SECURITY DEVELOPMENT >>  $-1.000$ BUILDING SECURITY >>  $-1.000$ COST OF LCCKS  $-1.001$ COST OF CODED ELECTRONIC ENTRY SYSTEM  $-1.001$ COST OF TV MONITORS  $-1.001$ 

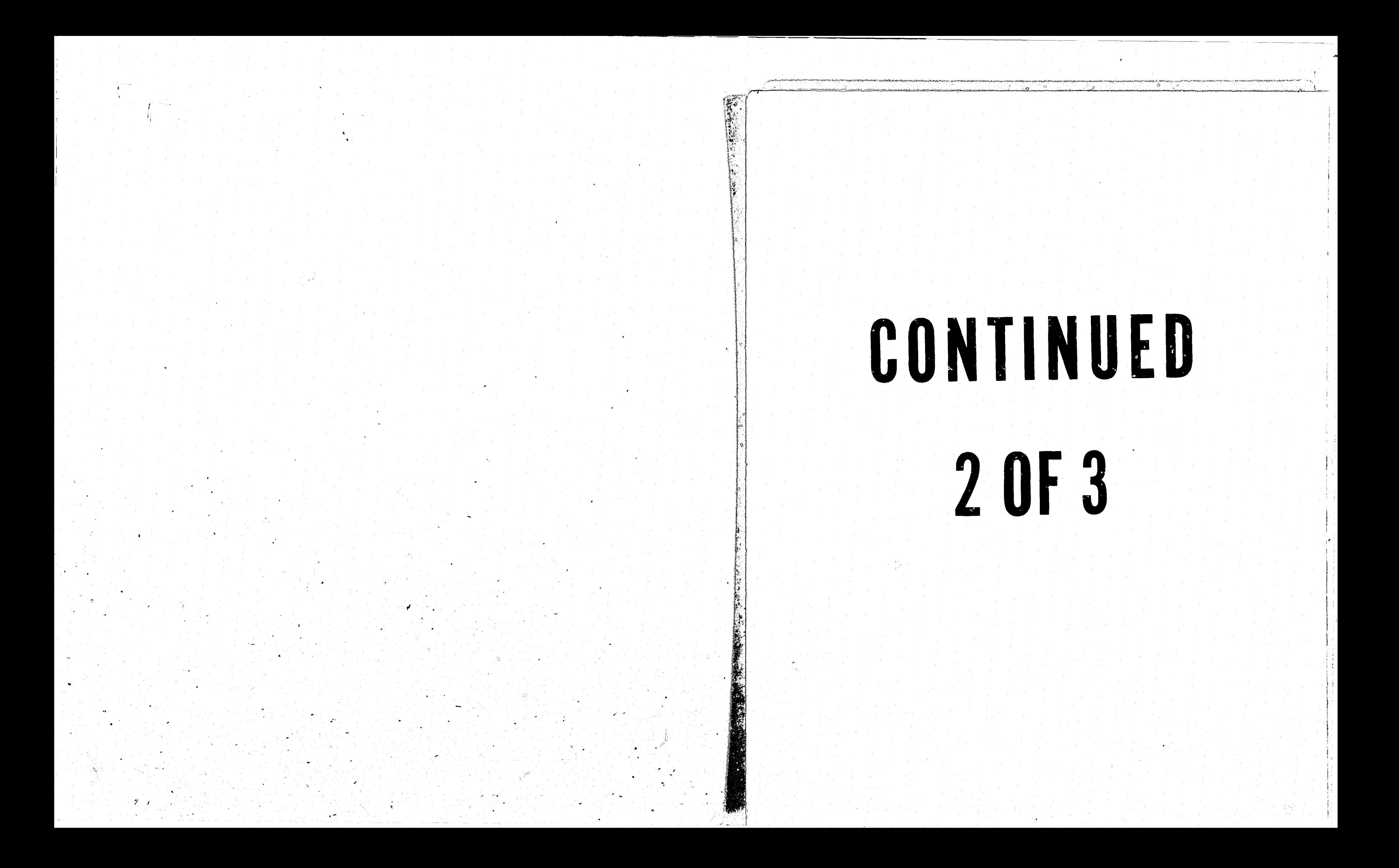

 $\mathscr{F} \subset \mathscr{E}$ 

**Contract** 

COST OF EMPLOYEE ID BADGES 51140L SPECIAL CONSTRUCTION >> 51145M COST OF PHYSICAL BARRIERS TO CONTROL ACCESS 51150L COST OF SPRINKLER SYSTEM INSTALLATION 51155L COST OF FIREPROOFING 51160L OTHER COSTS (NAME) 51165L TOTAL OTHER COSTS 51170L COMPUTER ROOM AND FILE ROOM SECURITY >> 51200M COST OF LOCKS **51210L** COST OF CODED ELECTRONIC ENTRY SYSTEM 51220L COST OF TV MONITORS 51230L COST OF EMPLOYEE ID BADGES 51240L OTHER COSTS (NAME) 51250L TOTAL OTHER COSTS 51260L COMPUTER HARDWARE SECURITY >> 51300M TERNINALS/PRINTERS/TEI,ETYPES :>> 51305M COST OF LOCKS 51310L OTHER COSTS (NAME) 51320L TOTAL OTHER COSTS 51330L DATA STORAGE MEDIA >> 51400M COST OF SECURITY CABINETS 51410L COST OF SAFES 51420L **51430L** OTHER COSTS (NAME) 51440L TOTAL OTHER COSTS COMMUNICATION LINES >> 51500M COST OF REROUTING UNDERGROUND **51510L** OTHER COSTS (NAME) **51520L 51530L** TOTAL OTHER COSTS CSR GOFTWARE SECURITY >> 52010M PROGRAMMER HRS: DEVEL ACCESS CODES 52110L PROGRAMMER HRS: MAINT ACCESS CODES 52120L SYS ANAL HRS: DEVEL ACCESS CODES 52130L SYS ANAL HRS: MAINT ACCESS CODES 52140L PROGRAMMER HRS: DEVEL MONITORING OF ILL ACC ATTEMPTS 52310L 52320L PROGRAMMER HRS: MAINT MONITORING OF ILL ACC ATTEMPTS SYS ANAL HRS: DEVEL MONITORING OF ILL ACC ATTEMPTS 52330L SYS ANAL HRS: MAINT MONITORING OF ILL ACC ATTEMPTS 52340L OTHER (NAME) 52410L PROGRAMMER DEVELOPMENT HRS REQ'D 52420L PROGRAMMER MAINTENANCE HRS REG'D 52430L 52440L SYS ANAL DEVELOPMENT HRS REQ'D **52450L** SYS ANAL MAINTENANCE HRS REQ'D OTHER (NAME) 52510L 52520L PROGRAMMER DEVELOPMENT HRS REG'D 52530L PROGRAMMER MAINTENANCE HRS REO'D SYS ANAL DEVELOPMENT HRS REC'D 525401 **52550L** SYS ANAL MAINTENANCE HRS REQ'D CPU HRS TO TEST CSR SOFTWARE SEC DEVELOPMENTS 52560L CPU HRS TO MAINTAIN CSR SOFTWARE SECURITY TASKS 52570L ENPLOYEE SCREENING, TRAINING & PERF MONITORING >> 53010M EMPLOYEE SCREENING >> 53020M **53110L** ANN NO. OF BACKGROUND CHECKS OF CSR PERSONNEL AVERAGE COST FOR A BACKGROUND INVESTIGATION 53120L PERCENTAGE OF INVESTIGATIONS CHARGEABLE TO PES 53130L 53200M TRAINING >> 53210L ANN NO. OF CSR CLERKS WHO UNDERGO P&S TRAINING 53220L NO. HRS OF PGS TRAINING/CLERK **53300M** PERFORMANCE MONITORING >> 53310L SUPERVISION PERSON HRS/YR TO MONITOR CLERICAL PERF \* OF SUPERV NONITORING TIME CHARGEABLE TO PES 53320L

**54000M** 54110L **55000M** 55110L 55120M 55210L **55220L** 55230L **55240L** 55250L 55260L 55270L 55280L 55290L 55300L 55310L 60010C 60020D 60030M 61110L 611105 611155 **61120L** 61200M 61209M 61210L **61215L** 61219M 61220L 61225L 61229M 612301 61235L 61239M **61240L** 61245L 61249M **61250L** 

61255L

61259M

61260L 61265L

61269M

61270L

61275L

61400M

**61410L** 

61420L

61430L

61500M

**61510L** 

61520L

**61600M** 

616101

**61620L** 

61700M

**61710L** 

62010D

62100M

**62110L** 

M)

 $\left( \begin{array}{c} \mathbf{1} \end{array} \right)$ 

 $-1.001$ 

 $-1.000$ 

 $-1.001$ 

 $-1.001$ 

 $-1.001$ 

 $-1.002$ 

 $-1.001$ 

 $-1.000$ 

 $-1.001$ 

 $-1.001$ 

 $-1.001$ 

 $-1.001$ 

 $-1.002$ 

 $-1.001$ 

 $-1.000$ 

 $-1.000$ 

 $-1.001$ 

 $-1.002$ 

 $-1.001$ 

 $-1.000$ 

 $-1.001$ 

 $-1.001$ 

 $-1.002$ 

 $-1.001$ 

 $-1.000$ 

 $-1.001$ 

 $-1.002$ 

 $-1.001$ 

 $-1.000$ 

 $-1.001$ 

 $-1.001$ 

 $-1.001$ 

 $-1.001$ 

 $-1.001$ 

 $-1.001$ 

 $-1,001$ 

 $-1.001$ 

 $-1.002$ 

 $-1.001$ 

 $-1.001$ 

 $-1.001$ 

 $-1.001$ 

 $-1.002$ 

 $-1.001$ 

 $-1.001$ 

 $-1.001$ 

 $-1.001$ 

 $-1.001$ 

 $-1.001$ 

 $-1.000$ 

 $-1.000$ 

 $-1.001$ 

 $-1.001$ 

 $-1.001$ 

 $-1.000$ 

 $-1.001$ 

 $-1.001$ 

 $-1.000$ 

 $-1.001$ 

 $-1.001$ 

 $\left(\begin{array}{c} 1 \ 1 \end{array}\right)$ 

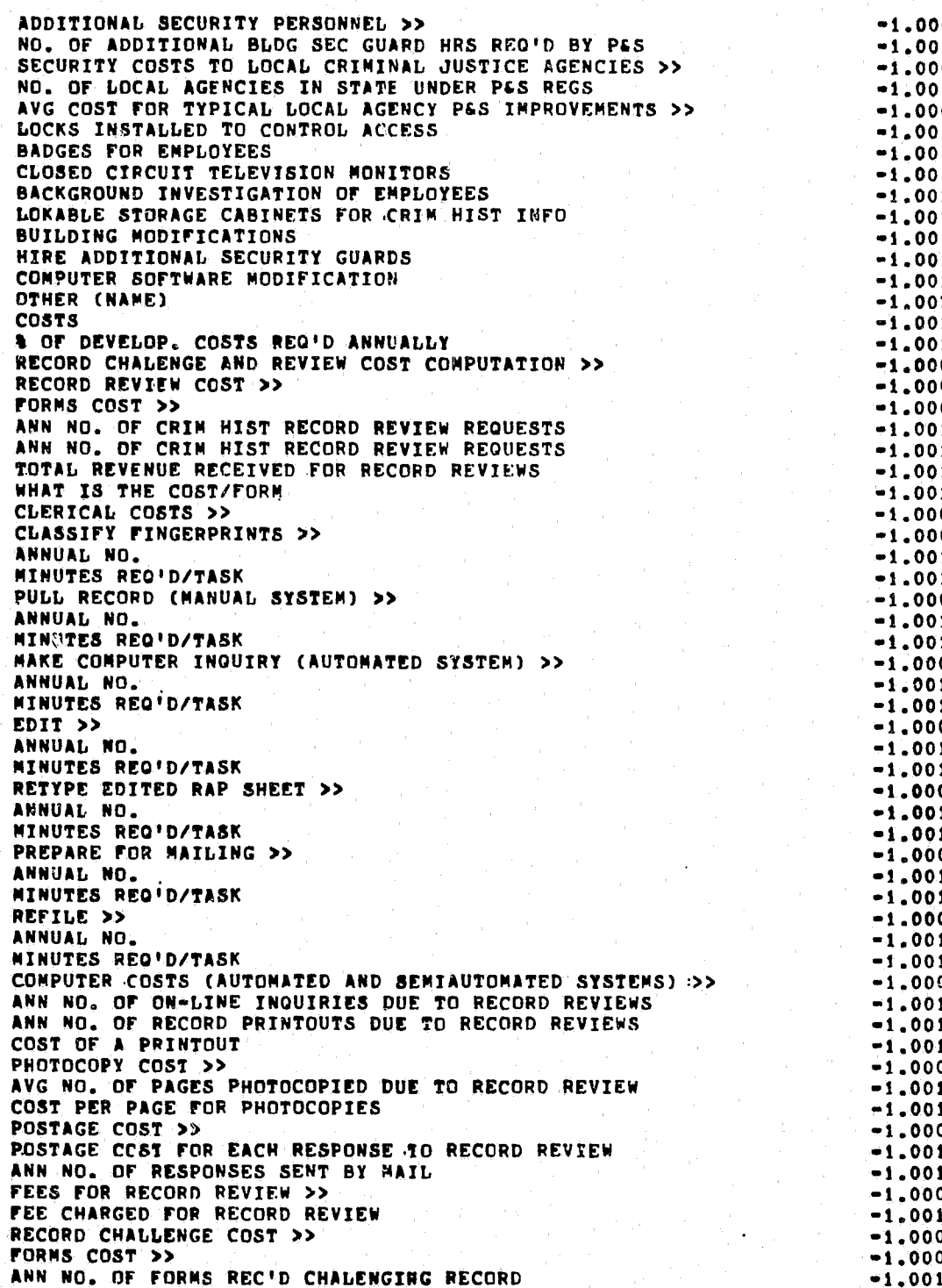

ANN NO. OF CRIMINAL HISTORY CHALLENGES  $-1.001$ . 621105 621155 TOTAL REVENUES RECEIVED FOR CHALLENGES  $-1.001$  $-1.001$ 62120L **COST/FORM** ANNUAL NO.<br>AVG COST/CHECK 62840L 62200M CLERICAL COSTS >>  $-1.009$ 62845L CLASSIFY FINGERPRINTS >>  $-1.000$ 62209M 62849M TERMINAL MESSAGE >>  $-1.001$ 62210L ANNUAL NO. ANNUAL NO. **62850L** MINUTES REQ'D/TASK  $-1.001$ 62215L 628551 AVG COST/CHECK PULL RECORD (MANUAL SYSTEM) >>  $-1.000$ 62219M 62860L OTHER (NAME)  $-1.001$ 62220L ANNUAL NO. **62865L** ANNUAL NO. MINUTES REQ'D/TASK  $-1.001$ 622251 628701 AVG COST/CHECK MAKE COMPUTER INGUIRY (AUTOMATED SYSTEM) >> 62229M  $-1.000$ SUPERVISORY REVIEW OF RECORD CHALLENGES >> 62900M  $-1.001$ ANNUAL NO. 62230L 62910M AUDITOR >> 62235L MINUTES REQ'D/TASK  $-1.001$ NO. OF CHALLENGES/YEAR<br>AVG. NO. CF HOURS REG'D/CHALLENGE 629131 PULL ALL CSR SOURCE DOCUMENTS & AUDIT >>  $-1.000$ 62239M 62920L 62240L  $-1.001$ ANNUAL NO. 62925M APPEAL EXAMINER >> MINUTES REG'D/TASK  $-1.001$ 62245L NO. OF CHALLENGES/YEAR<br>AVG. NO. OF HOURS REG'D/CHALLENGE 62930L 62249M EDIT COPY >>  $-1.000$ **62935L** ANNUAL NO.  $-1.001$ 62250L 62940K OTHER >> MINUTES REG'D/TASK  $-1.001$ 62255L  $\mathcal{F}_{\mathcal{A},\mathcal{A}}$ 62945L NO. OF CHALLENGES/YEAR  $-1.000$ 62259M RETYPE EDITED RAP SHEET >> AVG. NO. OF HOURS REG'D/CHRILLENGE<br>AVG. ADJ. HRLY. SALARY FOR OTHER PERSONNEL 62950L  $-1.001$ 62260L ANNUAL NO.  $\mathcal{A}_\mu$ 62960L MINUTES REG'D/TASK  $-1.001$ 62265L 63010D APPEALS PROCESSING COST >> PREPARE FOR MAILING >>  $-1.000$ **@2269M** 63020M FORMS COST >> 62270L ANNUAL NO.  $-1.001$ ANN NO. OF FORMS RECEIVED REQUESTING APPEAL ANN NO. OF APPEALS WHEN CSR WILL NOT AMEND RECORD 63110L 62275L MINUTES REO'D/TASK  $-1.001$ 631105  $-1.000$ 62279M REFILE RECORD >> 63120L **COST/FORM 62280L** ANNUAL NO.  $-1.001$ 63200M CLERICAL COSTS >> MINUTES REQ'D TASK  $-1.001$ 62285L 63209M SET-UP APPEAL FILE :>> 62289M  $-1.000$ CHECK WITH LOCAL AGENCY (LETTER, TELEPHONE, ETC) >>  $\left( \begin{array}{c} \end{array} \right)$ **63210L** ANNUAL NO.  $-1.001$ 62290L ANNUAL NO. 63215L MINS REQ'D/TASK 62295L MINUTES REG'D/TASK  $-1.001$ 63219M HAKE COPY OF COMPLETE RECORD >> 62299M ENTER NEW DATA TO CORRECT RECORD >>  $-1.000$ 63220L ANNUAL NO.  $-1.001$ 62300L ANNUAL NO. 63225L MINS REQ'D/TASK 62305L MINUTES REQ!D/TASK  $-1.001$ 63229M PRODUCE NOTICE OF BUTCOME >> PREPARE RESPONSE TO CHALLENGER >> 62309M  $-1.000$ 63230L ANNUAL NO. 62310L  $-1.001$ ANNUAL NO. 63235L MINS REQ'D/TASK 62315L MINUTES REG'D/TASK  $-1.001$ COMPUTER COSTS (AUTOMATED AND SEMIAUTOMATED SYSTEMS) >><br>ANN NO. OF ON-LINE INQUIRIES DUE TO APEALS<br>ANN NO. OF RECORD PRINTOUTS DUE TO APPEALS 63300M COMPUTER COST (AUTOMATED AND SEMIAUTOMATED SYSTEMS) >>  $-1.000$ 62400M 63310L ANN NO. OF ON-LINE INQUIRIES DUE TO RECORD CHALLENGES<br>ANN NO. OF RECORD PRINTCUTS DUE TO RECORD CHAALENGES  $-1.001$ 62410L 63320L  $-1.001$ 62420L 63330L COST OF A PRINTOUT 62430L COST OF A PRINTOUT  $-1.001$ PHOTOCOPY COSTS >> 63400M 62500M PHOTOCOPY COST >>  $-1.000$ 63410L AVG NO. OF PAGES COPIED PER APPEAL AVG NO. OF PAGES COPIED PER RECORD CHALLENGE  $-1.001$ **62510L** 634201 PHOTOCOPY COST/PAGE 62520L COST PER PAGE FOR PHOTOCOPIES  $-1.001$ **POSTAGE COSTS >>** 63500M 62600M POSTAGE COST >>  $-1.000$ **63510L** POSTAGE COST FOR RESPONSE TO EACH APPEAL  $-1.001$ 62610L POSTAGE FOR RESPONSE TO RECORD CHALLENGE 63520L ANN NO. OF RESPONSES SENT BY MAIL  $-1.001$ 62620L ANN NO. OF RESPONSES SENT BY MAIL 63600M **APPEALS HEARING >>** 62700M FEES FOR RECORD CHALLENGE >>  $-1.000$ 63605M PERSONNEL TYPE >> 627102 FEE CHARGED FOR RECORD CHALLENGE  $-1.001$ 63609M AUDITOR >> COST OF COMM WITH LOCAL AGENCIES RE: RECORD CHALLENGE >>  $-1.000$ 62800M 63610L **NO. OF HEARINGS/YR** 62809M PHONE CALLS >>  $-1.000$ 63615L AVG NO. PRESENT  $-1.001$ 62810L ANNUAL NO.  $-1,001$ NO. OF HRS REQ'D 63620L  $-1.001$ **62815L** AVG COST/CHECK  $-1 - 001$ 63624M  $-1.000$ 62819M LETTER (CLERICAL + POSTAGE COST/UNIT) >>  $-1.000$ 63625L NO. OF HEARINGS/YR  $-1.001$ **62820L**  $-1.001$ ANNUAL NO. AVG NO. PRESENT 63630L  $-1.001$ 62825L AVG COST/CHECK  $-1.001$ **63635L** NO. OF HRS REQ'D  $-1,000$ 62829M TELETYPE >> 63640L OTHER (NAME)  $-1.002$ 62830L ANNUAL NO.  $-1.001$ 63645L NO. OF HEARINGS/YR  $-1.001$ AVG COST/CHECK 62035L  $-1.001$ 63650L AVG NO. PRESENT  $-1.001$ 62839M TELEGRAPH >>  $-1,000$ 63655L **NO. OF HRS REQ'D**  $-1.001$ 63660L AVG. ADJUSTED HOURLY SALARY  $-1,001$ **71000C** PLANNING COSTS >>  $-1.000$ 8 B

 $\mathbb{O}$ 

 $-1.001$ 

 $-1.001$ 

 $-1.000$ 

 $-1.001$ 

 $-1.001$ 

 $-1.002$ 

 $-1.001$ 

 $-1,001$ 

 $-1.000$ 

 $-1.000$ 

 $-1.001$ 

 $-1.001$ 

 $-1.000$ 

 $-1.001$ 

 $-1.001$ 

 $-1.001$ 

 $-1.001$ 

 $-1.001$ 

 $-1.001$ 

 $-1.000$ 

 $-1.000$ 

 $-1.001$ 

 $-1.001$ 

 $-1.001$ 

 $-1.000$ 

 $-1.000$ 

 $-1.001$ 

 $-1.001$ 

 $-1.000$ 

 $-1.001$ 

 $-1.001$ 

 $-1.000$ 

 $-1.001$ 

 $-1.001$ 

 $-1.000$ 

 $-1.001$ 

 $-1.001$ 

 $-1.001$ 

 $-1,000$ 

 $-1.001$ 

 $-1,001$ 

 $-1.000$ 

 $-1.001$ 

 $-1.001$ 

 $-1.000$ 

 $-1.000$ 

 $-1.000$ 

 $-1.001$ 

 $-1.001$ 

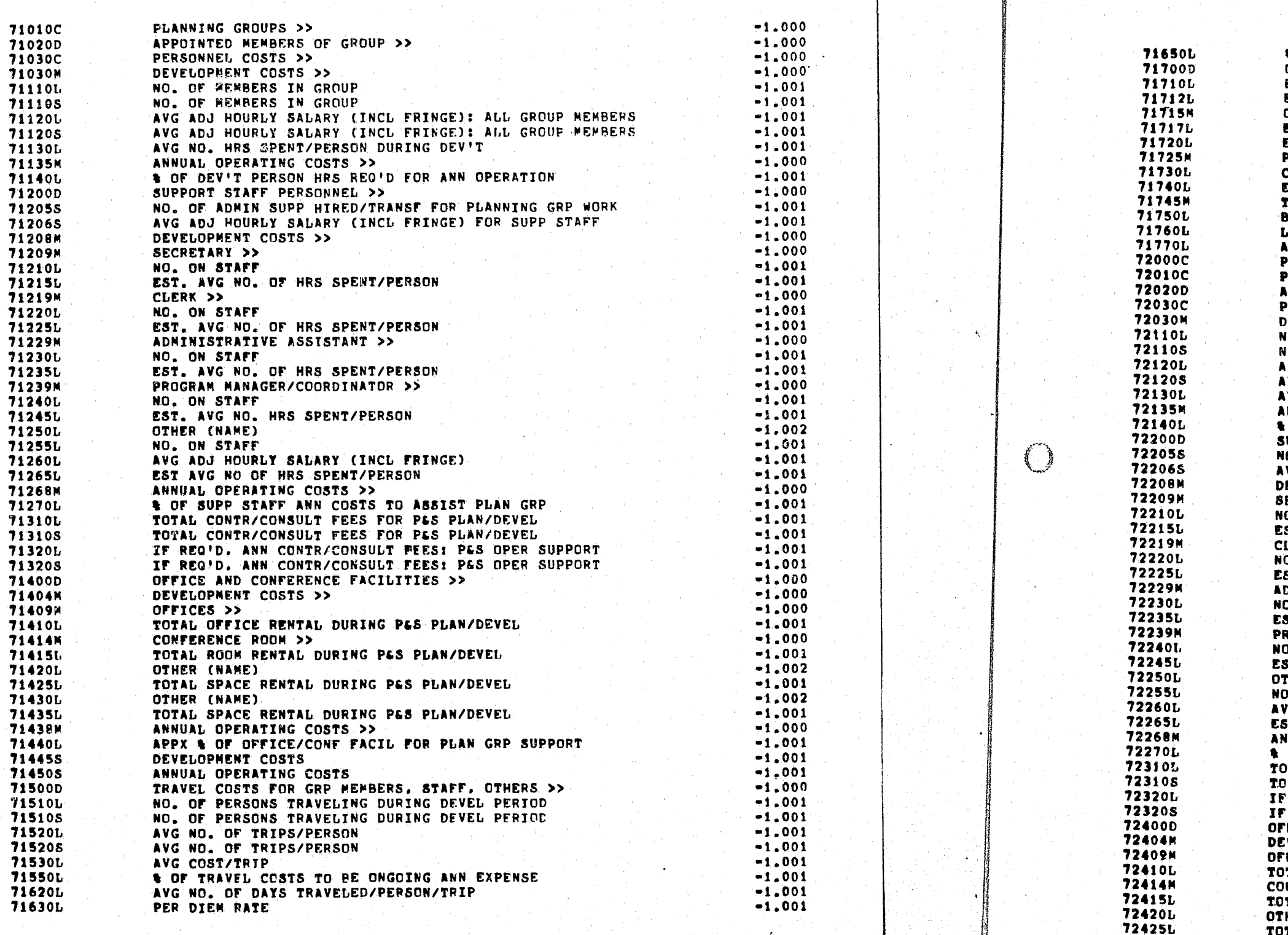

త

 $\mathscr{I}$  .  $\mathscr{I}$ 

 $\sim 10^{-4}$ 

 $\begin{pmatrix} 1 \\ -1 \end{pmatrix}$ 

 $\mathbb{C}$ 

**& OF PER DIEM COSTS TO BE ONGOING ANN EXPENSE** OFFICE EQUIPMENT, SUPPLIES AND SERVICES >> EST COST: OFFICE EQUIP PROCURED FOR PES PLAN GRP EST. & OF OFFICE EQUIP COSTS TO BE ANNUAL & ONGCING OFFICE SUPPLIES >> EST. TOTAL COST: OFFICE SUPPLIES FOR PLAN GRP EST. A OF OFFICE SUPPLY COSTS TO BE ANNUAL & ONGOING PHOTOCOPIER COSTS >> COSTS FOR PHOTOCOPIERS PROCURED FOR PGS PLAN/DEVEL ST. A OF COPIER COSTS TO BE ANNUAL & ONGOING EELEPHONE COSTS >> ASIC CHARGE. IF INSTALLED FOR PES PLAN/DEVEL ONG DIST CALLS CHARGEABLE TO PES PLAN/DEVEL APPX & OF PHONE COSTS TO BE ANNUAL & ONGOING PLANNING COSTS >> **PLANNING GROUPS >> APPOINTED MEMBERS OF GROUP >>** PERSONNEL COSTS >> EVELOPMENT COSTS >> **10. OF MEMBERS TN GROUP 10. OF MEMBERS TN GROUP** AVG ADJ HOURLY SALARY (INCL FRINGE): ALL GROUP MEMBERS AVG ADJ HOURLY SALARY (INCL FRINGE): ALL GROUP MEMBERS IVG NO. HRS SPENT/PERSON DURING DEV'T INNUAL OPERATING COSTS >> OF DEV'T PERSON HRS REQ'D FOR ANN OPERATION UPPORT STAFF PERSONNEL >> IO. OF ADNIN SUPP HIRED/TRANSF FOR PLANNING GRP WORK VG ADJ HOURLY SALARY (INCL FRINGE) FOR SUPP STAFF EVELOPMENT COSTS >> ECRETARY >> **O. ON STAFF** ST. AVG NO. OF HRS SPENT/PERSON LERK >> O. ON STAFF ST. AVG NO. OF HRS SPENT/PERSON DMINISTRATIVE ASSISTANT >> D. ON STAFF **ST. AVG NO. OF HRS SPENT/PERSON** OGRAM MANAGER/COORDINATOR >> . ON STAFF T. AVG NO. HRS SPENT/PERSON HER (NAME) . ON STAFF G ADJ HOURLY SALARY (INCL FRINGE) ST AVG NO OF HRS SPENT/PERSON NUAL OPERATING COSTS >> OF SUPP STAFF ANN COSTS TO ASSIST PLAN GRP DTAL CONTR/CONSULT FEES FOR PES PLAN/DEVEL JTAL CONTR/CONSULT FEES FOR PES PLAN/DEVEL REG'D. ANN CONTR/CONSULT FEES: PAS OPER SUPPORT REG'D. ANN CONTR/CONSULT FEES: PLS OPER SUPPORT FICE AND CONFERENCE FACILITIES >> VELOPMENT COSTS >> FICES >> TAL OFFICE RENTAL DURING P&S PLAN/DEVEL NFERENCE ROOM >> TAL ROOM RENTAL DURING PAS PLAN/DEVEL HER (NAME) TOTAL SPACE RENTAL DURING PAS PLAN/DEVEL

 $-1.001$ 

 $-1.000$ 

 $-1.001$ 

 $-1.001$ 

 $-1.000$ 

 $-1,001$ 

 $-1.001$ 

 $-1.000$ 

 $-1.001$ 

 $-1.001$ 

 $-1.000$ 

 $-1.001$ 

 $-1.001$  $-1.001$ 

 $-1.000$ 

 $-1.000$ 

 $-1.000$ 

 $-1.000$ 

 $-1.000$ 

 $-1.001$ 

 $-1.001$ 

 $-1.001$ 

 $-1.001$  $-1.001$ 

 $-1.000$ 

 $-1.001$ 

 $-1.000$ 

 $-1.001$ 

 $-1.001$  $-1.000$ 

 $-1.000$ 

 $-1.001$ 

 $-1.001$ 

 $-1.000$ 

 $-1.001$ 

 $-1.001$ 

 $-1.000$ 

 $-1.001$ 

 $-1.001$  $-1.000$ 

 $-1.001$ 

 $-1.001$ 

 $-1.002$ 

 $-1.001$ 

 $-1.001$ 

 $-1.001$ 

 $-1.000$ 

 $-1.001$ 

 $-1.001$  $-1,001$ 

 $-1.001$  $-1.001$ 

 $-1.000$ 

 $-1.000$ 

 $-1.000$ 

 $-1.001$ 

 $-1.000$ 

 $-1,001$ 

 $-1.002$ 

 $-1.001$ 

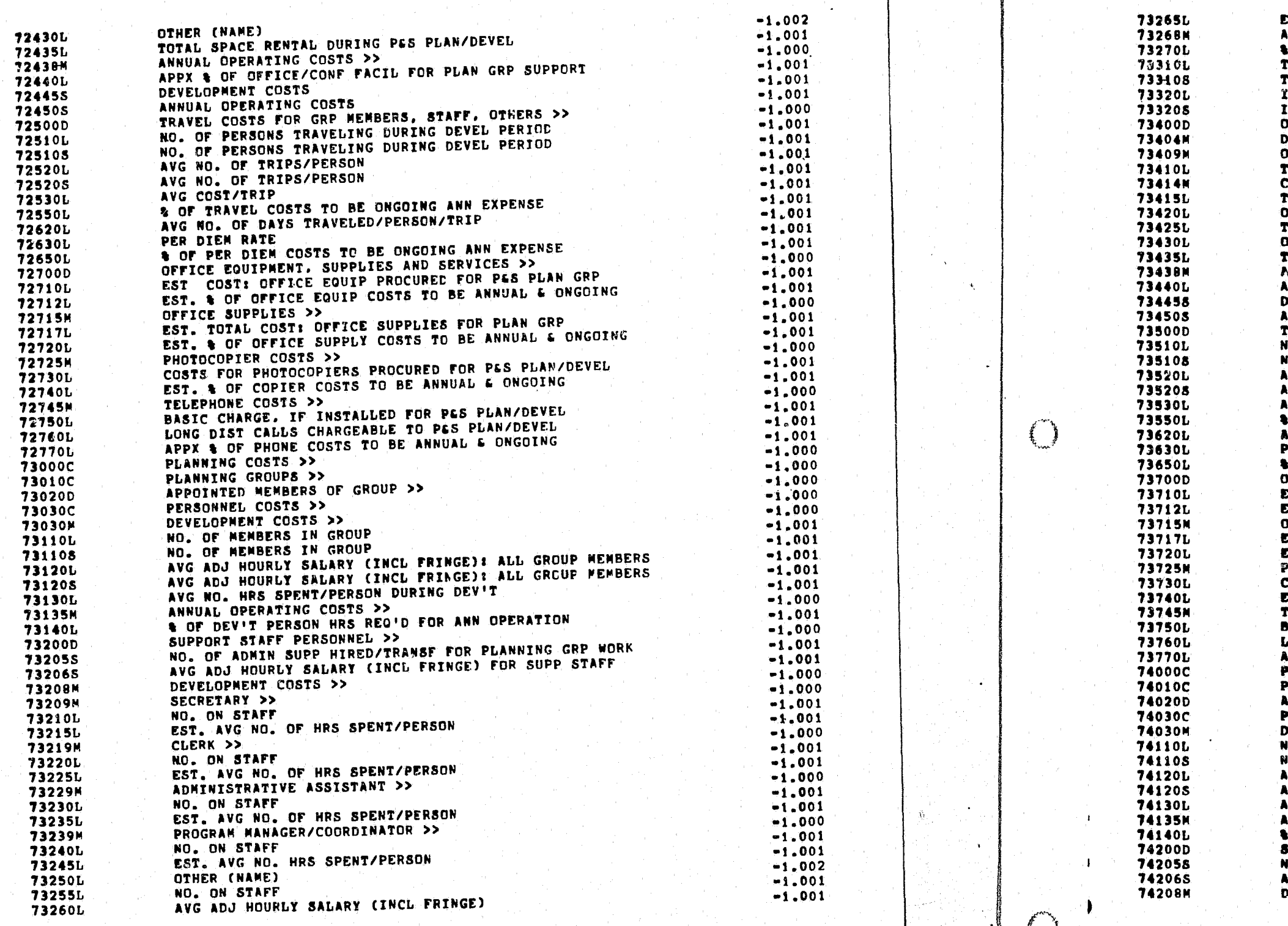

 $\mathbb{C}$ 

 $\mathscr{Y}^{\mathscr{C}}(t)$ 

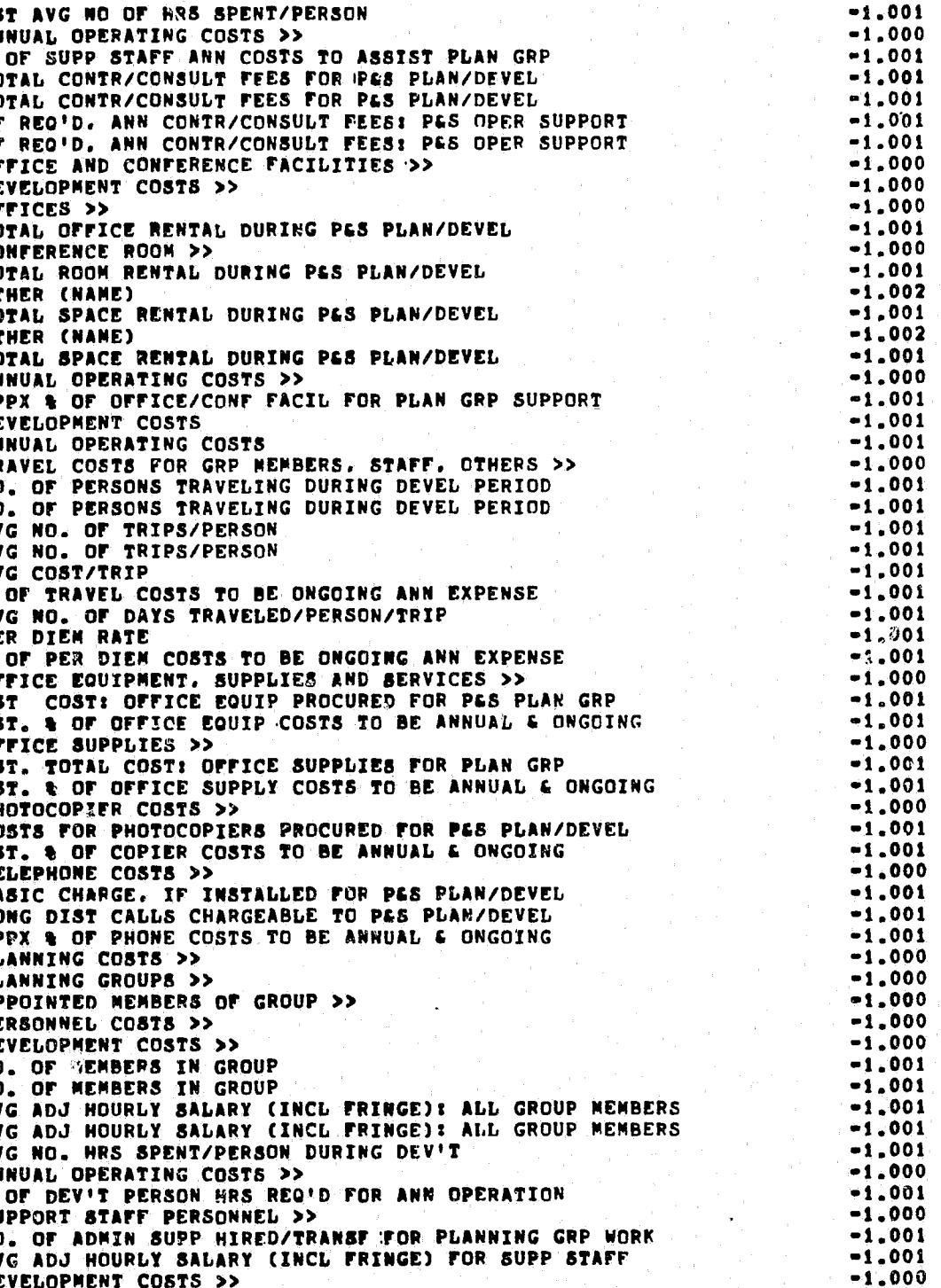

 $\begin{pmatrix} 1 \\ -1 \end{pmatrix}$ SECRETARY >>  $-1.000$ **74209M**  $-1.001$ NO. ON STAFF **74210L**  $-1.001$ EST. AVG NO. OF HRS SPENT/PERSON **74215L 73010C** PLANNING GROUPS >>  $-1.000$  $-1.000$ CLERK >> **94219N** APPOINTED MEMBERS OF GROUP (>> **75020D**  $-1.000$ NO. ON STAFF  $-1.001$ **74220L 75030C** PERSONNEL COSTS >>  $-1.000$ EST. AVG NO. OF HRS SPENT/PERSON  $-1.001$ **74225L** DEVELOPMENT COSTS >> **75030M**  $-1.000$ ADMINISTRATIVE ASSISTANT >>  $-1.000$ 74229M **75110L** NO. OF MEMBERS IN GROUP  $-1.004$ NO. ON STAFF  $-1.001$ **74230L** 751105 NO. OF MEMBERS IN GROUP  $-1.001$ EST. AVG NO. OF HRS SPENT/PERSON  $-1.001$ 74235L AVG ADJ HOURLY SALARY (INCL FRINGE): ALL GROUP MEMBERS **75120L**  $-1.001$  $-1.000$ PROGRAM MANAGER/COORDINATOR >> 74239M 751205 AVG ADJ HOURLY SALARY (INCL FRINGE): ALL GROUP MEMBERS  $-1.001$ NO. ON STAFF  $-1.001$ **74240L** AVG NO. HRS SPENT/PERSON DURING DEVIT **75130L**  $-1.001$ EST. AVG NO. HRS SPENT/PERSON  $-1.001$ 74245L ANNUAL OPERATING COSTS >> **75135M**  $-1,000$ OTHER (NAME)  $-1.002$ **74250L 75140L** & OF DEVIT PERSON HRS REGID FOR ANN OPERATION  $-1.001$ NO. ON STAFF  $-1.001$ **74255L 75200D** SUPPORT STAFF PERSONNEL >>  $-1.000$ AVG ADJ HOURLY SALARY (INCL FRINGE)  $-1.001$ **74260L** 752055 NO. OF ADMIN SUPP HIRED/TRANSF FOR PLANNING GRP WORK  $-1.001$ EST AVG NO OF HRS SPENT/PERSON  $-1.001$ **74265L 75206S** AVG ADJ HOURLY SALARY (INCL FRINGE) FOR SUPP STAFF  $-1.001$  $-1.000$ ANNUAL OPERATING COSTS >> 74268M 7520BM DEVELOPMENT COSTS >>  $-1.000$ & OF SUPP STAFF ANN COSTS TO ABSIST PLAN GRP  $-1.001$ **74270L** 75209N SECRETARY >>  $-1.000$ TOTAL CONTR/CONSULT FEES FOR PES PLAN/DEVEL  $-1.001$ 743101 **75210L** NO. ON STAFF  $-1.001$ TOTAL CONTR/CONSULT FEES FOR PES PLAN/DEVEL  $-1.001$ **74310S 75215L** EST. AVG NO. OF HRS SPENT/PERSON  $-1.001$ IF REQ'D. ANN CONTR/CONSULT FEES: PAS OPER SUPPORT  $-1.001$ **74320L** 75219M CLERK >>  $-1.000$ IF REQ'D. ANN CONTR/CONSULT PEES: P&S OPER SUPPORT  $-1.001$ 743205 NO. ON STAFF **75220L**  $-1.001$ OFFICE AND CONFERENCE FACILITIES >>  $-1.000$ **74400D 75225L** EST. AVG NO. OF HRS SPENT/PERSON  $-1.001$ **74404M** DEVELOPMENT COSTS >>  $-1.000$ 75229M ADMINISTRATIVE ASSISTANT >>  $-1.000$ 74409M OFFICES >>  $-1.000$ **75230L** NO. ON STAFF  $-1.001$ TOTAL OFFICE RENTAL DURING PAS PLAN/DEVEL 74410L  $-1.001$ EST. AVG NO. OF HRS SPENT/PERSON **75235L**  $-1.001$ CONFERENCE ROOM >>  $-1.000$ 74414M 75239M PROGRAM MANAGER/COORDINATOR >>  $-1.000$ TOTAL ROOM RENTAL DURING P&S PLAN/DEVEL  $-1.001$ **74415L 75240L** NO. ON STAFF  $-1.001$ **74420L** OTHER (NAME)  $-1.002$ **75245L** EST. AVG NO. HRS SPENT/PERSON  $-1.001$ TOTAL SPACE RENTAL DURING P&S PLAN/DEVEL  $-1.001$ 74425L **75250L** OTHER (NAME).  $-1.002$ **74430L** OTHER (NAME)  $-1.002$ **75255L** NO. ON STAFF  $-1.001$ TOTAL SPACE RENTAL DURING PAS PLAN/DEVEL  $-1.001$ **74435L 75260L** AVG ADJ HOURLY SALARY (INCL FRINGE)  $-1.001$ ANNUAL OPERATING COSTS >>  $-1.000$ 74438M **75265L** EST AVG NO OF HRS SPENT/PERSON  $-1.001$ APPX & OF OFFICE/CONF FACIL FOR PLAN GRP SUPPORT  $-1.001$ **74440L** 75268M ANNUAL OPERATING COSTS >>  $-1,000$ DEVELOPMENT COSTS  $-1.001$ 744455 **75270L** & OF SUPP STAFF ANN COSTS TO ASSIST PLAN GRP  $-1.001$ **744508** ANNUAL OPERATING COSTS  $-1.001$ **75310L** TOTAL CONTR/CONSULT FEES FOR P&S PLAN/DEVEL  $-1,001$ TRAVEL COSTS FOR GRP MEMBERS, STAFF, OTHERS >>  $-1.000$ 745000 753105 TOTAL CONTR/CONSULT FEES FOR PAS PLAN/DEVEL  $-1.001$ **74510L** NO. OF PERSONS TRAVELING DURING DEVEL PERIOD  $-1.001$ 75320L IF REO'D. ANN CONTR/CONSULT FEES: P&S OPER SUPPORT  $-1.001$ NC. OF PERSONS TRAVELING DURING DEVEL PERIOD  $-1.001$ 745108 753205 IF REG'D. ANN CONTR/CONSULT FEES: P&S OPER SUPPORT  $-1,001$ AVG NO. OF TRIPS/PERSON  $-1.001$ **74520L** OFFICE AND CONFERENCE FACILITIES >> 75400D  $-1.000$ AVG NO. OF TRIPS/PERSON  $-1.001$ 745205 75404M DEVELOPMENT COSTS >> -1,000 AVG COST/TRIP  $-1.001$ 745301  $-1.000$ **75409M** OFFICES >> **& OF TRAVEL COSTS TO BE ONGOING ANN EXPENSE**  $-1.001$ TOTAL OFFICE RENTAL DURING P&S PLAN/DEVEL **74550L 75410L**  $-1.001$ **74620L** AVG NO. OF DAYS TRAVELED/PERSON/TRIP  $-1.001$ 75414M CONFERENCE ROOM >>  $-1.000$  $-1.001$ **74630L** PER DIEN RATE **75415L** TOTAL ROOM RENTAL DURING PES PLAN/DEVEL  $-1.001$ & OF PER DIEM COSTS TO BE ONGOING ANN EXPENSE  $-1.001$ 746501 **75420L** OTHER (NAME)  $-1,002$ **74700D** OFFICE EQUIPMENT, SUPPLIES AND SERVICES >>  $-1.000$ **75425L** TOTAL SPACE RENTAL DURING P&S PLAN/DEVEL  $-1.001$ EST COST: OFFICE EQUIP PROCURED FOR PGS PLAN GRP  $-1.001$ **74710L 75430L** OTHER (NAME)  $-1.002$ EST. & OF OFFICE EQUIP COSTS TO BE ANNUAL & ONGOING  $-1.001$ **74712L** TOTAL SPACE RENTAL DURING PES PLAN/DEVEL **75435L**  $-1.001$  $-1.000$ 74715M OFFICE SUPPLIES >> ANNUAL OPERATING COSTS >> **75438M**  $-1.000$ EST. TOTAL COST: OFFICE SUPPLIES FOR PLAN GRP **74717L**  $-1.001$ **75440L** APPX & OF OFFICE/CONF FACIL FOR PLAN GRP SUPPORT  $-1.001$ **74720L** EST. & OF OFFICE SUPPLY COSTS TO BE ANNUAL & ONGOING  $-1,001$ 754455 DEVELOPMENT COSTS  $-1.001$ PHOTOCOPIER COSTS >>  $-1.000$ 74725**M** 754505 ANNUAL OPERATING COSTS  $-1.001$ COSTS FOR PHOTOCOPIERS PROCURED FOR P&S PLAN/DEVEL 74730L  $-1.001$ TRAVEL COSTS FOR GRP MEMBERS, STAFF, OTHERS >> **75500D**  $-1.000$ **74740L** EST. & OF COPIER COSTS TO BE ANNUAL & ONGOING  $-1.001$ **75510L** NO. OF PERSONS TRAVELING DURING DEVEL PERIOD  $-1.001$ 74745M TELEPHONE COSTS >>  $-1.000$ NO. OF PERSONS TRAVELING DURING DEVEL PERTOD 755108  $-1.001$ **74750L** BASIC CHARGE, IF INSTALLED FOR PES PLAN/DEVEL  $-1.001$ **75520L** AVG NO. OF TRIPS/PERSON  $-1.001$ 74760L LONG DIST CALLS CHARGEABLE TO PES PLAN/DEVEL  $-1.001$ 755205 AVG NO. OF TRIPS/PERSON  $-1.001$ **76770L** APPX & OF PHONE COSTS TO BE ANNUAL & ONGOING  $-1.001$ **75530L** AVG COST/TRIP  $-1.001$ **75000C**  $-1.000$ PLANNING COSTS >> **75550L** & OF TRAVEL COSTS TO BE ONGOING ANN EXPENSE  $-1.001$ **75620L** AVG NO. OF DAYS TRAVELED/PERSON/TRIP  $-1.001$ **75630L** PER DIEM RATE  $-1.001$ 

 $\mathbb{C}^n$ 

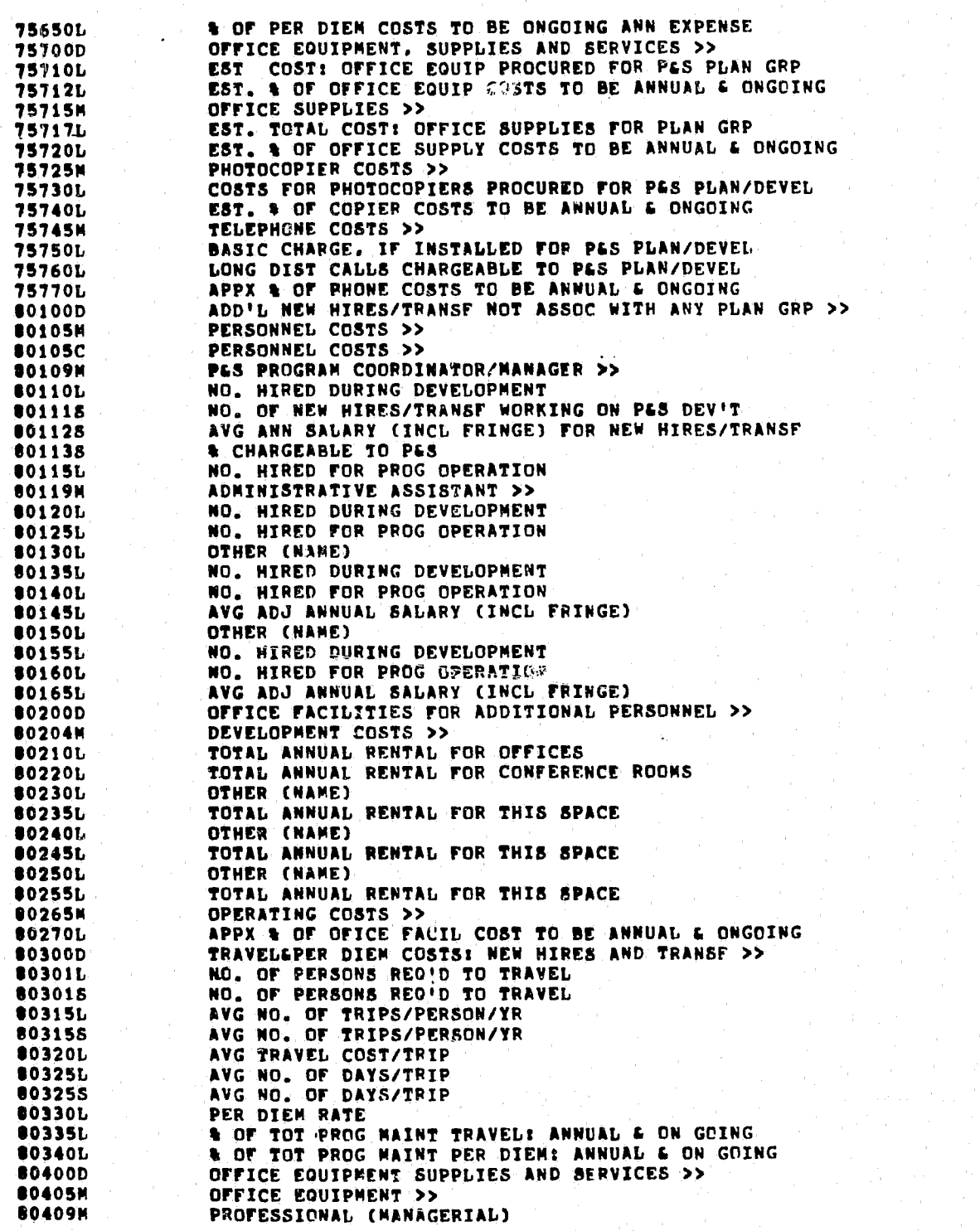

 $\mathcal{M}_{\mathrm{c}}$ 

 $\frac{1}{2}$ 

 $\zeta$ 

 $\binom{r}{r}$ 

 $\langle \tau_{\rm N} \rangle$ 

 $\bullet$  .

 $\mathbb{C}$ 

 $\mathcal{L}(\mathcal{A},\mathcal{A})$ 

 $\sim 10^6$ 

**80415L 80419M**<br>**B0420L 80425L B0429M**  $0430L$ **80500M** 10505L **80600M** 

**B0410L** 

80610L<br>80620L<br>80700M

80710L<br>80720L<br>80730L

**81000D** 

81010N<br>81010C<br>81110L

011105<br>01120L<br>01130L

**811308<br>81140L<br>81200D** 

**01210L** 

**81220L** 

01300D<br>01310L

**01310S** 

81315L<br>01320L<br>81325L

81330L<br>81335L<br>81340L

4

14

 $\tau_{\rm eff}$ 

جنب

۰,

 $\mathcal{F}^{\pm}$ 

 $\mathcal{A}$ 

 $\mathbb{C}$ 

 $\mathbb{C}$ 

 $-1.001$ <br> $-1.000$ <br> $-1.001$ <br> $-1.001$ <br> $-1.000$ <br> $-1.000$ 

 $-1.001$ <br> $-1.001$ <br> $-1.000$ <br> $-1.001$ 

 $-1,001$ <br> $-1,000$ <br> $-1,001$ 

 $-1.001$ <br> $-1.001$ <br> $-1.001$ <br> $-1.000$ <br> $-1.000$ 

 $-1.000$ <br> $-1.000$ 

 $-1.001$ 

 $-1.001$ <br> $-1.001$ <br> $-1.001$ 

 $-1.001$ 

 $-1.000$ <br> $-1.001$ 

 $-1.001$ 

 $-1.002$ <br> $-1.001$ 

 $-1.001$ <br> $-1.001$ <br> $-1.002$ <br> $-1.001$ 

 $-1.001$  $-1.001$ <br> $-1.000$ 

 $-1.000$ 

 $-1.001$ 

 $-1.001$ <br> $-1.002$ 

 $-1.001$ 

 $-1.002$ <br> $-1.001$ 

 $-1.002$ 

 $-1.001$ <br> $-1.000$ 

 $-1.001$  $-1.000$ <br> $-1.001$  $-1.001$  $-1.001$ <br> $-1.001$ <br> $-1.001$ 

 $-1.001$ <br> $-1.001$ <br> $-1.001$ <br> $-1.001$ 

 $-1.001$ <br> $-1.000$ <br> $-1.000$ <br> $-1.000$ <br> $-1.001$ 

الله رام

 $\star$ 

 $\omega = \sigma_{\rm e}$ 

- 75

 $\ddot{\phantom{1}}$ 

TR.  $\bar{I}$ F  $\frac{1}{2}$ NO.

т

A

 $\blacktriangle$  $\bullet$ 

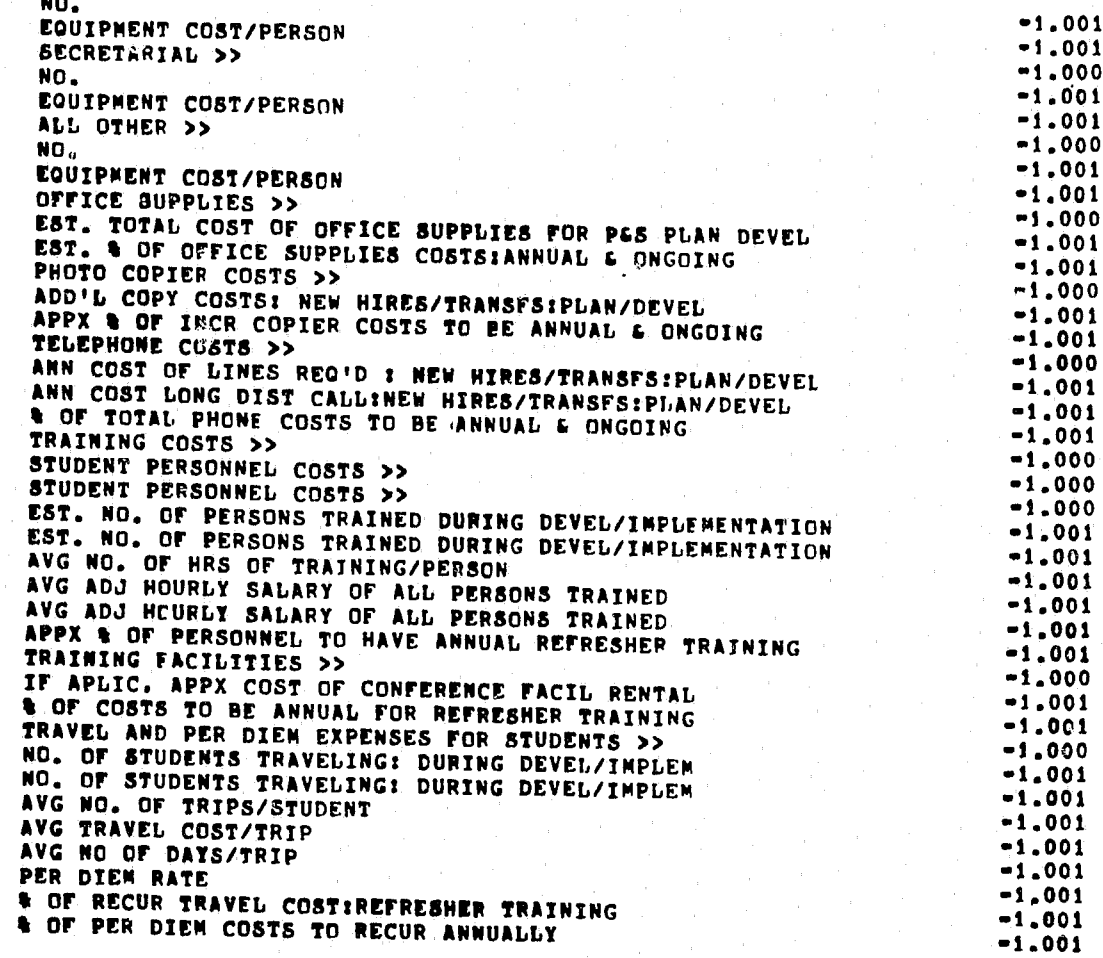

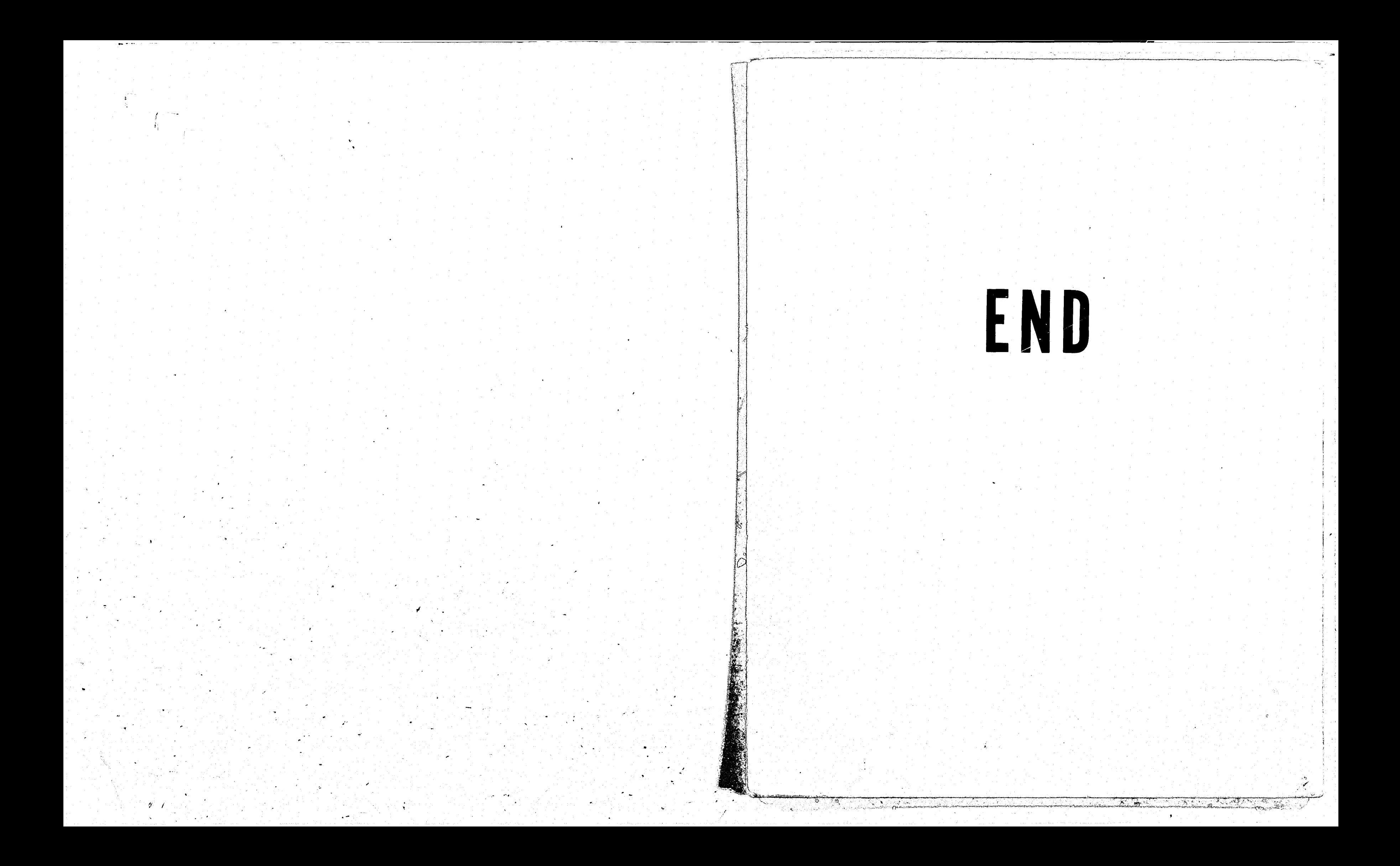